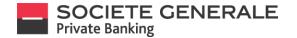

# **FAQ eBANKING**

| CONNECTION                                                                                                    | 4        |
|----------------------------------------------------------------------------------------------------|----------|
| FIRST LOGIN ON MOBILE PHONE                                                                                                    | 5        |
| FIRST CONNECTION ON COMPUTER / TABLET                                                                                                    | 7        |
| CONNECTION ON MOBILE PHONE                                                                                                    | 12       |
| CONNECTION ON COMPUTER / TABLET                                                                                                    | 14       |
| LOGOUT ON MOBILE PHONE                                                                                                    | 17       |
| LOGOUT ON COMPUTER / TABLET                                                                                                    |          |
| CHANGE THE PASSWORD (ONLY ON COMPUTER)                                                                                                    | 19       |
| ADD A DEVICE TO AN ID                                                                                                    | 21       |
| ADD AN ID TO A DEVICE THAT IS ALREADY LINKED                                                                                                    | 26       |
| THE DASHBOARD ON COMPUTER                                                                                                    | 29       |
| ADD A WIDGET                                                                                                    |          |
| DELETE A WIDGET                                                                                                    | 31       |
| MOVE A WIDGET                                                                                                    | 32       |
| RESET THE DASHBOARD                                                                                                    | 34       |
| FINANCES GENERAL OVERWIEW                                                                                                    |          |
|                                                                                                    |          |
| CHOOSE TO DISPLAY A SPECIFIC PORTFOLIO ON COMPUTER                                                                                                    |          |
| CHOOSE TO DISPLAY A SPECIFIC PORTFOLIO ON COMPUTER<br>CHOOSE AN ACTION ON COMPUTER                                                                                                    |          |
|                                                                                                    | 36       |
| CHOOSE AN ACTION ON COMPUTER                                                                                                    | 36<br>37 |
| CHOOSE AN ACTION ON COMPUTER<br>VIEW A PORTFOLIO ON MOBILE PHONE                                                                                                    |          |
| CHOOSE AN ACTION ON COMPUTER<br>VIEW A PORTFOLIO ON MOBILE PHONE<br>CHOOSE A PORTFOLIO TO DISPLAY ON COMPUTER                                                                                                    |          |
| CHOOSE AN ACTION ON COMPUTER<br>VIEW A PORTFOLIO ON MOBILE PHONE<br>CHOOSE A PORTFOLIO TO DISPLAY ON COMPUTER<br>VIEW A PORTFOLIO ON COMPUTER                                                                                                    |          |
| CHOOSE AN ACTION ON COMPUTER<br>VIEW A PORTFOLIO ON MOBILE PHONE<br>CHOOSE A PORTFOLIO TO DISPLAY ON COMPUTER<br>VIEW A PORTFOLIO ON COMPUTER<br>VIEW PORTFOLIO POSITIONS ON COMPUTER                                                                                                    |          |
| CHOOSE AN ACTION ON COMPUTER<br>VIEW A PORTFOLIO ON MOBILE PHONE<br>CHOOSE A PORTFOLIO TO DISPLAY ON COMPUTER<br>VIEW A PORTFOLIO ON COMPUTER<br>VIEW PORTFOLIO POSITIONS ON COMPUTER<br>FILTER PORTFOLIO POSITIONS ON COMPUTER                                                                                                    |          |
| CHOOSE AN ACTION ON COMPUTER<br>VIEW A PORTFOLIO ON MOBILE PHONE<br>CHOOSE A PORTFOLIO TO DISPLAY ON COMPUTER<br>VIEW A PORTFOLIO ON COMPUTER<br>VIEW PORTFOLIO POSITIONS ON COMPUTER<br>FILTER PORTFOLIO POSITIONS ON COMPUTER<br>PERFORM PORTFOLIO POSITIONS SEARCH ON COMPUTER                                                                                                    |          |
| CHOOSE AN ACTION ON COMPUTER<br>VIEW A PORTFOLIO ON MOBILE PHONE<br>CHOOSE A PORTFOLIO TO DISPLAY ON COMPUTER<br>VIEW A PORTFOLIO ON COMPUTER<br>VIEW PORTFOLIO POSITIONS ON COMPUTER<br>FILTER PORTFOLIO POSITIONS ON COMPUTER<br>PERFORM PORTFOLIO POSITIONS SEARCH ON COMPUTER<br>SHOW/HIDE GRAPHICS ON COMPUTER                                                                                                    |          |
| CHOOSE AN ACTION ON COMPUTER<br>VIEW A PORTFOLIO ON MOBILE PHONE.<br>CHOOSE A PORTFOLIO TO DISPLAY ON COMPUTER.<br>VIEW A PORTFOLIO ON COMPUTER<br>VIEW PORTFOLIO POSITIONS ON COMPUTER<br>FILTER PORTFOLIO POSITIONS ON COMPUTER.<br>PERFORM PORTFOLIO POSITIONS SEARCH ON COMPUTER.<br>SHOW/HIDE GRAPHICS ON COMPUTER.<br>FILTER ASSET ALLOCATIONS ON COMPUTER.                                                                                                    |          |
| CHOOSE AN ACTION ON COMPUTER                                                                                                    |          |
| CHOOSE AN ACTION ON COMPUTER                                                                                                    |          |
| CHOOSE AN ACTION ON COMPUTER<br>VIEW A PORTFOLIO ON MOBILE PHONE.<br>CHOOSE A PORTFOLIO TO DISPLAY ON COMPUTER.<br>VIEW A PORTFOLIO ON COMPUTER<br>VIEW PORTFOLIO POSITIONS ON COMPUTER.<br>FILTER PORTFOLIO POSITIONS ON COMPUTER<br>PERFORM PORTFOLIO POSITIONS SEARCH ON COMPUTER.<br>SHOW/HIDE GRAPHICS ON COMPUTER<br>FILTER ASSET ALLOCATIONS ON COMPUTER.<br>SORT COLUMNS OF A PORTFOLIO'S TABLE ON THE COMPUTER<br>DISPLAY THE DETAILS OF AN ALLOCATION ON COMPUTER.<br>VIEW DETAILS OF TRANSACTIONS ON MOBILE PHONE. |          |

#### SOCIETE GENERALE Private Banking

| ACCESS TO THE SYNTHETIC VIEW OF YOUR PORTFOLIO                                         | 50  |
|----------------------------------------------------------------------------------------|-----|
| PAYMENTS                                                                               | 53  |
| MAKE A TRANSFER ON MOBILE PHONE                                                        | 54  |
| MAKE A TRANSFER ON COMPUTER / TABLET                                                   | 57  |
| ADD A BENEFICIARY ON MOBILE PHONE                                                      | 62  |
| ADD A BENEFICIARY ON COMPUTER / TABLET                                                 | 64  |
| DELETE A BENEFICIARY (ON COMPUTER / TABLET ONLY)                                       | 67  |
| MAKE A TRANSFER BETWEEN YOUR ACCOUNTS ON MOBILE PHONE                                  | 69  |
| MAKE A TRANSFER BETWEEN YOUR ACCOUNTS ON COMPUTER / TABLET                             | 71  |
| CANCEL A TRANSFER ON MOBILE PHONE                                                      | 74  |
| CANCEL A TRANSFER ON COMPUTER / TABLET                                                 | 76  |
| VIEW YOUR RECENT TRANSFERS                                                             | 79  |
| THE DIFFERENT STATUSES OF TRANSFERS                                                    | 81  |
| VIEW YOUR STANDING ORDERS                                                              | 82  |
| VIEW YOUR DIRECT DEBITS                                                                | 84  |
| CREATE A TRANSFER TEMPLATE                                                             | 86  |
| VIEW A TRANSFER TEMPLATE                                                               | 89  |
| MODIFY A TRANSFER TEMPLATE                                                             | 91  |
| DELETE A TRANSFER TEMPLATE                                                             | 94  |
| SERVICES                                                                               | 96  |
| SEND A MESSAGE TO YOUR PRIVATE BANKER ON MOBILE PHONE                                  | 97  |
| SEND A MESSAGE TO YOUR PRIVATE BANKER ON COMPUTER                                      | 98  |
| SHARE YOUR SCREEN WITH YOUR PRIVATE BANKER                                             |     |
| DOWNLOAD DOCUMENTS ON COMPUTER/TABLET                                                  | 104 |
| DOWNLOAD DOCUMENTS ON MOBILE PHONE                                                     |     |
| GENERATE YOUR LATEST PORTFOLIO STATEMENT ON COMPUTER                                   |     |
| GENERATE YOUR LATEST PORTFOLIO STATEMENT ON MOBILE PHONE                               | 109 |
| GENERATE BANK DETAILS (ONLY AVAILABLE ON COMPUTER)                                     | 110 |
| CREATE A NOTIFICATION                                                                  | 112 |
| ACTIVATE / DEACTIVATE A NOTIFICATION                                                   | 115 |
| REMOVE A NOTIFICATION                                                                  | 117 |
|                                                                                        |     |
| CHANGE THE PASSWORD (ONLY ON COMPUTER / TABLET)                                        | 119 |
| CHANGE THE PASSWORD (ONLY ON COMPUTER / TABLET)<br>CHANGE THE PIN CODE ON MOBILE PHONE |     |
|                                                                                        | 121 |
| CHANGE THE PIN CODE ON MOBILE PHONE                                                    |     |

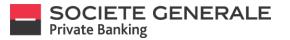

| CHANGE THE REFERENCE CURRENCY ON MOBILE PHONE | 128 |
|-----------------------------------------------|-----|
| CHANGE THE REFERENCE CURRENCY ON COMPUTER     | 129 |
| DEFINE YOUR DEFAULT DEBIT ACCOUNT             | 131 |
| DEFINE YOUR ACCOUNTS NAMES                    | 134 |
| CHANGE THE LANGUAGE ON MOBILE PHONE           | 136 |
| CHANGE THE LANGUAGE ON COMPUTER / TABLET      | 137 |

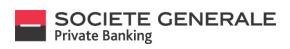

## CONNECTION

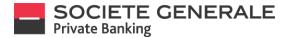

#### **FIRST LOGIN ON MOBILE PHONE**

Download the "eBanking SG Luxembourg" application, available on Apple Store and Google Play.

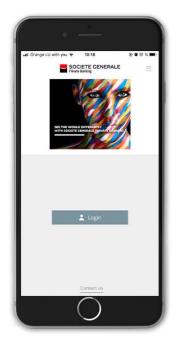

Fill in the following fields : - User ID (sent by post) - First login password (sent by e-mail)

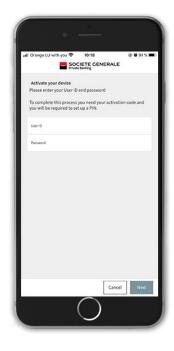

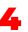

Fill in the activation code (sent by post) and press "ок".

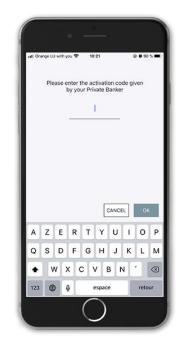

Choose a name for your device and press "Next".

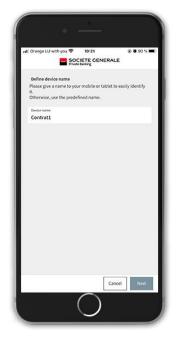

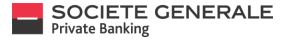

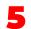

Set a 6-digit PIN code and press "OK".

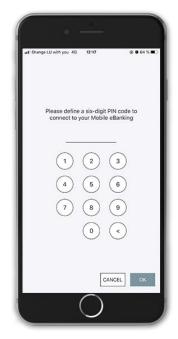

 11 Orange LU with you
 20
 12:17
 0 0 04 5.0

 Please confirm your PIN code

 1
 2
 3

 4
 5
 6

 7
 8
 9

 0
 <</td>

Confirm your 6-digit PIN code and press "OK".

Depending on your mobile phone, you can also opt for fingerprint or facial recognition. If you prefer recognition by PIN code only, press "No".

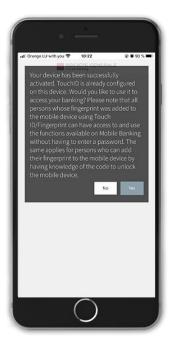

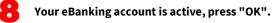

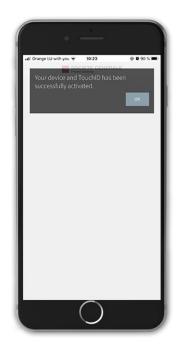

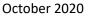

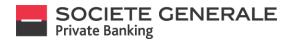

## FIRST CONNECTION ON COMPUTER / TABLET

Log on to https://ebanking.privatebanking.societegenerale.lu/ and fill in the fields with your User ID (sent by post) and your first login password (sent by e-mail).

| SOCIETE GENERALE |            |                                                                     |
|------------------|------------|---------------------------------------------------------------------|
|                  |            | E THE WORLD DIFFERENTLY<br>TH SOCIETE GENERALE PRIVATE BANKING      |
| User ID          |            |                                                                     |
|                  |            |                                                                     |
| Password         |            | n R                                                                 |
|                  |            | ber B                                                               |
|                  | Reset Next | Avoid<br>Transit<br>Avail                                           |
|                  |            | <ul> <li>Server ( Norder Handler<br/>Regret Tenedous and</li> </ul> |
|                  |            |                                                                     |
|                  |            |                                                                     |
|                  |            |                                                                     |

Change your password; it must consist of 8 to 15 characters including at least one number, one upper and one lower case letter. Special characters and accents are not accepted. Confirm it, and click "Next".

|                  | to the eBanking. For security reasons, we invit<br>alphanumeric characters, including at least or<br>cccents are not accepted. |             | SEE THE WORL | D DIFFERENTI<br>GENERALE PR         | Y<br>IVATE BANKING                                                                                                    |             |  |
|------------------|----------------------------------------------------------------------------------------------------|-------------|--------------|-------------------------------------|----------------------------------------------------------------------------------------------------|-------------|--|
| New password     | New password                                                                                                    |             |              | SOCIETE GENERALE<br>Private Banking |                                                                                                    |             |  |
| Confirm password | Confirm password                                                                                                    | Cancel Next |              |                                     | the eBankling. For security reasons, we invite you<br>phanumeric characters, including at least one upp<br>ents are not accepted. |             |  |
|                  |                                                                                                    |             |              | New password                        | New parameter                                                                                                    |             |  |
|                  |                                                                                                    |             |              | Confirm password                    | Confirm password                                                                                                    |             |  |
|                  |                                                                                                    |             |              |                                     | nip   Contact us   Data policy and cookies policy<br>Copyright © Societe Generale 2020                                            | Cancel Next |  |
|                  |                                                                                                    |             |              |                                     |                                                                                                    |             |  |
|                  |                                                                                                    |             |              |                                     |                                                                                                    |             |  |
|                  |                                                                                                    |             |              |                                     |                                                                                                    |             |  |
|                  |                                                                                                    |             |              |                                     |                                                                                                    |             |  |

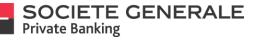

3

To finalize the activation of your eBanking account, we invite you to download the "eBanking SG Luxembourg" application available on Apple Store and Google Play. You can also find the application by scanning the QR code. Open the application on your device and click on "Login".

| SEE THE WORLD I<br>WITH SOCIETE GE | DIFFERENTLY<br>NERALE PRIVATE BANKING                                                                                                   |  |
|------------------------------------|----------------------------------------------------------------------------------------------------|--|
|                                    | SOCIETE CENERALE                                                                                                    |  |
|                                    | U Device activation                                                                                                    |  |
|                                    | Dearted Verweing Statumstoory Frem Kapk Age Stern or Google Hay<br>Barbein<br>Generation Statum<br>Comparing Statum<br>Comparing Statum |  |
|                                    |                                                                                                    |  |
|                                    | Activate your device (mobile or tablet) and bind it to your effenting litter ID                                                         |  |
|                                    | Induction                                                                                                    |  |
|                                    |                                                                                                    |  |
|                                    | militi i farmat at i integration at antimpology<br>Completi G Stelen Garrente 2007                                                      |  |
|                                    |                                                                                                    |  |
|                                    |                                                                                                    |  |
|                                    |                                                                                                    |  |
|                                    |                                                                                                    |  |

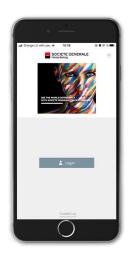

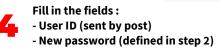

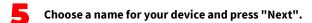

| al Orange          | LU with you 😤                      | 10:18                           |                | @ <b>8</b> 91 % 🔳) |
|--------------------|------------------------------------|---------------------------------|----------------|--------------------|
|                    | S                                  | OCIETE GE                       | NERALE         |                    |
|                    | te your device<br>enter your User  | ID and passw                    | ord            |                    |
| To com<br>you will | plete this proce<br>be required to | rss you need y<br>set up a PIN. | our activation | code and           |
| UserID             |                                    |                                 |                |                    |
| Passwor            | đ                                  |                                 |                |                    |
|                    |                                    |                                 |                |                    |
|                    |                                    |                                 | Cancel         | Next               |

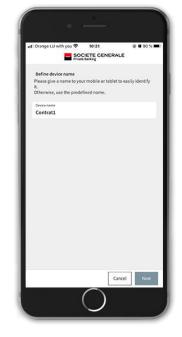

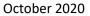

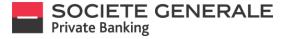

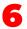

Fill in the activation code (sent by e-mail) and press "OK".

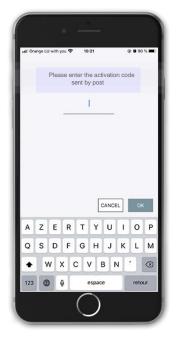

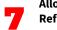

Allow the receipt of notifications. Refusal will prevent receipt of the login code required for each connection.

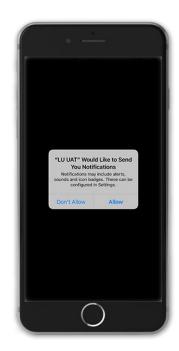

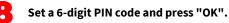

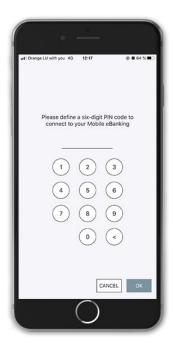

Confirm your 6-digit PIN code and press "OK".

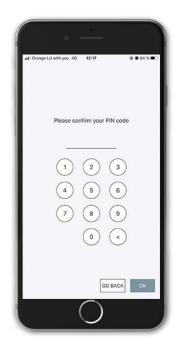

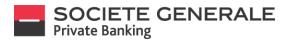

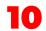

Depending on your mobile phone, you can also opt for fingerprint or facial recognition. If you prefer recognition by PIN code only, press cancel.

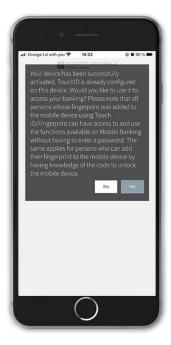

| •sti Orange | LU with you 🗢 | 10:23                                   | @ <b>0</b> 90 % <b>1</b> |
|-------------|---------------|-----------------------------------------|--------------------------|
|             |               |                                         |                          |
|             |               |                                         |                          |
| 1           |               | •                                       |                          |
|             |               | D for "LU UAT"<br>the fingerprint sense | ×                        |
|             |               | Cancel                                  |                          |
|             |               |                                         |                          |
|             |               |                                         |                          |
|             | (             | $\cap$                                  |                          |

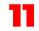

Your eBanking account is active, press "OK".

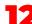

A connection code is generated on the mobile application.

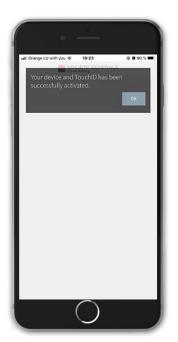

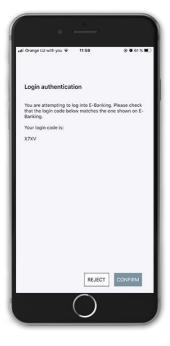

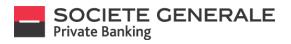

Check on your computer / tablet that the codes are identical and confirm the access via your mobile.

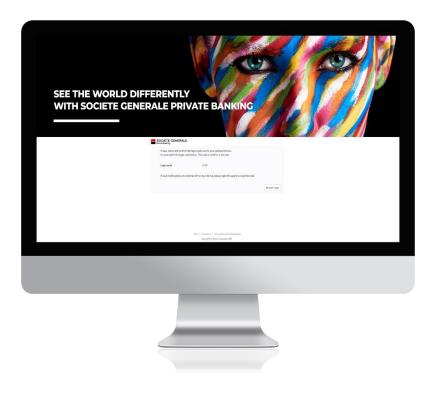

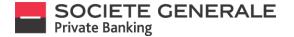

#### **MOBILE CONNECTION**

Open the "eBanking SG Luxembourg" application on your mobile phone and press "Connect".

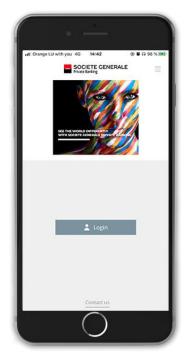

If you have more than one User ID linked to your mobile, select the one you want to view and press "Next".

| ali Orange LU with | you 4G  | 14:42               |        | 🏵 🖬 ଲ 98 % 🛐 |
|--------------------|---------|---------------------|--------|--------------|
|                    | Private | IETE GEN<br>Banking | IERALE |              |
| SELECT CONT        | RACT    |                     |        |              |
| 0823               |         |                     |        |              |
| ***4438            | i i     |                     |        |              |
| ***1990            | 1       |                     |        |              |
| ***8401            | 1       |                     |        |              |
|                    |         |                     |        |              |
|                    |         |                     |        |              |
|                    |         |                     |        |              |
|                    |         |                     |        |              |
|                    |         |                     |        |              |
|                    |         |                     |        |              |
|                    |         |                     |        |              |
|                    |         |                     | Cancel | Next         |
|                    |         | -                   |        |              |

If you have set up facial or fingerprint recognition, place your finger on the fingerprint sensor or your face on camera to confirm the connection to your space. Otherwise, please enter your PIN code and confirm by pressing "OK".

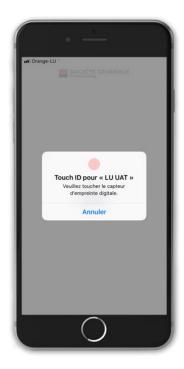

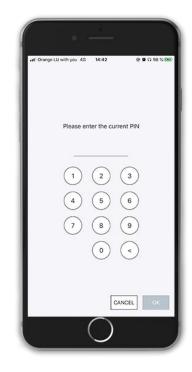

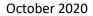

You are now connected to your personal eBanking.

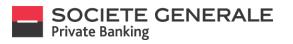

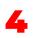

A welcome message appears, inviting you to read and accept the "General Terms and Conditions" and the "Private eBanking Specific Terms and Conditions". Click on "Next" to access your personal area.

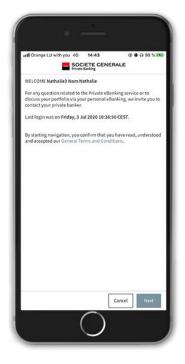

| at Orange LU with you 4G 14:43 | 3 @ <b>0</b> 0 98 % 3 |
|--------------------------------|-----------------------|
| () Finances                    | ¢ <b>9</b> ≡          |
| Data accurate as of 1          | 9 Aug 2020 19:55      |
| BP1001564                      | -21,268,258.29 EUR    |
| LU 70203377                    |                       |
| 10.68%                         | -21,268,258.29 EUR    |
| BP1003462                      | 1,463.49 EUR          |
| LU 70194318                    |                       |
| -30,43%                        | 1,463.49 EUR          |
| BP1005552                      | 19,909,155.80 EUR     |
| LU 70194301                    |                       |
| -8.39%                         | 19,909,155.80 EUR     |
| BP1006641                      | 2,646.36 EUR          |
| LU 70119623                    |                       |
| 32.08%                         | 2,646.36 EUR          |
| BP1007961                      | -21,038,220.00 EUR    |
| LU 70245065                    |                       |
| 10.55%                         | -21,038,220.00 EUR    |
| All information displayed to   | wijectie Quidenica    |

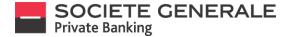

## **COMPUTER / TABLET CONNECTION**

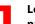

Login to https://ebanking.privatebanking.societegenerale.lu/ and fill in the fields with your User ID and password, then click "Next".

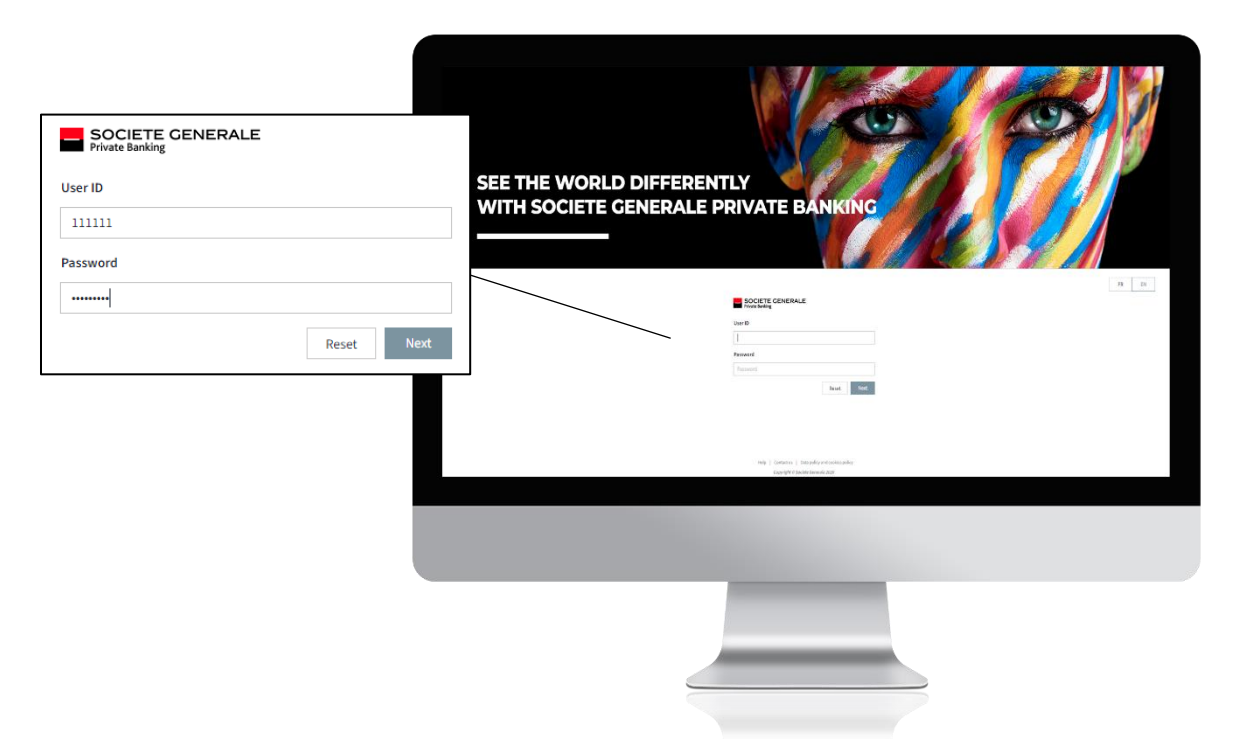

If more than one device is linked to your User ID, select the one you wish to connect to. If you only have one device, go directly to step 2.2.

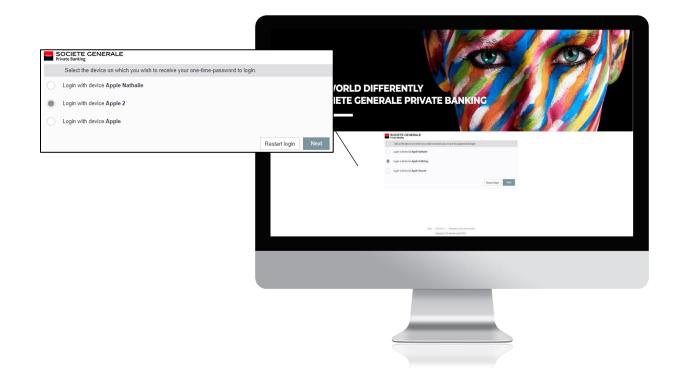

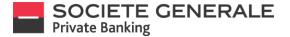

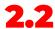

If you only have one device linked, simply check that the connection codes are the same and then press "Confirm" on your mobile.

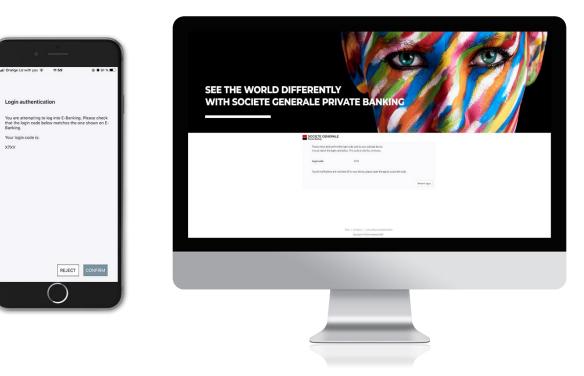

A welcome message appears, inviting you to read and accept the "General Terms and Conditions" and the "Private eBanking Specific Terms and Conditions". Click on "Next" to access your personal eBanking.

| OCIETE GENERALE                                             |                                                                                                    |                                                                                                    |
|-------------------------------------------------------------|----------------------------------------------------------------------------------------------------|----------------------------------------------------------------------------------------------------|
| Your connexion                                              | You have logged in successfully                                                                                   | DIFFEDENTIX                                                                                                    |
| Last login                                                  | Friday, 11 Oct 2019 16:56:32 CEST                                                                                 | DIFFERENTLY<br>ENERALE PRIVATE BANKING                                                                                                    |
| WELCOME Yashmine                                            | Gaillard                                                                                                    |                                                                                                    |
| For any question related to<br>personal eBanking, we invite | he Private eBanking service or to exchange about your portfolio via your<br>a you to contact your private banker. | The second second sec                       |
| By starting navigation, you o<br>Conditions.                | confirm that you have read, understood and accepted our General Terms ar                                          |                                                                                                    |
|                                                             | Disconnect Start b                                                                                                | rowsing the damage and how you construct you structure to see all the damage and the damage and |
|                                                             |                                                                                                    | ran 1 Torrat na Tanada analangan na Tanada analangan na Tanada analangan na Tanada analangan na Tanada analangan na Tanada anala ang tanada ang tanada ang tanada ang tanada ang tanada ang tanada ang tanada ang tanada ang tanada ang tanada ang tanada ang tanada ang tanada ang tanada ang tanada ang tanada ang tanada ang tanada ang tanada ang tanada ang tanada ang tanada ang tanada ang tanada ang tanada ang tana                                                                                                    |
|                                                             |                                                                                                    |                                                                                                    |

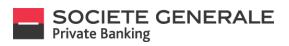

You are now connected to your personal eBanking.

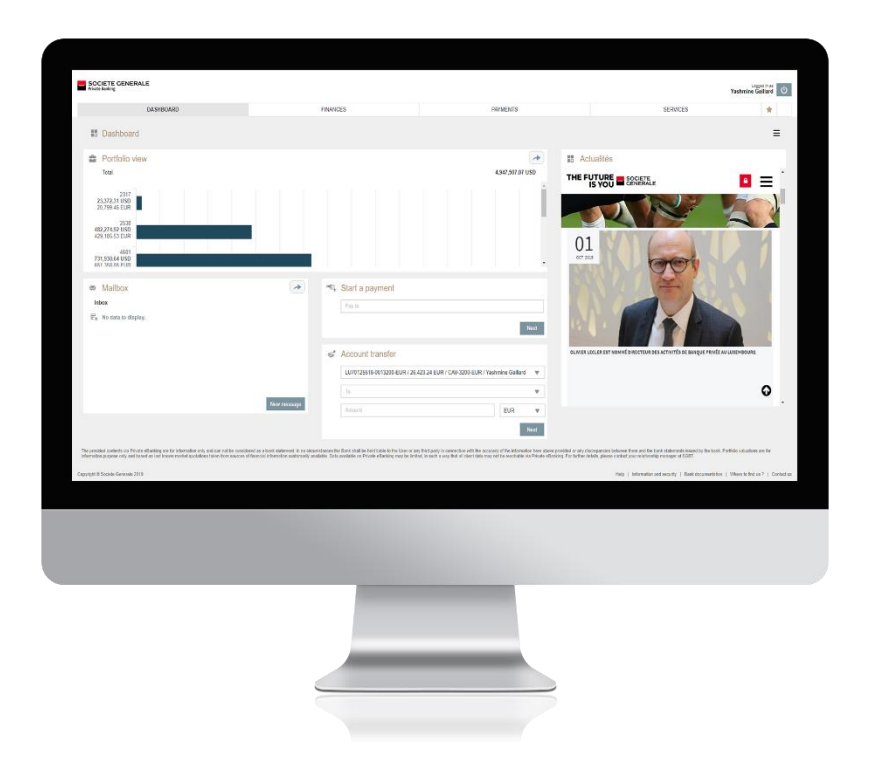

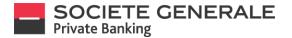

#### **MOBILE PHONE LOGOUT**

1

Press the menu  $\equiv$  at the top right.

| all Orange LU with you 4G 17:38   | @ # 22 % 1            |
|-----------------------------------|-----------------------|
| Pinances                          | Ç <mark>9</mark> ≡    |
| Data accurate as of 25 Au         | rg 2020 09:43         |
| BP1001564                         | -21,268,258.29 EUR    |
| LU 70203377                       | >                     |
| +0.68%                            | -21,268,258.29 EUR    |
| BP1003462                         | 1,463.49 EUR          |
| LU 70194318                       | )                     |
| 30.43%                            | 1,463.49 EUR          |
| BP1005552                         | 19,909,155.80 EUR     |
| LU 70194301                       | ,                     |
| 8.39%                             | 19,909,155.80 EUR     |
| BP1006641                         | 2,646.36 EUR          |
| LU 70119623                       | >                     |
| -32.08%                           | 2,646.36 EUR          |
| BP1007961                         | -21,038,220.00 EUR    |
| LU 70245065                       | ,                     |
| (0.55%)                           | -21,038,220.00 EUR    |
| A3 elfornation displayed is tabje | itte <u>Daularana</u> |

- 2

Press the "LOGOUT" tab.

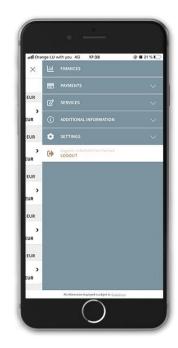

"Close" to return to the application's home screen.

A logoff confirmation message appears. Press

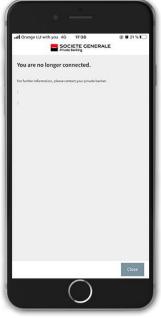

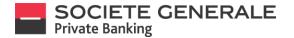

## **COMPUTER / TABLET LOGOUT**

In your personal eBanking, click on the button 🔱 at the top right of your screen.

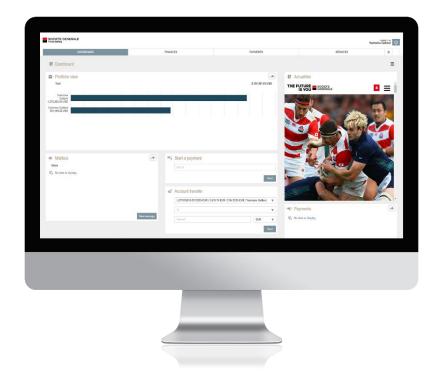

A logoff confirmation message appears.

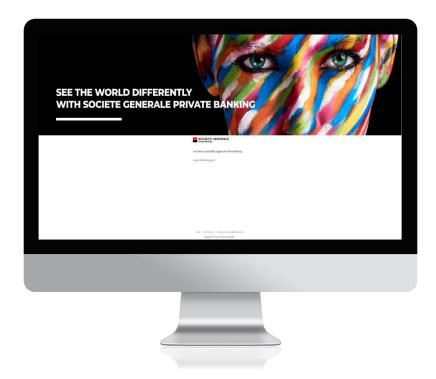

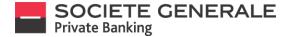

### CHANGE THE PASSWORD (ONLY ON COMPUTER)

Go to the "Services" tab and select "Access options" under the "Settings" menu.

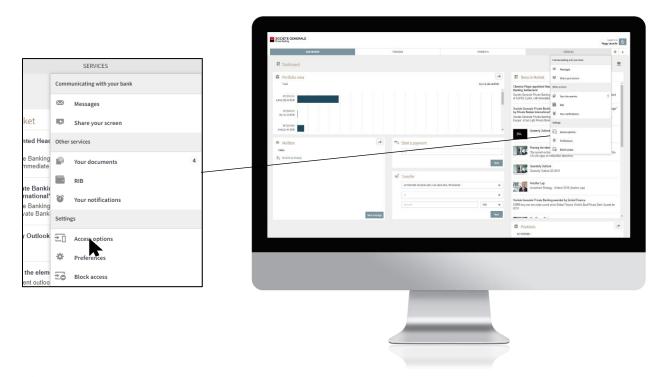

Click on "Change password", fill in the various free fields and click on "Change".

|    |                                                                     |                                                                                                    | SOCIETE CEP       | NERALE    |                                                               |                                                                                                    |                | Yash                                                                                                    | nine-Gailtard ()       |
|----|---------------------------------------------------------------------|----------------------------------------------------------------------------------------------------|-------------------|-----------|---------------------------------------------------------------|----------------------------------------------------------------------------------------------------|----------------|----------------------------------------------------------------------------------------------------|------------------------|
|    |                                                                     |                                                                                                    |                   | DAVEBOARD |                                                               | FINANCES .                                                                                                  | BRMENTS        | SERVICES                                                                                                    | *                      |
|    |                                                                     |                                                                                                    | CHANGE PROSWOP    | RD >      |                                                               |                                                                                                    |                |                                                                                                    |                        |
|    |                                                                     |                                                                                                    | Mobile/Table      |           | Change password                                               |                                                                                                    |                |                                                                                                    |                        |
|    |                                                                     |                                                                                                    | P Change prover   | e4.       | UserID                                                        | 20073032                                                                                                    |                |                                                                                                    |                        |
|    |                                                                     |                                                                                                    | © Division        |           | Old password                                                  |                                                                                                    |                |                                                                                                    |                        |
| P  | Change password                                                     |                                                                                                    |                   |           | Newpassword                                                   |                                                                                                    |                |                                                                                                    |                        |
|    | User ID                                                             | 20873032                                                                                                   |                   |           | Confirm new paraword<br>(*) How do I select a secure pass     |                                                                                                    |                |                                                                                                    |                        |
|    |                                                                     |                                                                                                    |                   |           | Year password must contain 8<br>and one lowercase letter. Spe | A to 15 alphanameric characters, including at least one up<br>coal characters and accords are not accepted. | oercass letter |                                                                                                    |                        |
|    | Old password                                                        | Old password                                                                                               |                   |           |                                                               |                                                                                                    | Charge         |                                                                                                    |                        |
|    | New password                                                        |                                                                                                    |                   |           |                                                               |                                                                                                    |                |                                                                                                    |                        |
|    | New password                                                        | New password                                                                                               |                   |           |                                                               |                                                                                                    |                |                                                                                                    |                        |
|    | Confirm new password                                                | Confirm new password                                                                                       |                   |           |                                                               |                                                                                                    |                |                                                                                                    |                        |
| () | How do I select a secure passwo                                     | ord?                                                                                                    |                   |           |                                                               |                                                                                                    |                |                                                                                                    |                        |
|    | Your password must contain 8 to<br>and one lowercase letter. Specia | 15 alphanumeric characters, including at least one uppercas<br>Il characters and accents are not accepted. | se letter         |           |                                                               |                                                                                                    |                |                                                                                                    |                        |
|    |                                                                     | 1                                                                                                    | Change Ploate See | sar 2111  |                                                               |                                                                                                    |                | $\label{eq:magnetic} Magnet(r) = Intervalue(red(second(r))) + Intervalue(r)) + Intervalue(r) + Intervalue(r) + Inte$ | la fedua †   Gastad sa |
|    |                                                                     |                                                                                                    |                   |           |                                                               |                                                                                                    |                |                                                                                                    |                        |
|    |                                                                     |                                                                                                    |                   |           |                                                               |                                                                                                    |                |                                                                                                    |                        |
|    |                                                                     |                                                                                                    |                   |           |                                                               |                                                                                                    |                |                                                                                                    |                        |
|    |                                                                     |                                                                                                    |                   |           |                                                               |                                                                                                    |                |                                                                                                    |                        |
|    |                                                                     |                                                                                                    |                   |           |                                                               | 1.000                                                                                                    |                |                                                                                                    |                        |
|    |                                                                     |                                                                                                    |                   |           |                                                               |                                                                                                    |                |                                                                                                    |                        |
|    |                                                                     |                                                                                                    |                   |           |                                                               |                                                                                                    |                |                                                                                                    |                        |
|    |                                                                     |                                                                                                    |                   |           |                                                               |                                                                                                    |                |                                                                                                    |                        |
|    |                                                                     |                                                                                                    |                   |           |                                                               |                                                                                                    |                |                                                                                                    |                        |
|    |                                                                     |                                                                                                    |                   |           |                                                               |                                                                                                    |                |                                                                                                    |                        |

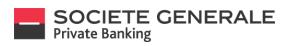

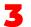

A confirmation message appears, click "OK".

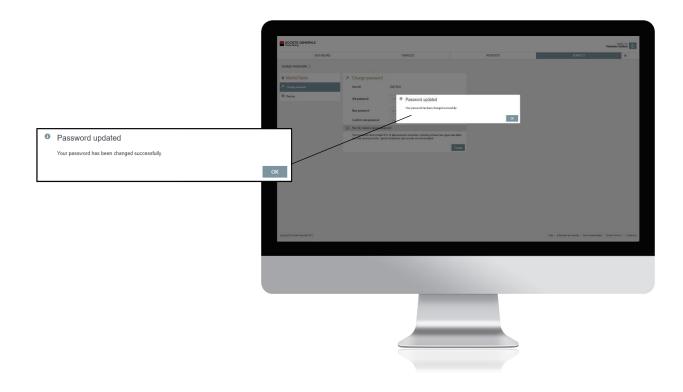

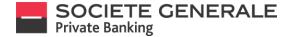

## ADD A DEVICE TO A USER ID

Connect to your personal eBanking via a computer (see page 12).

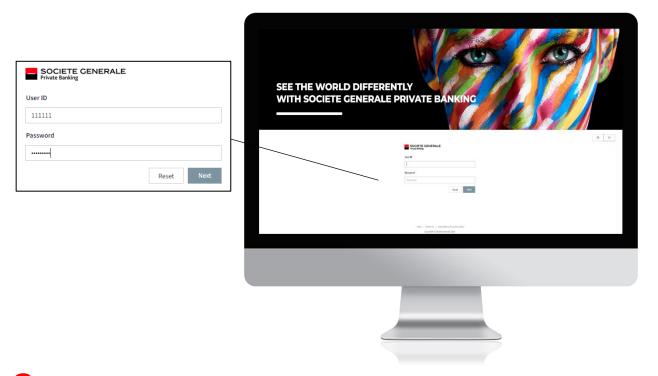

Go to the "Services" tab and select "Manage devices" under the "Preferences" menu.

|                             | SOCIETE GENERALE                                          |             |                                              |                              |              | Ve                                      | streine Gal |
|-----------------------------|-----------------------------------------------------------|-------------|----------------------------------------------|------------------------------|--------------|-----------------------------------------|-------------|
| ommunicating with your bank | DASIIDAARD                                                | FINANCES    |                                              | RYMENTS                      |              | SERVICES                                |             |
|                             | # Dashboard                                               |             |                                              |                              |              | Communicating with my bank<br>Messaging |             |
| Messages Messages           | Portfolio view                                            |             |                                              | 2,137,461.63 USD             | II Actuaités | Stars my screen                         |             |
|                             |                                                           |             |                                              | 2,137,891.63 030             | THE FUTURE   |                                         | =           |
| Share your screen           | Yoshnike<br>Gallard<br>1,3W,28281 USD                     |             |                                              |                              | T            | Ny document                             | 1           |
|                             | <br>Yashnibe Galilard<br>781,198.82 USD                   |             |                                              |                              |              | V Notification                          | 5           |
| ther services               |                                                           |             |                                              |                              |              | Settings                                |             |
|                             |                                                           |             |                                              |                              |              | Monite/Table     Monite/Table           |             |
| 1 Your documents            |                                                           | -           |                                              |                              |              | 20 Dischaccess                          |             |
|                             | Mattoox                                                   |             | art a payment                                |                              |              | AL                                      | - 2         |
| RIB                         | Index $\widehat{\Psi}_{\mathbf{x}}$ . No data to display. |             |                                              |                              |              | 1.00                                    |             |
|                             |                                                           |             |                                              | Net                          | 1            | F 63                                    | 10          |
| Your notifications          |                                                           |             | count transfer                               |                              | ST.          | No.                                     | 16          |
|                             |                                                           | U.          | U71125518-0313280-EUR / 2,616.74 EUR / CAV-3 | 200-CUR / Yashmina Gallard w |              |                                         |             |
| ettings                     |                                                           | Nov message |                                              | EUR W                        |              |                                         |             |
|                             |                                                           |             |                                              | First                        |              |                                         |             |
| Access options              |                                                           |             |                                              | 1 11 11 11 11 11 11          |              |                                         |             |
|                             |                                                           |             |                                              |                              |              |                                         |             |
| Preferences                 |                                                           |             |                                              |                              |              |                                         |             |
| •                           |                                                           |             |                                              |                              |              |                                         |             |
| Block access                |                                                           |             |                                              |                              |              |                                         |             |
|                             |                                                           |             |                                              |                              |              |                                         |             |
|                             |                                                           |             |                                              |                              |              |                                         |             |
|                             |                                                           |             |                                              |                              |              |                                         |             |
|                             |                                                           |             |                                              |                              |              |                                         |             |
|                             |                                                           |             |                                              |                              |              |                                         |             |
|                             |                                                           |             |                                              |                              |              |                                         |             |
|                             |                                                           |             |                                              |                              |              |                                         |             |

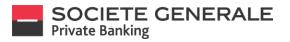

Click on the "Generate activation code" button. Please note that you can register a maximum of 3 devices.

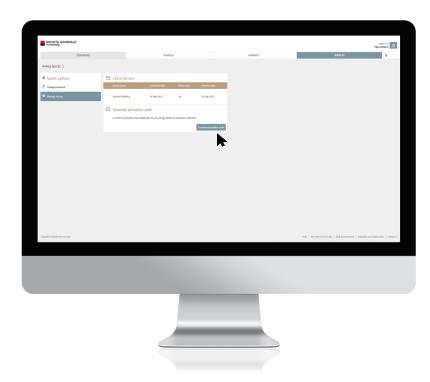

An activation code is generated and sent to the mobile phone you used to log in to your Private eBanking account.

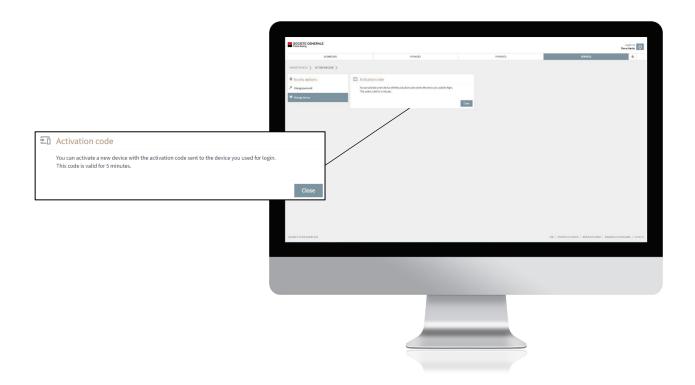

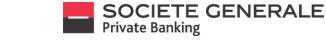

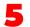

The code sent to your mobile is valid for 5 minutes.

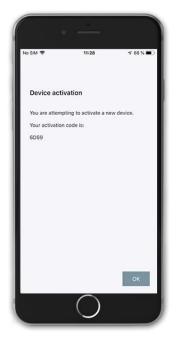

6

Take the device you wish to link to your User ID and open the "eBanking SG Luxembourg" application that you have downloaded beforehand.

| .∎i Orange LU with you 🗢 | 11:28<br>ICIETE GENERAL | @ <b>0</b> 87 % <b>=</b> |
|--------------------------|-------------------------|--------------------------|
| trive Pres               |                         |                          |
|                          |                         |                          |
|                          |                         |                          |
|                          | 💄 Login                 |                          |
|                          |                         |                          |
|                          | Contact us              |                          |
|                          |                         |                          |

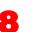

If you wish to replace the device currently linked to your User ID with this new device, tick "Replace an existing connected device", otherwise press "Next".

| •                                                                                                    |
|----------------------------------------------------------------------------------------------------|
| •                                                                                                    |
|                                                                                                    |
| SOCIETE CENERALE                                                                                                    |
| Replace device<br>Would you like to replace an existing bound device with this<br>new device. Please note, you will not be able to use this device<br>for login anymore. |
| Replace existing bound device                                                                                                    |
|                                                                                                    |
| Cancel Next                                                                                                    |
|                                                                                                    |

Fill in the fields with the User ID and password you wish to link to the new device.

|                 | • —                                                   |             |
|-----------------|-------------------------------------------------------|-------------|
| .II Orange LU w | ilth you 🗢 11:29                                      | @ @ 87 % 🔳) |
|                 | SOCIETE CEN                                           | ERALE       |
| Activate you    | ur device<br>your User ID and passwor                 |             |
| To complete     | this process you need you<br>equired to set up a PIN. |             |
| User ID         |                                                       |             |
| Password        |                                                       |             |
|                 |                                                       |             |
|                 |                                                       | Cancel Next |
|                 | $\cap$                                                |             |

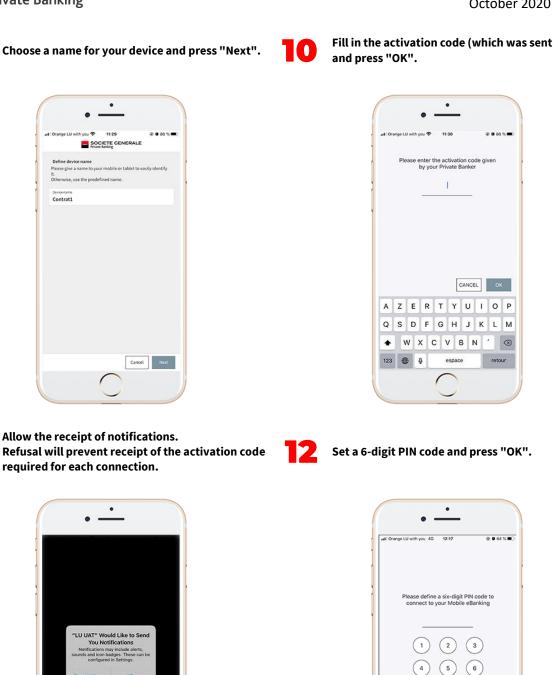

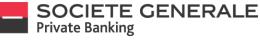

Don't Allow

Allow

Fill in the activation code (which was sent in step 5)

(7) (8) 9

0

CANCEL

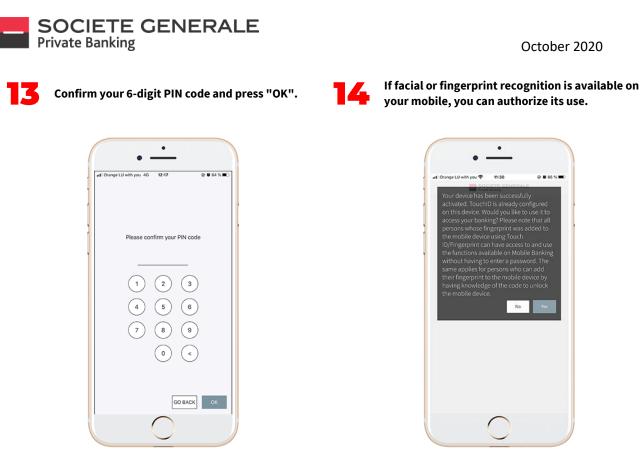

5 You will receive an activation confirmation message on your computer. Click "OK" to finish.

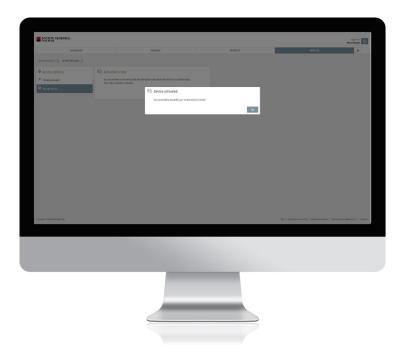

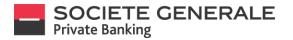

#### ADD A USER ID TO A DEVICE THAT IS ALREADY LINKED

Go to the menu  $\equiv$  at the top right.

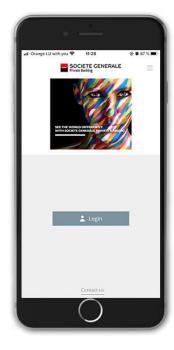

**2** Then select "Settings".

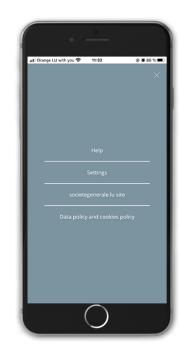

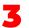

Select "Bound contracts".

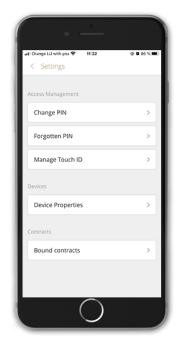

Select "add new contract" at the bottom right. You cannot have more than 10 contracts.

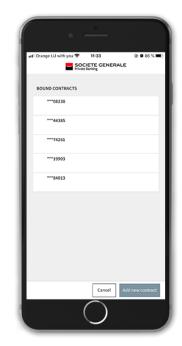

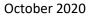

If more than 3 devices are linked to the contract, you

must replace one of them.

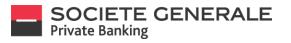

5

Enter the User ID and password of the contract that you wish to add.

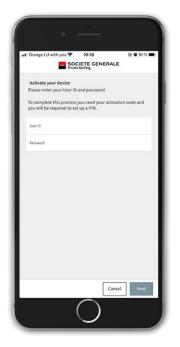

Select the device you want to replace and press

"Next".

| • <u>·</u>                                                                                                    |
|----------------------------------------------------------------------------------------------------|
| uti Orange LU with you                                                                                                    |
| Replace device<br>Would you like to replace an existing bound device with this<br>new device. Please note, you will not be able to use this device<br>for fogin arymore. |
| Replace existing bound device                                                                                                    |
|                                                                                                    |
|                                                                                                    |
|                                                                                                    |
|                                                                                                    |
|                                                                                                    |
|                                                                                                    |
|                                                                                                    |
|                                                                                                    |
| Cancel Next                                                                                                    |
|                                                                                                    |

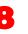

~

Choose a name for the new device to link and press "Next".

| Drange LU with you 🗢 11:44 🛞 🖉 83 % i                                                                                                    | • |
|----------------------------------------------------------------------------------------------------|---|
| SOCIETE GENERALE                                                                                                    |   |
| Replace device<br>foold you like to replace an existing bound device with this<br>ew device. Please note, you will not be able to use this device<br>or login anymore. |   |
| Replace existing bound device                                                                                                    |   |
| Bound devices >                                                                                                    |   |
|                                                                                                    |   |
| Cancel Next                                                                                                    | L |
| 0                                                                                                    |   |
|                                                                                                    |   |

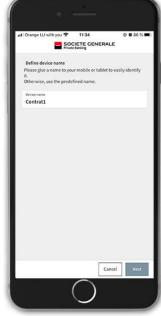

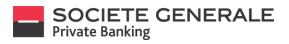

Follow steps 1 to 4 in the previous section "Add a device to User ID".

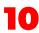

Enter the password generated on the computer.

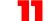

Your device is now linked to this contract.

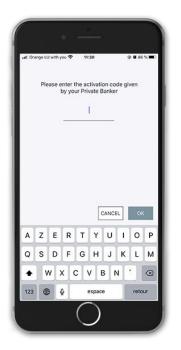

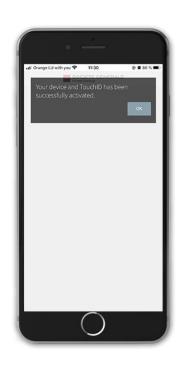

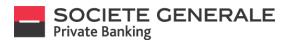

# THE DASHBOARD ON COMPUTER

The dashboard is made up of "widgets" that allow you to have an overview of your assets, access your mailbox, consult the bank's news and make transfers without going through the "Payments" menu.

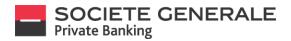

## ADD A WIDGET

Click on the menu  $oxed{\equiv}~$  at the top right and select "Add a Widget".

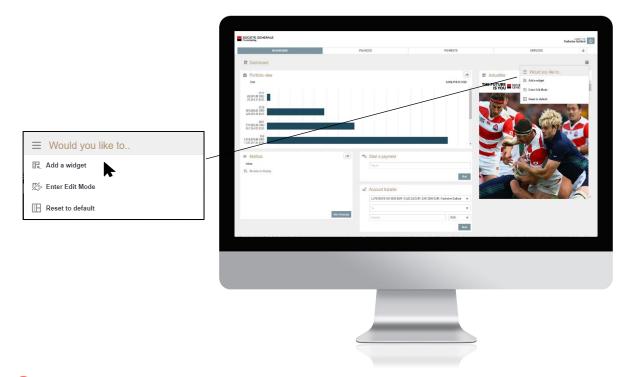

Select the different widgets you want to add to your dashboard, they will appear automatically.

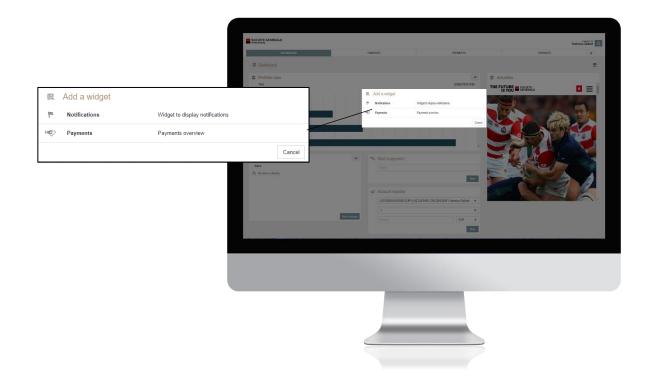

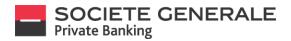

#### **DELETE WIDGET**

| Click on the menu | $\Xi$ at the top right and select | "Enter edit mode". |
|-------------------|-----------------------------------|--------------------|
|-------------------|-----------------------------------|--------------------|

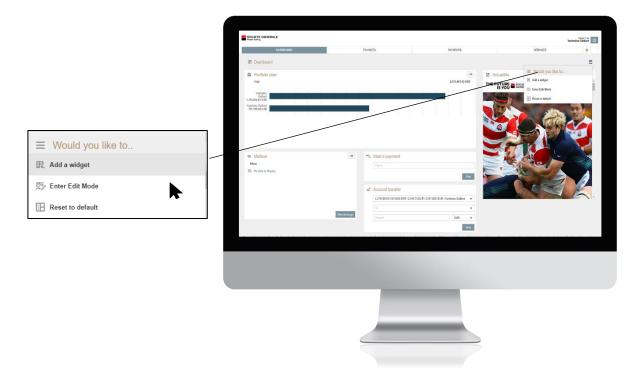

Click on the icon 💼 in the top right corner of the widget you want to delete. The widget will disappear instantly.

| DASHBOARD                                             |                | FINANCES           | PRIVENTS                                        |            | SERVICES *      |
|-------------------------------------------------------|----------------|--------------------|-------------------------------------------------|------------|-----------------|
| Dashboard                                             |                |                    |                                                 |            | Leave Edit Mode |
| Portfolio view                                        |                |                    | 2,157,651,631,050                               | THE FUTURE | . 🛛 =           |
| Batard<br>Batard<br>1,325,3232,1030                   |                |                    |                                                 |            | The Party       |
| TRUME Golden<br>TRUME DO UNO                          |                |                    |                                                 |            | 100             |
|                                                       |                |                    |                                                 |            |                 |
|                                                       | ß              |                    |                                                 |            |                 |
| as Mailbox                                            | 00             | Start a payment    |                                                 | She !      |                 |
| below $\mathbb{H}_{n}  \text{for easily to the play}$ |                |                    | Not                                             |            |                 |
|                                                       |                | 📽 Account transfer | 0                                               |            |                 |
|                                                       |                |                    | a Ta EuR / CAR-1216-EUR / Yesterine Galland 🛛 🕸 |            |                 |
|                                                       | New receivage. |                    | *<br>508 v                                      |            |                 |
|                                                       |                |                    | Part                                            |            |                 |
|                                                       |                |                    |                                                 | 0.00       |                 |
|                                                       |                |                    |                                                 |            |                 |
|                                                       |                |                    |                                                 |            |                 |
|                                                       |                |                    |                                                 |            |                 |
|                                                       |                |                    |                                                 |            |                 |
|                                                       |                |                    |                                                 |            |                 |
|                                                       |                |                    |                                                 |            |                 |

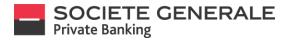

#### **MOVE WIDGET**

Click on the menu  $oxed{\equiv}\,$  at the top right and select "Enter Edit Mode".

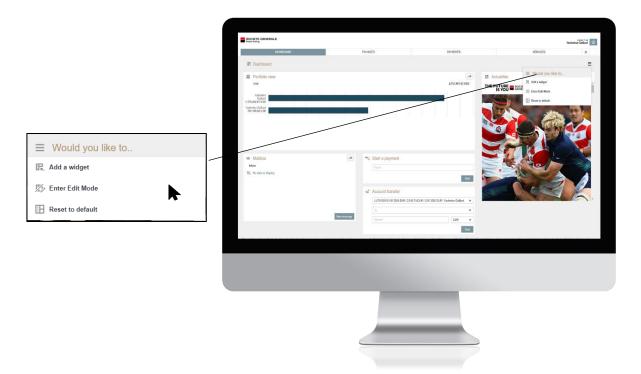

Place your cursor over the title of the widget you want to move and position the widget where you want it to be.

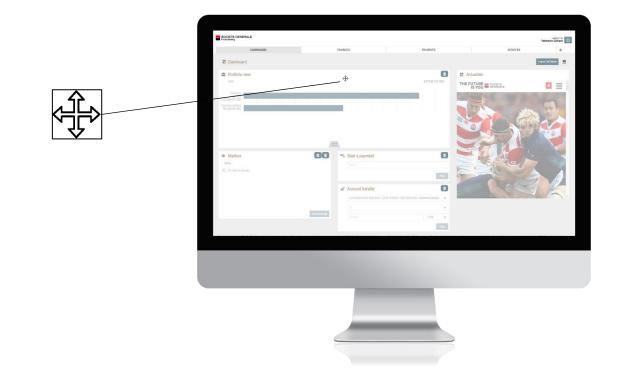

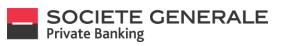

Once you have made your changes, click on "Leave Edit Mode" to validate them.

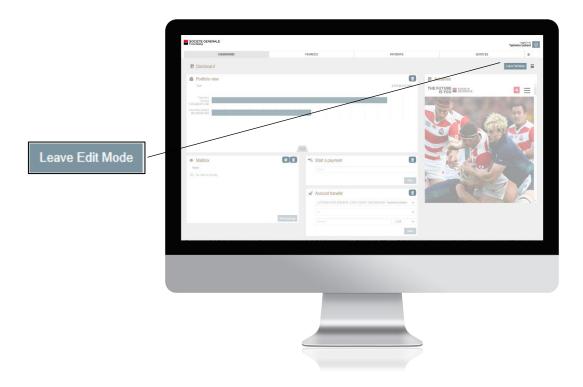

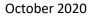

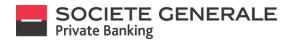

## **RESET THE DASHBOARD**

Click on the menu  $\equiv$  at the top right and select "Reset to default". Your dashboard will be reset immediately.

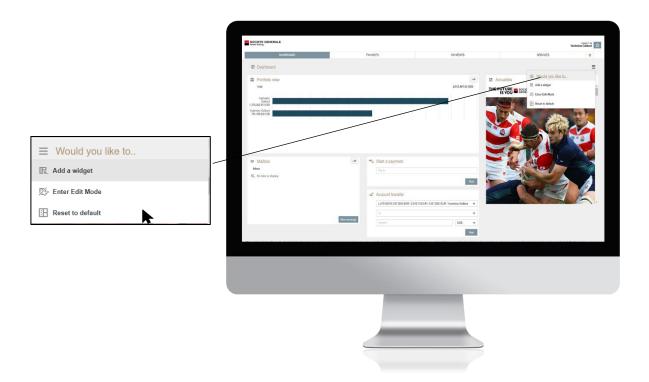

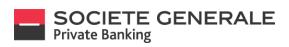

## **FINANCES**

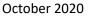

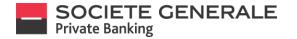

#### **CHOOSE TO DISPLAY A SPECIFIC PORTFOLIO ON COMPUTER**

Click on the drop down menu « All clients » at the top right and select the desired portfolio.

|             | SOCI                                                                                                    | INTE CENERALE |                          |                                                                                                    |                                                                                                    |                      | Pegy Launda |
|-------------|----------------------------------------------------------------------------------------------------|---------------|--------------------------|----------------------------------------------------------------------------------------------------|----------------------------------------------------------------------------------------------------|----------------------|-------------|
|             |                                                                                                    | 54540MD       | PHINCES.                 | P04075                                                                                                    |                                                                                                    | SERVICES             | * *         |
|             | identique                                                                                                    | a )           |                          |                                                                                                    |                                                                                                    |                      |             |
|             | 10 Po                                                                                                    | artialios.    |                          |                                                                                                    |                                                                                                    |                      |             |
|             |                                                                                                    |               |                          |                                                                                                    |                                                                                                    | ≡ Would you like to. |             |
|             | The control of the control of the co |               | Fundation 10             |                                                                                                    |                                                                                                    | 2 Abits formation    |             |
|             |                                                                                                    |               | Testine O                | in and the second second second second second second second second second second second second second second se | Prodime. 75                                                                                                    | E Mindathood         |             |
|             |                                                                                                    |               |                          | 19,40                                                                                                    | PROFE MARKET ACCESS (PMA)                                                                                                    | B Appendix CBF       |             |
|             | 82                                                                                                    | handak        | LL/DB/DHA<br>heatwe      | D.A                                                                                                    | BID 40sT PROFILE                                                                                                    | h Spots Hr           |             |
|             |                                                                                                    | sakata        | 14/1963222<br>NEX400     | 0.07                                                                                                    | EXECUTION ONLY<br>WITHOUT PROFILE                                                                                                    |                      | 6,00,07     |
|             |                                                                                                    | 10700         | W/Nordita<br>Nation/19   | 24                                                                                                    | Inscriptional manages print<br>with dist mitorics                                                                                                    |                      | 945,007.79  |
| rou like to |                                                                                                    | 1010          |                          | DUR.                                                                                                    |                                                                                                    |                      | 945,337.79  |
|             | -                                                                                                    | Satthea       | 4x7500087<br>7600091     | 0.0                                                                                                    | DRCk104 OKY<br>BID HOLL CONTROL                                                                                                    |                      | LIRADAR     |
| tes         | 6 m                                                                                                    | 1.0.1.0       | ACTOLOGIES<br>NOLOGIE    | 0.8                                                                                                    |                                                                                                    |                      | 100         |
| ard         |                                                                                                    |               |                          |                                                                                                    |                                                                                                    |                      |             |
|             | 6 m                                                                                                    | Paramete      | ACONSTITS<br>THEORY      | 518                                                                                                    | VICENTIAL AND A VICENTIAL AND A VICENTIAL AND |                      | LINCTLO     |
|             |                                                                                                    | 20023         | LA PODATELA<br>PALINATIO | 0.8                                                                                                    | SIGOENDARIC MANGED SINK<br>Disardarany Perfolis Management - Higher Ridi - ED                                                                                                    |                      | 2070-0071   |
|             |                                                                                                    |               |                          |                                                                                                    |                                                                                                    |                      |             |
|             |                                                                                                    | LONGS .       | LLCTREASER?<br>Therakuth | 51.0                                                                                                    | DECUTION ONLY<br>WITH KENTLE                                                                                                    |                      | 0,018       |
| PDF         |                                                                                                    | 2000          | Nexeor                   | .777                                                                                                    | WT-65/TPROFILE                                                                                                    |                      | 1,5         |
|             |                                                                                                    |               |                          |                                                                                                    |                                                                                                    |                      |             |
|             |                                                                                                    |               |                          |                                                                                                    |                                                                                                    |                      |             |
|             |                                                                                                    |               |                          |                                                                                                    |                                                                                                    |                      |             |
|             |                                                                                                    |               |                          |                                                                                                    |                                                                                                    |                      |             |
|             |                                                                                                    |               |                          |                                                                                                    |                                                                                                    |                      |             |
|             |                                                                                                    |               |                          |                                                                                                    |                                                                                                    |                      |             |
|             |                                                                                                    |               |                          |                                                                                                    |                                                                                                    |                      |             |
|             |                                                                                                    |               |                          |                                                                                                    |                                                                                                    |                      |             |
|             |                                                                                                    |               |                          |                                                                                                    |                                                                                                    |                      |             |
|             |                                                                                                    |               |                          |                                                                                                    |                                                                                                    |                      |             |
|             |                                                                                                    |               |                          |                                                                                                    |                                                                                                    |                      |             |

#### **CHOOSE AN ACTION ON COMPUTER**

Click on the  $\equiv$  menu at the top right and then select the desired action.

|                   | SOCIETE CENERAL | æ         |            |                            |               |                                                                             |                      | Prezy Landa   |
|-------------------|-----------------|-----------|------------|----------------------------|---------------|-----------------------------------------------------------------------------|----------------------|---------------|
|                   |                 | 0434304/0 | 1960       | 611                        | Priv6/5       |                                                                             | 50403                | * *           |
|                   | ADILLOUIS >     |           |            |                            |               |                                                                             |                      |               |
|                   | Partialias      |           |            |                            |               |                                                                             |                      | =             |
|                   | Test            |           |            |                            |               |                                                                             | E Would you like to. |               |
|                   | Clean 🔷         |           | - Per      | nie: 0                     | Tannay        | Responsible.                                                                | E Additedationed     | 1             |
|                   |                 |           |            | Take encoder as of 1.24.20 | un 2016 (2017 |                                                                             | B sportsch           |               |
|                   | Matorias .      |           | 141<br>760 | 126/104                    | 0.0           | HERE'S BAUGHTY ACCESS (MAN),<br>BITY 425/T VHICHLE                          | h sootars            |               |
|                   | PUNCTS          |           | N          | 98022<br>(197              | CUR           | DECUTION ONLY<br>WITHOUT PROFILE                                            |                      | 636.0         |
|                   | RP2007WB        |           |            | NG16373<br>16275           | D/R           | DISCRET/Sheet WAAGED SPHE<br>WEYNST PROVID                                  |                      | 645,337,71    |
| Add to favourites | B shanaa        |           |            | Null81<br>8427             | 518           | ENCLIDE DRY<br>WITHOUT PROFILE                                              |                      | LIRLINA       |
| Add to dashboard  | 6 aranaa        |           | 10         | NCHIN<br>XXX               | D.R           |                                                                             |                      | 1.00          |
|                   | B process       |           |            | 96735<br>(75)              | 504           | DECUTION ONLY<br>WIT HOLT PROFILE                                           |                      | UNITED        |
| Export to CSV     | 19-109128       |           |            | 9004TE4<br>2000            | EUR .         | SIGNEN/Date AnnaG23 (SPA)<br>Disaritariany Perfolisi Hangerand - Higher Rid | - 128                | 26,758,688,71 |
| Export to PDF     | PURCH           |           | 10         | naant<br>aan               | 154           | DECUTION ONLY<br>WITHOUT PROFILE                                            |                      | 0,01.8        |
|                   |                 |           |            |                            |               |                                                                             |                      |               |
|                   |                 |           |            |                            |               |                                                                             |                      |               |
|                   |                 |           |            |                            |               |                                                                             |                      |               |
|                   |                 |           |            |                            |               |                                                                             |                      |               |
|                   |                 |           |            |                            |               |                                                                             |                      |               |
|                   |                 |           |            | -                          |               |                                                                             |                      |               |
|                   |                 |           |            |                            |               |                                                                             |                      |               |
|                   |                 |           |            |                            |               |                                                                             |                      |               |
|                   |                 |           | _          |                            |               |                                                                             |                      |               |
|                   |                 |           | _          |                            |               |                                                                             |                      |               |
|                   |                 |           |            |                            |               |                                                                             |                      |               |
|                   |                 |           |            |                            |               |                                                                             |                      |               |

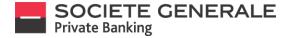

#### **VIEW A PORTFOLIO ON MOBILE PHONE**

1

From the home page "your accounts", click on the desired portfolio.

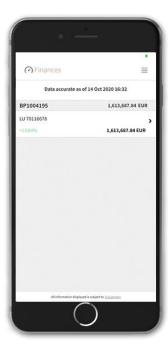

| 4 |
|---|

This provides you with a general overview of the positions in your portfolio. To display the details of a position, click on the desired line.

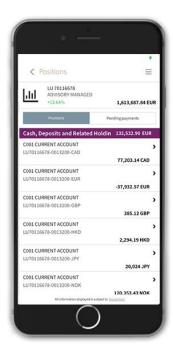

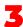

This provides you with a detailed view of the position.

| < Transactions                                   | ≡                      |
|--------------------------------------------------|------------------------|
| C001 CURRENT ACCOUNT<br>LU70116678-0013200-CAD   | ><br>77,203.14 CAD     |
| 15.05.2020                                       | 107.67                 |
| 12.05.2020                                       | -2,053.32              |
| 15.04.2020                                       | 107.67                 |
| 16.03.2020                                       | 107.67                 |
| 02.03.2020                                       | ,                      |
| ARRETE<br>19.02.2020                             | 59.90                  |
| 19.02.2020                                       | -3,049.99              |
| 18.02.2020                                       | 107.67                 |
| 03.02.2020<br>ARRETE                             | 62.56                  |
| 15.01.2020<br>All information displayed is subje | et to <u>Discloren</u> |

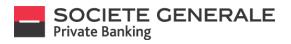

October 2020

#### **CHOOSE A PORTFOLIO TO DISPLAY ON COMPUTER**

Click on the "All Clients" drop-down menu at the top right and select the desired portfolio.

| Roca V<br>Redents<br>Profiles<br>Profiles<br>Profiles<br>Redents<br>Profiles<br>Profiles |         | SOCIETE CENERALE | FINANCES                  | RUNENTS           |                                                                            | SCRUCCS   | Peggy Lacobe  |
|----------------------------------------------------------------------------------------------------|---------|------------------|---------------------------|-------------------|----------------------------------------------------------------------------|-----------|---------------|
| Image: Section Section                                                                                                    |         |                  | FINANCES                  | PRIMERTS          |                                                                            | SERVICIS  | * *           |
| No.         No.         No. <td></td> <td></td> <td></td> <td></td> <td></td> <td></td> <td></td>                                                                                                    |         |                  |                           |                   |                                                                            |           |               |
| bal         in d         in d                                                                                                    |         | Portfolios       |                           |                   |                                                                            |           |               |
| All cleans         All cleans         All cle                                                                                                    |         | Total            |                           |                   |                                                                            |           |               |
| As         Total         Total         To                                                                                                    |         |                  | Pothio O                  | Currency          | Management type                                                            | _         |               |
| Normal         Normal         Normal<                                                                                                    |         |                  | Data accurate as of 1.4   | w 2020 19-06 CEST |                                                                            | 071001375 |               |
| Image: Second second second                                                                                                    |         | 89101126         | LU 708/7999<br>700/1799   | D.R.              | PRIME MARKET ACCESS (PMI)                                                  | 071007969 |               |
| Partin         Name         Dat         Name         Dat         Name         Name <th< td=""><td></td><td></td><td></td><td>-</td><td></td><td>071001388</td><td></td></th<>                                                                                                    |         |                  |                           | -                 |                                                                            | 071001388 |               |
| intra         intra         int         int                                                                                                    |         | BP1006278        | LU PORS3252<br>70653252   | DUR               | WEHOUT PROFILE                                                             |           | 14,00.00      |
| Option         initial         initial <th< td=""><td>lients</td><td>1P207503</td><td>LU/70026673<br/>70016773</td><td>EUR</td><td>DISCRETION/RY WANGED (DPH)<br/>WTHOUT PROFILE</td><td></td><td>645,551.70</td></th<>                                                                                                    | lients  | 1P207503         | LU/70026673<br>70016773   | EUR               | DISCRETION/RY WANGED (DPH)<br>WTHOUT PROFILE                               |           | 645,551.70    |
| Operation         Name         Name                                                                                                    | 004126  | B arconne        | LU 70026207<br>70026207   | DUR               | EXECUTION ONLY<br>WITHOUT PROFILE                                          |           | 1,612,651.67  |
| 949869 1011 101 101 101 101 101 101 101 101 1                                                                                                    |         | B 19-200200      | LU TOCINED6<br>TOCORESE   | EUR               |                                                                            |           | 6.00          |
| V         07         32333         07         3247640 Agents Agents A                                                                                                    | 1007989 | B 109/1000002    | LV 7042525<br>7042525     | EUR.              | DECUTION ONLY<br>WITHOUT PROFILE                                           |           | 1,376,776.69  |
| Punnai Unitadi<br>Nadari ka koopinga ka ka ka                                                                                                    |         | 0*100829         | Lu Pezzetisa<br>Pezzetisa | EUR.              | DECECTONNEY WANKED (DPH)<br>Discritionary Portfolio Hanagement - Higher No | a-cor     | 20,759,689.71 |
|                                                                                                    |         | DP1200028        | LV 7608407<br>76284097    | <b>DUR</b>        | DECUTION ONLY<br>WTHOUT PROFILE                                            |           | \$3,132.36    |
|                                                                                                    |         |                  |                           |                   |                                                                            |           |               |
|                                                                                                    |         |                  |                           |                   |                                                                            |           |               |
|                                                                                                    |         |                  |                           |                   |                                                                            |           |               |
|                                                                                                    |         |                  |                           |                   |                                                                            |           |               |
|                                                                                                    |         |                  |                           | _                 |                                                                            |           |               |
|                                                                                                    |         |                  |                           |                   |                                                                            |           |               |
|                                                                                                    |         |                  |                           |                   |                                                                            |           |               |
|                                                                                                    |         |                  |                           |                   |                                                                            |           |               |
|                                                                                                    |         |                  |                           |                   |                                                                            |           |               |
|                                                                                                    |         |                  |                           |                   |                                                                            |           |               |

#### **VIEW A PORTFOLIO ON COMPUTER**

Click on the line of the desired portfolio.

| \$K\$H\$04P0          | FINANCES                 | Princips             |                                                                                   | SCRIFCES 🗶      |
|-----------------------|--------------------------|----------------------|-----------------------------------------------------------------------------------|-----------------|
| PORTIGUOS >           |                          |                      |                                                                                   |                 |
| Portfolios            |                          |                      |                                                                                   |                 |
|                       |                          |                      |                                                                                   | Aliden T        |
| Total                 |                          |                      |                                                                                   | 28,218,122.12 8 |
|                       | Perfishe O               |                      |                                                                                   | Wartert older 1 |
|                       | Data accounts as of      | 1.3x4.3001.0H04-CEST |                                                                                   |                 |
| of concess            | LL/ 70057699<br>70057969 | DIR                  | PRIME WRITHET ACCESS (PMH)<br>WITHOUT PROFILE                                     | 1,66,028        |
| (#10637)              | LA/10042452<br>70042452  | DR                   | EXECUTION ENLY<br>WITHOUT PROFILE                                                 | 6,35            |
| 9100790               | CU 71436579<br>TOCHEST9  | DR                   | O SCRET CAVIEY MANAGED (SPM)<br>WITHOUT PROFILE                                   | 64,527          |
| B 1/18790             | LU TILIDOR<br>TICIDIOR   | DA                   | EXECUTION DNLY<br>WITHOUT PROTILE                                                 | 1,452,45        |
| B PINON               | 14/71128436<br>7623608   | DJR                  |                                                                                   |                 |
| B primer              | LU 194:205<br>194:255    | D.R                  | EXECUTION DNLY<br>WITHOUT PROFILE                                                 | UNUN            |
| D <sup>2</sup> LINK2N | LA TREPORTE<br>TRENETOR  | - 14                 | OSCRETIONRY INNIGES (SPM)<br>Disortionary Partialis Wanagement - Higher Risk- ESR | 21,725,640      |
| 9123608               | LA/ NGORDET<br>TREEKOIT  | Dat                  | EXECUTION DNLY<br>WITHOUT PROTILE                                                 | 5,12            |
|                       |                          |                      |                                                                                   |                 |
|                       |                          |                      |                                                                                   |                 |
|                       |                          |                      |                                                                                   |                 |
|                       |                          |                      |                                                                                   |                 |
|                       |                          |                      |                                                                                   |                 |
|                       |                          |                      |                                                                                   |                 |
|                       |                          |                      |                                                                                   |                 |
|                       |                          | _                    |                                                                                   |                 |

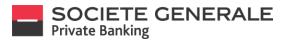

This provides you with an overview of the portfolio.

|                                                                |                         |                      |                                     |           |                             |                   |                                     | Prezy Lacobe                            |
|----------------------------------------------------------------|-------------------------|----------------------|-------------------------------------|-----------|-----------------------------|-------------------|-------------------------------------|-----------------------------------------|
| 5454654/0                                                      |                         | FINANCES             |                                     | AnimExits |                             |                   | SCRIVEES                            | * *                                     |
| PORTFOLIOS > PORTFOLIO UL 70230551 > 70228551 20,758,690 EUR > |                         |                      |                                     |           |                             |                   |                                     |                                         |
| LU 70230551<br>DISCRETIONARY MANAGED (DPM) / Discretionary     | Padfalis Management - 1 | fahren Male . 1910   |                                     |           |                             |                   |                                     | Performance                             |
| DISCRETIONNEL HANNELD (DFM) / DISCREDUTINY                     | Portratio Management (  | ight nox - con       |                                     |           |                             | Ill polition esd. | are politiens                       | ♥ Q %                                   |
|                                                                |                         |                      |                                     |           |                             | Alection          | y Asetclas                          | Ψ                                       |
|                                                                |                         |                      | ASSET CLASS                         |           |                             |                   |                                     |                                         |
| 28                                                             |                         |                      |                                     |           |                             |                   | 94.52%                              |                                         |
| 375                                                            |                         |                      |                                     |           |                             |                   |                                     |                                         |
|                                                                |                         |                      |                                     |           |                             |                   |                                     |                                         |
| 29%                                                            |                         | 11.05%               | 12.44%                              |           |                             |                   |                                     |                                         |
| 4525                                                           |                         |                      |                                     |           | 138%                        |                   |                                     |                                         |
| Cash, Depends and Related Holdings (2)<br>Total                | Dones and H             | Sated Holdings (31)  | Equilies and Related H              | endo (el  | Alternative Investments (3) |                   | Nocellaneous (2)                    | 20,759,689.71 EUR                       |
| Asset sub-collegory                                            | Carr Quantit<br>Pending |                      |                                     |           |                             |                   | Warket value /<br>Available balance | Warket value EUR /<br>Account interests |
| [+] Cash, Depenits and Related Holdings                        | 64                      |                      |                                     |           |                             | 030               |                                     | \$96,818.30                             |
| Current Accounts                                               | EUR                     | SALOULA LUTE         | URRENT ACCOUNT<br>10511-0112101-EUR |           | 1.00000                     |                   | 936,018.30<br>936,018.30            | \$56,818.30                             |
| E Bonds and Robert Holdings                                    |                         |                      |                                     |           |                             |                   |                                     | 3,136,172.23<br>41,861.31               |
| Corporate Bonds                                                | EUR .                   | 200,000 ACCD<br>FR00 | FLR 30(94(24)C(5)<br>1091177        | 208.50    | 17.800                      | -18.00%           | 87,890.00                           | 87,896.80<br>743.15                     |
| Coporate Bonds                                                 | CUR.                    | 100,000 ALIE         | NRLE 1,0734-68/12/21                | 201.40    | 55,700                      | -1.62%            | 94,780.00                           | 98,730-00                               |
|                                                                |                         |                      |                                     |           |                             |                   |                                     |                                         |
|                                                                |                         |                      |                                     |           |                             |                   |                                     |                                         |
|                                                                |                         |                      |                                     |           |                             |                   |                                     |                                         |
|                                                                |                         |                      |                                     |           |                             |                   |                                     |                                         |
|                                                                |                         |                      |                                     |           |                             |                   |                                     |                                         |
|                                                                |                         |                      |                                     |           |                             |                   |                                     |                                         |
|                                                                |                         |                      |                                     |           |                             |                   |                                     |                                         |
|                                                                |                         |                      |                                     |           |                             |                   |                                     |                                         |
|                                                                |                         |                      |                                     |           |                             |                   |                                     |                                         |

#### **VIEW PORTFOLIO POSITIONS ON COMPUTER**

In the general overview, the portfolios are by default displayed by position.

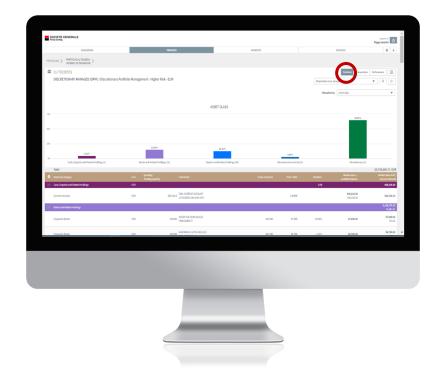

October 2020

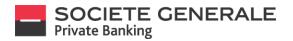

#### **FILTER PORTFOLIO POSITIONS ON COMPUTER**

٦

To sort the positions (excluding zero positions, including zero positions, or customize, click on the corresponding drop-down menu. Then select the desired filter.

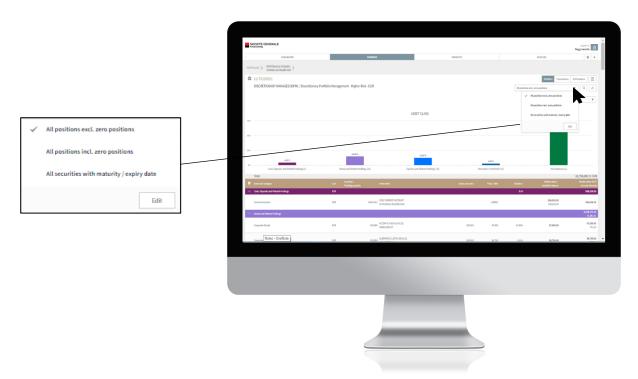

**2** To create a custom filter, click on "edit" and then "new". Adjust the settings to suit your needs and then click on "Save".

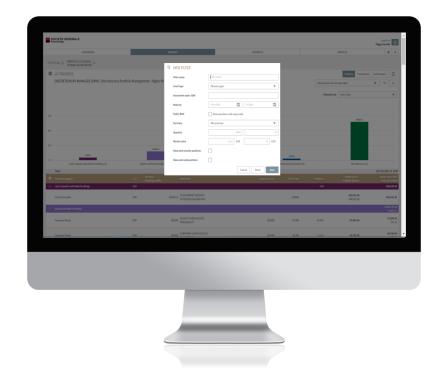

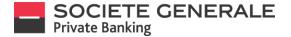

#### **PERFORM PORTFOLIO POSITIONS SEARCH ON COMPUTER**

To do an advanced search, click on the *Q* icon, on the right side of the screen. A setup window will open. Adjust the parameters according to your needs and then click on "Search".

| CETE CENERALE                                                                                                    | _                          |                                                         |                                 |             |        |                        |                          | Prezy Lacoche             |
|----------------------------------------------------------------------------------------------------|----------------------------|---------------------------------------------------------|---------------------------------|-------------|--------|------------------------|--------------------------|---------------------------|
|                                                                                                    |                            | FINANCES                                                |                                 |             |        |                        |                          | * 6                       |
| CLICS > PORTICUOLU/REXISTE<br>TREMESE 20,758,600 EUR >                                                                                                    |                            |                                                         |                                 |             |        |                        |                          |                           |
|                                                                                                    |                            | Q. SEARCH                                               |                                 |             |        |                        | Postions Transactions    | Pelamance                 |
| DISCRETIONARY MANAGED (0PM) / Discretionary Portfo                                                                                                    | olio Management - Higher R | Asset type                                              | All asset types                 | ٣           |        | All positions excl. an | ra positions             | * Q %                     |
|                                                                                                    |                            | Indrument cade/15IN                                     |                                 |             |        | Alocation by           |                          | v                         |
|                                                                                                    |                            | Maturity                                                | From date 📰 🛛 To date           | 8           |        |                        |                          |                           |
|                                                                                                    |                            | Equity-date                                             | Show positions with expiry date |             |        |                        |                          |                           |
|                                                                                                    |                            | Carrensy                                                | XII caroncies                   |             |        |                        |                          |                           |
|                                                                                                    |                            | Quantity                                                |                                 | 5           |        |                        |                          |                           |
|                                                                                                    |                            | Harket value                                            | from EuR                        | To EUR      |        |                        |                          |                           |
|                                                                                                    |                            | Show null security positions                            |                                 |             |        |                        |                          |                           |
|                                                                                                    | 15.00%                     | Show null cash positions                                |                                 |             |        |                        |                          |                           |
| Cash Drozein and Priced Weblers (2)                                                                                                    | look and indeed sold       |                                                         |                                 | Rest Search | LHS    |                        | Nooliareas (2            |                           |
| Total                                                                                                    |                            |                                                         | una                             |             |        |                        |                          | 20,759,689.71 EU          |
|                                                                                                    |                            |                                                         |                                 |             |        |                        |                          |                           |
| Cash, Depends and Related Holdings                                                                                                    | ELR                        |                                                         |                                 |             |        | 0.30                   |                          | 106,218.30                |
| Current Accounts                                                                                                    | EUR                        | BALELLA COLL CURRENT ACCOUNT<br>LUTISSIESSA GELSKOF EUR |                                 |             | 1.0000 |                        | 896,028.30<br>936,718.30 | 136,313.31                |
| lond sand Rebited Holdings                                                                                                    |                            |                                                         |                                 |             |        |                        |                          | 3,136,172.21<br>41,861.92 |
| Corporate Bonds                                                                                                    | ELR.                       | 200,000 ACCORFUE 30,04(24/CS)<br>FROM UNIVERSITY        |                                 | 208.500     | 87.800 | -28.02%                | 87,895.00                | 87,898.00<br>763.12       |
|                                                                                                    | C18                        | ALMONALI LUTON OLULO                                    |                                 | 22.428      | 16.700 |                        | 91,711,10                | 94,796.00                 |
| Contract of the second second s |                            | Page 1                                                  |                                 | 100.640     |        |                        |                          |                           |
|                                                                                                    |                            |                                                         |                                 |             |        |                        |                          |                           |
|                                                                                                    |                            |                                                         |                                 |             |        |                        |                          |                           |
|                                                                                                    |                            |                                                         |                                 |             |        |                        |                          |                           |
|                                                                                                    |                            |                                                         |                                 |             |        |                        |                          |                           |
|                                                                                                    |                            |                                                         |                                 |             |        |                        |                          |                           |
|                                                                                                    |                            |                                                         | -                               |             |        |                        |                          |                           |

#### **SHOW / HIDE GRAPHICS ON COMPUTER** To show/hide the graph, click on the du icon.

|                                                                                 |                                         | FRANCES                                           | Remberts         |              |                   | SERVICES                            | *                                            |
|---------------------------------------------------------------------------------|-----------------------------------------|---------------------------------------------------|------------------|--------------|-------------------|-------------------------------------|----------------------------------------------|
| PORTFOLIOS > PORTFOLIOLU/12230551 ><br>71224551 24,738,689 EUR ><br>EU 70230551 |                                         |                                                   |                  |              |                   | Postions Transition                 | . Pefernanze                                 |
| DISCRETIONARY MANAGED (DPM) / Discretion                                        | ary Portfolio Management - Higher I     | isk - EUR                                         |                  |              | All positions esc |                                     |                                              |
| Total     Asset sub-category                                                    | Carr Quantity/<br>Carr Pending quantity | Indovenent                                        | Greas cost price | Price / Rate | Variation         | Harlet value /<br>Available balance | 20,759,60<br>Market value 6<br>Accrued inter |
| Call, Deposits and Idated Holdings                                              | EUR                                     | (10) (1000) (1000)                                |                  |              | 6.00              | 126,016,32                          | 596,213                                      |
| Current Accounts                                                                | ELR.                                    | 936,858.3<br>UUN220555 0812000 CUR                |                  | 1.00000      |                   | 136,116,31                          | 806318<br>3,126,177<br>41,62                 |
| <ul> <li>Bond's and Roadings</li> <li>Corporate Bond's</li> </ul>               | ELR                                     | 100,000 ACCORFUR 30(54)24(CS)<br>FREE22HSTT       | 208,500          | 17.000       | -2.0%             | 87,891.00                           | 4040<br>87,999<br>70                         |
| Corporate Bonds                                                                 | EUR                                     | 100,000 ALBEMARIE 1,8704-06/12/21<br>X521-6871528 | 205.430          | 56.700       | Lien              | 94,781.00                           | 98,780<br>1,051                              |
| Corporate Bonds                                                                 | ELR                                     | 100,000 A530516 3,12% 01/10(20)5)<br>X5205640557  |                  | 96,970       |                   | 90,971,00                           | 90,37<br>1,20                                |
| Corporate Bonds                                                                 | EUR                                     | 200,000 AUCHIN 2,5256 20,01,04<br>190002399966    | 98.686           | 105.750      | 1.07%             | 200,756.00                          | 200,75<br>1,09                               |
| Corporate Bonds                                                                 | EUR.                                    | 206,000 ANX FLR. 2000 X9(5)<br>X50282201454       | 86.230           | 67.380       | -23.63%           | 67,381.00                           | 67,3                                         |
| Corporate Bonds                                                                 | Euk                                     | 286,000 800 56917 1,175% 06/02/22<br>852557268222 | 200.311          | 205.350      | 0.2%6             | 201,351.00                          | 300,35<br>51                                 |
| Corporate Bonds                                                                 | ESR                                     | 112,000 CELANESE 1,125% 26(08)23<br>X51450590006  | 96.713           | \$7.200      | -2.52%            | 201,864.00                          | 204,M                                        |
|                                                                                 |                                         |                                                   |                  |              |                   |                                     |                                              |

October 2020

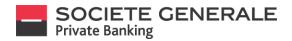

#### FILTER ASSET ALLOCATIONS ON COMPUTER

1

To apply a filter to the allocations (by asset class, currency, geographic area, etc.), click on the drop-down menu next to "Allocation by". Then select the desired filter.

|                                   | SOCIETE GENERALE                                      |                                            |                                                  |                                   |                  |                             |                        |                          | Propulscode U                           |
|-----------------------------------|-------------------------------------------------------|--------------------------------------------|--------------------------------------------------|-----------------------------------|------------------|-----------------------------|------------------------|--------------------------|-----------------------------------------|
|                                   | 0.54                                                  | +05AR0                                     | FRANCES                                          |                                   | PRIMENTS         |                             |                        | SERVICES                 | * *                                     |
|                                   | PORTFOLIOS > PORTFOLIO-LU 78226<br>7822855129,786,680 | 0551 >                                     |                                                  |                                   |                  |                             |                        |                          |                                         |
| sset class 🔍 🔻                    | 🛱 LU 70230551                                         |                                            |                                                  |                                   |                  |                             |                        | Postors Tonsations       | Performance                             |
| sset class                        | DISCRETIONARY MANAG                                   | ED (DPM) / Discretionary Portfolio Managen | ent - Higher Risk - EUR                          |                                   |                  |                             | All positions exd. and | o positions              | ▼ 9. (£                                 |
| Asset class                       |                                                       |                                            |                                                  |                                   |                  |                             | Allocation by          | Ametclass                |                                         |
| / Asset class                     |                                                       |                                            |                                                  | ASSET CLASS                       |                  |                             |                        | 🖌 Asset class            |                                         |
|                                   | 29%                                                   |                                            |                                                  | A3361 CDA33                       |                  | _                           |                        | Currency                 |                                         |
| Currency                          |                                                       |                                            |                                                  |                                   |                  |                             |                        | Geographical area        |                                         |
|                                   | 32%                                                   |                                            |                                                  |                                   |                  |                             |                        | Corrency and asset class |                                         |
| Geographical area                 | 20.                                                   |                                            | 1130%                                            |                                   |                  |                             |                        | Unphysical and and and   | e cas                                   |
|                                   |                                                       | 425                                        | 11.0 %                                           | 12.4%                             |                  | 1.14%                       |                        |                          |                                         |
|                                   |                                                       | d Related Holdings (1) Box                 | h and Rolated Holdings (31)                      | Equities and Related Holdings (H) |                  | Alternative investments (2) |                        | Woodlaneeus (2)          |                                         |
| Currency and asset class          | Total<br>A cost sub-stressy                           | 1-                                         | Quantity / Instrument                            |                                   | Gross cost price | Price/Fate                  | Variation              | Martiet value /          | 20,759,689.71 EUR<br>Mariet value EUR / |
|                                   | Cardy, Depends and Telated Holder                     |                                            | Anderg quantity Provident                        |                                   |                  | PROC, NAME                  | 6.00                   | Available balance        | Accurd intents<br>196,118,30            |
| Geographical area and asset class | Current Accounts                                      | ELR.                                       | 101,018.3 C011 CURRENT AC                        | Ount<br>N-ELR                     |                  | 1.00000                     |                        | 06.420,008<br>00.011,008 | 10,018.30                               |
|                                   | E Boxts and Robert Holdings                           |                                            |                                                  |                                   |                  |                             |                        | 100100                   | 3,124,172.23<br>41,861.01               |
|                                   | Corporate Bonds                                       | EUR.                                       | 106,000 ACCOR FUR 36(04)<br>106,000 FR06(12)0517 | (0)                               | 205.520          | 6.00                        | -23.00%                | 87,891.00                | 87,890.00                               |
|                                   | Logonor sones                                         | 118                                        |                                                  |                                   | 26.50            | 0.00                        | -20095                 | *Usta                    | 76.15                                   |
|                                   | Corporate Bonds                                       | 518                                        | 100,000 ALBEMARLE 1,879                          | 08/12/21                          | 200.430          | 96,700                      | -1.62%                 | 96,785.00                | 98,788.00                               |
|                                   |                                                       |                                            |                                                  |                                   |                  |                             |                        |                          |                                         |
|                                   |                                                       |                                            |                                                  |                                   |                  |                             |                        |                          |                                         |
|                                   |                                                       |                                            |                                                  |                                   |                  |                             |                        |                          |                                         |
|                                   |                                                       |                                            |                                                  |                                   |                  |                             |                        |                          |                                         |
|                                   |                                                       |                                            |                                                  |                                   |                  |                             |                        |                          |                                         |
|                                   |                                                       |                                            |                                                  |                                   |                  |                             |                        |                          |                                         |
|                                   |                                                       |                                            |                                                  |                                   |                  |                             |                        |                          |                                         |
|                                   |                                                       |                                            |                                                  |                                   |                  |                             |                        |                          |                                         |
|                                   |                                                       |                                            |                                                  | _                                 |                  |                             |                        |                          |                                         |
|                                   |                                                       |                                            |                                                  |                                   |                  |                             |                        |                          |                                         |

#### SORT COLUMNS OF A PORTFOLIO'S POSITION TABLE ON COMPUTER

To arrange the columns, click on the desired header and then select the sort to be applied.

| • |                      |  |
|---|----------------------|--|
| • | Primary sort         |  |
| ٥ | Secondary sort       |  |
| ۲ | Group on this column |  |
| ~ |                      |  |

| 25 |                                     |             |                                 |                                                |                                           |                  |                         |                   |                                      |                                                             |
|----|-------------------------------------|-------------|---------------------------------|------------------------------------------------|-------------------------------------------|------------------|-------------------------|-------------------|--------------------------------------|-------------------------------------------------------------|
|    | 4125                                |             | 15.00 %                         |                                                | 12.41%                                    |                  | 2015                    |                   |                                      |                                                             |
|    | Cash, Deposits and Related Holdings | » (4)       | Bonds and Related Holdings (33) |                                                | Equities and Related Holdings (16)        | A2               | enative investments [3] |                   | Miscellaneous (2)                    |                                                             |
|    | Total                               |             | Quantity /                      |                                                |                                           |                  |                         |                   | Harliet value /<br>Available balance | 20,759,689.71 EUR<br>Market salue EUR /<br>Accord interests |
| -  | Asset sub-category                  | Carr<br>818 | Pending quantity                | Individual                                     |                                           | Gross cost price | Price / Bate            | Variation<br>0.30 | Available balance                    | Acceditores                                                 |
|    | Frimary sort                        |             |                                 |                                                |                                           |                  |                         | 0.00              | 106.028.30                           |                                                             |
| ۰  | Secondary sort                      | EVR         | 826,848.                        | COLL CURRENT ACCOUNT<br>UU70220553 0012960 CUR |                                           |                  | 1.00080                 |                   | 326,023.30                           | 106,018.30                                                  |
| ٠  | Group on this column                |             |                                 |                                                |                                           |                  |                         |                   |                                      | 3,126,172.23<br>41,611.91                                   |
|    | Corporate Bonds                     | EUR         | 200,00                          | ACCOR FUR 36(04(24)(C(5))<br>FR06c1300177      |                                           | 106.500          | 87.890                  | -28.00%           | 87,895.00                            | 87,890.00<br>743.15                                         |
|    | Corporate Bonds                     | EUR         | 200,00                          | ALBEMARLE LATIN- DR/LD/G<br>XSIL-METHS28       | L. C. C. C. C. C. C. C. C. C. C. C. C. C. | 200,430          | 56.750                  | -1.62%            | 96,786.00                            | 96,781.00<br>1,055.33                                       |
|    | Corporate Bonds                     | ELR         | 200,000                         | ASSICUS 2,12% 10/30/30(5)<br>XS2056491567      |                                           |                  | 95,970                  |                   | 91,971.00                            | 90,971.00<br>1,091.10                                       |
|    | Corporate Bonds                     | EUR         | 200,00                          | AUCHIW 2,525H 30,15,04<br>FREECOMMENT          |                                           | 91.686           | 100.750                 | 1.0%              | 201,751.00                           | 200,758.00<br>1,007.34                                      |
|    | Corporate Bonds                     | EUR         | 206,00                          | ANN FLA: 2000 XV(5)<br>XSUEN201-64             |                                           | 86.230           | 67.300                  | -22.62%           | 67,385.00                            | 67,386.00<br>5.0                                            |
|    | Corporate Bonds                     | EUR         | 200,00                          | 800 SANT 1,3754 08(02)22<br>X51557204223       |                                           | 100.111          | 100.350                 | 0.24%             | 201,351.00                           | 200,358.00<br>537.23                                        |
|    | Corporate Bonds                     | ELR         | 112,00                          | CELANESE 1,125% 26/08/22<br>X51/10050208       |                                           | 95.713           | \$1,200                 | 2.52%             | 201,864.00                           | 204,864.00<br>962.49                                        |
|    | Corporate Bonds                     | ELR         | 100,000                         | CNP ASSUR 1,875% 201022)<br>FR0013213832       | 0                                         | 200.652          | 105.890                 | 0.29%             | 200,896.00                           | 200,896.00<br>1,301.35                                      |

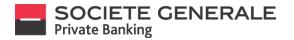

#### **DISPLAY THE DETAILS OF AN ALLOCATION ON COMPUTER**

To display the details of each allocation, click on the desired line.

| SOCIETE GENERALE                                                  | -                          | FINANCES                                       |                                    | RAMENTS          |                        |                   | SERVICES                            | Peggi Lasohe                            |
|-------------------------------------------------------------------|----------------------------|------------------------------------------------|------------------------------------|------------------|------------------------|-------------------|-------------------------------------|-----------------------------------------|
| PORTFOLIOS > PORTFOLIO UL 70230051 ><br>70220551 20,759,600 EUR > |                            |                                                |                                    |                  |                        |                   |                                     |                                         |
| LU 70230551<br>DISCRETIONARY MANAGED (DPM) / Discretionary        | Potfelio Management -      | Higher Rick - FUR                              |                                    |                  |                        |                   |                                     | Performance                             |
|                                                                   |                            |                                                |                                    |                  |                        | All positions out | by Assetclass                       | v 0 100                                 |
|                                                                   |                            |                                                | ASSET CLASS                        |                  |                        |                   |                                     |                                         |
| 35.                                                               |                            |                                                |                                    |                  |                        |                   | 9452.5                              |                                         |
| 25                                                                |                            |                                                |                                    |                  |                        |                   |                                     |                                         |
| 403                                                               |                            | 11.0%                                          | 12,41%                             |                  | 236%                   |                   |                                     |                                         |
| Cash, Deposits and Related Holdings (2)<br>Total                  | Donds and P                | elated Holdings (31)                           | Equities and Related Holdings (IR) | 10               | mative investments (3) |                   | Nscellareous (2)                    | 20,759,689.71 EUR                       |
| Asset sub-category                                                | Curr Quanti<br>Curr Pendin | y/ indoument                                   |                                    | Gross cost price | Price / Rate           | Tarlation         | Harlet value /<br>Available balance | Warket value EUR )<br>Account interests |
| [] Cash, Depends and Related Holdings                             | 609                        |                                                |                                    |                  |                        | 0.00              |                                     | \$96,258.30                             |
| Current Assounts                                                  | DUR                        | REALIZING CORE CURRENT ACC<br>LEPTEROSSE 40125 | DUNT<br>DE-EUR                     |                  | 1.00080                |                   | 556,018.30<br>536,018.30            | \$96,518.30                             |
| 😑 tootsand lealed Holdings                                        |                            |                                                |                                    |                  |                        |                   |                                     | 3,136,172.23<br>41,861.31               |
| Corporate Bonds                                                   | DIR.                       | 100,000 ACCOR/FLR 30(04)2<br>/R0011309177      | (0)                                | 206.500          | 17.000                 | -23.00%           | 87,890.00                           | 87,890.00<br>743.15                     |
| Corporate Bonds                                                   | DIR.                       | 100,000 ALBENNRLE 1,0754                       | 66(12)25                           | 201.400          | 51,710                 | -1.675            | 94,786.00                           | 98,780.00                               |
|                                                                   |                            |                                                |                                    |                  |                        |                   |                                     |                                         |
|                                                                   |                            |                                                |                                    |                  |                        |                   |                                     |                                         |
|                                                                   |                            |                                                |                                    |                  |                        |                   |                                     |                                         |
|                                                                   |                            |                                                |                                    |                  |                        |                   |                                     |                                         |
|                                                                   |                            | _                                              |                                    |                  |                        |                   |                                     |                                         |
|                                                                   |                            | _                                              |                                    |                  |                        |                   |                                     |                                         |
|                                                                   |                            |                                                |                                    |                  |                        |                   |                                     |                                         |
|                                                                   |                            |                                                | _                                  |                  |                        |                   |                                     |                                         |
|                                                                   |                            |                                                |                                    |                  |                        |                   |                                     |                                         |

To add it to your favorites or export it in PDF format, click on the  $\equiv$  icon. To view the list of transactions completed, click on the "transactions" tab.

| SOCIETE GENERALE                                                                                                    |                                                                                              |                                                                                                    |                                                                                                    | Pegylande U                                                                                                    |
|----------------------------------------------------------------------------------------------------|----------------------------------------------------------------------------------------------|----------------------------------------------------------------------------------------------------|----------------------------------------------------------------------------------------------------|----------------------------------------------------------------------------------------------------|
| DASHBOARD                                                                                                    |                                                                                              | FRANCES                                                                                                    | 960EVT5                                                                                                    | SCRUCES 🗶 6                                                                                                    |
|                                                                                                    |                                                                                              | Parents                                                                                                    |                                                                                                    |                                                                                                    |
| PORTFOLIOS > PORTFOLIOLU 70220051<br>70220051 20,758,000 EUR >                                                                                                    | AR LIQUIDE<br>D005E2HS5800/TRED00L200T3                                                      |                                                                                                    |                                                                                                    |                                                                                                    |
| AIR LIQUIDE                                                                                                    |                                                                                              |                                                                                                    |                                                                                                    | Deck Tonsaction                                                                                                    |
| Portfolio                                                                                                    | LU 70230551                                                                                  |                                                                                                    |                                                                                                    |                                                                                                    |
| Description                                                                                                    | ARUQUE                                                                                       |                                                                                                    |                                                                                                    |                                                                                                    |
| Тури                                                                                                    | Equities and Related Holdings                                                                |                                                                                                    |                                                                                                    | <b>*</b>                                                                                                    |
| Asset sub-category                                                                                                    | Equilies                                                                                     |                                                                                                    |                                                                                                    | F <b>4</b>                                                                                                    |
| Geographical area                                                                                                    | Eurocone                                                                                     |                                                                                                    |                                                                                                    |                                                                                                    |
| instrument cade                                                                                                    | 600582435880                                                                                 |                                                                                                    |                                                                                                    |                                                                                                    |
| ISIN                                                                                                    | FR0000120673                                                                                 |                                                                                                    |                                                                                                    |                                                                                                    |
| Quantity                                                                                                    | 563                                                                                          |                                                                                                    |                                                                                                    |                                                                                                    |
| Grees cost price                                                                                                    | 81.995 EUR                                                                                   |                                                                                                    |                                                                                                    |                                                                                                    |
| Pvice/vate                                                                                                    | 115.750 OJR                                                                                  |                                                                                                    |                                                                                                    |                                                                                                    |
| Price date<br>Variation                                                                                                    | 23 Apr 2020<br>43.91 %                                                                       |                                                                                                    |                                                                                                    |                                                                                                    |
| Variation<br>Warket value                                                                                                    | 41314<br>613F7250JR                                                                          |                                                                                                    |                                                                                                    |                                                                                                    |
| Manetrape                                                                                                    | 10,201223024                                                                                 |                                                                                                    |                                                                                                    |                                                                                                    |
| The provided and tests on Proton data ingo no for allowing and the state of the state of the sta | tion of y and cars set he considered as a here<br>are of y and cars. Data and cars of Nation | alament in a consideren line field and find with the time (and a spectra grap for page 1 a second at the field and the spectra spectra structure) and the spectra spectra structure of the structure (b) of the spectra spectra structure of the structure (b) of the spectra structure of the structure of the structur | all has a sury of the short and man as many model or any face grant submatching in the set of the set<br>for the short presenting on colored on proceed at 10 memory. | national sample san Andro autorischerforden possen gestellte einem eine<br>Ng.   sinnetenenteren   Kalabarenter   Barjalysebenkung   Erstein |
|                                                                                                    |                                                                                              |                                                                                                    | _                                                                                                    |                                                                                                    |
|                                                                                                    |                                                                                              |                                                                                                    |                                                                                                    |                                                                                                    |

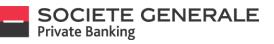

To add the list to your favorites, to show/hide certain columns, to export the list in CSV or PDF format, click on the  $\equiv$  icon. To obtain the details of a transaction, click on the desired line.

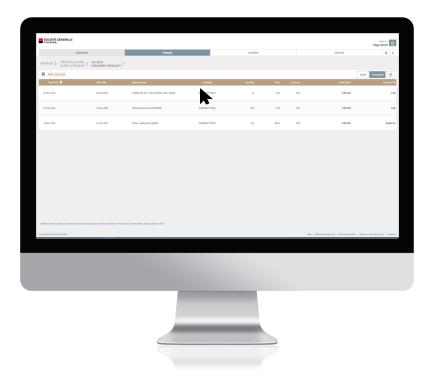

To export the transaction details as a PDF file, click on the  $\equiv$  icon.

| 200                                                                                                    | 00400                                                                                                    | PRANCES                           | 14/HDR15 |                 | 52.001/025                          | Pregylateche          |
|----------------------------------------------------------------------------------------------------|----------------------------------------------------------------------------------------------------|-----------------------------------|----------|-----------------|-------------------------------------|-----------------------|
|                                                                                                    |                                                                                                    |                                   | - MARKS  |                 | scie dis                            | *                     |
| PORTIQUES > PORTIQUEUR 70288<br>7022003 20,700,000                                                                                                    | TRAVENCE TRAVENCE TRAVENCE                                                                                                    | TON AT LC THREE LINTING AND LINE. |          |                 |                                     |                       |
| Transaction                                                                                                    |                                                                                                    |                                   |          |                 |                                     |                       |
| Trade date                                                                                                    | 06-0x2-20129                                                                                                    |                                   |          |                 |                                     |                       |
| Value date                                                                                                    | (8 Gar-2018                                                                                                    |                                   |          |                 |                                     |                       |
| Input date                                                                                                    | 00-0x1210                                                                                                    |                                   |          |                 |                                     |                       |
| Type                                                                                                    | TRANSFERT OF TITRES-EMTRED AR UQUID                                                                                                    |                                   |          |                 |                                     |                       |
| Security same                                                                                                    | ARLIQUOS                                                                                                    |                                   |          |                 |                                     |                       |
| Searcy care                                                                                                    | FE60001238773                                                                                                    |                                   |          |                 |                                     |                       |
| inconnect code                                                                                                    | 000522455880                                                                                                    |                                   |          |                 |                                     |                       |
| Security type                                                                                                    | Equities and Related Holdings                                                                                                    |                                   |          |                 |                                     |                       |
| Exchange                                                                                                    | DURDNESS AND TRADES ANALONG                                                                                                    |                                   |          |                 |                                     |                       |
| Quartity                                                                                                    | 14 International International |                                   |          |                 |                                     |                       |
| Fees                                                                                                    | 0.00 (2) 4                                                                                                    |                                   |          |                 |                                     |                       |
| Pelik / Credit                                                                                                    | 0.00 0.04                                                                                                    |                                   |          |                 |                                     |                       |
|                                                                                                    |                                                                                                    |                                   |          |                 |                                     |                       |
| Additional Statemand Adda reg well for the set and                                                                                                    | tale ar trainachte ann far gans sil ar sei ste benefic, for helfer                                                                                                    | sama, pana senar per CM,          |          |                 |                                     |                       |
| - Addition States of Address of Address of A | tille antaliadhan ann fair gans ail ag rei air an bailte fri bhlac                                                                                                    | HARE, BANK HARE (M. C. M. ;       |          | Rep   Membranet | werty ) Annancember ( Sangdoyat     | tainearty ( Si        |
|                                                                                                    |                                                                                                    | Mill, pass-setuper 196            |          | NO   Nondersel  | evrig   Ken konvendine   Tanudiy ed | toren,orty ( t        |
|                                                                                                    |                                                                                                    | N0.0000000                        |          | Ng ( Mandroom   | weig ( basistenenser ( bissistene   | talenen jahtajo († 10 |

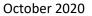

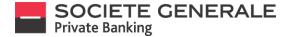

#### **VIEW DETAILS OF TRANSACTIONS ON MOBILE PHONE**

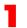

Go to the general overview of your portfolio and select the desired position.

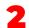

In the portfolio overview, click on the desired line to display the transactions.

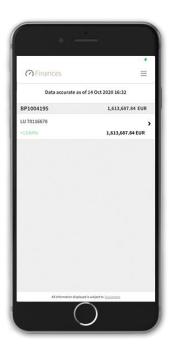

| • -                                          | _                                      |
|----------------------------------------------|----------------------------------------|
| Transactions                                 | _<br>                                  |
| COMPTE COURANT<br>LU70230551-0012600-EUR     | > 1,036,016.10 EUR                     |
| 18.06.2020                                   | 7,639.30                               |
| 15.06.2020                                   | \$ 40,040.30                           |
| 11.06.2020                                   | 89.14                                  |
| 10.06.2020                                   | <b>4</b> 7,776.85                      |
| 08.06.2020                                   | ><br>1,620.00                          |
| 07.06.2020                                   | 2,500.00                               |
| 04.06.2020                                   | > 1,167.55                             |
| 04.06.2020                                   | -89,857.76                             |
| 03.06.2020<br>Toutes les informations affict | èes sont sujet à <u>Avertissements</u> |
|                                              | $\mathbf{D}$                           |

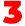

This gives you the details of the transaction.

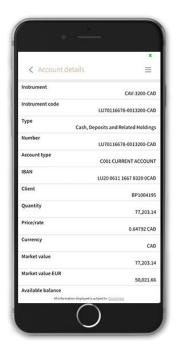

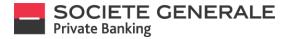

#### **VIEW TRANSACTIONS ON COMPUTER**

From the main view of your portfolio, click on the "transactions" tab in the top right-hand corner.

| SOCIETE GENERALE                                            |                          | FINANCES                                  | _                                 | Represents       |                        |                   | SERVICES                            | Peggr Lacohe                          |
|-------------------------------------------------------------|--------------------------|-------------------------------------------|-----------------------------------|------------------|------------------------|-------------------|-------------------------------------|---------------------------------------|
| PORTICUOS > PORTICUO/U 70200511 > 70220551 21/754,000 EUR > |                          | PARALLI                                   |                                   | Notes -          |                        |                   |                                     | * *                                   |
| LU 70230551                                                 |                          |                                           |                                   |                  |                        |                   | Postor Transcion                    | Performance 📃                         |
| DISCRETIONARY MANAGED (DPM) / Discretion                    | sry Portfelio Management | - Higher Risk - EUR                       |                                   |                  |                        | All positions end | arepoilion                          | • a #                                 |
|                                                             |                          |                                           |                                   |                  |                        | Alection          | ky Ametolaus                        |                                       |
|                                                             |                          |                                           | ASSET CLASS                       |                  |                        |                   |                                     |                                       |
| 35                                                          |                          |                                           |                                   |                  |                        |                   | 64.52.5                             |                                       |
| 84                                                          |                          |                                           |                                   |                  |                        |                   |                                     |                                       |
| 35                                                          |                          | 15.05%                                    |                                   |                  |                        |                   |                                     |                                       |
| 452%                                                        |                          |                                           | 22.44%                            |                  | 1005                   |                   |                                     |                                       |
| Cells, Orposits and Related Holdings (3)<br>Total           | Donds and                | Fished Holdings (31)                      | Equities and Related Holdings (H) | Abr              | native investments (3) |                   | Niscellaneous (2)                   | 20,759,689.71 EUI                     |
| Austabatspoy                                                | Curr Quar                | elty/<br>instrument                       |                                   | Gross cost price | Price / Rate           | Tariation         | Nariet value /<br>Available balance | Warket value EUR,<br>Account interest |
| Cash, Depends and Iniated Holdings                          | EUR                      |                                           |                                   |                  |                        | 030               |                                     | \$96,858.30                           |
| Current Accounts                                            | CUR                      | SINCOLE CORE CURRENT A                    | CCDUNT<br>NOD-DUR                 |                  | 1.00000                |                   | \$36,818.30<br>\$36,928.30          | \$16,118.30                           |
| <ul> <li>Bondsand Relief Holdings</li> </ul>                |                          |                                           |                                   |                  |                        |                   |                                     | 3,136,172.23<br>41,861.31             |
| Corporate Bonds                                             | EUR                      | 100,000 ACCOR/FLR 30/04<br>/ R00113095177 | (24C)\$i                          | 206.500          | 67.350                 | -18.00%           | 87,890.00                           | 87,896.00<br>743.15                   |
| Corporate Bonds                                             | CUR.                     | ALEWARE LOT                               | 94.08/12/21                       | 200.400          | 56,700                 | -1.62%            | 94,780.00                           | 98,780-00                             |
|                                                             |                          |                                           |                                   |                  |                        |                   |                                     |                                       |
|                                                             |                          |                                           |                                   |                  |                        |                   |                                     |                                       |
|                                                             |                          |                                           |                                   |                  |                        |                   |                                     |                                       |
|                                                             |                          |                                           |                                   |                  |                        |                   |                                     |                                       |
|                                                             |                          | _                                         | _                                 |                  |                        |                   |                                     |                                       |
|                                                             |                          |                                           |                                   |                  |                        |                   |                                     |                                       |
|                                                             |                          |                                           |                                   |                  |                        |                   |                                     |                                       |
|                                                             |                          |                                           |                                   |                  |                        |                   |                                     |                                       |
|                                                             |                          |                                           |                                   |                  |                        |                   |                                     |                                       |

To view the details of the transaction, click on the desired line.

| Notice Additional Control of Marketing Additional Control of Marketing                                                                                                    | Note::::::::::::::::::::::::::::::::::::                                                                                                    |                                  | 45×004R0                      | FINANCES                               |                                                |             | RAIMENTS  |       |     | RIFCLS          | Frggy Lacoche |
|----------------------------------------------------------------------------------------------------|----------------------------------------------------------------------------------------------------|----------------------------------|-------------------------------|----------------------------------------|------------------------------------------------|-------------|-----------|-------|-----|-----------------|---------------|
|                                                                                                    | NUMERAINED STATES STATES STAT                              |                                  |                               | PANKES                                 |                                                |             | ANIMARTS. |       |     | NICO .          | *             |
| Note of a control of a control of                                                                                                    | Set UNDER UNDER UND                              |                                  | COD EUR >                     |                                        |                                                |             |           |       |     |                 |               |
| National Constraints         Constraints         Constraints </th <th>Normalize         Normalize         <t< th=""><th>LU 70230551<br/>DISCRETIONARY MAN</th><th>AGED (DPM) / Discretionary Po</th><th>tfolio Management - Higher Rick - EUR</th><th></th><th></th><th></th><th></th><th></th><th></th><th></th></t<></th> | Normalize         Normalize         Normalize <t< th=""><th>LU 70230551<br/>DISCRETIONARY MAN</th><th>AGED (DPM) / Discretionary Po</th><th>tfolio Management - Higher Rick - EUR</th><th></th><th></th><th></th><th></th><th></th><th></th><th></th></t<>                                                                                                    | LU 70230551<br>DISCRETIONARY MAN | AGED (DPM) / Discretionary Po | tfolio Management - Higher Rick - EUR  |                                                |             |           |       |     |                 |               |
| Name         Name         Nam         Name         Name                                                                                                    | and of a     index (a)     index (b)     index (b)     index                                                                                                    |                                  |                               |                                        |                                                |             |           |       |     | Geoded Operades |               |
| Ability     Bail     Bail                                                                                                    | And Solution     And Solution     And Solution     And Solution     And Solution       And Solution     And Solution     And Solution     And Solution     And Solution       And Solution     And Solution     And Solution     And Solution     And Solution       And Solution     And Solution     And Solution     And Solution     And Solution       And Solution     And Solution     And Solution     And Solution     And Solution       And Solution     And Solution     And Solution     And Solution     And Solution       And Solution     And Solution     And Solution     And Solution     And Solution       And Solution     And Solution     And Solution     And Solution     And Solution       And Solution     And Solution     And Solution     And Solution     And Solution       And Solution     And Solution     And Solution     And Solution     And Solution       And Solution     And Solution     And Solution     And Solution     And Solution       And Solution     And Solution     And Solution     And Solution     And Solution       And Solution     And Solution     And Solution     And Solution     And Solution       And Solution     And Solution     And Solution     And Solution     And Solution <td< th=""><th></th><th></th><th></th><th></th><th></th><th></th><th></th><th></th><th></th><th></th></td<>                                                                                                    |                                  |                               |                                        |                                                |             |           |       |     |                 |               |
| Alia (a)     Column (b)     Column (b)     Column (b)     Column (b)       100     100     100     100     100     100       100     100     100     100     100     100     100       100     100     100     100     100     100     100       100     100     100     100     100     100     100       100     100     100     100     100     100     100       100     100     100     100     100     100     100       100     100     100     100     100     100     100       100     100     100     100     100     100     100       100     100     100     100     100     100     100       100     100     100     100     100     100     100       100     100     100     100     100     100     100       100     100     100     100     100     100     100       100     100     100     100     100     100     100       100     100     100     100     100     100     100       100     100     100                                                                                                    | And and and and and and and and and and a                                                                                                    |                                  |                               |                                        | indrument                                      | Description | Quantity  |       |     | Debit/Gredit    | Arous         |
| And     A back of<br>a back     A back of<br>a back     A back of<br>a back of<br>a                                                                                                    | And         And (a)         And (b)         And (b)         An                                                                                                    | 28-3un-2020                      | 23 Jun 2020                   | VENTE WRECARD AG                       | 061007472060                                   |             | -200      | 38.29 | EUR |                 |               |
| Mail         Mail         Mail <th< td=""><td>And     And     And     And     And     And     And       201     201     201     201     201     201     201     201     201     201       201     201     201     201     201     201     201     201     201     201       201     201     201     201     201     201     201     201     201     201       201     201     201     201     201     201     201     201     201     201       201     201     201     201     201     201     201     201     201       201     201     201     201     201     201     201     201     201       201     201     201     201     201     201     201     201     201</td><td>19-Jun 2020</td><td>22 Aut 2020</td><td>Deposit</td><td>CUTR220552-0112100-EUR<br/>COEL CURRENT ACCOUNT</td><td></td><td>•</td><td></td><td>EUR</td><td>7,619.30 ELR</td><td>7,6</td></th<>                                                                                                    | And     And     And     And     And     And     And       201     201     201     201     201     201     201     201     201     201       201     201     201     201     201     201     201     201     201     201       201     201     201     201     201     201     201     201     201     201       201     201     201     201     201     201     201     201     201     201       201     201     201     201     201     201     201     201     201       201     201     201     201     201     201     201     201     201       201     201     201     201     201     201     201     201     201                                                                                                    | 19-Jun 2020                      | 22 Aut 2020                   | Deposit                                | CUTR220552-0112100-EUR<br>COEL CURRENT ACCOUNT |             | •         |       | EUR | 7,619.30 ELR    | 7,6           |
| Name         Name         Nam         Name         Name                                                                                                    | All Second Second Se                  | 15-3an 2020                      | 15 Jun 2020                   | REMOVIRISHENT ENGLE SO 18 WO 8.3 12043 | EAGLE 50-60 WO 8.3 150620                      |             | -101.000  | 49.24 | 518 |                 |               |
| Markat         Justical         Markat         Constraint of approximation         Constraint of approximation           Markat         Justical         Markat         Markat         Markat         Markat           Markat         Justical         Markat         Markat         Markat         Markat           Markat         Justical         Markat         Markat         Markat         Markat           Markat         Markat         Markat         Markat         Markat         Markat           Markat         Markat         Markat         Markat         Markat         Markat           Markat         Markat         Markat         Markat         Markat         Markat           Markat         Markat         Markat         Markat         Markat         Markat           Markat         Markat         Markat         Markat         Markat         Markat           Markat         Markat         Markat         Markat         Markat         Markat           Markat         Markat         Markat         Markat         Markat         Markat                                                                                                    | And and and and and and and and and and a                                                                                                    |                                  |                               |                                        | 100210010                                      |             |           |       |     |                 |               |
| Name     Description     Name     Description     Name       Name     Description     Description     Description       Name     Description     Description     Description       Name     Description     Description     Description       Name     Description     Description     Description       Name     Description     Description     Description                                                                                                    | Norm         Norm         Norm         Norm         Norm         Norm           200         2.4.5.20         Appendication         Appendication                                                                                                    | 15-3an 2020                      | 15 Am 2020                    | Depesit                                | CORE CURRENT ACCOUNT                           |             |           |       | EUR | 40,040.30 ELR   | 45,0          |
| Add Mark         Add Mark         Add Mark         Add Mark         Add Mark           Add Mark         2 Jack Mark         Mark         Mark         Mark                                                                                                    | All         Data (Data)         Appel         Data (Data)         Appel         Data (Data)         Appel         Appel<                                                                                                    | 11-Jun 2020                      | 13 Jun 2020                   | Teleformal                             | LUTR238555 0512500 USD<br>COEL CURRENT ACCOUNT |             |           |       | 150 | -011.42.050     |               |
| An 201         12 An 201         Payork         Option Conjet         201         And And           An 201         20 An 2014         VARCENCED 7         VARCENCE         And         50         And And                                                                                                    | ADI         D AN ADI         Park         DESIGNATION         DESIGNATION                                                                                                    |                                  |                               |                                        |                                                |             |           |       |     |                 |               |
| IN THE PARTY AND AND AND AND AND AND AND AND AND AND                                                                                                    | AD DATE PROVIDED TO THE ADDRESS OF ADDRESS OF ADDRESS O | 11-3ce 2020                      | 13 Jun 2020                   | Deposit                                |                                                |             |           |       | EUR | 69.34 EUR       |               |
| 1000073.01120.120                                                                                                    | anan aa aa ahaan aha ahaan ahaan ahaan koonni tan kutaan kutaan kutaan kutaan kutaan kutaan kutaan kutaan kutaa                                                                                                    | 10-Jun 2020                      | 13 Jun 2020                   | VENTE UN CREDIT                        |                                                |             | -5,520    | 8.69  | EUR |                 |               |
|                                                                                                    | CHECKNEW ACCOM                                                                                                    | 10 Jun 2020                      | 12 Jun 2020                   | Descrit                                | LU78228552-8812680-EUR                         |             |           |       | D/R | 47.775.45 EUR   | 40            |
| - Cata (Galeria)                                                                                                    | 227 B Jan 228 (2049) S (2174-2004) S (211, 14-2004) S (2012) 2018 12 (211)                                                                                                    |                                  |                               |                                        |                                                |             |           |       |     |                 |               |
| NE 2020 B JAN 2020 COMPAG INTELTING COMMENDS IN 1999 O COMMENDS (C 2022) 102.000 1.62 D.M.                                                                                                    |                                                                                                    | 68-3,e 2020                      | 66 Jun 2020                   | COURONS INTERET PHI-SE-EURIKER SKSE 18 | PHI-SO DUR KER SISE 200323                     |             | 231.003   | 1.0   | £18 |                 |               |
|                                                                                                    |                                                                                                    |                                  |                               |                                        |                                                |             |           |       |     |                 |               |
|                                                                                                    |                                                                                                    |                                  |                               |                                        |                                                |             |           |       |     |                 |               |
|                                                                                                    |                                                                                                    |                                  |                               |                                        |                                                |             |           |       |     |                 |               |
|                                                                                                    |                                                                                                    |                                  |                               |                                        |                                                |             |           |       |     |                 |               |
|                                                                                                    |                                                                                                    |                                  |                               |                                        |                                                |             |           |       |     |                 |               |
|                                                                                                    |                                                                                                    |                                  |                               |                                        |                                                |             |           |       |     |                 |               |
|                                                                                                    |                                                                                                    |                                  |                               |                                        | _                                              | _           |           |       |     |                 |               |
|                                                                                                    |                                                                                                    |                                  |                               |                                        |                                                |             |           |       |     |                 |               |

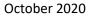

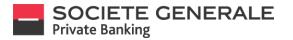

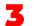

To export it in PDF, click on the  $\equiv$  icon.

| SOCIETE GENERALI                                           |                                                   |                                                |                   |         |               |                                  | Pegylanthe                       |
|------------------------------------------------------------|---------------------------------------------------|------------------------------------------------|-------------------|---------|---------------|----------------------------------|----------------------------------|
|                                                            | 040400480                                         |                                                | PROMISES          | 2000005 |               | 52.811-02.5                      | 安 4                              |
|                                                            | CONTRACTOR > TRANSACTION CONTRACTOR               | LR 6,500 LNCREDIT                              |                   |         |               |                                  |                                  |
| Transaction                                                |                                                   |                                                |                   |         |               |                                  | =                                |
| Trade date                                                 | 15-Jun-2020                                       |                                                |                   |         |               |                                  |                                  |
| Value date                                                 | 12-349-3020                                       |                                                |                   |         |               |                                  |                                  |
| Input date                                                 | 20 Jun 2020                                       |                                                |                   |         |               |                                  |                                  |
| 79.04                                                      | VENTE UNICACO                                     | é .                                            |                   |         |               |                                  |                                  |
| Security name                                              | UNICAED/7                                         |                                                |                   |         |               |                                  |                                  |
| 1518                                                       | 170085230.000                                     |                                                |                   |         |               |                                  |                                  |
| Indument cade                                              | 605385334860                                      |                                                |                   |         |               |                                  |                                  |
| Security type                                              | Equilies and Rel                                  |                                                |                   |         |               |                                  |                                  |
| Exchange                                                   | HEROATD CONTI                                     | 0,6                                            |                   |         |               |                                  |                                  |
| Quantity                                                   | 5,530                                             |                                                |                   |         |               |                                  |                                  |
| Price                                                      | 8.69.028                                          |                                                |                   |         |               |                                  |                                  |
| Fees                                                       | 600 PJR                                           |                                                |                   |         |               |                                  |                                  |
| Debit / Credit                                             | 40.275,45 CuR                                     |                                                |                   |         |               |                                  |                                  |
|                                                            |                                                   |                                                |                   |         |               |                                  |                                  |
| Additional Tablecul data may we at the                     | th and publicity as Transactions over two pues or | g en est set bartische Saktion, geboor         | untar pur CR.     |         |               |                                  |                                  |
| JABSoni Takyod dia ng wisit Ja<br>Dagograf takon denin Jab | the set possible at task affects on the parts     | ef en ent set bortische bottes (status, priose | united part (M) : |         | NY   Mendeced | werty ) tendeurrentin ( be       | molegywrawnauray ( Gamer         |
|                                                            | ta ad adda a talada e na angar                    | tar of the ball of the ball, since             | under par OK      |         | ng ( tentanan | unity   Sectorentice   Se        | ngelogantesimung ( Salant        |
|                                                            | to and public an input of the period              | t er et in halt, fe betre (data, pour          | unied pur (16).   |         | NQ   18mdeced | werty ) kandasanatini ( ba       | n połsty watowina, serzy ( Gomen |
|                                                            | to wit addite a transfer on the post              | đ ar ot vinasti felaktetista, pos              | undrgar (Mr.      |         | NG   Mendeced | werty   Nandaurouthin   Ba       | nodojustavenursy ( Gener         |
|                                                            |                                                   | fere di schando la della desta per             | ungar M           |         | Re / Hendered | sectly.) Not Reconstruct ( ) for | n odgi yakalanguyoy ( fumin      |
|                                                            |                                                   | the est with address of the spinor, given      | unique (I),       |         | NI Mendeda    | verty) Keldermetter   M          | natiganismasty ( famb            |
|                                                            | to we address as typesfore and for parts          | được ch thi hanh thể không được được, giang    | 1004010           |         | ND   10msbeat | werty   Annihearnenther   Ba     | ngelig patasien jarty ( Genera   |
|                                                            |                                                   |                                                | ustra p. 176      |         | te i descer   | ione   inclumenter   M           | naigarannar ( Geo                |

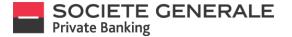

#### **VIEW PERFORMANCE ON MOBILE PHONE**

1

You can view the overall performance of your accounts in the "Your accounts" section.

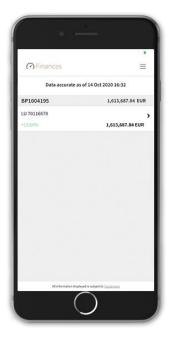

2

By clicking on the desired account, you can view the performance of the positions in your portfolio.

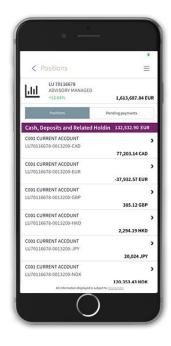

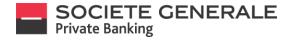

#### **VIEW PERFORMANCE ON COMPUTER**

From the main view of your portfolio, click on the "performance" tab in the top right-hand corner.

|                                                                                                    | SOCIETE<br>Private Benking | GENERALE                                        |                    |             |          |                                                                          | Laggedinas<br>Pierre Martin | Ś        |
|----------------------------------------------------------------------------------------------------|----------------------------|-------------------------------------------------|--------------------|-------------|----------|--------------------------------------------------------------------------|-----------------------------|----------|
| LU 70116678<br>NDVISORY MANAGED / ADV Expert<br>Alsocians excl. zero posions<br>ASSET CLASS<br>ASSET CLASS                                                                                                    |                            | DASHBOARD                                       | FINANCES           |             | PAYMENTS | SERVICES                                                                 | *                           |          |
| ADVISORY MANAGED / ADV Expert I All positions excl. are positions. excl. are positions. excl. | ortfolios >                | PORTFOLIO LU 70116678<br>70116678 1,813,984 EUR |                    |             |          |                                                                          | $\sim$                      |          |
| Alterations and Reader Holding (2) Expline and Reader Holding (2) Expline and Reader Holding (2) Expline and Reader Holding (2)                                                                                                    | LU 70                      | 116678                                          |                    |             |          | Positions Transactions                                                   | dormance                    | $\equiv$ |
| ASSET CLASS                                                                                                    | ADVISO                     | ORY MANAGED / ADV Expert                        |                    |             | All pe   | itions excl. zero positions                                              | ¥ Q                         | Ø4       |
| ASSET CLASS                                                                                                    |                            |                                                 |                    |             |          | and the second                                                           |                             |          |
| LESN<br>Ceck, Departs and Heisent Holding (7)<br>Expline and Heisent Holding (50)                                                                                                    |                            |                                                 |                    |             |          | Allocation by Asset Class                                                |                             | *        |
| LASN<br>Carb, Topolis and Holder Holdings (2)<br>Carb, Topolis and Holder Holdings (3)                                                                                                    |                            |                                                 |                    | ASSET CLASS |          |                                                                          |                             |          |
| LANN<br>Carb, Topolar, and Holder Holdings (2)<br>Carb, Topolar, and Holder Holdings (2)                                                                                                    | 50%                        |                                                 |                    |             |          |                                                                          |                             |          |
| LASN<br>Carb, Topolis and Holder Holdings (2)<br>Carb, Topolis and Holder Holdings (3)                                                                                                    |                            |                                                 |                    |             |          |                                                                          |                             |          |
| Cash, Deposits and Related Holdings [7] Equites and Related Holdings [53]                                                                                                    | 10%                        |                                                 |                    |             |          | 91.79%                                                                   |                             |          |
| Cash, Deposits and Related Holdings [7] Equities and Related Holdings [53]                                                                                                    |                            |                                                 |                    |             |          |                                                                          |                             |          |
| Cash, Deposits and Related Holdings [7] Equities and Related Holdings [53]                                                                                                    | 10%                        |                                                 |                    |             |          |                                                                          |                             |          |
| Cash, Deposits and Related Holdings (7) Equities and Related Holdings (53)                                                                                                    | 0%                         | 6.21                                            | _                  |             |          |                                                                          |                             |          |
| 1,413,983.51 EUR                                                                                                    |                            | Cash, Deposits and R                            | lated Holdings (7) |             | 0        | Equities and Related Holdings (55)                                       |                             |          |
|                                                                                                    | Total                      |                                                 |                    |             |          |                                                                          | 1,613,983.5                 | 1 EUR    |
|                                                                                                    | Total                      |                                                 |                    |             |          | • 12 3 3 3 2 10 20 10 10 20 3 3 3 10 10 10 10 10 10 10 10 10 10 10 10 10 | 1,613,983.5                 | 1        |
|                                                                                                    |                            |                                                 | 2                  |             |          |                                                                          |                             |          |

**2** To display the monthly performance, click on the corresponding tab.

|                                                         |                                | FINANCES                                                                                                    | PAYMENTS | SERVICES                 | *               |
|---------------------------------------------------------|--------------------------------|----------------------------------------------------------------------------------------------------|----------|--------------------------|-----------------|
| PORTFOLIOS > PORTFOLIO LU 70116<br>70116678 1,613,984 E | 578 ><br>UR                    |                                                                                                    |          |                          |                 |
| 🛱 LU 70116678                                           |                                |                                                                                                    |          | Positions Transactions F | Performance 📃   |
| ADVISORY MANAGED / AD                                   | V Expert                       |                                                                                                    |          | Vear                     | to-date Monthly |
|                                                         |                                |                                                                                                    |          |                          |                 |
| PERFORMANCE                                             |                                |                                                                                                    |          |                          |                 |
| 13.66%                                                  |                                |                                                                                                    |          |                          |                 |
| from 01-Jan 2020 to 14-Oct-2020                         |                                |                                                                                                    |          |                          |                 |
|                                                         |                                |                                                                                                    |          |                          |                 |
| Assets as of 01-Jan-2020<br>Deposits                    | EUR                            | 1,441,991.13                                                                                                    |          |                          |                 |
| Withdrawals                                             | EUR                            | -21,713.53                                                                                                    |          |                          |                 |
| Profits & losses                                        | EUR                            | 193,705.91                                                                                                    |          |                          |                 |
| Assets as of 14-Oct-2020                                | EUR                            | 1,613,983.51                                                                                                    |          |                          |                 |
| Performance %                                           |                                | 13.66                                                                                                    |          |                          |                 |
| Important notice                                        |                                |                                                                                                    |          |                          |                 |
|                                                         |                                |                                                                                                    |          |                          |                 |
| Current total assets are based on t                     | te last available market value |                                                                                                    |          |                          |                 |
|                                                         |                                |                                                                                                    |          |                          |                 |
|                                                         |                                |                                                                                                    |          |                          |                 |
|                                                         |                                |                                                                                                    |          |                          |                 |
|                                                         |                                |                                                                                                    |          |                          |                 |
|                                                         |                                |                                                                                                    |          |                          |                 |
|                                                         |                                |                                                                                                    |          |                          |                 |
|                                                         |                                | and the second second sec |          |                          |                 |
|                                                         |                                |                                                                                                    |          |                          |                 |
|                                                         |                                |                                                                                                    |          |                          |                 |

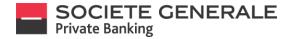

#### ACCESS TO THE SYNTHETIC VIEW OF YOUR PORTFOLIO

Place your cursor on the "Finance" drop-down menu and click on "synthetic view".

| DASHBDARD        | FRANCES                   | AUMENTS                                   |                                                                                 | SERVICIS \star                |
|------------------|---------------------------|-------------------------------------------|---------------------------------------------------------------------------------|-------------------------------|
| PORTIGUES >      | France overview           |                                           |                                                                                 |                               |
| Portfolios       | Purthile Grouping         |                                           |                                                                                 |                               |
|                  | •                         |                                           |                                                                                 | Al clients                    |
| Total<br>Client. | Porteilo 🔕                | Currency                                  | Management type                                                                 | 28,218,122.12<br>Kirket value |
|                  |                           | Data accurate as of 1.3.d 2020 19:06 CEST |                                                                                 |                               |
| 8920426          | LU 70087999<br>73087999   | EUR.                                      | PRIME MARKET ACCESS(PHN)<br>WITHOUT PROFILE                                     | 3,86,311                      |
| 891804278        | Lis 1063/052<br>79963/052 | tue                                       | EXECUTION ONLY<br>WITHOUT PROFILE                                               | 45,210                        |
| BP1007988        | LU 70106573<br>79134573   | EUR.                                      | DISCRETIONIER MARKED (DPM)<br>WITHOUT PROFILE                                   | 945,551                       |
| 6 process        | LU 70230397<br>70220297   | ELR.                                      | DECEMON ONLY<br>WITHOUT PROVIDE                                                 | 1,852,851                     |
| B Protocolas     | Lis 7825636<br>7823835    | cue.                                      |                                                                                 |                               |
| B (P200002       | LB 78417575<br>79417575   | CUR.                                      | EXECUTION ONLY<br>WITHOUT PROFILE                                               | 1,310,771                     |
| 87100828         | LU 70230551<br>70220551   | cue.                                      | DISCRETIONNIX MANAGED (DPM)<br>Discretionary Portfolio Hanagement - Higher Risk | - ELR 20,759,689              |
| BP120028         | LU 70336007<br>70336007   | cue.                                      | DECETION ONLY<br>WITHOUT PROFILE                                                | 53,131                        |
|                  |                           |                                           |                                                                                 |                               |
|                  |                           |                                           |                                                                                 |                               |
|                  |                           |                                           |                                                                                 |                               |
|                  |                           |                                           |                                                                                 |                               |
|                  |                           |                                           |                                                                                 |                               |
|                  |                           |                                           |                                                                                 |                               |
|                  |                           |                                           |                                                                                 |                               |
|                  |                           |                                           |                                                                                 |                               |

The portfolios are automatically all checked, if you want to uncheck them quickly, click on the box in the header line. Select one or more portfolios then click on "positions on selected portfolio(s)" at the bottom right of the page.

| DISHBON                    | 0 mun23                                                                      |         | RINDUTS                                               | 3084003         | Pregy Laussher         |
|----------------------------|------------------------------------------------------------------------------|---------|-------------------------------------------------------|-----------------|------------------------|
| PORTFOLIOS >               |                                                                              |         |                                                       |                 |                        |
| Portfolios                 |                                                                              |         |                                                       |                 |                        |
| Find a term in the results | Selections or more particles to see their positions (7 perticiles)) selected |         |                                                       |                 |                        |
| Isla                       |                                                                              |         |                                                       |                 | 18,21.8,122.12 EVI     |
| E Dat                      | Purchian O                                                                   | Germany | Recepted type                                         | Pictul atas     | Partiel value ().      |
| E 84 408                   | UJ TODITORE<br>TODITOR                                                       | 5.4     | PRIVE VARIET ACCESS (PVA)<br>VITEOUT PROFILE          | 1,005,008,32    | 1,665,018.3            |
|                            | UJ 1005533                                                                   |         | DECUTORONO                                            |                 |                        |
| E#1008370                  | 7086282                                                                      | 5.4     | WT+OVT PROFILE                                        | 4,00.87         | 45,292.6               |
| III 8F1007989              | UJ 7008873<br>7008873                                                        | 68      | DISCRETIONARY KARAGED (DPK)<br>WITHOUT PROPILE        | 645,557.70      | 645,557.7              |
|                            | u munum                                                                      |         | bistumov bilar                                        |                 |                        |
| B \$FLCCTOR9               | TREADSF                                                                      | 6.4     | MT+0UT PROFILE                                        | LM2/MD47        | 1,852,851.6            |
| II \$F1003482              | UJ 19421515<br>19421515                                                      | 6.4     | EXECUTION DWDF<br>WITHOUT PROPILE                     | 1,070,776.05    | 1,378,778.0            |
| II 910363                  | u fizzos                                                                     | 5.5     | DISCRETIONARY KANAGED (DPN)                           | 20,759,659,75   | 20,758,688,7           |
|                            | 7023085                                                                      | 54      | Discretionary Portfolio Nonegement - Higher Rak - BUR | 20/06/08/14     | 21,04,041              |
| II 8P153903                | U3 7035527<br>7055527                                                        | 5.4     | Execution once<br>without reconst                     | 11,132,28       | \$3,132.3              |
|                            |                                                                              |         |                                                       | Positions of an | acted portfolio(a) (7) |
|                            |                                                                              |         |                                                       |                 |                        |
|                            |                                                                              |         |                                                       |                 |                        |

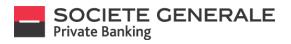

#### This gives you a consolidated view of the portfolios.

| 5<br>1.2.000 %           | R.M.Y            | Starcts<br>Onupby/set des<br>Considerioncurreny/EVR0 |
|--------------------------|------------------|------------------------------------------------------|
| 13,000 %                 |                  | Consolidation currency: EURO                         |
| 12,00 %                  |                  | Consolidation currency: EURO                         |
| signer fr                | ALLAN A          |                                                      |
| LEJINO N.                |                  |                                                      |
| 4,00%                    |                  |                                                      |
| 12,000 %                 |                  |                                                      |
|                          |                  |                                                      |
| Equities and Rel         | Hacelaneous (    | 2.                                                   |
|                          |                  | 21,405,2                                             |
| nas cost price — Price ; | /Refer Tartabler | Market Value / Mark<br>Available balance Au          |
|                          |                  | 60,033                                               |
|                          | 100              | 645429.35                                            |
|                          | 613              | 878.50<br>071.5                                      |
|                          | 100              | 906,618.30<br>906(11.5                               |
|                          |                  | 90818.3                                              |
|                          |                  | 119,756.00                                           |
|                          | 177 NOV          | 449,00000                                            |
| 12.9 9                   | 4.55 7.85h       | 256,587.66                                           |
|                          |                  |                                                      |
|                          |                  |                                                      |
|                          |                  |                                                      |
|                          |                  |                                                      |
|                          |                  |                                                      |
|                          |                  |                                                      |
|                          |                  |                                                      |
|                          |                  |                                                      |
|                          |                  |                                                      |
|                          | 122.27 1         | 120 120 120 120 120 120 120 120 120 120              |

Several consolidated views are available: by currency, geographical region, currency and asset class or geographical region and asset class. Click on the dedicated drop-down menu to select them.

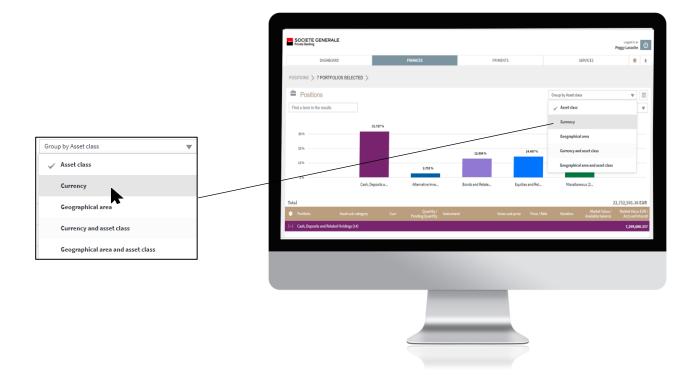

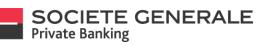

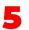

By clicking on the dedicated drop-down menu, you can opt for consolidation in another currency. You can show/hide columns and export this information in PDF format by clicking on the icon l'icône u

| DASHBO                        | 100              | FINANCI            |                            |            | PAYMENTS      |                | SERVICES                                     | *                                    |      |
|-------------------------------|------------------|--------------------|----------------------------|------------|---------------|----------------|----------------------------------------------|--------------------------------------|------|
| DASHBU                        | ARD              | PINANCI            | 6                          |            | PATHENTS      |                | JENNICES                                     |                                      |      |
| POSITIONS > 7 PORTE           | DLIOS SELECTED > |                    |                            |            |               |                |                                              |                                      |      |
| Positions                     |                  |                    |                            |            |               | Group by C     | urrency                                      |                                      | Ξ    |
| Find a term in the results    |                  |                    |                            |            |               |                | Consolidation currency: EUR                  | 10                                   | V    |
|                               | 94.618 %         |                    |                            |            |               |                |                                              |                                      |      |
|                               |                  |                    |                            |            |               |                |                                              |                                      |      |
| 50 %                          | _                |                    |                            |            |               |                |                                              |                                      |      |
|                               |                  | 0.665 %            | 3.972 %                    | 0.482 %    |               | 0.119 %        | 0.144 %                                      |                                      |      |
| 0 %                           |                  |                    |                            |            | -0%           |                |                                              |                                      |      |
|                               | EUR (84)         | DKK (4)            | USD (7)                    | GBP (4)    | TRY (1)       | SEK (1)        | NOK (1)                                      |                                      |      |
| otal                          |                  |                    |                            |            |               |                |                                              | 2,752,501.30                         |      |
| <ul> <li>Portfolio</li> </ul> | Туре             | Asset sub-category | Quantity /<br>Pending Quan | Instrument | Gross cost pr | Price / Rate V | ariation Market Value /<br>Available balance | Market Value<br>Accrued I<br>21,501, |      |
| –) EUR (84)                   |                  |                    |                            |            |               |                |                                              |                                      | 267. |
|                               |                  |                    |                            |            |               |                |                                              |                                      |      |
|                               |                  |                    |                            |            |               |                |                                              |                                      |      |
|                               |                  |                    |                            |            |               |                |                                              |                                      |      |
|                               |                  |                    |                            |            |               |                |                                              |                                      |      |

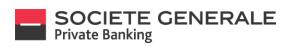

October 2020

## PAYMENTS

October 2020

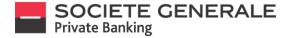

#### MAKE A TRANSFER ON A MOBILE PHONE

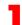

Press the menu  $\equiv$  at the top right.

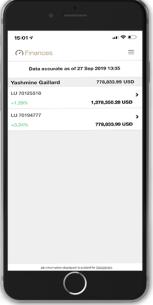

Inform the beneficiary by entering one of the four suggested items, then press "Next".

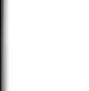

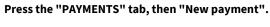

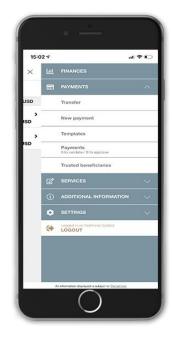

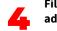

Fill in the various free fields and press "Next". The address and country of the beneficiary are only mandatory for transfers in USD.

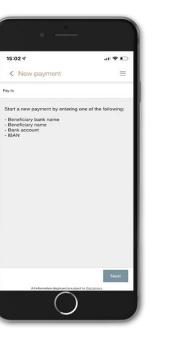

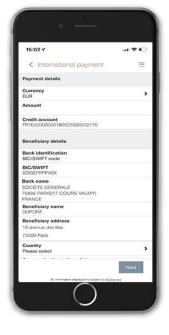

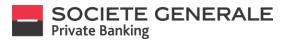

5

Read the summary of the transfer carefully. To modify it, click on "Cancel", to proceed with the transfer, press "Confirm", to view the bank's tariff brochure, press "Show charges".

| 15:03 7                                                                                                    | al 🕈 📭    |
|----------------------------------------------------------------------------------------------------|-----------|
| < Confirm payment                                                                                                    | $\equiv$  |
| Please note<br>Fees are payable. For more informat<br>please scroll down and click "Show<br>By clicking "Confirm" you agree that<br>will be payable. | foes".    |
| Payment details                                                                                                    |           |
| Currency<br>EUR                                                                                                    |           |
| Amount<br>5,000.00                                                                                                    |           |
| Credit account<br>FR7630003005180005000332770                                                                                                    |           |
| Beneficiary details                                                                                                    |           |
| Bank identification<br>BIC/SWIFT code                                                                                                    |           |
| BIC/SWIFT<br>SOGEFRPPXXX                                                                                                    |           |
| Bank name<br>SOCIETE GENERALE<br>75886 PARIS(17 COURS VALMY)<br>FRANCE                                                                               |           |
| Beneficiary name<br>DUPONT                                                                                                    |           |
| Cancel Confirm                                                                                                    | Show fees |

If the payee is not in your list of registered payees, you can add the payee by checking "Save payee" and then press "OK".

| < Payment author                                     | risation                                                                                    |
|------------------------------------------------------|---------------------------------------------------------------------------------------------|
| Add to trusted ber                                   | neficiaries.                                                                                |
| list, payments to this t                             | ry to the trusted beneficiaries<br>beneficiary in Mobile Banking<br>se, payments have to be |
| You can remove beneficiary list at any               | ficiaries from your trusted<br>time.                                                        |
| I would like to add the ben<br>trusted beneficiaries | eficiary to my                                                                              |
|                                                      |                                                                                             |
|                                                      |                                                                                             |
|                                                      |                                                                                             |
|                                                      |                                                                                             |
|                                                      |                                                                                             |
|                                                      |                                                                                             |
|                                                      |                                                                                             |
|                                                      | ок                                                                                          |

6

If you have configured facial or fingerprint recognition, place your finger on the fingerprint sensor or your face in front of the camera to confirm the operation. Otherwise, please enter your PIN code and confirm by pressing "OK".

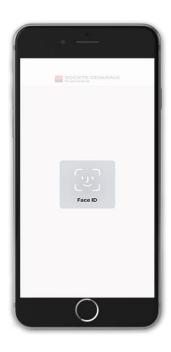

You will receive a message confirming that your request has been processed. If you wish to attach a document, press "Attach Document", otherwise press "OK".

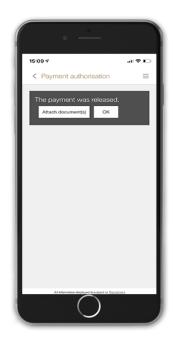

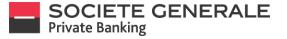

9

When you choose to attach a document, a window appears. Configure your message and then press "send"

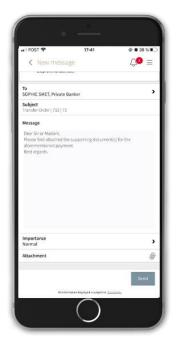

You will then get a list of your transfers. To obtain the details of a transfer, click on the desired line.

| < Overview                        | 00 ≡        |
|-----------------------------------|-------------|
| Punding                           | All         |
| Account                           | ,           |
| All                               |             |
| Carole Dubois                     |             |
| 15.10.2020/Entered                | >           |
|                                   | 2.00 EUR    |
| Carole Dubois                     |             |
| 15.10.2020/Entered                | >           |
|                                   | 2.00 EUR    |
| Carole Dubois                     |             |
| 15.10.2020/Waiting for Validation | >           |
|                                   | 10.00 EUR   |
| Carole Dubois                     |             |
| 15.10.2020/Waiting for Validation | > 10.00 EUR |
| Carole Dubois                     | 10.00 EUN   |
| 15.10.2020/Entered                | ,           |
|                                   | New payment |

10

To find the transfers you have made, go to the menu  $\equiv$  in the "Payments" section and then "Payments overview".

| 15:0     | 27  | .11                                              | <b>?</b> ∎ |
|----------|-----|--------------------------------------------------|------------|
| ×        | 600 | FINANCES                                         |            |
|          | =   | PAYMENTS                                         |            |
| USD      |     | Transfer                                         |            |
| )<br>ISD |     | New payment                                      |            |
| >        |     | Templates                                        |            |
| ISD      |     | Payments<br>0 to validate / 0 to approve         |            |
|          |     | Trusted beneficiaries                            |            |
|          | Ľ   | SERVICES                                         |            |
|          | (1) | ADDITIONAL INFORMATION                           |            |
|          | ۰   | SETTINGS                                         |            |
|          | •   | Logged in an Yestmine Galand<br>LOGOUT           |            |
|          |     |                                                  |            |
|          |     |                                                  |            |
|          | -   | a information displayed is subject to Declarcery |            |

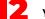

You will then get the details of the transfer.

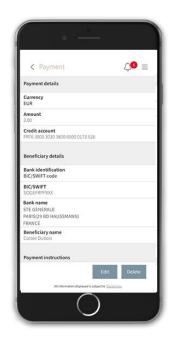

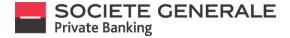

October 2020

#### MAKE A TRANSFER ON COMPUTER / TABLET

Place your cursor on "Payments" and select "New payment".

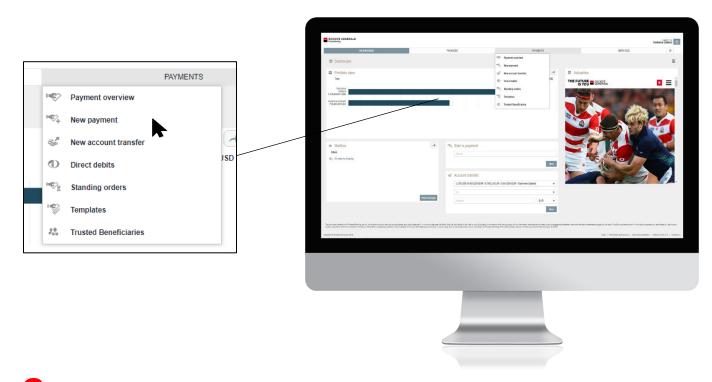

Inform the beneficiary by entering one of the four proposed elements, then click on "Next".

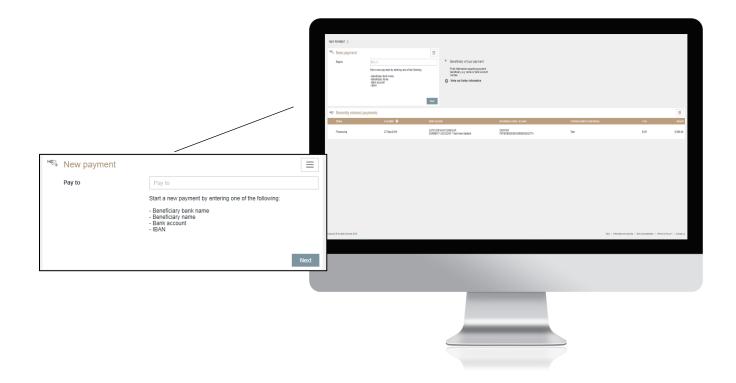

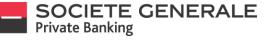

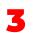

6

Fill in the following mandatory fields: the amount to be credited, the name of the beneficiary, the account to be debited and the reason for the transfer. Then click on "Next".

|                                  | . >                                                                  | 7 | SOCKTR CENERALE                                   |                                                                      | N - 1 - 12 |        |                                    |
|----------------------------------|----------------------------------------------------------------------|---|---------------------------------------------------|----------------------------------------------------------------------|------------|--------|------------------------------------|
|                                  |                                                                      |   | IDATION ( TRANSPORT                               | Del-RORD                                                             | RANCES     | PREATS | SERVICES                           |
| ernational                       |                                                                      |   | International                                     | ~/                                                                   |            |        |                                    |
| rent details                     |                                                                      |   | Reprint deals                                     |                                                                      |            |        |                                    |
| it account                       | FR76 3000 3005 1800 0500 0332 770                                    |   | Creft scourt<br>Atourt                            | 1775 300 303 100 300 011 70<br>8.R w                                 |            |        |                                    |
| unt                              | EUR ¥                                                                |   | Developy deals                                    |                                                                      |            |        |                                    |
|                                  | EUR 🔻                                                                |   | BOSWF sele<br>Bellinere                           | SC SCHORTSON                                                         |            |        |                                    |
| ficiary details                  |                                                                      |   |                                                   | STR BRANCE<br>SHOT WITHOUT OF TREVERS (W DE NOVTRE), 69)<br>FRANCE   |            |        |                                    |
| SWIFT code                       | SOGEFRPPXXX                                                          |   | Beneficiary rane<br>Address                       | 8.Povi                                                               |            |        |                                    |
| ( name                           | STE GENERALE                                                         |   |                                                   |                                                                      |            |        |                                    |
|                                  | SAINT-MATHIEU-DE-TREVIERS (AV DE MONTPELLIER)<br>FRANCE              |   | Country                                           | · · · · · · · · · · · · · · · · · · ·                                |            |        |                                    |
| ficiary name                     | DUPONT                                                               |   | Communication in benafician                       |                                                                      |            |        |                                    |
|                                  |                                                                      |   |                                                   |                                                                      |            |        |                                    |
| ess                              |                                                                      |   | Pyrent Inductors                                  |                                                                      |            |        |                                    |
|                                  |                                                                      |   | Debt account                                      | U/001940320604-0210304-044320                                        |            |        |                                    |
| ntry                             | <b>•</b>                                                             |   | Encoder data<br>Transfer justification            | 21e29 B                                                              |            |        |                                    |
|                                  | ÷                                                                    |   | Ecountic water<br>Chapes                          | Stant Stages w                                                       |            |        |                                    |
| munication to beneficiary        |                                                                      |   | (a) Advanced (agreen option)<br>Transf (advanced) |                                                                      |            |        |                                    |
|                                  |                                                                      |   | 4 Teamfageryprom                                  | etoenfoay in                                                         |            |        |                                    |
|                                  |                                                                      |   | Doctorear<br>A Passa non feet nov and ch          | this payment. For more information phone sales: the Show/bec Sutton  |            |        |                                    |
|                                  |                                                                      |   |                                                   | tra tembring an randong wig to payment in USD.<br>Canal Sources teac |            |        |                                    |
|                                  |                                                                      |   |                                                   | CAUR Storted and                                                     |            |        |                                    |
| ment instructions                |                                                                      |   |                                                   |                                                                      |            |        |                                    |
| it account                       | LU70125518-0013200-EUR / 6,798.24 EUR / CAV-3200 🔻                   |   | Gargert Indexteena 201                            |                                                                      |            |        | NV ( Hondor extends ) Revieweekser |
| cution date                      | 27-Sep-2019                                                          |   |                                                   |                                                                      |            |        |                                    |
| sfer justification/              |                                                                      |   |                                                   |                                                                      |            |        |                                    |
| nomic reason                     |                                                                      |   |                                                   |                                                                      |            |        |                                    |
| rges                             | Shared charges w                                                     |   |                                                   |                                                                      |            |        |                                    |
| anced payment options            |                                                                      |   |                                                   |                                                                      |            |        |                                    |
| ted beneficiary                  |                                                                      |   |                                                   |                                                                      |            |        |                                    |
| beneficiary is in your trusted i | beneficiary list.                                                    |   |                                                   |                                                                      |            |        |                                    |
| claimer                          |                                                                      |   |                                                   |                                                                      |            |        |                                    |
|                                  | s payment. For more information please select the 'Show fees' button |   |                                                   |                                                                      |            |        |                                    |
|                                  | e beneficiary are mandatory only for payments in USD.                |   |                                                   |                                                                      |            |        |                                    |
| and the country of the           |                                                                      |   |                                                   |                                                                      |            |        |                                    |
|                                  | Cancel Show fees Next                                                |   |                                                   |                                                                      |            |        |                                    |

Read the summary of the transfer carefully. To modify it, click on "Cancel", to proceed with the transfer, press "Confirm", to view the bank's tariff brochure, press "Show charges".

|     |                                                 |                                                                      | SCONTE OF                           | ind Sec. 8                                                                                                    |         |                                             |                                                                 |   |                |                     |
|-----|-------------------------------------------------|----------------------------------------------------------------------|-------------------------------------|----------------------------------------------------------------------------------------------------|---------|---------------------------------------------|-----------------------------------------------------------------|---|----------------|---------------------|
|     |                                                 |                                                                      |                                     | DIDHEDHE                                                                                                    | 1000285 |                                             | #0851                                                           |   | Tex<br>INFOCUS | transfattari ()     |
| 10  | Confirm payment                                 |                                                                      | HEATONERY >                         | METHODIK.)                                                                                                    |         |                                             |                                                                 | _ |                |                     |
|     | Payment details                                 |                                                                      | Internatio                          |                                                                                                    |         |                                             |                                                                 |   |                |                     |
|     | Payment type                                    | International                                                        | Payment des<br>Greek anom           |                                                                                                    |         | <ul> <li>Confirm payment</li> </ul>         |                                                                 |   |                |                     |
|     | Credit account                                  | FR76 3000 3005 1800 0500 0332 770                                    | Amount                              | * A.5 8000                                                                                                    |         | Payment deals                               | Interiori                                                       |   |                |                     |
|     | Amount                                          | 5,000.00 EUR                                                         | Beneficies &<br>Biochweit o         |                                                                                                    |         | Celliscout.                                 | FRO 200 2001 (62) 0508 8382 710<br>1:000 31 (2,4)               |   |                |                     |
|     | Beneficiary details                             |                                                                      | Rest care                           | STE GRADULE<br>SARTHATHER OF TROVERS (AF 15 HONTRULER)<br>FRANCE                                                                                                  |         | Developing depix<br>BO(INVF) code           | 505P1#P00X                                                      |   |                |                     |
|     | BIC/SWIFT code                                  | SOGEFRPPXXX                                                          | Beneficiary                         |                                                                                                    |         | Bankname<br>Bankname                        | DE DERENZ SANDARMENDE TRUCES AN<br>DE MONTELLEN MANDE<br>DIRENT |   |                |                     |
|     | Bank name                                       | STE GENERALE SAINT-MATHIEU-DE-TREVIERS (AV<br>DE MONTPELLIER) FRANCE | Addees                              | Cauna bellar 1500 fea                                                                                                    | -       | Address<br>Centry<br>Dynami Instructions    | Timena na ita 7000 Pasi<br>Parta                                |   |                |                     |
|     | Beneficiary name                                | DUPONT                                                               | Country<br>Construction             | form T                                                                                                    |         | Dabit seesure                               | LUNCONTRACTOR AN INTERNAL BURY CONTRACTOR                       |   |                |                     |
|     | Address                                         | 18 avenue des lilas 75000 Paris                                      |                                     |                                                                                                    |         | Bandon Géle<br>Tanék jartikotori Boronik an |                                                                 |   |                |                     |
|     | Country                                         | France                                                               |                                     |                                                                                                    |         | Oveges<br>Advanced pagement spice a         | Desideps                                                        |   |                |                     |
|     | Payment instructions                            |                                                                      | Pagent as                           | ketters                                                                                                    |         | New template<br>7-cend beneficiary          |                                                                 |   |                |                     |
|     | Debit account                                   | LU70125518-0013200-EUR / 6.798.24 EUR / CAV-3200-                    | Debit assoc                         |                                                                                                    |         | AL. This tendhiogis in promoted time        | Carol Starles Carol                                             |   |                |                     |
|     |                                                 | EUR / Yashmine Gaillard                                              | Therefore part<br>Boomanne m        |                                                                                                    |         |                                             |                                                                 |   |                |                     |
|     | Execution date                                  | 27-Sep-2019                                                          | Charges Management                  | Sent Pages *                                                                                                    |         |                                             |                                                                 |   |                |                     |
|     | Transfer justification/ Economic reason         | ****                                                                 | Turnet local                        |                                                                                                    |         |                                             |                                                                 |   |                |                     |
|     | Charges                                         | Shared charges                                                       | Doctorer                            |                                                                                                    |         |                                             |                                                                 |   |                |                     |
|     | Advanced payment options                        |                                                                      | A Plana con<br>Debai<br>The altimet | lea ney apylo the payment. For more information steam asked the Down leas Sustain<br>and the soundsy of the beneficiary are manifestry only for payments in 1/02. |         |                                             |                                                                 |   |                |                     |
|     | New template                                    | No                                                                   |                                     | Grad Donkes Ser                                                                                                    |         |                                             |                                                                 |   |                |                     |
|     | Trusted beneficiary                             | 10                                                                   | _                                   |                                                                                                    |         |                                             |                                                                 |   |                |                     |
|     |                                                 |                                                                      |                                     |                                                                                                    |         |                                             |                                                                 |   |                | and a second second |
| -22 | This beneficiary is in your trusted beneficiary | list.                                                                |                                     |                                                                                                    |         |                                             |                                                                 |   |                |                     |
|     |                                                 | Cancel Show fees Execute                                             |                                     |                                                                                                    |         |                                             |                                                                 |   |                |                     |
|     |                                                 |                                                                      |                                     |                                                                                                    |         |                                             |                                                                 |   |                |                     |
|     |                                                 |                                                                      |                                     |                                                                                                    |         |                                             |                                                                 |   |                |                     |
|     |                                                 |                                                                      |                                     |                                                                                                    |         |                                             |                                                                 |   |                |                     |
|     |                                                 |                                                                      |                                     |                                                                                                    |         |                                             |                                                                 |   |                |                     |
|     |                                                 |                                                                      |                                     |                                                                                                    |         |                                             |                                                                 |   |                |                     |
|     |                                                 |                                                                      |                                     |                                                                                                    |         |                                             |                                                                 |   |                |                     |
|     |                                                 |                                                                      |                                     |                                                                                                    |         |                                             |                                                                 |   |                |                     |
|     |                                                 |                                                                      |                                     |                                                                                                    |         | _                                           |                                                                 |   |                |                     |
|     |                                                 |                                                                      |                                     |                                                                                                    |         |                                             |                                                                 |   |                |                     |
|     |                                                 |                                                                      |                                     |                                                                                                    |         |                                             |                                                                 |   |                |                     |
|     |                                                 |                                                                      |                                     |                                                                                                    |         |                                             |                                                                 |   |                |                     |
|     |                                                 |                                                                      |                                     |                                                                                                    |         |                                             |                                                                 |   |                |                     |

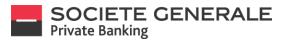

6

You receive a notification on your mobile phone. Check the information and then press "Validate".

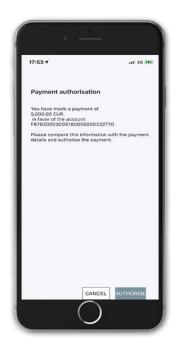

If the payee is not in your list of registered payees, you can add the payee by checking "Save payee" and then press "OK".

|                                                                              | BILSHITT cole                                                      | 0404149900                                                        |                                                                              |     |                                                                                                    |
|------------------------------------------------------------------------------|--------------------------------------------------------------------|-------------------------------------------------------------------|------------------------------------------------------------------------------|-----|----------------------------------------------------------------------------------------------------|
|                                                                              | Bask name                                                          | EVAQUE CIC EST<br>SALESTAT (1 ROE DU HEHE 2CLIME)<br>FRANCE       |                                                                              |     |                                                                                                    |
|                                                                              | tereficiary name                                                   | SelenéBratz                                                       | PR. Add to trusted beneficiaries                                             |     |                                                                                                    |
|                                                                              | Address                                                            |                                                                   | You can remove beneficiaries from your trusted beneficiary list at any time. |     |                                                                                                    |
|                                                                              |                                                                    |                                                                   |                                                                              |     |                                                                                                    |
|                                                                              | <br>Country                                                        | /                                                                 | I would like to add the beneficiary to my trusted beneficiaries              | _   |                                                                                                    |
| Add to trusted beneficiaries                                                 | Communication to beneficiary                                       | /                                                                 |                                                                              | Not |                                                                                                    |
|                                                                              |                                                                    |                                                                   |                                                                              |     |                                                                                                    |
|                                                                              |                                                                    |                                                                   |                                                                              |     |                                                                                                    |
| You can remove beneficiaries from your trusted beneficiary list at any time. | Parcent extractions                                                |                                                                   |                                                                              |     |                                                                                                    |
|                                                                              | Debit account                                                      | UF70087999-0012600-0UR/ JUNI2,200.34-0UR/ CM/ 2600-0UR            | T                                                                            |     |                                                                                                    |
| I would like to add the beneficiary to my trusted beneficiaries              | Execution date                                                     | 14.5ep-2020                                                       | <b>*</b>                                                                     |     |                                                                                                    |
|                                                                              | Transfer justification/ Transmic                                   | TITRE                                                             |                                                                              |     |                                                                                                    |
| Next                                                                         | Charges                                                            | Shared charges                                                    | v                                                                            |     |                                                                                                    |
|                                                                              | <ul> <li>Ad second payment options<br/>important notice</li> </ul> |                                                                   |                                                                              |     |                                                                                                    |
|                                                                              | A Please note less may apply to this                               | syment For more information piece select the 'Show lees' button I | telon.                                                                       |     |                                                                                                    |
|                                                                              | The address and the country of th                                  | shereficiary are mandatory only for payments in USD.              |                                                                              |     |                                                                                                    |
|                                                                              |                                                                    | Cancel Show News                                                  | wa.                                                                          |     |                                                                                                    |
|                                                                              |                                                                    |                                                                   |                                                                              |     |                                                                                                    |
|                                                                              | Copyright II Society Surrowite 2022                                |                                                                   |                                                                              |     | . This $\parallel$ information action only $\parallel$ limit theorem takes $\parallel$ . Integrity and code to poly $\parallel$ . Center to |
|                                                                              |                                                                    |                                                                   |                                                                              |     |                                                                                                    |
|                                                                              |                                                                    |                                                                   |                                                                              |     |                                                                                                    |
|                                                                              |                                                                    |                                                                   |                                                                              |     |                                                                                                    |
|                                                                              |                                                                    |                                                                   |                                                                              |     |                                                                                                    |
|                                                                              |                                                                    |                                                                   |                                                                              |     |                                                                                                    |
|                                                                              |                                                                    |                                                                   |                                                                              |     |                                                                                                    |
|                                                                              |                                                                    |                                                                   |                                                                              |     |                                                                                                    |
|                                                                              |                                                                    |                                                                   |                                                                              |     |                                                                                                    |
|                                                                              |                                                                    |                                                                   |                                                                              |     |                                                                                                    |
|                                                                              |                                                                    |                                                                   |                                                                              |     |                                                                                                    |
|                                                                              |                                                                    |                                                                   |                                                                              |     |                                                                                                    |
|                                                                              |                                                                    |                                                                   |                                                                              |     |                                                                                                    |
|                                                                              |                                                                    |                                                                   |                                                                              |     |                                                                                                    |

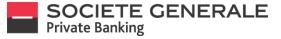

You will receive a message confirming that your request has been processed. If you wish to attach a document, click on "Attach Document", print the proof of transfer, click on "Print Debit Advice", otherwise click on "OK" to continue.

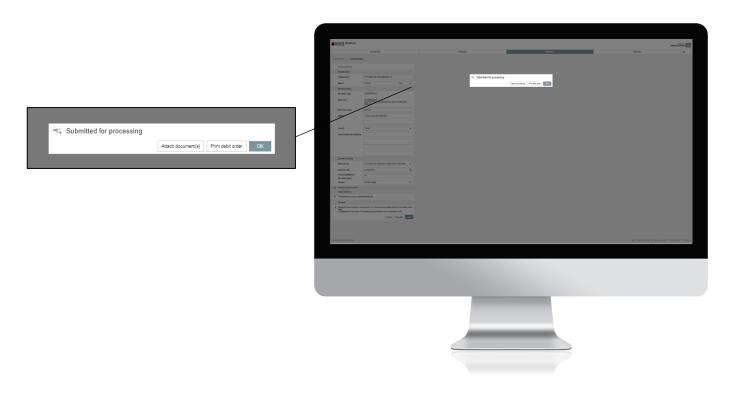

If you choose to attach a document, an email window will open. Configure your communication, insert an attachment if necessary, then click on "send".

| DASHBOARD                                           |                                                      | FINANCES                                           |     | PAYMENTS | SERVICES | Logged in as<br>Peggy Lacoche | 5 |
|-----------------------------------------------------|------------------------------------------------------|----------------------------------------------------|-----|----------|----------|-------------------------------|---|
|                                                     |                                                      | FINANCES                                           |     | PAIMENTS | SERVICES | *                             | 5 |
| MESSAGES OVERVIEW > NEW MESS<br>0 Unread > New mess | age >                                                |                                                    |     |          |          |                               |   |
| 📟 New message                                       |                                                      |                                                    | Ξ   |          |          |                               |   |
| То                                                  | SOPHIE SMET, Priv                                    | ate Banker                                         |     |          |          |                               |   |
| Subject                                             | Transfer Order                                       | 13   72                                            |     |          |          |                               |   |
| Message                                             | Dear Sir or Mada                                     | n,                                                 |     |          |          |                               |   |
| max. 4000 characters                                | Please find attac<br>aforementioned<br>Best regards. | hed the supporting document(s) for the<br>payment. |     |          |          |                               |   |
|                                                     | best regards.                                        |                                                    |     |          |          |                               |   |
|                                                     |                                                      |                                                    |     |          |          |                               |   |
|                                                     | Characters remain                                    | ng:4000                                            |     |          |          |                               |   |
| Importance                                          | Mark message                                         | as important.                                      |     |          |          |                               |   |
| Attachment                                          |                                                      |                                                    | ø   |          |          |                               |   |
|                                                     |                                                      | Cancel                                             | end |          |          |                               |   |
|                                                     |                                                      |                                                    |     |          |          |                               |   |
|                                                     |                                                      |                                                    |     |          |          |                               |   |
|                                                     |                                                      |                                                    |     |          |          |                               |   |
|                                                     |                                                      |                                                    |     |          |          |                               |   |
|                                                     |                                                      |                                                    |     |          |          |                               |   |
|                                                     |                                                      |                                                    |     |          |          |                               |   |
|                                                     |                                                      |                                                    |     |          |          |                               |   |
|                                                     |                                                      |                                                    |     |          |          |                               |   |

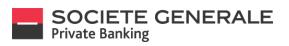

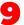

You can find your transfer in the "Recent transfers" section as well as all the details by double-clicking on the transaction line.

| NOT CONTRACT    |           |                                                                                                    |                                                                                                    |                            |       | weithin () |
|-----------------|-----------|----------------------------------------------------------------------------------------------------|----------------------------------------------------------------------------------------------------|----------------------------|-------|------------|
|                 | (Autom)   | Theodo:                                                                                                    |                                                                                                    | anager (                   | 8740  |            |
| HOUSE CARGE )   |           |                                                                                                    |                                                                                                    |                            |       |            |
| Payment conview |           |                                                                                                    |                                                                                                    |                            | 41000 |            |
| and a           | tania 0   | Said annail                                                                                                    | feeting on terms &                                                                                                    | Construction & Institution |       | -          |
| Passan          | 23621     | Contract and a second second s | Manager and and any                                                                                                    | × .                        | M.    | 100.00     |
| Name -          | Principal | END CONTRACTOR                                                                                                    | Malanenasaan                                                                                                    | -                          | **    | 1,00.00    |
| NO1             | 296-071   | CONTRACTOR AND A CONTRACTOR                                                                                                    | A Fod<br>Which conversion of the                                                                                                    |                            | 1.X   | 6.00.00    |
| Name -          | 23620     | Enter Street Street Later                                                                                                    | 20240fanati                                                                                                    |                            |       | 200.00     |
| have            | Nories    | united access reversions                                                                                                    | Galindani<br>mendunan biran pena                                                                                                    |                            |       |            |
| Pours           | 294/01    | UNITARIA SINA ANA SINA SINA                                                                                                    | Martine<br>Landscale of margine                                                                                                    |                            |       |            |
| hann            | 100.01    | ESSENTEMENT Commission                                                                                                    | Maccanascom                                                                                                    |                            | M.    | 100.00     |
| *1008%          | 1100-071  | English and an address of the second second se                                                                                                    | State State | 100 F 3                    | ~     |            |
| Parallel        | 14421     | CONSTRUCTION AND ADDRESS                                                                                                    | We have a state over                                                                                                    | 10165                      |       | 14         |
| Pressing        | nieżn     | UT DOUD AN ADAM                                                                                                    | Mad                                                                                                    |                            | м     |            |
| P3687           | 196.07    | WORKSTRANDING<br>WIRE RECORD TO THE DOWN                                                                                                    | Trial Landscreence                                                                                                    | anarat                     | -     | ***        |
| Passin          | 1.0x.211  | Dealer science Values and                                                                                                    | Contraction of the Contraction                                                                                                    |                            | M.    |            |
| Passing         | 0.00.071  | Call Control Control C | 2022001anan                                                                                                    |                            |       |            |
| Passes          | 0.00.071  | CONTRACTOR AND AND AND                                                                                                    | CARDing 2 million                                                                                                    |                            | 10    | 148.41     |
| Pressive        | 6.5e.2H   | Enter State Street Store                                                                                                    | Willow-assaults                                                                                                    |                            |       | 100.00     |
| P3003           | 04687     | UP OT ALL SHARE                                                                                                    | Serve Server                                                                                                    |                            |       | -          |
| Passin          | 0.8e.211  | ENDING STORY SAME SAME                                                                                                    | 144.0<br>La Reconstances                                                                                                    |                            |       |            |
| Presserve       | 0.56-371  | ESERTEMPC                                                                                                    | 202821-44                                                                                                    |                            | **    |            |
| terms.          | BAUD1     | Comparison and a comparison of the comparison of the comparison of | Aread<br>Whitecomenterization                                                                                                    |                            | 1.0   |            |
| Genetic         | Ring201   | Construction and A                                                                                                    | Million same are                                                                                                    |                            | M.    | 4,010      |
|                 |           |                                                                                                    |                                                                                                    |                            |       |            |
|                 |           |                                                                                                    |                                                                                                    |                            |       |            |
|                 |           |                                                                                                    |                                                                                                    |                            |       |            |

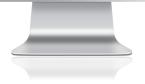

Société Générale Luxembourg, a public limited company registered with the Luxembourg Trade and Companies Register No. B6061, located at 11, avenue Emile Reuter L-2420 Luxembourg, a credit institution authorized and supervised by the CSSF, 283 Route d'Arlon L-1150 Luxembourg. 61/137

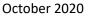

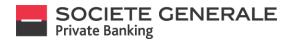

#### ADD A BENEFICIARY ON MOBILE PHONE

Adding a beneficiary is only possible when entering a transfer.

Press the menu  $\equiv$  at the top right.

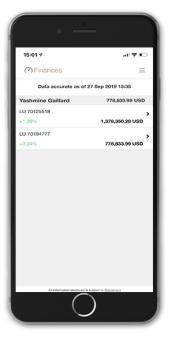

Inform the beneficiary by entering one of the four proposed elements, then click on "Next". The name and bank of the beneficiary are only possible if they are already registered.

| 15:02 7                                                                                                    | al 🕈 💭               |
|----------------------------------------------------------------------------------------------------|----------------------|
| < New payment                                                                                                    | =                    |
| Pay to                                                                                                    |                      |
| Start a new payment by entering o<br>Deventicity between<br>Deventicity between<br>Deventicity name<br>Deventicity name | ne of the following: |
| A3 information displayed in subject                                                                                                    | Next                 |

2

**6** 

Press the "Payments" tab and then "New transfer".

| 15:0     | 24  | -11                                            | ÷.     |
|----------|-----|------------------------------------------------|--------|
| ×        | Lui | FINANCES                                       |        |
|          | =   | PAYMENTS                                       |        |
| USD      |     | Transfer                                       |        |
| )<br>ISD |     | New payment                                    |        |
| ,        |     | Templates                                      |        |
| ISD      |     | Payments<br>D to validate / 0 to approve       |        |
|          |     | Trusted beneficiaries                          |        |
|          | Ľ   | SERVICES                                       | $\sim$ |
|          | 0   | ADDITIONAL INFORMATION                         |        |
|          | ۰   |                                                |        |
|          | ()  | Logged in as Yashmine Gallard<br>LOGOUT        |        |
|          |     |                                                |        |
|          |     | Trifumation displayed is subject to Discourses | ī      |

Fill in the following mandatory fields: the amount to be credited, the name of the beneficiary, the account to be debited and the reason for the transfer and press "Next". The address and country of the beneficiary are only mandatory for transfers in USD.

| 15:02 🕫                                                                | al 🕈 🖸 |
|------------------------------------------------------------------------|--------|
| < International payment                                                | =      |
| Payment details                                                        |        |
| Currency<br>EUR                                                        |        |
| Amount                                                                 |        |
| Credit account<br>FR7630003005180005000332770                          |        |
| Beneficiary details                                                    |        |
| Bank identification<br>BIC/SWIFT code                                  |        |
| BIC/SWIFT<br>SOGEFRPPXXX                                               |        |
| Bank name<br>SOCIETE GENERALE<br>75886 PARIS(17 COURS VALMY)<br>FRANCE |        |
| Beneficiary name<br>DUPONT                                             |        |
| Beneficiary address<br>18 avenue des ilas                              |        |
| 75000 Paris                                                            |        |
| Country<br>Please select                                               |        |
|                                                                        | Next   |

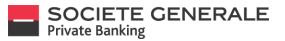

Read the summary of the transfer carefully. To modify it, click on "Cancel", to proceed with the transfer, press "Confirm", to view the bank's tariff brochure, press "Show charges".

| 15:          | 03 - 4                                                                                                    | al 🕈 🖸   |
|--------------|----------------------------------------------------------------------------------------------------|----------|
| <            | Confirm payment                                                                                                    | $\equiv$ |
| 0            | Please note<br>Fees are payable. For more information<br>please scroll down and click "Show fees<br>By clicking "Confirm" you agree that fee<br>will be payable. | s".      |
| Pay          | ment details                                                                                                    |          |
| Cum          | ancy                                                                                                    |          |
| Amo<br>5,000 |                                                                                                    |          |
|              | it account<br>30003005180005000332770                                                                                                    |          |
| Ber          | neficiary details                                                                                                    |          |
|              | identification<br>SWIFT code                                                                                                    |          |
|              | SWIFT                                                                                                    |          |
| SOCI         | name<br>ETE GENERALE<br>8 PARIS(17 COURS VALMY)<br>ICE                                                                                                    |          |
| Bene         | ficiary name<br>DNT                                                                                                    |          |
|              | Cancel Confirm St<br>Al information displayed is subject to Concerned                                                                                            | iow fees |

If the payee is not in your list of registered payees, you can add the payee by checking "Save payee" and then press "OK".

| 15: | 50 7                                                                                                    | .11 4G 👀       |
|-----|----------------------------------------------------------------------------------------------------|----------------|
| <   | Payment authorisation                                                                                                    | =              |
| 0   | Add to trusted beneficiaries.                                                                                                    |                |
|     | By adding a beneficiary to the trust<br>list, payments to this beneficiary in<br>are possible. Otherwise, payments<br>done via the desktop. | Mobile Banking |
|     | You can remove beneficiaries from<br>beneficiary list at any time.                                                                          | your trusted   |
|     | uld like to add the beneficiary to m<br>ed beneficiaries                                                                                    | · •            |
|     |                                                                                                    |                |
|     |                                                                                                    |                |
|     |                                                                                                    |                |
|     |                                                                                                    |                |
|     |                                                                                                    |                |
|     |                                                                                                    |                |
|     |                                                                                                    |                |
|     |                                                                                                    | OK             |

6

If you have set up facial or fingerprint recognition, place your finger on the fingerprint sensor or your face in front of the camera to confirm the operation. Otherwise, please enter your PIN code and confirm by pressing "OK".

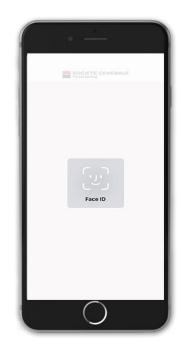

You will receive a message confirming that your request has been processed. If you wish to attach a document, press "Attach Document", otherwise press "OK".

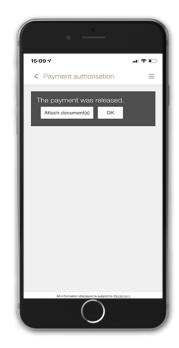

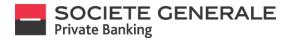

### ADD A BENEFICIARY ON COMPUTER / TABLET

Adding a beneficiary is only possible when entering a transfer. Place your cursor on "Payments" and select "New payment".

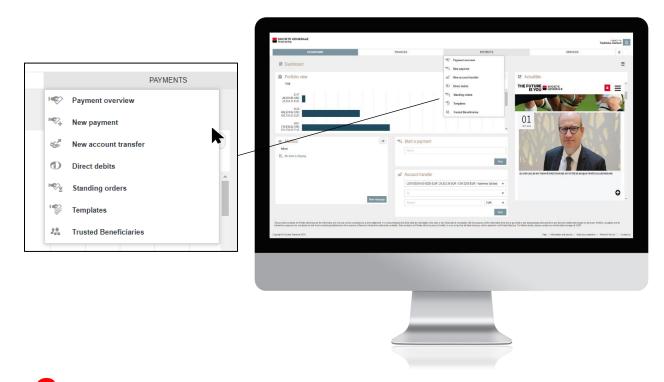

Inform the beneficiary by entering one of the four proposed elements, then click on "Next".

|               |                                                                           | SOCIETE GENERALE                                                                                         |                                                                                                    |                     |                                                                                                    |                |                                         | Yashmine Gallard               |
|---------------|---------------------------------------------------------------------------|----------------------------------------------------------------------------------------------------|----------------------------------------------------------------------------------------------------|---------------------|----------------------------------------------------------------------------------------------------|----------------|-----------------------------------------|--------------------------------|
|               |                                                                           | DASH                                                                                                    | BOARD                                                                                                    | FININ               | ces                                                                                                    | PATINENT S     | SERVICES                                | *                              |
|               |                                                                           | NEW PRIMENT >                                                                                            |                                                                                                    |                     |                                                                                                    |                |                                         |                                |
|               |                                                                           | ۳۹. New payment<br>Pww                                                                                   | Pay to<br>Plate a new payment by vertaining on<br>- Dennifolisity best manne<br>- Dennifolisity weres<br>- Denni<br>- Denni<br>- Denni<br>- Denni<br>- Denni<br>- Dennifolisity weres<br>- Denni<br>- Dennifolisity weres<br>- Dennifolisity were<br>- Dennifolisity were<br>- | me of the following | <ul> <li>Beneficiary of your payme<br/>trate bitromation regarding any<br/>beneficiary, e.g. ranne of bank is<br/>number</li> <li>Willins and further information</li> </ul> | mart<br>acount |                                         |                                |
|               |                                                                           | Recently entered particular      Recently entered payment     S <sub>A</sub> No recently entered payment |                                                                                                    |                     |                                                                                                    |                |                                         |                                |
| 🤏 New payment |                                                                           | ≡                                                                                                    |                                                                                                    |                     |                                                                                                    |                |                                         |                                |
| Pay to        | Pay to                                                                    |                                                                                                    |                                                                                                    |                     |                                                                                                    |                |                                         |                                |
|               | Make a new payment by entering one of the                                 | e following:                                                                                             |                                                                                                    |                     |                                                                                                    |                |                                         |                                |
|               | - Beneficiary bank name<br>- Beneficiary name<br>- Bank account<br>- IBAN |                                                                                                    |                                                                                                    |                     |                                                                                                    |                | Thig   bitmake of worky   Set descenden | Then to feeturi ?   CenterT as |
|               |                                                                           | Next                                                                                                    |                                                                                                    |                     |                                                                                                    |                |                                         |                                |
|               |                                                                           |                                                                                                    |                                                                                                    |                     |                                                                                                    |                |                                         |                                |
|               |                                                                           |                                                                                                    |                                                                                                    |                     |                                                                                                    |                |                                         |                                |

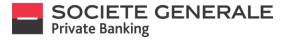

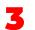

6

Fill in the following mandatory fields: the amount to be credited, the name of the beneficiary, the account to be debited and the reason for the transfer. Then click on "Next".

| International                         |                                                                      |   | SOCIETE CEMERALE                                                | 0404040                                                                                                    | FRANCES | POMENTS  | Service Service Service                                                          |
|---------------------------------------|----------------------------------------------------------------------|---|-----------------------------------------------------------------|----------------------------------------------------------------------------------------------------|---------|----------|----------------------------------------------------------------------------------|
|                                       |                                                                      |   |                                                                 |                                                                                                    | PRACES  | PODMENTS | 110-C21 🕱                                                                        |
| Payment details                       |                                                                      |   | SERVICEST > RESEARCH                                            | •                                                                                                    |         |          |                                                                                  |
| Credit account                        |                                                                      |   | International<br>Payment deals                                  |                                                                                                    |         |          |                                                                                  |
|                                       |                                                                      |   | Configuration                                                   |                                                                                                    |         |          |                                                                                  |
| Amount                                | EUR V                                                                |   | Amount                                                          | Eak V                                                                                                    |         |          |                                                                                  |
| Beneficiary details                   |                                                                      |   | Deneforary extra la<br>Deneficiary extra                        |                                                                                                    |         |          |                                                                                  |
| Beneficiary name                      |                                                                      |   | Allena                                                          |                                                                                                    |         |          |                                                                                  |
| Beneficiary name                      |                                                                      |   |                                                                 |                                                                                                    |         |          |                                                                                  |
| Address                               |                                                                      |   | Caurity                                                         |                                                                                                    |         |          |                                                                                  |
|                                       |                                                                      |   | Communication to beneficiary                                    |                                                                                                    |         |          |                                                                                  |
|                                       |                                                                      |   |                                                                 |                                                                                                    |         |          |                                                                                  |
|                                       |                                                                      |   | /                                                               |                                                                                                    |         |          |                                                                                  |
| Country                               | ▼                                                                    |   | Parrent hat utility                                             |                                                                                                    |         |          |                                                                                  |
| Communication to beneficiary          |                                                                      |   |                                                                 | United to a second second seco |         |          |                                                                                  |
| · · · · · · · · · · · · · · · · · · · |                                                                      |   | Everation date                                                  | 10-00-0119                                                                                                    |         |          |                                                                                  |
|                                       |                                                                      |   | Transfer justification'                                         |                                                                                                    |         |          |                                                                                  |
|                                       |                                                                      |   |                                                                 | David daga 1                                                                                                    |         |          |                                                                                  |
|                                       |                                                                      |   | <ul> <li>Advanced payment automa<br/>Important rolta</li> </ul> |                                                                                                    |         |          |                                                                                  |
|                                       |                                                                      |   | A Passanta has may apply to this                                | a payment. For more information please select the "Brave feed buck                                                                                                    |         |          |                                                                                  |
|                                       |                                                                      |   | The additions and the celanity of                               | the beneficiary are mandalory only for payments in USD.<br>Cancel Store here Two                                                                                                    |         |          |                                                                                  |
| Payment instructions                  |                                                                      |   |                                                                 |                                                                                                    |         |          |                                                                                  |
| Debit account                         | LU70125518-0013200-EUR / 26,423.24 EUR / CAV-3200 🖤                  |   | Cognight & Sociale Derivate 2018                                |                                                                                                    |         |          | This 1 bits with and analy 2 dark documentation 1. Where is find as 7 $\pm$ 0 on |
| Execution date                        | 10-Oct-2019                                                          |   |                                                                 |                                                                                                    |         |          |                                                                                  |
| Transfer justification/               |                                                                      |   |                                                                 |                                                                                                    |         |          |                                                                                  |
| Economic reason                       |                                                                      |   |                                                                 |                                                                                                    |         |          |                                                                                  |
| Charges                               | Shared charges 🛛 🔻                                                   |   |                                                                 |                                                                                                    |         |          |                                                                                  |
| Advanced payment options              |                                                                      |   |                                                                 |                                                                                                    |         |          |                                                                                  |
| Important notice                      |                                                                      |   |                                                                 |                                                                                                    |         |          |                                                                                  |
| Please note fees may apply to thi     | s payment. For more information please select the 'Show fees' button |   |                                                                 |                                                                                                    |         |          |                                                                                  |
| helow                                 | the beneficiary are mandatory only for payments in USD.              |   |                                                                 |                                                                                                    |         |          |                                                                                  |
|                                       |                                                                      |   |                                                                 |                                                                                                    |         |          |                                                                                  |
|                                       | Cancel Show fees Next                                                |   |                                                                 |                                                                                                    |         |          |                                                                                  |
|                                       |                                                                      | _ |                                                                 |                                                                                                    |         |          |                                                                                  |

Read the summary of the transfer carefully. To modify it, click on "Cancel", to proceed with the transfer, press "Confirm", to view the bank's tariff brochure, press "Show charges".

| 14824 | Confirm payment                                 |                                                          | SCORTE GENERALE                       |                                                                 |        |                                                 |                                                                                                    |          | Yasheka Gallard |
|-------|-------------------------------------------------|----------------------------------------------------------|---------------------------------------|-----------------------------------------------------------------|--------|-------------------------------------------------|----------------------------------------------------------------------------------------------------|----------|-----------------|
|       | Payment details                                 |                                                          | NUMBER & NUMBER                       | DADHOUND                                                        | 75     | ACES                                            | PO/MDITS                                                                                                    | SERVICES | *               |
|       | Payment type                                    | International                                            | international                         | Nrc )                                                           |        |                                                 |                                                                                                    |          |                 |
|       |                                                 |                                                          | Payment details                       |                                                                 |        | ** Confirm payment                              |                                                                                                    |          |                 |
|       | Credit account                                  | FR96 3000 2006 6500 0007 0086 K40                        | Conit access                          | FRee 2008 2006 5500 6007 0048 440                               |        | Payment details<br>Payment lage                 | havalara                                                                                                    |          |                 |
|       | Amount                                          | 5,000.00 EUR                                             | Developy dates                        |                                                                 |        | Credit scenarit<br>Associ                       | ##56 3000 2008 6800 300" 3088 Hu0<br>6,000 38 Gu/t                                                                                                    |          |                 |
|       | Beneficiary details                             |                                                          | ISC TWPT code                         | CRUITERROX                                                      |        | Benchmy scalo<br>DIC SHIFT cole                 | CTL/TRITION                                                                                                    |          |                 |
|       | BIC/SWIFT code                                  | CRLYFRPPXXX                                              | Madk nove                             | DAGET UTDEVAR<br>RATE (21 BOULD/ARD SELESSER)<br>RATE(4         |        | Dark name<br>Benefisian same                    | CREDIT LICOMMUNICATION OF A COMPANY COLOSION (COLOSION) INVANCE<br>COLOSION (COLOSION) COLOSION (COLOSION) CO |          |                 |
|       | Bank name                                       | CREDIT LYONNAIS PARIS (23 BOULEVARD<br>DELESSERT) FRANCE | Benefacing come                       | Ondre Dagers                                                    |        | Country<br>Disput instructions                  | Annos                                                                                                    |          |                 |
|       | Beneficiary name                                | Claudine Dupont                                          | Conta                                 |                                                                 |        | Incidentity                                     | CUR/Internity Called<br>19-Doi:2019                                                                                                    |          |                 |
|       | Country                                         | France                                                   | Communication in interaction          | 7950 M                                                          | -      | Tranaler jaathication/Economic maaon<br>Clanges |                                                                                                    |          |                 |
|       | Payment instructions                            | 1 million                                                |                                       |                                                                 |        | Advanced payment options<br>New template        | Nano dia pe                                                                                                    |          |                 |
|       |                                                 |                                                          |                                       |                                                                 |        | Tradel beneficary                               |                                                                                                    |          |                 |
|       | Debit account                                   | LU70125518-0013200-EUR / 28,423.24 EUR / CAV-3200-       | Payment Instructions                  |                                                                 |        | 4. Trabentizay's injour suractanetics           | Canal Drawless Exercise                                                                                                    |          |                 |
|       |                                                 | EUR / Yashmine Gaillard                                  | Debit account                         | LUTIP 20110-0010205-01/F (26-40) 24 01/F (24-820)               | ×      | _                                               | City Prover Linned                                                                                                    |          |                 |
|       | Execution date                                  | 10-Oct-2019                                              | Encoder date<br>Transfer Latification | 11.06.2119                                                      |        |                                                 |                                                                                                    |          |                 |
|       | Transfer justification/ Economic reason         | ***                                                      | Conomic maxim<br>Charges              |                                                                 | •      |                                                 |                                                                                                    |          |                 |
|       | Charges                                         | Shared charges                                           | • Abanas payment system               |                                                                 |        |                                                 |                                                                                                    |          |                 |
|       | Advanced payment options                        |                                                          |                                       | aat benefoxy ka.                                                |        |                                                 |                                                                                                    |          |                 |
|       | New template                                    | No                                                       | important males                       | this payment. For more information places solarit the Show feet |        |                                                 |                                                                                                    |          |                 |
|       | Trusted beneficiary                             |                                                          | The address and the country           | y of the beneficiary are mandatory only for payments in USD.    |        |                                                 |                                                                                                    |          |                 |
|       |                                                 |                                                          |                                       |                                                                 | 97<br> |                                                 |                                                                                                    |          |                 |
| 32.   | This beneficiary is in your trusted beneficiary | list.                                                    |                                       |                                                                 |        |                                                 |                                                                                                    |          |                 |
|       |                                                 | Cancel Show fees Execute                                 |                                       |                                                                 |        |                                                 |                                                                                                    |          |                 |
| _     |                                                 |                                                          |                                       |                                                                 |        |                                                 |                                                                                                    |          |                 |
|       |                                                 |                                                          |                                       |                                                                 |        |                                                 |                                                                                                    |          |                 |
|       |                                                 |                                                          |                                       |                                                                 |        |                                                 |                                                                                                    |          |                 |
|       |                                                 |                                                          |                                       |                                                                 |        |                                                 |                                                                                                    |          |                 |
|       |                                                 |                                                          |                                       |                                                                 |        |                                                 |                                                                                                    |          |                 |
|       |                                                 |                                                          |                                       |                                                                 |        |                                                 |                                                                                                    |          |                 |
|       |                                                 |                                                          |                                       |                                                                 |        |                                                 |                                                                                                    |          |                 |
|       |                                                 |                                                          |                                       |                                                                 |        |                                                 |                                                                                                    |          |                 |

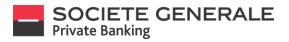

~

You receive a notification on your mobile phone. Check the information and then press "Validate".

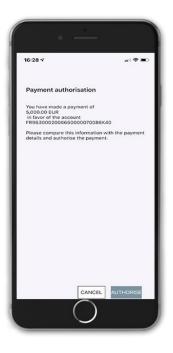

If the payee is not in your list of registered payees, you can add the payee by checking "Save payee" and then press "OK".

|                                                                              | BIC/SWFT code                                                                   | CHEFTERMON                                                                                                    |                                                                              |     |                                                                           |
|------------------------------------------------------------------------------|---------------------------------------------------------------------------------|----------------------------------------------------------------------------------------------------|------------------------------------------------------------------------------|-----|---------------------------------------------------------------------------|
|                                                                              | Bask some                                                                       | ERVIQUE CIT, EST<br>SELESTIT (3 ROE DU HEME ZOLUME)<br>FRANCE                                                                  |                                                                              |     |                                                                           |
|                                                                              | fereficiary name                                                                | SilonéBratz                                                                                                    | * Add to trusted beneficiaries                                               |     |                                                                           |
|                                                                              | Address                                                                         |                                                                                                    | You can remove beneficiaries from your trusted beneficiary fist at any time. | _   |                                                                           |
|                                                                              | Country                                                                         |                                                                                                    | i would like to add the beneficiary to my trusted beneficiaries              | _   |                                                                           |
| Ref. Add to trusted beneficiaries                                            | en to beneficiary                                                               |                                                                                                    |                                                                              | No. |                                                                           |
| ** Add to trusted beneficialles                                              |                                                                                 |                                                                                                    |                                                                              |     |                                                                           |
| You can remove beneficiaries from your trusted beneficiary list at any time. |                                                                                 | /                                                                                                    |                                                                              |     |                                                                           |
|                                                                              | eters                                                                           |                                                                                                    |                                                                              |     |                                                                           |
| I would like to add the beneficiary to my trusted beneficiaries              |                                                                                 | LU70087999-0012880-0UR / LAN2,200.54 EUR / CAV 1480-EUR                                                                        | *                                                                            |     |                                                                           |
|                                                                              | cation/ Teoremic                                                                | TYTE                                                                                                    |                                                                              |     |                                                                           |
|                                                                              | Next                                                                            | Shared charges                                                                                                    | *                                                                            |     |                                                                           |
|                                                                              | important notice                                                                |                                                                                                    |                                                                              |     |                                                                           |
|                                                                              | als interest note tees that apply to this.<br>The address and the country of th | payment. For more information pieces relect the "Show level button b<br>te beneficiary are mandatory only for payments in USD. | 678.                                                                         |     |                                                                           |
|                                                                              |                                                                                 | Canad Store fees                                                                                                    |                                                                              |     |                                                                           |
|                                                                              | Crayvight & Society Surroude 2020                                               |                                                                                                    |                                                                              |     | mig.   Information and and with                                           |
|                                                                              | off of a strong strong state                                                    |                                                                                                    |                                                                              |     | and I. summarian multi-the according - the budget mention of the encoder- |
|                                                                              |                                                                                 |                                                                                                    |                                                                              |     |                                                                           |
|                                                                              |                                                                                 |                                                                                                    |                                                                              |     |                                                                           |
|                                                                              |                                                                                 |                                                                                                    |                                                                              |     |                                                                           |
|                                                                              |                                                                                 |                                                                                                    |                                                                              |     |                                                                           |
|                                                                              |                                                                                 |                                                                                                    |                                                                              |     |                                                                           |
|                                                                              |                                                                                 |                                                                                                    |                                                                              |     |                                                                           |
|                                                                              |                                                                                 |                                                                                                    |                                                                              |     |                                                                           |
|                                                                              |                                                                                 |                                                                                                    |                                                                              |     |                                                                           |
|                                                                              |                                                                                 |                                                                                                    |                                                                              |     |                                                                           |
|                                                                              |                                                                                 |                                                                                                    |                                                                              |     |                                                                           |

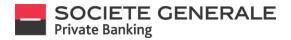

### DELETE A BENEFICIARY (ON COMPUTER / TABLET ONLY)

Place your cursor on "Payments" and select "Registered payees".

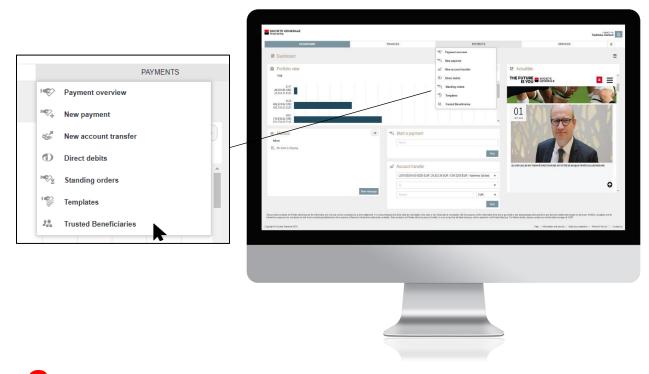

Click on "Delete Beneficiaries" at the bottom right.

|                      |     | SOCIETE GENERALE                   |                  |                               |                 |                                                     | Yashnira Galtari                |
|----------------------|-----|------------------------------------|------------------|-------------------------------|-----------------|-----------------------------------------------------|---------------------------------|
|                      |     |                                    | GRACE            | FRANCES                       | PARMENTS        | SERVICES                                            | *                               |
|                      |     | TRUSTED BENEFICIARIES OVER         |                  |                               |                 |                                                     |                                 |
|                      |     | Payment type                       | Banafislary name | Beneficiary account           | Barik code      | Euroficiary bank                                    |                                 |
|                      |     | international                      | Benalt g         | DE05 1008 0000 0720 8005 80   | DRESDEFF10      | COMMERZBANK VORMALS DRESONER BA                     | NK FILVILE BERLIN I             |
|                      |     | International                      | Claudine Duporit | FRS6 3000 2006 6500 1087 0186 | KID CRLYFRP7IOX | CREDIT LYONNIKS                                     |                                 |
|                      |     | International                      | MARTN            | 1.085 0086 2121 7999 2001     | BLURUUUXXX      | BANQUE DE LUXEMBOURG                                |                                 |
|                      |     | international                      | Test             | PR76 3008 7332 6500 8283 6380 | 159 CMC#RPPIOX  | BANQUE CIC EST                                      |                                 |
|                      |     |                                    |                  |                               |                 |                                                     | Delete beneficiaries            |
| Delete beneficiaries | _   | Copyright & Sciclain Generale 2013 |                  |                               |                 | This   information and accords   Sent documentation | Where to find up 7   Contactuar |
|                      | - 1 |                                    |                  |                               |                 |                                                     |                                 |
|                      |     |                                    |                  |                               |                 |                                                     |                                 |

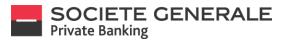

Select the beneficiary to be deleted, by checking the corresponding box, then click on "Delete" at the bottom right.

| DASHBOARD                                                        | FINANCES     | PRIMENTS                               | Yashmine G                                                            | *           |
|------------------------------------------------------------------|--------------|----------------------------------------|-----------------------------------------------------------------------|-------------|
|                                                                  |              | PROBLEM 3                              | BEWLES                                                                | *           |
| TRUSTED BENEFICIARIES OVERVIEW > TRUSTED BENEFICIARIES SELECTION | >            |                                        |                                                                       |             |
| A Trusted beneficiaries selection  RestGay bask                  | Poymant      | ype Banefidary account                 | Elank codo Elanoficiary name                                          |             |
| COMMERZEMAC VORMALS DRESOVER EMAC FILMLE BERLINI                 | linternation |                                        | DRESOEFF103 Borok g                                                   |             |
|                                                                  | Internation  | Nal FR56 3000 2006 6500 0007 0008 K40  | CR1VFRPPOX Claudire Duport                                            |             |
| BANQUE DE LUXEMBOURG                                             | le dama d'or | wi LUSS 0360 2121 7960 2001            | BLURLULIXXX MARTIN                                                    |             |
| BANQUE CIC EST                                                   | Indexnad or  | vel 79276 3008 7332 0600 6263 6368 159 | CMCI/RPPLOX Test                                                      |             |
|                                                                  |              |                                        | Cancel                                                                | Oslete      |
| Cappel II Solida Gravali 2011                                    | _            |                                        | $\mathrm{step}$ . Interaction of standard processition ( ) Waves have | s?   Conhed |
|                                                                  |              |                                        |                                                                       |             |
|                                                                  |              |                                        |                                                                       |             |

A confirmation message will appear, click "Confirm" to continue.

|                                                                          | SOCIETE GENERALE                                                  |                                            |                                       |                              | Yestmine Gallerd                |
|--------------------------------------------------------------------------|-------------------------------------------------------------------|--------------------------------------------|---------------------------------------|------------------------------|---------------------------------|
|                                                                          | DASEDONED                                                         | FINANCES                                   | PARMENTS                              | SERVICES                     | *                               |
|                                                                          | TRUSTED BENEFICIARIES OVERWEW > TRUSTED BENEFICIARIES SELECTION ( |                                            |                                       |                              |                                 |
|                                                                          | 12. Trusted beneficiaries selection                               |                                            |                                       |                              |                                 |
|                                                                          | Beneficiary hask                                                  | Payments                                   | ype Bernfikäny account                | Bank code                    | Develociery name                |
|                                                                          | COMMERCENSIK VORMALS CRESENER ENSK FLUELE EEFLINT                 | * Confirm delete                           |                                       | DRUG DEFF 103                | Berož g                         |
|                                                                          | 🗌 скерпсускица                                                    | Please select Confirm to delete all the se | elected trusted beneficiaries.        | CRL1FRPP/CCX                 | Claudine Duport                 |
|                                                                          | RANGUE DE LUXEMBOURG                                              | - resource                                 |                                       | BLUILLINX                    | MATN                            |
|                                                                          |                                                                   | munatu                                     | Nel 1935 3000 7332 6500 8383 6360 456 | CMCIFFFFFCCC                 | Test                            |
|                                                                          |                                                                   |                                            |                                       |                              | Cancel Dulote                   |
| Please select 'Confirm to delete all the selected trusted beneficiaries. | Cancel Confirm                                                    |                                            |                                       | NG ( Words or well) 1 Bri de | umular ( Wesk Keine T ) Contrin |
|                                                                          |                                                                   | 2                                          |                                       |                              |                                 |

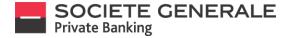

#### MAKE A TRANSFER BETWEEN YOUR ACCOUNTS ON MOBILE

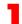

Press the menu  $\equiv$  at the top right.

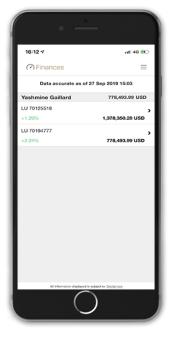

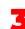

Fill in the various free fields and press "Next".

| 16:12 🕫                                           | .11 4G 👀   |
|---------------------------------------------------|------------|
| < Transfer                                        | =          |
| Transfer details                                  |            |
| From<br>LU70125518-0013200-EUR / CAV-3200-EU      | R <b>)</b> |
| To<br>Please select                               | ,          |
| Currency<br>EUR                                   |            |
| Amount                                            |            |
| Transfer instructions                             |            |
| Transfer date<br>27-Sep-2019                      | ,          |
| Communication to beneficiary                      |            |
| Communication to beneficiary 1                    |            |
| Communication to beneficiary 2                    |            |
| Communication to beneficiary 3                    |            |
| Communication to beneficiary 4                    |            |
|                                                   | Next       |
| All information displayed is subject to Displayer |            |

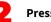

6

Press the "Payments" tab, then "Transfer".

| SO Templates Payments Disvidates / 0 to approve Trusted beneficiaries C SERVICES C ADDITIONAL INFORMATION SETTINGS                                                                                                    | 16:1     | 12 7        |                                                      | .11 4G 👀 |
|----------------------------------------------------------------------------------------------------|----------|-------------|------------------------------------------------------|----------|
| JSD Transfer<br>ISO New payment<br>ISO Payments<br>Payments<br>P | ×        | <u>Laat</u> | FINANCES                                             |          |
| ISD New payment ISD Payments Payments P                                                                                                    |          | =           |                                                      |          |
| ISO New payment SO New payment Templates Payments Payments So widdley 60 approve Trusted beneficiaries SERVICES O ADDITIONAL INFORMATION SETTINGS                                                                                                    | USD      |             | Transfer                                             |          |
| Payments           Bis velocities // Dis approve           Trusted beneficiaries           If services           Image: Services           Image: Services           Image: Services           Image: Services           Image: Services           Image: Services           Image: Services           Image: Services           Image: Services                                                                                                    | )<br>ISD |             | New payment                                          |          |
| Payments     Secondary 20 Secondary      Trusted beneficiaries      SERVICES     ADDITIONAL INFORMATION     SETTINGS                                                                                                    |          |             | Templates                                            |          |
| SERVICES  ADDITIONAL INFORMATION  SETTINGS                                                                                                    | ISD      | 1           | Payments<br>0 to validate / 0 to approve             |          |
| Additional information     Settings                                                                                                    |          |             | Trusted beneficiaries                                |          |
|                                                                                                    |          | Ľ           |                                                      |          |
|                                                                                                    |          | (1)         | ADDITIONAL INFORMATION                               |          |
|                                                                                                    |          | ۰           | SETTINGS                                             |          |
| Logout in an Vernmine Gallard                                                                                                    |          | (*)         | Logood in an Ventrene Gallard<br>LOGOUT              |          |
|                                                                                                    |          |             | Nationation displayed in subject to <u>Decisions</u> |          |

Read the summary of the transfer carefully. To modify it, click on "Cancel", to proceed with the transfer, press "Confirm".

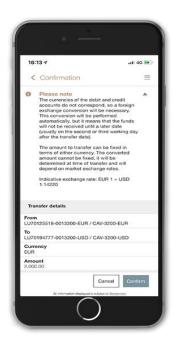

When you click on "Attach a document", an email

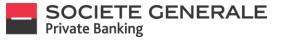

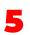

You will receive a message confirming that your request has been processed. If you wish to attach a document, press "Attach a document", otherwise press "OK".

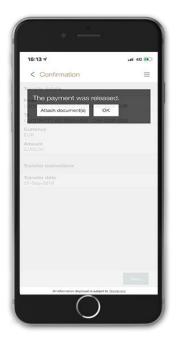

| < New message                                                                                                    |                          | _0 ≡   |
|----------------------------------------------------------------------------------------------------|--------------------------|--------|
| Important notice     The following instructions,     transmitted via eliterationing e     Ary payment or transfer in     Ary negarets for modificat     telephone number, etc.) | nessaging:<br>structions |        |
| To<br>SOPHIE SMET, Private Banke                                                                                                    |                          |        |
| Subject<br>Transfer Order   712   72                                                                                                    |                          |        |
| Message                                                                                                    |                          |        |
| Prese find attached the sup<br>advertmentioned payment.<br>Best regards.                                                                                                    | sorting document(s) fo   | or the |
|                                                                                                    |                          | Send   |

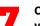

Cliquer sur l'icône « pièce jointe » et choisissez votre document.

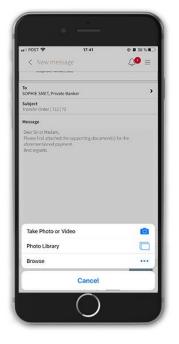

8

6

window will open.

Vous pouvez retrouver vos virements dans « Paiements/Aperçu des virements ». Vous pouvez visualiser les détails d'un virement en cliquant dessus.

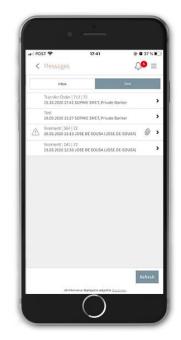

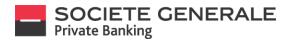

# MAKE A TRANSFER BETWEEN YOUR ACCOUNTS ON COMPUTER / TABLET

Place your cursor on "Payments" and select "New transfer between your accounts".

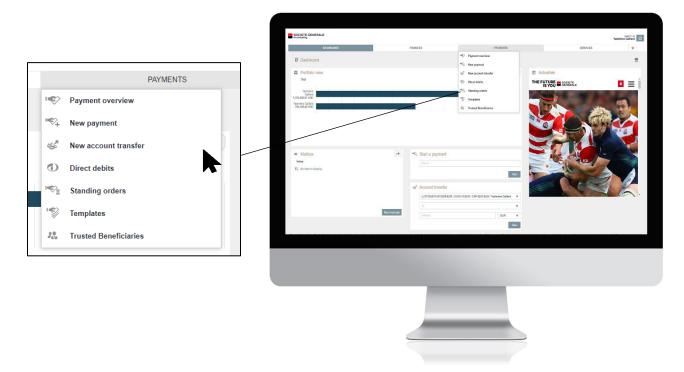

Fill in the accounts to be debited and credited as well as the amount and then click on "Next".

|                               |                                        |                |     | SOCIETE GENERALE                  |                              |                         |          |          |                                                      | Yashmine Galilard               |
|-------------------------------|----------------------------------------|----------------|-----|-----------------------------------|------------------------------|-------------------------|----------|----------|------------------------------------------------------|---------------------------------|
|                               |                                        |                |     | DASHED                            | ARD                          |                         | FINANCES | PAYMENTS | SERVICES                                             | *                               |
|                               |                                        |                |     | NEW PRIMENT > NEW ACCOUNT         | TRANSFER >                   |                         |          |          |                                                      |                                 |
| NEW PAYMENT > NEW ACCOUNT T   | DANSEED                                |                | 1   | Account transfer                  |                              | =                       |          |          |                                                      |                                 |
|                               | Paral Like y                           |                |     | Transfer details                  |                              | _                       |          |          |                                                      |                                 |
| Account transfer              |                                        | $\equiv$       |     | Debit account                     | LU79126518-0013205-USD / 271 | (633.85 USD / GAV-323   |          |          |                                                      |                                 |
| Transfer details              |                                        |                |     | Credit account                    | LU70194777-0013200-USD / 942 | 212.06.USD / C49-3393 🔻 |          |          |                                                      |                                 |
| Debit account                 | LU70125518-0013200-USD / 271,603.85 US | SD / CAV-320 🔻 |     | Amount<br>Transfer instructions   | 5,000.00                     | USD V                   |          |          |                                                      |                                 |
| Credit account                | LU70194777-0013200-USD / 94,202.06 USD | 0 / CAV-3200 🔻 |     | Transfer date                     | 82-0er-2019                  | 8                       |          |          |                                                      |                                 |
| Amount                        | 5,000.00                               | USD 🔻          |     | Communication to beneficiery      |                              |                         |          |          |                                                      |                                 |
| Transfer instructions         |                                        |                |     |                                   |                              |                         |          |          |                                                      |                                 |
| Transfer date                 | 02-Oct-2019                            | 85             | r i |                                   |                              |                         |          |          |                                                      |                                 |
| Communication to beneficiary  |                                        |                |     | (+) Advanced payment options      |                              | _                       |          |          |                                                      |                                 |
| communication to beneficially |                                        |                |     |                                   |                              | Cancel Next             |          |          |                                                      |                                 |
|                               |                                        |                |     |                                   |                              |                         |          |          |                                                      |                                 |
|                               |                                        |                |     |                                   |                              |                         |          |          |                                                      |                                 |
|                               |                                        |                |     |                                   |                              |                         |          |          |                                                      |                                 |
| (+) Advanced payment options  |                                        |                |     |                                   |                              |                         |          |          |                                                      |                                 |
|                               |                                        | Cancel Next    |     | Capylight & Sociele Generale 2019 |                              |                         |          |          | Help   Information and security   East documentation | Where to find us ?   Contact us |
|                               |                                        |                |     |                                   |                              |                         |          |          |                                                      |                                 |
|                               |                                        |                | _   |                                   |                              |                         |          |          |                                                      |                                 |
|                               |                                        |                | _   |                                   |                              |                         |          |          |                                                      |                                 |
|                               |                                        |                |     |                                   |                              |                         |          |          |                                                      |                                 |
|                               |                                        |                |     |                                   |                              |                         | _        |          |                                                      |                                 |
|                               |                                        |                |     |                                   |                              |                         |          |          |                                                      |                                 |
|                               |                                        |                |     |                                   |                              |                         |          |          |                                                      |                                 |
|                               |                                        |                |     |                                   |                              |                         |          |          |                                                      |                                 |
|                               |                                        |                |     |                                   |                              |                         | -        |          |                                                      |                                 |
|                               |                                        |                |     |                                   |                              |                         |          |          |                                                      |                                 |
|                               |                                        |                |     |                                   |                              |                         |          |          |                                                      |                                 |
|                               |                                        |                |     |                                   |                              |                         |          |          |                                                      |                                 |

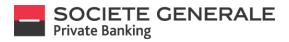

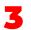

Read the summary of the transfer carefully. To modify it, click on "Cancel", to proceed with the transfer, press "Confirm".

| Confirm payment          |                                                 | Read Range                        |                                 |                                                                                                    |                                           |                                                                               |                                                | 107.00                            |
|--------------------------|-------------------------------------------------|-----------------------------------|---------------------------------|----------------------------------------------------------------------------------------------------|-------------------------------------------|-------------------------------------------------------------------------------|------------------------------------------------|-----------------------------------|
| Confirm payment          |                                                 | 249                               |                                 |                                                                                                    |                                           |                                                                               |                                                | Yastmine Gollard                  |
| Confirm payment          |                                                 |                                   | BOARD                           |                                                                                                    | TINAICES                                  | PRIMEMENTS                                                                    | SERVICES                                       | *                                 |
| Confirm payment          |                                                 | NEW ACCO                          | an tradfer >                    |                                                                                                    |                                           |                                                                               |                                                |                                   |
| Confirm payment          |                                                 | 🗸 Account transfer                |                                 |                                                                                                    | S Confirm payment                         |                                                                               |                                                |                                   |
|                          |                                                 | Transier dezelle                  |                                 |                                                                                                    | Travellar datails                         |                                                                               |                                                |                                   |
|                          |                                                 | Debk account                      | 1.079125518-0913200-1550 / 271/ |                                                                                                    | Payment type<br>Delait account            | Account traveler<br>LU79125516-1013203-USD / 271, 853.05 USD / CAV-           |                                                |                                   |
| Transfer details         |                                                 | Credit account                    | 1078194777-0313209-050 / 94.2   | and the second second second second second second second second second second second second second second second |                                           | 3306-USD / Yasherine Galland                                                  |                                                |                                   |
| Payment type             | Account transfer                                | Amount                            | 5,500 00                        | USD                                                                                                    | Credit account                            | LU79154777-4213260-USD / 94.252.86 USD / CAV-3260-<br>USD / Yashvine Gaillard |                                                |                                   |
| Debit account            | LU70125518-0013200-USD / 271,603.85 USD / CAV-  | Transfer instructions.            |                                 |                                                                                                    | Amount                                    | 5,000.00 USD                                                                  |                                                |                                   |
|                          | 3200-USD / Yashmine Gaillard                    | Transfer date                     | 0.00309                         |                                                                                                    | Transfer in structione                    |                                                                               |                                                |                                   |
| Credit account           | LU70194777-0013200-USD / 94,202.06 USD / CAV-32 | Communication - Editering         | sy                              |                                                                                                    | Transfer date<br>Advarced payment options | 82-Oct 2019                                                                   |                                                |                                   |
|                          | USD / Yashmine Gaillard                         |                                   |                                 |                                                                                                    | New terrp late                            | No                                                                            |                                                |                                   |
| Amount                   | 5,000.00 USD                                    |                                   |                                 |                                                                                                    |                                           | Cancel Confirm                                                                |                                                |                                   |
|                          | 5,000.00 USD                                    |                                   |                                 |                                                                                                    | 1                                         |                                                                               |                                                |                                   |
| Transfer instructions    |                                                 | (4) Advanced payment options      |                                 |                                                                                                    |                                           |                                                                               |                                                |                                   |
| Transfer date            | 02-Oct-2019                                     |                                   |                                 | Cancel                                                                                                    | *                                         |                                                                               |                                                |                                   |
| Advanced payment options |                                                 |                                   |                                 |                                                                                                    |                                           |                                                                               |                                                |                                   |
| New template             | No                                              |                                   |                                 |                                                                                                    |                                           |                                                                               |                                                |                                   |
|                          |                                                 |                                   |                                 |                                                                                                    |                                           |                                                                               |                                                |                                   |
|                          | Cancel Confirm                                  |                                   |                                 |                                                                                                    |                                           |                                                                               |                                                |                                   |
|                          |                                                 | _                                 |                                 |                                                                                                    |                                           |                                                                               |                                                |                                   |
|                          |                                                 | Connect II Science Generalis 2018 |                                 |                                                                                                    |                                           |                                                                               | THE   Information and security   Base accurate | antes   Where billed or 7   Conte |
|                          |                                                 |                                   |                                 |                                                                                                    |                                           |                                                                               |                                                |                                   |
|                          |                                                 |                                   |                                 |                                                                                                    |                                           |                                                                               |                                                |                                   |
|                          |                                                 |                                   |                                 |                                                                                                    |                                           |                                                                               |                                                |                                   |
|                          |                                                 |                                   |                                 |                                                                                                    |                                           |                                                                               |                                                |                                   |
|                          |                                                 |                                   |                                 |                                                                                                    |                                           |                                                                               |                                                |                                   |
|                          |                                                 |                                   |                                 |                                                                                                    |                                           |                                                                               |                                                |                                   |
|                          |                                                 |                                   |                                 |                                                                                                    | -                                         |                                                                               |                                                |                                   |
|                          |                                                 |                                   |                                 |                                                                                                    |                                           |                                                                               |                                                |                                   |
|                          |                                                 |                                   |                                 |                                                                                                    |                                           |                                                                               |                                                |                                   |
|                          |                                                 |                                   |                                 |                                                                                                    |                                           |                                                                               |                                                |                                   |
|                          |                                                 |                                   |                                 |                                                                                                    |                                           |                                                                               |                                                |                                   |
|                          |                                                 |                                   |                                 |                                                                                                    |                                           |                                                                               |                                                |                                   |
|                          |                                                 |                                   |                                 |                                                                                                    |                                           |                                                                               |                                                |                                   |

You will receive a message confirming that your request has been processed. If you wish to attach a document, click on "Attach Document", print the proof of transfer, click on "Print Debit Advice", otherwise click on "OK" to continue.

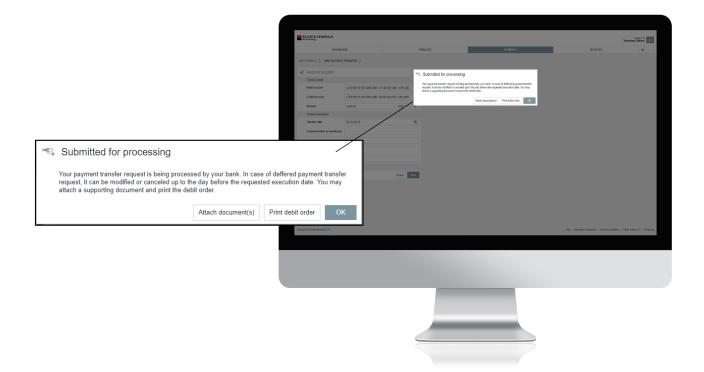

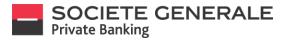

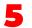

-

If you choose to attach a document, an email window will open. Configure your communication, insert an attachment if necessary, and then click on "send".

| Si Pri          | OCIETE GENERALE                                |                                                               |                                                                                                    |   |          |          | Logged in as<br>Peggy Lacoche | ڻ<br>ا |
|-----------------|------------------------------------------------|---------------------------------------------------------------|----------------------------------------------------------------------------------------------------|---|----------|----------|-------------------------------|--------|
|                 | DASHBOARD                                      |                                                               | FINANCES                                                                                                    |   | PAYMENTS | SERVICES | *                             | 5      |
| MESSI<br>0 Unre | AGES OVERVIEW > NEW MESSAGE<br>ead New message | >                                                             |                                                                                                    |   | ·        |          |                               |        |
| 8               | Subject<br>Message<br>max. 4000 characters     | Transfer<br>Dear Sir o<br>Please fir<br>aforemer<br>Best rega | ET, Private Banker<br>brder [713] [72<br>r Madam,<br>d attached the supporting document(s) for the<br>disorde payment. |   |          |          |                               |        |
|                 | Importance                                     |                                                               | ressage as important.                                                                                                  |   |          |          |                               |        |
|                 | Importance                                     |                                                               |                                                                                                    |   |          |          |                               |        |
|                 | Attachment                                     |                                                               |                                                                                                    | ۶ |          |          |                               |        |
| _               |                                                | _                                                             | Cancel Serv                                                                                                    |   |          |          |                               |        |
|                 |                                                |                                                               |                                                                                                    |   |          |          |                               |        |

You can find your transfer in the "Recent transfers" section as well as all the details by double-clicking on the transaction line.

| Payment overview                                                                                                    | Linear         Normalization         Normalization </th                                                                                                    |
|----------------------------------------------------------------------------------------------------|----------------------------------------------------------------------------------------------------|
| Name         Control ©         Marce         Control Control Contro Control Contenter Control Contententer Control Control Contenten                                                                                                    | Name         Service user all of all of                                                                                                    |
| Name         Control ©         Marce         Control Control Contro Control Contenter Control Contententer Control Control Contenten                                                                                                    | Name         Service user all of all of                                                                                                    |
| Odds.         Control ©         Sold asset         Bankbary Value (space / Space / S                                                                                                    | Samon         Samohani da al substituzio         Camena data la bunolizio         Cam         Mai           DEGENERAZZIANE LIBERE<br>SECONTE INFORMETATIONE<br>DEGENERAZZIANE LIBERE<br>DEGENERAZZIANE LIBERE<br>DEGENERAZZIANE<br>DEGENERAZZIANE LIBERE<br>DEGENERAZZIANE LIBERE<br>DEGENERAZZI |
| Network         GOODFING         CONTROLL         DECOMPTING         Party Party Res In 13         LEX           Provide         GLOADFIN         CONTROLL         CONTROLL                                                                                                    | NUMBER         DUID 100 100 100 100 100 100 100 100 100 10                                                                                                    |
| Pressing         B 0.0379         CTITED 0.012582 Color Pressing Rate         Pressing Color Pressing Pressing Pres                                                                                                    | IDENTIFICATION CONTRACT CONTRACTOR         VICIN CONTRACT         VICIN CONTRACT                                                                                                    |
| Maximum         Control         Control <t< td=""><td>NEX ACCOUNT Internet Safety         UM NOT FREEDONO         UM NOT FREEDONO         UM NOT FREEDONO         UM NOT FREEDONO         UM NOT FREEDONO         Not         AM           Internet Schleger         UM NOT FREEDONO         Not         Not         AM         Schleger         Schleger</td></t<> | NEX ACCOUNT Internet Safety         UM NOT FREEDONO         UM NOT FREEDONO         UM NOT FREEDONO         UM NOT FREEDONO         UM NOT FREEDONO         Not         AM           Internet Schleger         UM NOT FREEDONO         Not         Not         AM         Schleger         Schleger                                                                                                    |
| Register         27.8gr/219         LUTICOL SECTION END         DATORY         Text         EXR           Register         27.6gr/219         LOTORY RECEDENT         PRODUCTION DECODENT         Text         EXR           Register         27.6gr/219         LOTORY RECEDENT         PRODUCTION DECODENT         EXR           Register         27.6gr/219         LOTORY RECEDENT         EXR         EXR           Register         27.6gr/219         LOTORY RECEDENT         EXR         EXR                                                                                                    | Distribution         During         During <thduring< th=""> <thduring< th=""> <thduri< td=""></thduri<></thduring<></thduring<>                                                                                                    |
| Report         21-6e-219         LUTIODI VETZIEGA<br>CONTRA CALORITA INCOMITANIA         DAVINI<br>PERSONITIONI<br>NUMBRI CALORITA INCOMITANIA         DAVINI<br>PERSONITIONI<br>NUMBRI CALORITA INCOMITANIA         DAVINI<br>NUMBRI CALORITA         DAVINI<br>NUMBRI CALORITA         DAVINI NUMBRI CALORITA         DAVINI<br>NUMBRI CALORI                                                                                                    | Instruction Column         SAUGUT         SAUGUT                                                                                                    |
| Яфонг 27-5ф/219 ЦИТОН (20126)3<br>С100217 АССОЛИТ Уликов Санке ЦИТОН (20120)300 ВЛЯ                                                                                                    | 125116.01222.EXX<br>TEXTRE CALL TAXANNA CALL TAXANNA CALL TA                                                                                                    |
| CURENT ACCOUNT Valmine Galaci UUN 15/77431205/380                                                                                                    | RENT ACCOUNT / Yeatmine Gallerd UDI1104777-011200-USD com                                                                                                    |
| Register         25-bg-219         LUTION 06 00128 4144<br>CLIEBENT ACCOUNT (Trubining Galantie<br>FERSION 000000000000000000000000000000000000                                                                                                    | NINGLECTUR EUK<br>ENTRACEDURT Transmiss Gallard FResSION20050000000000000000000000000000000000                                                                                                    |
|                                                                                                    |                                                                                                    |
| Rejected 23-Sep-3119 LUTIVISHIGATELINE Galaxy LUTIVISHIGATELINE Galaxy LUTIVISHIA                                                                                                    | 112H164.001204.0UB MARTIN<br>REVTACCOUNT Visionine Galant UU600100212119602011 EUB 9                                                                                                    |
| Reported         13.56p.21/9         11.07157147.071027.0110         Turk         Turk         EUR         EUR                                                                                                    | HISER ACCULUS FUR<br>RDNT ACCOUNT / Northine Galant FRINDONT/1208001010101010                                                                                                    |
|                                                                                                    |                                                                                                    |

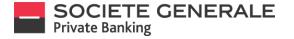

## **CANCEL A TRANSFER ON MOBILE**

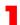

Press the menu  $\equiv$  at the top right.

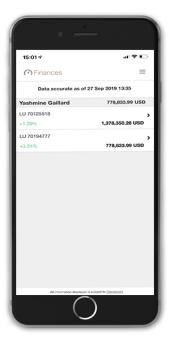

The complete list of your transfers appears. Select the transfer ("Pending") you wish to cancel. Only transfers with the statuses "entered" and "pending validation" can be cancelled. 2

Press the "PAYMENTS" tab, then "Transfer Overview".

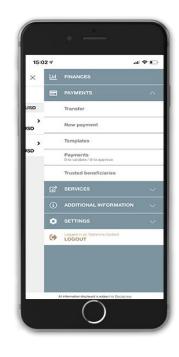

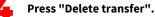

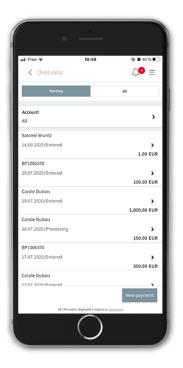

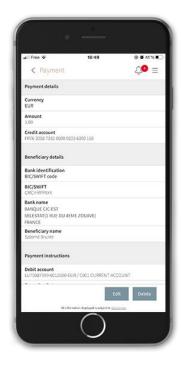

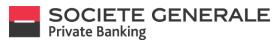

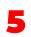

Press "Confirm" to finalize the cancellation of your transfer. The status of the transfer is now displayed as "Cancelled".

| nii Free 🐨                                                       | 16:49            | @ 🛿 41 % 🔳 🔿 |
|------------------------------------------------------------------|------------------|--------------|
| Please confirm<br>payment                                        | n you want to de | elete this   |
| nount)<br>05                                                     | Cano             | el Confirm   |
| Cedit account<br>Prins Joan 2002 Poperate                        | 1142551197       |              |
|                                                                  |                  |              |
| Bank Identification<br>BIC/SWIFT code                            |                  |              |
|                                                                  |                  |              |
| Dank name<br>IVANQUE CIC EST<br>SELE STAT(I RUE DU 4EM<br>FRANCE |                  |              |
| Beneficiary name<br>Satored Brants                               |                  |              |
|                                                                  |                  |              |
| Debit account<br>Companyon of Deco PD                            |                  |              |
|                                                                  |                  |              |
| Transfer justification/ E                                        | conomic reason   |              |
|                                                                  |                  |              |

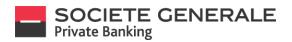

October 2020

## **CANCEL A TRANSFER ON COMPUTER / TABLET**

You cannot cancel a transfer if the order execution date is later than 24 hours. Place your cursor on "Payments" and select "Payment overview".

|    |                       |          |     | SOCIETE CENERALE                                                                                                    |                                                                                                    |                                                                                                    |                                               |                                                 |                                 | Yestrore Cellere            |
|----|-----------------------|----------|-----|----------------------------------------------------------------------------------------------------|----------------------------------------------------------------------------------------------------|----------------------------------------------------------------------------------------------------|-----------------------------------------------|-------------------------------------------------|---------------------------------|-----------------------------|
|    |                       |          |     | (MSHEGARD                                                                                                    | FINANCES                                                                                                    | RPMP<br>Payment overslaw                                                                                                    | 8                                             |                                                 | SERVICES                        | *                           |
|    |                       |          |     | Dashboard                                                                                                    |                                                                                                    | Now payment                                                                                                    |                                               |                                                 |                                 | Ξ                           |
|    |                       |          |     | Portfolio view     Rea                                                                                                    |                                                                                                    | Sew account transfer                                                                                                    |                                               | ctualités                                       |                                 | 2.00                        |
|    |                       | PAYMENTS |     | Yartena<br>Salard<br>SJRAAKS OSD                                                                                                    |                                                                                                    | () discission<br>() Standag orders                                                                                                    | INC                                           | IS YOU SECENCE                                  | -                               | □ = i                       |
|    | Payment overview      |          |     | 13744640 000<br>Teamine Galaxi<br>77445300 000                                                                                                    |                                                                                                    | The Register                                                                                                    |                                               |                                                 | 1000                            | -                           |
| ~  | Payment overview      |          |     | 778,483.59.040                                                                                                    |                                                                                                    | 72. Toxated Develocation                                                                                                    | -                                             |                                                 | 243                             |                             |
|    | New payment           |          |     |                                                                                                    |                                                                                                    |                                                                                                    |                                               |                                                 | Nur Mg                          |                             |
| *+ | New payment           |          |     |                                                                                                    |                                                                                                    |                                                                                                    |                                               |                                                 |                                 |                             |
| 55 | New account transfer  |          |     | Malbox                                                                                                    | Start a payment                                                                                                    |                                                                                                    |                                               |                                                 |                                 |                             |
| -  | new account transfer  |          |     | induces<br>Part No state to display.                                                                                                    |                                                                                                    |                                                                                                    |                                               |                                                 |                                 |                             |
| 0  | Direct debits         |          | JSD | a Granden versender 1                                                                                                    |                                                                                                    |                                                                                                    |                                               |                                                 |                                 |                             |
|    |                       |          |     |                                                                                                    | <ul> <li>Account transfer</li> </ul>                                                                                                    | eur / 6.700.24 Eur. (CAA-1200-Eur. / Venivine Gallers                                                                                                    |                                               |                                                 | - Ed                            |                             |
|    | Standing orders       |          |     |                                                                                                    |                                                                                                    |                                                                                                    | v                                             |                                                 |                                 |                             |
| -  |                       |          |     |                                                                                                    | Steenenge Arrivel                                                                                                    | 6                                                                                                    | un v                                          |                                                 |                                 |                             |
| 1  | Templates             |          |     |                                                                                                    |                                                                                                    |                                                                                                    | Not                                           |                                                 |                                 |                             |
| Ň  |                       |          |     | The provided particles in Problem Manthing and the providence of a set on root to provide at<br>souther qualitations there have assessed of the second adjunction of the second second sec | a a card and work. A reconstruction on Table and the set of the set of the se | tal anti-transfer with the statement of the characteristic devices of<br>the contract of the statement of the characteristic devices and the statement of the statement of the statement | del y ny facegroschiese 'ter<br>pisage a Mill | and the back addressed local by the back. Porth | ie station en la rivratio papae | r) without in laterses      |
| 20 | Trusted Beneficiaries |          |     | Caparger & Series Devenis 2018                                                                                                    |                                                                                                    |                                                                                                    |                                               | Hog 1 Hereste                                   | neri scuty ( Det its metalen (  | Week's find on?   Conset on |
|    |                       |          |     |                                                                                                    |                                                                                                    |                                                                                                    |                                               |                                                 |                                 |                             |
|    |                       |          | _   |                                                                                                    |                                                                                                    |                                                                                                    |                                               |                                                 |                                 |                             |
|    |                       |          |     |                                                                                                    |                                                                                                    |                                                                                                    |                                               |                                                 |                                 |                             |
|    |                       |          |     |                                                                                                    |                                                                                                    |                                                                                                    |                                               |                                                 |                                 |                             |
|    |                       |          |     |                                                                                                    |                                                                                                    |                                                                                                    |                                               |                                                 |                                 |                             |
|    |                       |          |     |                                                                                                    |                                                                                                    |                                                                                                    |                                               |                                                 |                                 |                             |
|    |                       |          |     |                                                                                                    |                                                                                                    |                                                                                                    |                                               |                                                 |                                 |                             |
|    |                       |          |     |                                                                                                    |                                                                                                    |                                                                                                    |                                               |                                                 |                                 |                             |
|    |                       |          |     |                                                                                                    |                                                                                                    |                                                                                                    |                                               |                                                 |                                 |                             |
|    |                       |          |     |                                                                                                    |                                                                                                    |                                                                                                    |                                               |                                                 |                                 |                             |

The complete list of your transfers appears. Click on "Delete payments" at the bottom right to cancel a transfer.

|                 |     | Executed                           | 11-Jun-2020 | LU70051352-0013200 EUR Carole Dubois<br>C001 CURRENT ACCOUNT / BP1005310 FR1630003030388005600173526   |                                                    | EUR                          | 4.00      |
|-----------------|-----|------------------------------------|-------------|----------------------------------------------------------------------------------------------------|----------------------------------------------------|------------------------------|-----------|
|                 |     | Executed                           | 11-Jun-2020 | LU70063152-0013200-EUR Carole Dubois<br>C001-CURRENT ACCOUNT / BP-1005370 - FR063000303038015600173526 |                                                    | EUR                          | 0.70      |
|                 |     | Executed                           | 10-Jun-2020 | LU70063352-0013200-EUR Cavole Dubois<br>C001 CURRENT ACCOUNT / BP1006370 FR/65000303030000600173526    |                                                    | EUR                          | 2.00      |
|                 | _   | Processing                         | 03-Jun-2020 | LU70063352-0013200 EUR Cavole Dubois<br>C001 CURRENT ACCOUNT / BP1006370 FR063000303030016600173526    | tests 28 mai 2020                                  | EUR                          | 1.00      |
| Delete payments |     | ▲ Entered                          | 28-May-2020 | LU70087999-0012600-EUR Canole Dubois<br>C001 CURRENT ACCOUNT / 8P1004126 FR/650003030380015600173526   | Tests virement 28 mai 2020                         | EUR                          | 1.00      |
|                 |     | Executed                           | 28 May 2020 | LU70063352-0013200-EUR Canole Dubois<br>C001 CURRENT ACCOUNT / 8P1006370 FR76300030380805500173526     |                                                    | EUR                          | 1.00      |
|                 |     |                                    |             |                                                                                                    |                                                    | 1<br>Delete p                | 2         |
|                 |     | Copyright II Societe Semenaie 2020 |             |                                                                                                    |                                                    |                              |           |
|                 |     | supplies a system on the asso      |             | нар                                                                                                    | Information and security   Bank documentation   De | ta policy and cookies policy | Contactus |
|                 | - 1 | eekkultus niiseeste onaaneeste     |             | нф                                                                                                    | Information and security   Bank documentation   Dr | ta policy and cookies policy | Contactus |

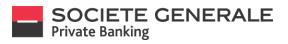

Tick the transfer you wish to cancel and then click on "Delete".

| DASHBOARD                   |                     | FINANCES                                                   | PAYMENTS                                     | SERVIC                       | 10   | *  | 4     |
|-----------------------------|---------------------|------------------------------------------------------------|----------------------------------------------|------------------------------|------|----|-------|
|                             |                     | THEFT                                                      | 700-2013                                     | 3000                         |      |    |       |
| WYMENT OVERVIEW > DELETE    | NULTIPLE PAYMENTS > |                                                            |                                              |                              |      |    |       |
| Delete multiple pa          | yments              |                                                            |                                              |                              |      |    |       |
| Payment selection<br>Status | Execution           | Debit account                                              | Beneficiary name / account                   | Communication to beneficiary | Curr |    | mour  |
| - man                       | EXECUTION           |                                                            |                                              | Communication to devendary   | CON  |    | 11501 |
| Entered                     | 29-Jul-2020         | LUT0087999-0012600-EUR<br>C001 CURRENT ACCOUNT / 8P1004126 | BP1006370<br>LU70063152-0013200-EUR          |                              | EUR  |    | 100.0 |
| Entered                     | 29-Jul-2020         | LU70187999-0012600-EUR                                     | Carole Dubois                                |                              | EUR  |    | 000.0 |
| La blacky                   | 1,730,1010          | C001 CURRENT ACCOUNT / BP1004126                           | FR7630003030380005000173526                  |                              | 2011 | ., | 102.0 |
| Entered                     | 17-Jul-2020         | LU70187999-0012600-EUR<br>C001 CURRENT ACCOUNT / BP1004126 | BP1006370<br>LU70063152-0013200-EUR          |                              | EUR  |    | 300.0 |
|                             |                     |                                                            |                                              |                              |      |    |       |
| Entered                     | 17-Jul-2020         | LUT0087999-0012600-EUR<br>C001 CURRENT ACCOUNT / 8P1004126 | Carole Dubois<br>FR7630003030380005000173526 |                              | EUR  |    | 150.0 |
| Entered                     | 17-Jul-2020         | LUT0167999-0012600-EUR                                     | Carole Dubois                                |                              | EUR  | 1  | 972.5 |
|                             |                     | C001 CURRENT ACCOUNT / BP1004126                           | FR7630003030380005000173526                  |                              |      |    |       |
|                             |                     |                                                            |                                              |                              |      |    |       |
|                             |                     |                                                            |                                              |                              |      |    |       |
|                             |                     |                                                            |                                              |                              |      |    |       |
|                             |                     | _                                                          |                                              |                              |      |    |       |
|                             |                     |                                                            |                                              |                              |      |    |       |
|                             |                     |                                                            |                                              |                              |      |    |       |
|                             |                     |                                                            |                                              |                              |      |    |       |

A confirmation message appears, click on "Confirm".

| L Entered                         | 17-Jul-2020 | C001 CURPENT ACCOUNT / BP1004126                                   | LU70063152-0013200-EUR                       |                                          | EUR                      | 300.00                 |
|-----------------------------------|-------------|--------------------------------------------------------------------|----------------------------------------------|------------------------------------------|--------------------------|------------------------|
| Entered                           | 17-Jul-2020 | LU70087999-0012600 EUR<br>CO01 CURRENT ACCOUNT / BP1004126         | Carole Dubois<br>FR7630003030380005000173526 |                                          | EUR                      | 150.00                 |
| Entered                           | 17-Jul-2020 | LU70087999-0012600-EUR                                             | Carole Dubois                                |                                          | EUR                      | 1,972.50               |
| Entered                           | 07.141.202  | Onfirm delete ase select 'Confirm' to delete all the selected paym | ents.                                        |                                          | EUR                      | 1.00                   |
| Entered                           | 01-Jul-202  |                                                                    | Cancel                                       | Confirm                                  | EUR                      | 1.00                   |
| Entered                           | 28-May-2020 | LU70087999-0012600-EUR<br>C001 CURRENT ACCOUNT / BP1004126         | Carole Dubois<br>FR763000303030005000173526  | Tests virement 28 mai 2020               | EUR                      | 1.00                   |
| Walting for Approval              | 03-Mar-2020 | LU70116573-0013380-EUR<br>C001 CURRENT ACCOUNT / BP1007989         | Carole Dubois<br>FR7630003030380005000173526 | Test 11h54                               | EUR                      | 15.00                  |
|                                   |             |                                                                    |                                              |                                          | Car                      | Delete                 |
| Copyright & Societa Generale 2020 | -           | -                                                                  | Hadp.   inform                               | ation and security    Bank documentation | 1   Data policy and cool | ins policy   Cantact u |
|                                   |             |                                                                    |                                              |                                          |                          |                        |
|                                   |             |                                                                    |                                              |                                          |                          |                        |

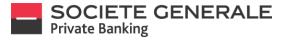

Your transfer cancellation has been taken into account and the status of the transfer is now displayed as "Cancelled".

|     | DASHBOARD        |             | FINANCES                                                   | PAYMENTS                                     | SERVICES                     |      | * 4      |
|-----|------------------|-------------|------------------------------------------------------------|----------------------------------------------|------------------------------|------|----------|
| лум | ENT OVERVIEW >   |             |                                                            |                                              |                              |      |          |
| Ŷ   | Payment overview |             |                                                            |                                              |                              |      | Ξ        |
|     |                  |             |                                                            |                                              | All payments                 |      | Q        |
|     | Status           | Execution 💿 | Debit account                                              | Beneficiary name / account                   | Communication to beneficiary | Curr | Amount   |
|     | Cancelled        | 14-Sep-2020 | LU70087999-0012600-EUR<br>C001 CURRENT ACCOUNT / BP1004126 | Salomé Bruntz<br>FR7630087332050012036350159 |                              | EUR  | 1.00     |
|     | Cancelled        | 29-Jul-2020 | LU70087999-0012500-EUR<br>C001 CURRENT ACCOUNT / BP1004126 | BP1006370<br>LU70063152-0013200-EUR          |                              | EUR  | 100.00   |
| 4   | Entered          | 29-Jul-2020 | LU70087999-0012600-EUR<br>C001 CURRENT ACCOUNT / BP1004126 | Carole Dubois<br>FR763000303030005600173526  |                              | EUR  | 1,000.00 |
|     | Processing       | 28-Jul-2020 | LU70063152-0013200-EUR<br>C001 CURRENT ACCOUNT / BP1006310 | Carole Dubois<br>FR1630003030300005000173526 |                              | EUR  | 150.00   |
| ▲   | Entered          | 17-Jul-2020 | LUTOOST999-0012600-EUR                                     | BP1006370                                    |                              | EUR  | 300.00   |
|     |                  |             |                                                            |                                              |                              |      |          |
|     |                  |             |                                                            |                                              |                              |      |          |
|     |                  |             | 1.000                                                      |                                              |                              |      |          |

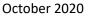

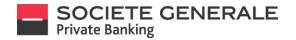

## **VIEW YOUR RECENT TRANSFERS**

Place your cursor on "Payments" and select "Payment overview".

|               |                       |     | DOLETE CENERALE                                                                                                    |                                                                                                    | FRIMACES                                                                                                    | PP/16/23                                                                                                    |            | SERVICES                                                                                          | Yushnike Galaxie |
|---------------|-----------------------|-----|----------------------------------------------------------------------------------------------------|----------------------------------------------------------------------------------------------------|----------------------------------------------------------------------------------------------------|----------------------------------------------------------------------------------------------------|------------|---------------------------------------------------------------------------------------------------|------------------|
|               | PAYMENTS              |     | Dashboard     Portfolio view     Nee                                                                                                    |                                                                                                    |                                                                                                    | <ul> <li>Peptent overview</li> <li>New payment</li> <li>New accounting system</li> </ul>                                                                                                    | Actualitàs |                                                                                                   | =                |
| 1             | Payment overview      |     | Yartina<br>Solitot<br>SJ2L4441 Stati<br>Tanimo Galav<br>77244250 USD                                                                                                    |                                                                                                    |                                                                                                    | *) Starley ofen<br>*) Registes                                                                                                    |            | 100                                                                                               |                  |
| 1482 <u>+</u> | New payment           | _   | 74,639,60                                                                                                    |                                                                                                    | - 1. J. J. J                                                                                                | AL Trusted Beneficiaries                                                                                                    |            |                                                                                                   | ~~               |
| S             | New account transfer  | JSD | • Mailtox                                                                                                    |                                                                                                    | ** Start a payment                                                                                          |                                                                                                    |            |                                                                                                   |                  |
|               | Direct debits         | 150 | The set of the set of the set of |                                                                                                    |                                                                                                    |                                                                                                    | H. 244     | 0                                                                                                 |                  |
| HC 2          | Standing orders       |     |                                                                                                    |                                                                                                    | <ul> <li>Account transfer</li> <li>Umriden dender dender verset</li> </ul>                                  | N EUR ( CAN 1000-EUR / Yashvine Gallard                                                                                                    | •          | - E.A.                                                                                            |                  |
| 1             | Templates             |     |                                                                                                    | New reverge                                                                                                    |                                                                                                    | 5.8<br>                                                                                                    |            |                                                                                                   |                  |
| 20            | Trusted Beneficiaries |     | Description conferent van Provensidenting van de internationality en op oppositie<br>meet geschelen van Descense Descense affekteen op oppositie<br>Company's Enders Converse 2015                                                                                                    | considered as a taxin part of the constrained on the De<br>State Laboration of Mander Schwang, and as Server, in scale | n and to set the at the law or an the angle is the<br>any fact of the data angle of the second set of Param | nedice with the accuracy of the effective free above provided or a<br>charactery five failure parameters of the second parameters are appreciated as a second second |            | n. Particle valuations are to internation gauge<br>threadons and security ( ) that the overleador |                  |
|               |                       |     |                                                                                                    |                                                                                                    |                                                                                                    |                                                                                                    |            |                                                                                                   |                  |
|               |                       |     |                                                                                                    |                                                                                                    |                                                                                                    |                                                                                                    |            |                                                                                                   |                  |
|               |                       |     |                                                                                                    |                                                                                                    |                                                                                                    |                                                                                                    |            |                                                                                                   |                  |
|               |                       |     |                                                                                                    |                                                                                                    |                                                                                                    |                                                                                                    |            |                                                                                                   |                  |
|               |                       |     |                                                                                                    |                                                                                                    |                                                                                                    |                                                                                                    |            |                                                                                                   |                  |

The complete list of your pre-authorized debits appears. You can refine your search by using the filter at your disposal or the search function.

To obtain more details, click on the sample you wish to view.

|                    |      |                  |             |                                                            |                                               |                                      | Logged in<br>Peggy Lacocl |            |
|--------------------|------|------------------|-------------|------------------------------------------------------------|-----------------------------------------------|--------------------------------------|---------------------------|------------|
|                    |      | DASHBOARD        |             | FINANCES                                                   | PAYMENTS                                      | SERVICES                             | 1                         | <b>k</b> 4 |
|                    |      | PAYMENT OVERVIEW |             |                                                            |                                               |                                      |                           |            |
| nents              | •    | Payment overview |             |                                                            |                                               |                                      |                           | Ξ          |
| All payments       |      |                  |             |                                                            |                                               | All parjonents.                      | ٣                         | Q          |
| Pending payments   |      | <br>Status       | Depution    | Direct account                                             | Beneficiary name / account                    | Comm. 🗸 All payments                 |                           | Amount     |
| ayments to approve |      | <br>Cancelled    | 14-Sep-2020 | LUT0081999-0012600-EUR<br>C001 CURRENT ACCOUNT / BP1004126 | Salomé Bruntz<br>FR7630087332050002036350159  | Pending payments Payments to approve |                           | 1.00       |
| yments to validate |      | Cancelled        | 29-Jul-2020 | LU70087999-0012600-EUR<br>C001 CURRENT ACCOUNT / BP1004126 | BP1006370<br>LU70063152-0013200-EUR           | Payments to validate                 |                           | 100.00     |
|                    | Edit | ▲ Entered        | 29-Jul-2020 | LU10081999-0012600-EUR<br>C001 CURRENT ACCOUNT / 8P1004126 | Carole Dubois<br>FR76300030303880065000173526 |                                      | Edit                      | 1,000.0    |
|                    |      | Processing       | 28-Jul-2020 | LU70063152-0013200-EUR<br>C001 CURRENT ACCOUNT / BP1006370 | Carole Dubois<br>FR7630003030380005000173526  |                                      | EUR                       | 150.0      |
|                    |      | Entered          | 17-Jul-2020 | LU70087999-0012600-EUR                                     | BP1006370                                     |                                      | EUR                       | 300.00     |
|                    |      |                  |             | 2                                                          |                                               |                                      |                           |            |

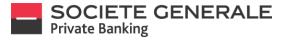

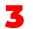

You can export the details of a standing order as a PDF file by clicking on  $\equiv$  in the top right-hand corner and then on "Export to PDF".

|                     |          | SOCIETE GENE<br>Private Banking |             |                                                            |                                              |                                                                | Peggy Lacoche |        |
|---------------------|----------|---------------------------------|-------------|------------------------------------------------------------|----------------------------------------------|----------------------------------------------------------------|---------------|--------|
|                     |          | DASH                            | BOARD       | FINANCES                                                   | PAYMENTS                                     | SERVICES                                                       | *             | r 4    |
|                     |          | PAYMENT OVERVIEW                |             |                                                            |                                              |                                                                |               |        |
|                     |          | Payment ov                      | erview      |                                                            |                                              |                                                                |               | Ξ      |
|                     | $\equiv$ |                                 |             |                                                            |                                              | All pays                                                       |               |        |
|                     |          | Status                          | Execution 💿 | Debit account                                              | Beneficiary name / account                   | Add to favourites                                              |               |        |
| ■ Would you like to |          | Cancelled                       | 14-Sep-2020 | LU70087999-0012600-EUR<br>C001 CURRENT ACCOUNT / BP1004126 | Salomé Bruntz<br>FR763008733205542036350159  | R Add to dashbeard                                             |               | 3      |
| Add to favourites   |          | Cancelled                       | 29-Jul-2020 | LU70087999-0012600-EUR<br>C001 CURRENT ACCOUNT / 8P1004126 | 8P2006370                                    | <ul> <li>Show / hide columns</li> <li>Export to CSV</li> </ul> |               | 2      |
|                     |          |                                 |             |                                                            |                                              | Export to PDF                                                  |               |        |
| R Add to dashboard  | D        | ▲ Entered                       | 29-3.4-2020 | LU70087999-0012600-EUR<br>C001 CURRENT ACCOUNT / BP1004126 | Carole Dubois<br>FR7630003030380005000173526 | Export to Pur                                                  |               |        |
| Show / hide columns | -        | Processing                      | 28-Jul-2020 | LU70063152-0013200-EUR<br>C001 CURRENT ACCOUNT / BP1006370 | Carole Dubois<br>FR7630003030380005000173526 |                                                                | EUR           | 150.00 |
| Export to CSV       | 0        | A Entered                       | 17-Jul-2020 | LU70087999-0012600-EUR                                     | 8P1006370                                    |                                                                | EUR           | 300.00 |
| Export to PDF       | 11       |                                 |             | Section 1                                                  |                                              |                                                                |               |        |
| -                   | D        |                                 |             |                                                            |                                              |                                                                |               |        |
|                     |          |                                 |             | -                                                          |                                              |                                                                |               |        |
|                     |          |                                 |             |                                                            |                                              |                                                                |               |        |
|                     |          |                                 |             |                                                            |                                              |                                                                |               |        |

A document is directly saved in your "Downloads" folder, you can also save it in the folder of your choice.

| <page-header><text><text></text></text></page-header>                                                                                                    |                                                                                                    |                                                                                                    | Payment overview_16.09.2020 11_26_16.pdf |               |                                                                                                    |                                                                                                    |                                |                |                                     |   |  | ± e    |
|----------------------------------------------------------------------------------------------------|----------------------------------------------------------------------------------------------------|----------------------------------------------------------------------------------------------------|------------------------------------------|---------------|----------------------------------------------------------------------------------------------------|----------------------------------------------------------------------------------------------------|--------------------------------|----------------|-------------------------------------|---|--|--------|
|                                                                                                    |                                                                                                    |                                                                                                    |                                          | = 500         | THE CE                                                                                                    | JEDALE                                                                                                    |                                |                |                                     | 6 |  |        |
|                                                                                                    |                                                                                                    |                                                                                                    |                                          | Private       | faiking                                                                                                    |                                                                                                    |                                | denry          | frage Levels                        |   |  |        |
|                                                                                                    |                                                                                                    |                                                                                                    |                                          | Tapartonia    |                                                                                                    |                                                                                                    |                                |                |                                     |   |  |        |
|                                                                                                    |                                                                                                    |                                                                                                    |                                          |               | instea .                                                                                                    | Odd access Reading water access                                                                                                    | Comunication in Interdiciony   | (ar            | anest.                              |   |  |        |
|                                                                                                    |                                                                                                    |                                                                                                    |                                          | - Annaly      | 1.94.07                                                                                                    | der parent können immerken men ber och ann annen förse<br>unter ett frag (200-201 - Der ber ber annen förse annen förse<br>der barent können i att annen förse annen förse annen förse annen förse att annen förse att att att att att att att att att at                                                                                                    |                                | 1.4            |                                     |   |  |        |
|                                                                                                    | Image: Discussion of the second of the second of the se                  | Image: Image:                  |                                          | A             | TALLASIA INT                                                                                                    | - unit substant descentes and set on the set of the set of the set                                                                                                    | The State                      | 440            | 10.00                               |   |  |        |
|                                                                                                    | Image: Discussion of the second of the second of the se                  | Image: Image:                  |                                          |               | 194-00                                                                                                    | Carl Company of Course of Carl Sector Carl Sector Carl                                                                                                    | which experience in the little | -              |                                     |   |  |        |
|                                                                                                    |                                                                                                    |                                                                                                    |                                          | Press 1       | 2144-022                                                                                                    | LUNDERTHE AT 200 JUN Caroochase                                                                                                    |                                | 216            |                                     |   |  |        |
|                                                                                                    |                                                                                                    |                                                                                                    |                                          | (and a second | 140.00                                                                                                    | Lahopet variable but<br>taat taevaar eccovet vervaalae                                                                                                    |                                | -100           | Parts P                             |   |  |        |
|                                                                                                    |                                                                                                    |                                                                                                    |                                          | 1000          | 1412                                                                                                    | CONTENTION ACCOUNTS ANY ADDRESS OF ANY ADDRESS OF ANY ADDRESS OF ADDRESS OF ADDRESS<br>ADDRESS OF ADDRESS OF ADDRESS OF ADDRESS OF ADDRESS OF ADDRESS OF ADDRESS OF ADDRESS OF ADDRESS OF ADDRESS OF ADDRESS OF ADDRESS OF ADDRESS OF ADDRESS OF ADDRESS OF ADDRESS OF ADDRESS OF ADDRESS OF ADDRESS OF ADDRESS OF ADDRESS OF ADDR                                                                                                    | PERMIT                         | 1.14           | 404.0                               | _ |  |        |
|                                                                                                    |                                                                                                    |                                                                                                    |                                          | -             | 114,000                                                                                                    | Language and an and an an and a second second secon                                                                                                    | Acres 1.4                      | 444            | 1.00                                |   |  |        |
|                                                                                                    |                                                                                                    |                                                                                                    |                                          |               |                                                                                                    |                                                                                                    |                                |                |                                     | _ |  |        |
|                                                                                                    |                                                                                                    |                                                                                                    |                                          | 100           | 1 May 199                                                                                                    | CONTRACTOR ACCOUNT APPENDIX FOR DOCUMENTS AND ACCOUNTS AN ACCOUNT APPENDIX FOR DOCUMENTS AND ACCOUNTS AND ACCOUNTS AND ACC                                                                                                    | and the little                 | 100            | 10                                  | _ |  |        |
|                                                                                                    |                                                                                                    |                                                                                                    |                                          | 100           | 5.4.00                                                                                                    | LETRETAL BELLEVILLE AND AND AND AND AND AND AND AND AND AND                                                                                                    |                                | 1.0            | 2.0                                 |   |  |        |
|                                                                                                    |                                                                                                    |                                                                                                    |                                          | dament.       | 19938                                                                                                    | Understand and state to an advantage of the second second                                                                                                    |                                | 10.            | 347                                 |   |  |        |
| Anno     Anno     Contract of the sector of the sector of the sec                                   | Name         Availation         Interface that and the time to the time to the time t                                          | Anno     Anno     Contract of the sector of the sector of the sec                                    |                                          | SOC Frints    | TETE CER                                                                                                    | VERALE                                                                                                    |                                | lane and       |                                     |   |  |        |
| team team team team team team team team                                                                                                    | Handle Handberger and Handberger and | tenso tensoria de la constancia de la constancia de la co |                                          | 2000          |                                                                                                    |                                                                                                    |                                |                | Fegulaesth                          |   |  | *      |
| Pressing United Distance Control on State State | Reading United Database Control Database Section 100 Database Section 100 Database Section 10 | Pressing United Database Control to 10 Million                                                                                                    |                                          |               |                                                                                                    |                                                                                                    | Secondar Stanlary              | ter.           | Fegg Landte                         |   |  | *<br>- |
|                                                                                                    |                                                                                                    |                                                                                                    |                                          | -11           | Facility<br>Facility<br>Facility                                                                                                    | Not asset Burling your sound<br>Announce of the set<br>of under contrast of the set<br>underland of the set<br>set of the set of the set<br>of the set of the set<br>of the set of the set<br>of the set of the set<br>of the set of the set<br>of the set of the set<br>of the set of the set<br>of the set of the set<br>of the set of the set<br>of the set of the set<br>of the set of the set<br>of the set of the set<br>of the set of the set<br>of the set of the set<br>of the set<br>of the se | Secondar Stadios               | <b>3</b><br>11 | Fage Locate<br>Armont<br>C C<br>2 C |   |  | ÷      |
|                                                                                                    |                                                                                                    |                                                                                                    |                                          | 111           | Facebook<br>Constant<br>Constant<br>Con | foreinate     foreinate                                                                                                    | Service Shedrig                | <b>3</b> 1 1   | Fegs (anoth<br>640<br>220<br>7010   |   |  | •      |
|                                                                                                    |                                                                                                    |                                                                                                    |                                          |               |                                                                                                    |                                                                                                    | Secondar Standary              | ter.           | Fegg Landte                         |   |  | t<br>C |

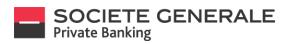

## THE DIFFERENT STATUSES OF TRANSFERS

You can find below the different statuses of your transfers:

| _                          |                                                                                                    |
|----------------------------|----------------------------------------------------------------------------------------------------|
| STATUS                     | DESCRIPTION                                                                                                    |
| Awaiting Treatment/Entered | The transfer has this status when it has been validated in the tool by the<br>initiator of the transfer or by a third party. It can be a transfer with execution<br>date "current date" or execution date "deferred date". In the latter case, the<br>transfer will remain in "Pending Processing/Secured" status until the execution<br>request date. At this point the transfer can be modified or cancelled. It keeps<br>this status until it is transmitted to the bank. |
| Awaiting validation        | This intermediate status appears in cases where the transfer has to be<br>validated by a third party. At this stage, the transfer is not transmitted to the<br>bank; it will be transmitted once it has been validated.                                                                                                    |
| In process/Transmitted     | This status indicates that the transfer has been transmitted to the bank. At this point, the transfer can no longer be modified by the customer.                                                                                                    |
| Executed                   | This status confirms that the transfer has been processed and executed by the bank. No further action can be taken on this transfer, apart from viewing it.                                                                                                    |
| Rejected                   | This status indicates that the transfer has not been executed by the bank. No<br>further action can be taken on this transfer, except for viewing it.                                                                                                    |
| Cancelled                  | This status appears if you have cancelled the transfer.                                                                                                    |

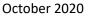

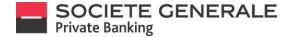

## **VIEW YOUR STANDING ORDERS**

Place your cursor on "Payments" and select "Standing orders".

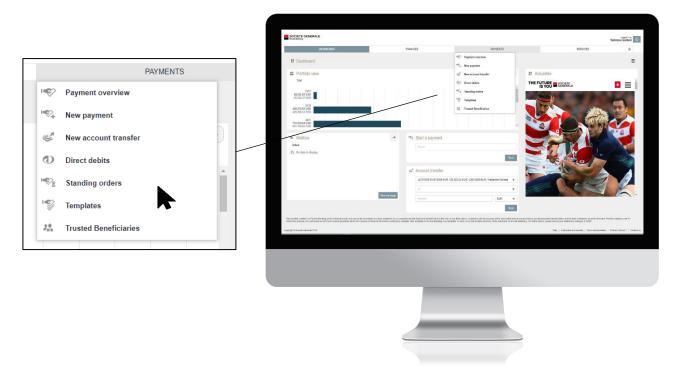

The complete list of your standing orders appears. You can refine your search by using the two filters at your disposal. To obtain more details, click on the transfer you wish to consult.

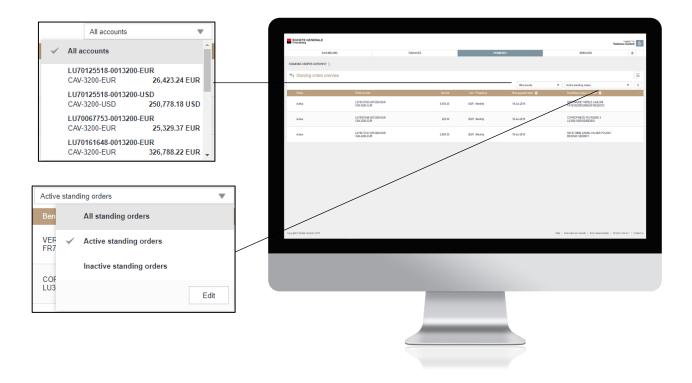

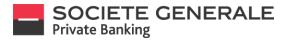

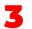

You can export the details of a standing order as a PDF file by clicking on  $\equiv$  in the top right-hand corner and then on "Export as PDF".

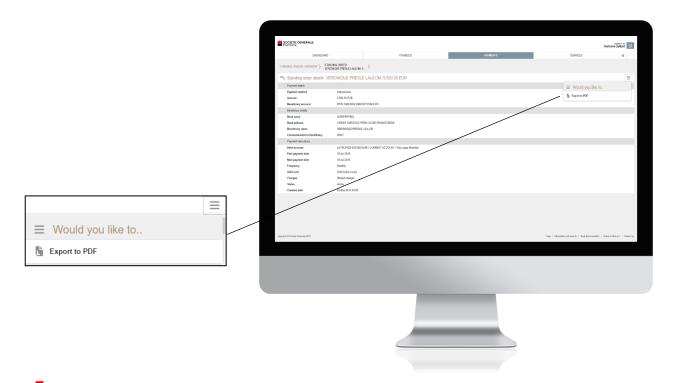

A document is directly saved in your "Downloads" folder, you can also save it in the folder of your choice.

| SOCIETE GENER<br>Private Banking                                                                                                    | ALE                                                                                                    | Generated at 10 10:2814 16:08<br>eBanking Contract 2067002<br>Vitalineka Gallard                                                                                                    |        |
|----------------------------------------------------------------------------------------------------|----------------------------------------------------------------------------------------------------|----------------------------------------------------------------------------------------------------|--------|
|                                                                                                    |                                                                                                    |                                                                                                    |        |
| Poprant debils                                                                                                    |                                                                                                    |                                                                                                    |        |
| Psyment method<br>Ansont                                                                                                    | International<br>5.500-33 (DJR                                                                                                    |                                                                                                    |        |
| Beneficiary account.                                                                                                    | 9346011 1049<br>PPINE 162050020685011 66324372                                                                                                    |                                                                                                    |        |
| Beneficiary details<br>Bank name                                                                                                    | ACREMENTS                                                                                                    |                                                                                                    |        |
| Bank address                                                                                                    | CREDIT ADRIODLE PARIS ILE-DE-FRANCE BRAN                                                                                                    |                                                                                                    |        |
| Reneficiary name<br>Communication to beneficiary                                                                                                    | VERONQUE PRESLE LAULON<br>RANT                                                                                                    |                                                                                                    |        |
| Payment instructions                                                                                                    |                                                                                                    |                                                                                                    |        |
| Debitaccount<br>Tomiler justification Economic mason                                                                                                    | LU22/127425-6812200-EUR / CURRENT ACCOUNT / Thy Laper Modified<br>APPROVISIONNEMENT DE NON-COMPTE COU                                                                                                    |                                                                                                    |        |
| First payment date                                                                                                    | 18-332219                                                                                                    |                                                                                                    |        |
| Nost payment 6.00<br>Preciamor                                                                                                    | 16-3,82019<br>Martin                                                                                                    |                                                                                                    |        |
| Widord                                                                                                    | Unit further notice                                                                                                    |                                                                                                    |        |
| Charges                                                                                                    | Strated charges                                                                                                    |                                                                                                    |        |
| Status<br>Creation date                                                                                                    | Active<br>02-Dec 2014 IB-00                                                                                                    |                                                                                                    |        |
|                                                                                                    |                                                                                                    |                                                                                                    |        |
| This is set a tank statement on connective consider<br>service at such spect said doorsion. In on charant                                                                                                    | nel za zbalk számert. Tils szonen tas lene i keszt rectorciály or the faxis of pracestes chosen fa the<br>oros fin finn stall te heli számly fin jage van yfing pagi k connector valt trai szonent. Potifiki valai                                                                                                    | Wardhes-Bawing Paget dit<br>Ken provide white the                                                                                                    | 8<br>• |
| This is not a tark trademontand carrective toroids<br>write a such user's set devotion. It no obscure<br>forument are involvemention corporal and same<br>your instantum manager at SGBT. Societé Genes<br>(CSBFT) unor the probabilit agencies of the fur-                                                                                                    | ed as posit indexem "This increment tas been tasker electronicity or the basis of parameters attend to the<br>target target table to the line by the parameter and the subscript "parameter with the<br>and out have a parameter allow the roution of the advancement parameters parameters<br>at a soft ones. The subscript and target target target target target target target<br>and target target target target target target target target target target target<br>target for the line of target target target target target target target target<br>target for target target target target target target target target target target target<br>target target ta        | Moranthe v Banking Page 1 of 1<br>deer growing work and a<br>note du Sedeur Franceier                                                                                                    |        |
| The K or a task statement and cannot be stored<br>server are study users for detection. In evolutions<br>requires a server users request only and task<br>your reaction to manager # SSGE Society Genes<br>(CSSF) units the probability separation of the fur                                                                                                    | In a situate different. The baseword to been based derevolution in the base Approvation direct in the<br>terms in the base of the based based on the course of the based on the based based on the based on<br>the terms were and generation to course of the based on the based on the based on<br>the based on the based on the based on the based on the based on the based on<br>space Sentration (SEL are reasonable of the a scale at 10 manufolders based - 10 bits contribution)<br>and the based on the based on the based on the based of the based on the based on the            | Nov diffe e Balance, Page 1 di T<br>des provise entrat.<br>ena (Liseau Plancar<br>a di Liseau Plancar                                                                                                    |        |
| The is an a bit is compared and compared to concern<br>service at any or beneficiary compared on the compared<br>mounted and to relativistic opposition only and the<br>grant materianity approximation of the compared<br>(CSMP) uncer the productial expension of the Eur                                                                                                    | ted a para talent. The bosent to level save television of the test of parameter sheet by the<br>over the base television of the over one of the para tension of the base television of the test of the test of test of test of t                    | Starr ffre Alaxing Pape 1 of 1<br>Knorponite Anto 18<br>No A. Staru Parcar                                                                                                    |        |
| This is set a task isservert and calenditie tomotion<br>service at such using two dispetitions. It no concern<br>para reactionatio manager at SOIT. Societic Geess<br>(CSMP) when the prodecid sepanase of the Europeriod sepanase of the Europerio                                                                                                    | Ma a Data dalam Tu, Basan Ta, Bara bandara serang ara kata dipanang bara ta pa<br>mang ta bandara da pang ta pang ta pang ta pang ta pang ta pang ta pang ta pang ta pang ta pang ta pang ta pang<br>ta pang ta pang ta pang ta pang ta pang ta pang ta pang ta pang ta pang ta pang ta pang ta pang ta pang ta pang<br>ta pang ta pang ta pang ta pang ta pang ta pang ta pang ta pang ta pang ta pang ta pang ta pang ta pang ta pang<br>ta pang ta pang ta pang ta pang ta pang ta pang ta pang ta pang ta pang ta pang ta pang ta pang ta pang ta pang<br>ta pang ta pang ta pang ta pang ta pang ta pang ta pang ta pang ta pang ta pang ta pang ta pang ta pang ta pang<br>ta pang ta pang ta pang ta pang ta pang ta pang ta pang ta pang ta pang ta pang ta pang ta pang ta pang ta pang<br>ta pang ta pang | User dire skowy<br>Neg to dire<br>Neg spolet dire hig<br>Neg spolet dire<br>Neg spolet dire<br>Neg spolet di<br>Neg spolet dire<br>Neg spolet dire<br>Neg spolet dire                                                                                                    |        |
| The is and start intervention constrained in the start of service in the dependence of the service intervention of the service intervention of the service intervention of the service of the service of                                                                                                    |                                                                                                    | Novertres adamos<br>Reversion (Strange)<br>Reversion (Strange)<br>Reversion                                                                                                    |        |
| These is not transmission and constrained and constrained and the second second                                                                                                    |                                                                                                    | Nor d'es altance,<br>les projections d'an fais<br>les de la classe l'anauer                                                                                                    |        |
| The and the software of density one of the<br>software and hard too possible of possible<br>ments are of the software of the software<br>ments are of the software of the software<br>The software of the possible software of the<br>software of the software of the software of the<br>software of the software of the software of the<br>software of the software of the<br>software of the software of the<br>software of the software of the<br>software of the software of the<br>software of the software of the<br>software of the software of the<br>software of the software of the<br>software of the software of the<br>software of the software of the<br>software of the software of the<br>software of the<br>soft                                                                                                    |                                                                                                    | Nor diffe Lighting<br>Page 1 df 1<br>provide and the<br>provide and the<br>provide and the second second sec                                                                                                    |        |
| This and has been inclosed a solution of the solution of the s                                                                                                    |                                                                                                    | Nor of a status<br>top potentiar to the<br>so is likely fravar                                                                                                    |        |
| The set of the Statewise of Council and Statewise<br>much and using the description of the Statewise<br>much and the statewise of the Statewise<br>much and the statewise of the Statewise<br>much and the statewise of the Statewise<br>(CBIP) when it ay under approximation of the State                                                                                                    |                                                                                                    | Nor offs slaves<br>Page 1 (1)<br>Bin Jones of Same<br>Bin Jones of Same<br>Same Same<br>Same Same<br>Same Same<br>Same Same<br>Same Same<br>Same<br>Same<br>Same<br>Same<br>Same<br>Same<br>Same                                                                                                    |        |
| The and part issues of our works on the<br>interaction of the decision is no over<br>the second second second second second second<br>contractions and an and an and an and and<br>contraction of the second second second second<br>second second second second second second<br>second second second second second second<br>second second second second second second<br>second second second second second second<br>second second second second second second<br>second second second second second second<br>second second second second second second<br>second second second second second second<br>second second second second second second<br>second second second second second<br>second second second second<br>second second second<br>second second second<br>second second second<br>second second second<br>second second<br>second second<br>second second<br>second<br>second second<br>second second second second<br>second second second second second second second second second second second second second second second second second second second second second second second second second |                                                                                                    | North Level - Agest (11)<br>the demonstration<br>of demonstration                                                                                                    |        |
| The set of set an intervention of department of the model<br>where is a relative train the department of the model<br>and the set of the set of the set of the set of the set of the set of the<br>set of the set of the set of the set of the set of the set of the<br>cost of the set of the set of the set of the set of the set of the<br>set of the set of the set of the set of the set of the set of the<br>set of the set of the set of the set of the set of the set of the<br>set of the set of the set of the set of the set of the set of the<br>set of the set of the set of the set of the set of the set of the set of the<br>set of the set of the se                                                                                                    |                                                                                                    | Ann Frankense<br>Benefatter<br>Benefatter<br>Benefatt |        |
| The set of a set server and overlap on the<br>investor of the set of the set of the set of the<br>model of the set of the set of the set of the<br>set of the set of the set of the set of the<br>constraint of the set of the set of the<br>constraint of the set of the set of the<br>set of the set of the set of the<br>set of the set of the<br>set of the set of the<br>set of the set of the<br>set of the set of the<br>set of the set of the<br>set of the<br>set of the set of the<br>set of the<br>set of the set of the<br>set of the<br>set o                                                                                             |                                                                                                    | Norman Aleman<br>In John State (State<br>In John State (State<br>In John State (State))                                                                                                    |        |
| This as a case a service of a case of a case of the service of the service of the                                                                                                    |                                                                                                    | And Providence<br>And Providence<br>In State Providence<br>And Providence<br>And Provi                                                                                                    |        |
| The analysis is a second second secon                                                                                                    |                                                                                                    | Ren of the Landson and Ren of the Landson and                                                                                                    |        |
|                                                                                                    |                                                                                                    | And an excellent and the second and the second and                                                                                                    |        |
|                                                                                                    |                                                                                                    | Page 10 <sup>1</sup>                                                                                                    |        |
|                                                                                                    |                                                                                                    | Page 1 of 1                                                                                                    |        |
|                                                                                                    |                                                                                                    | App (17)<br>app of marking<br>app of marking<br>app                                                                                                    |        |
|                                                                                                    |                                                                                                    | Ren of the laters<br>and the later of the later of the later                                                                                                    |        |
|                                                                                                    |                                                                                                    | And Providence<br>and Annual Annual An<br>Annual Annual Annual Annual Annual Annual Annual Annual Annual Annual Annual Annual Annual Annual Annual Annual                                                                                                     |        |
|                                                                                                    |                                                                                                    | Page (a)<br>the dense and region<br>the dense and region<br>the dense an                                                                                                    |        |

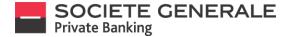

October 2020

## **VIEW YOUR DIRECT DEBITS**

Place your cursor on "Payments" and select "Direct debits ".

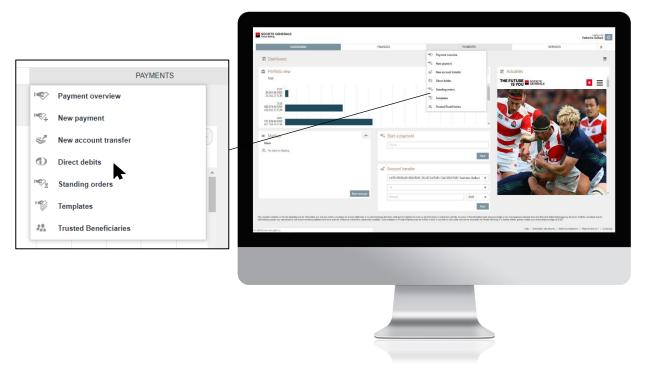

The complete list of your direct debits appears. You can refine your search by using the two filters at your disposal. To obtain more details, click on the sample you wish to view.

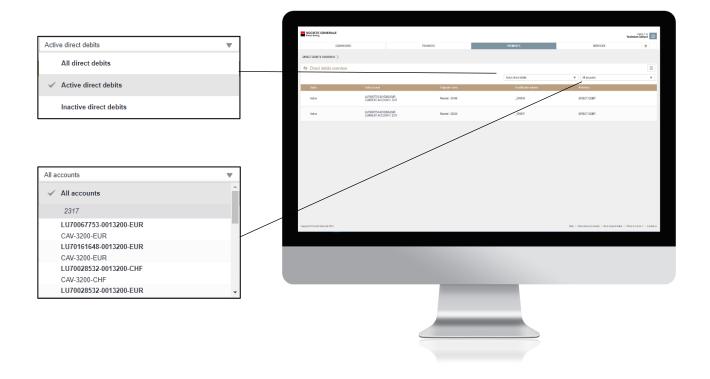

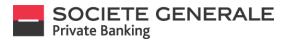

You can export the details of a direct debit as a PDF file by clicking on  $\equiv$  in the top right and then on "Export as PDF".

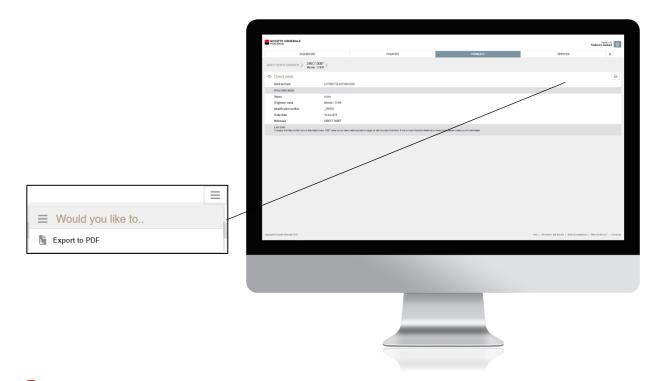

A document is directly saved in your "Downloads" folder, you can also save it in the folder of your choice.

| <image/>                                                                                                    | DebitMandateDetal_10.10.2019 18_12_58.pdf |                                                                                                    | 1/1                                                                                                    |                                                                                      | ± 0 |
|----------------------------------------------------------------------------------------------------|-------------------------------------------|----------------------------------------------------------------------------------------------------|----------------------------------------------------------------------------------------------------|--------------------------------------------------------------------------------------|-----|
| inter<br>UNITY DI LOS LA<br>TORMANI<br>TARA MARINA<br>Marine<br>Marine |                                           | SOCIETE GENE<br>Private Banking                                                                                                    | ERALE                                                                                                    | eDarking Contract 20675032                                                           |     |
| the case in the Market of Sector Sector Sect                                                                                                    |                                           | Direct dobit                                                                                                    |                                                                                                    |                                                                                      |     |
| Open concerned to the destination of the second second sec                                                                                                    |                                           | Debit account LUX<br>Debit debits                                                                                                    |                                                                                                    |                                                                                      |     |
| and mail<br>The second second se                                                                                                    |                                           | Drigitadorname Han<br>Istentification-number000<br>Order date                                                                                                    | size - 2144E<br>0006<br>AZCEP5                                                                                                    |                                                                                      |     |
|                                                                                                    |                                           |                                                                                                    |                                                                                                    |                                                                                      | A   |
|                                                                                                    |                                           | This is not a bank straneeri and convoltes con-<br>service at such sent a site discontion. In so data<br>toour addromore and for information purpose only and<br>your addromore many as 45 Strategies and the<br>(*CSSP*) under the purchases supervises of the | volend as blark stammet. This document has been haved dedimically or the beam of potentians crosses by Hu User of<br>contrained the blark what is had black to black are any following in contrained with the document. Pathol are use<br>the black has black and the contrained black to black the black are black and the black to black and the potentian<br>of black has black and the contrained black the black and at the same limits from the black and the<br>document black the black and the black has black at it is not the from the black to black the<br>document black the black and the black has black at it is not the from the black to black the<br>document black the black has black has black has black at it is not the from the black to black the black has black has black has black at the black has black has bl | the e-Banking Page 1 of 1<br>wided within this<br>even context<br>lacture Prevencier |     |
|                                                                                                    |                                           |                                                                                                    |                                                                                                    |                                                                                      |     |
|                                                                                                    |                                           |                                                                                                    |                                                                                                    |                                                                                      |     |
|                                                                                                    |                                           |                                                                                                    |                                                                                                    |                                                                                      |     |

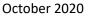

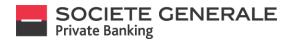

## **CREATE A TRANSFER TEMPLATE**

Place your cursor on "Payments" and select "Templates".

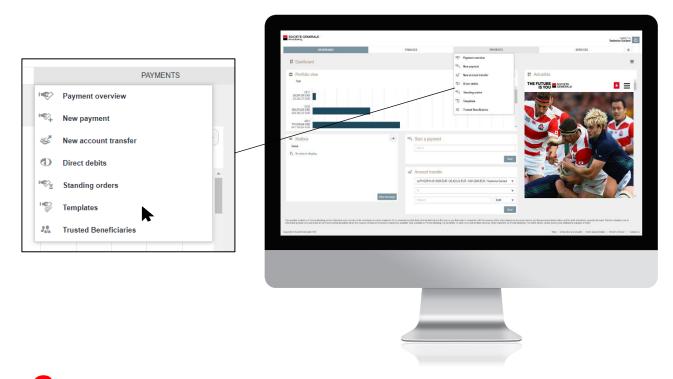

Click on "New Template" and select the type of template you wish to create.

|                               | SOCIETE GENERALE               |                  |                                                             |                                                   |                          |                                     | Yasheniya Gailard                         |
|-------------------------------|--------------------------------|------------------|-------------------------------------------------------------|---------------------------------------------------|--------------------------|-------------------------------------|-------------------------------------------|
|                               | DASHBOAR                       | D                | TININCES                                                    |                                                   | PRYMENTS                 | SERVICES                            | *                                         |
|                               | TEMPLATES OVERVIEW >           |                  |                                                             |                                                   |                          |                                     |                                           |
|                               | "     Templates overview       |                  |                                                             |                                                   |                          |                                     | =                                         |
|                               | Stas                           | Trate            | Dabit account 🧿 🛛                                           | teneficlary name i acceunt. 💿                     | Communication to benefic | Altemplates                         | Cur Arrout                                |
|                               | Ready                          | Account transfer |                                                             | 538<br>U/07616446-0013200-EUR                     |                          |                                     | EUR 501.00                                |
| 1472                          | Ready                          | international    | LUTE125515-3013200-8UR CURRENT ACCOUNT / Testwine Gallard P | Teadine Dupont<br>R96 30 01230 5550 00370 0066440 |                          |                                     | EUR 500.00                                |
| <sup>™</sup> New template     |                                |                  |                                                             |                                                   |                          |                                     | Delete templates New template             |
| New payment template          |                                |                  |                                                             |                                                   |                          |                                     |                                           |
| Wew account transfer template |                                |                  |                                                             |                                                   |                          |                                     |                                           |
| Delete templates New template | Capytol 8 Socials Gaussia 2019 |                  |                                                             |                                                   |                          | Help   Homoton and escarby   Dark d | ournetidan ( 104aa kafad un 7 ) Cantactus |
|                               |                                |                  |                                                             |                                                   |                          |                                     |                                           |
|                               |                                |                  |                                                             |                                                   |                          |                                     |                                           |

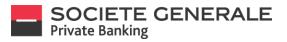

Inform the beneficiary by entering one of the four proposed elements, then click on "Next".

|                                                                           | SOCIETE GENERALE                                                                                                    | ٤                                                                                                    |                                                                                                    |                                                                                                    |                                                                                                    |                                                                                                    | Vastmine Gellerd                                                                                                    |
|---------------------------------------------------------------------------|----------------------------------------------------------------------------------------------------|----------------------------------------------------------------------------------------------------|----------------------------------------------------------------------------------------------------|----------------------------------------------------------------------------------------------------|----------------------------------------------------------------------------------------------------|----------------------------------------------------------------------------------------------------|----------------------------------------------------------------------------------------------------|
|                                                                           |                                                                                                    | DASHBOARD                                                                                                    |                                                                                                    | FINANCES                                                                                                    | PAYMENTS                                                                                                    | SERVICES                                                                                                    | *                                                                                                    |
|                                                                           | TEMPLATES OVERVIEW >                                                                                                    | NEW TEMPLATE >                                                                                                    |                                                                                                    |                                                                                                    |                                                                                                    |                                                                                                    |                                                                                                    |
|                                                                           |                                                                                                    |                                                                                                    | =                                                                                                    |                                                                                                    |                                                                                                    |                                                                                                    |                                                                                                    |
|                                                                           | Pay to                                                                                                    | Payto                                                                                                    | _                                                                                                    |                                                                                                    | tent                                                                                                    |                                                                                                    |                                                                                                    |
|                                                                           |                                                                                                    |                                                                                                    |                                                                                                    | Nints and further information                                                                                              |                                                                                                    |                                                                                                    |                                                                                                    |
|                                                                           |                                                                                                    |                                                                                                    | Ned                                                                                                    | I                                                                                                    |                                                                                                    |                                                                                                    |                                                                                                    |
|                                                                           | Ξ                                                                                                    |                                                                                                    |                                                                                                    |                                                                                                    |                                                                                                    |                                                                                                    |                                                                                                    |
| Pay to                                                                    |                                                                                                    |                                                                                                    |                                                                                                    |                                                                                                    |                                                                                                    |                                                                                                    |                                                                                                    |
| Make a new payment by entering one of the following:                      |                                                                                                    |                                                                                                    |                                                                                                    |                                                                                                    |                                                                                                    |                                                                                                    |                                                                                                    |
| - Beneficiary bank name<br>- Beneficiary name<br>- Bank account<br>- IBAN |                                                                                                    |                                                                                                    |                                                                                                    |                                                                                                    |                                                                                                    | We I Months ad an A I Bat Arcear                                                                                                    | enter i Viten Moria ? i Contai a                                                                                                    |
|                                                                           | 100 2010                                                                                                    |                                                                                                    |                                                                                                    |                                                                                                    |                                                                                                    | Help 1 minutes an eccel 1 services                                                                                                    | Contraction                                                                                                    |
|                                                                           |                                                                                                    |                                                                                                    |                                                                                                    |                                                                                                    |                                                                                                    |                                                                                                    |                                                                                                    |
|                                                                           | Next                                                                                                    |                                                                                                    |                                                                                                    |                                                                                                    |                                                                                                    |                                                                                                    |                                                                                                    |
|                                                                           |                                                                                                    |                                                                                                    |                                                                                                    |                                                                                                    |                                                                                                    |                                                                                                    |                                                                                                    |
|                                                                           |                                                                                                    |                                                                                                    | ę                                                                                                    |                                                                                                    |                                                                                                    |                                                                                                    |                                                                                                    |
|                                                                           | Make a new payment by entering one of the following:<br>- Beneficiary bank name<br>- Beneficiary name<br>- Bank account | Pay to Make a new payment by entering one of the following: Beneficiary bank name Beneficiary pank name Beneficiary pank | Pay to Pay to Pay to Beneficiary bank name Beneficiary bank name B | Pay to Pay to Make a new payment by entering one of the following: Beneficiary bank name Beneficiary name Bank account BAN | Particle Part to Banker ()<br>Part to Banker ()<br>Part to Banker ()<br>Part to Banker ()<br>Part to Banker ()<br>Part to Banker ()<br>Part to Banker ()<br>Part to Banker ()<br>Part to Banker ()<br>Part to Banker ()<br>Banker ()<br>Banker () | Pay to       Make a new payment by entering one of the following:       Beneficiary bank name       Beneficiary panet       Beneficiary panet | Pay to     Make a new payment by entering one of the following:       Beneficiary bank name       Beneficiary pare       Beneficiary pare       Bank account |

Fill in the following mandatory fields: the amount to be credited, the name of the beneficiary, the account to be debited and the reason for the transfer. Then click on "Save".

| Payment details                     |                                                             |                  |                                  |                                                                             |          |          |          |              |
|-------------------------------------|-------------------------------------------------------------|------------------|----------------------------------|-----------------------------------------------------------------------------|----------|----------|----------|--------------|
|                                     |                                                             |                  | SOCETE GENERALE                  |                                                                             |          |          |          | Yesterine Ge |
| Credit account                      | FR96 3000 2006 6500 0007 0086 K40                           |                  |                                  | CASHODATO                                                                   | PINANCES | PAYMER13 | 0011/000 |              |
| Amount                              | 5,000.00                                                    | EUR 🔻            | TEMPLETES ONERSIEN >             | EXTERNOL >                                                                  |          |          |          |              |
| Beneficiary details                 |                                                             |                  | "S New template                  |                                                                             |          |          |          |              |
|                                     |                                                             |                  | Credit account                   | TRUE 2008 2006 4500 0007 0008 HAD                                           |          |          |          |              |
| BIC/SWIFT code                      | CRLYFRPPXXX                                                 |                  | Amount                           | 530530 R.H. W                                                               |          |          |          |              |
| Part                                |                                                             |                  | Deneto ary details               |                                                                             |          |          |          |              |
| Bank name                           | CREDIT LYONNAIS<br>PARIS (23 BOULEVARD DELESSERT)<br>FRANCE |                  | BCSWFT code<br>Dank name         |                                                                             |          |          |          |              |
|                                     |                                                             |                  |                                  | CREDIT LYDINAG<br>NATS (35 BOULDWRD DOLESSERT)<br>REALDS<br>Dividing Dugoni |          |          |          |              |
| Beneficiary name                    | Claudine Dupont                                             |                  | Sensitives                       | Davine Davin                                                                |          |          |          |              |
| Address                             |                                                             |                  |                                  |                                                                             |          |          |          |              |
|                                     |                                                             |                  | Country                          | Passe select 🖤                                                              |          |          |          |              |
|                                     |                                                             |                  | Correspondence to benefit        | siary                                                                       |          |          |          |              |
|                                     |                                                             |                  |                                  |                                                                             |          |          |          |              |
| Country                             | Please select                                               |                  |                                  |                                                                             |          |          |          |              |
|                                     |                                                             |                  |                                  |                                                                             |          |          |          |              |
| Communication to beneficiary        |                                                             |                  | Payment restructions             | 11/10/28/16/01/2004/01/2642524/0/11/064208                                  |          |          |          |              |
|                                     |                                                             |                  | Transfer justification/          |                                                                             |          |          |          |              |
|                                     |                                                             |                  | Economic research<br>Charges     | Dani Pagai y                                                                |          |          |          |              |
|                                     |                                                             |                  | Template instructions            |                                                                             |          |          |          |              |
|                                     |                                                             |                  | Template group                   | To service you T                                                            |          |          |          |              |
|                                     |                                                             |                  | Trusted beneficiary              |                                                                             |          |          |          |              |
|                                     |                                                             |                  | AL This bandholary is in your to |                                                                             |          |          |          |              |
| Payment instructions                |                                                             |                  |                                  | Caroe Som                                                                   |          |          |          |              |
| Debit account                       | LU70125518-0013200-EUR / 28,423.24                          | EUR / CAV-3200 🔻 |                                  |                                                                             |          |          |          |              |
| Transfer justification/             |                                                             |                  |                                  |                                                                             |          |          | <u> </u> |              |
|                                     |                                                             |                  |                                  |                                                                             |          |          |          |              |
| Economic reason                     |                                                             |                  |                                  |                                                                             |          |          |          |              |
| Charges                             | Shared charges                                              | •                |                                  |                                                                             |          |          |          |              |
| Template instructions               |                                                             |                  |                                  |                                                                             |          |          |          |              |
| Template group                      | No template group                                           | •                |                                  |                                                                             |          |          |          |              |
| Trusted beneficiary                 |                                                             |                  |                                  |                                                                             |          |          |          |              |
| This beneficiary is in your trusted | beneficiary list.                                           | Cancel Save      |                                  |                                                                             |          |          |          |              |
|                                     |                                                             |                  |                                  |                                                                             |          |          |          |              |

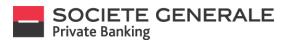

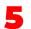

~

Read the summary of the transfer model carefully. To modify it, click on "Cancel", to proceed with the creation of the template press "Confirm".

|                                         |                                                          | SOCETE GENERALE                             |                                                              |                                                                     |                                                                                             |         | Yestering Ga |
|-----------------------------------------|----------------------------------------------------------|---------------------------------------------|--------------------------------------------------------------|---------------------------------------------------------------------|---------------------------------------------------------------------------------------------|---------|--------------|
|                                         |                                                          |                                             |                                                              | TRANCES                                                             | AMERT                                                                                       | 557/CE5 | 100000       |
|                                         |                                                          | masuumis pusituria > }                      | alia teanute >                                               |                                                                     |                                                                                             |         |              |
|                                         |                                                          | Payment SetsCa                              |                                                              | 🦘 Confirm template creati                                           | 211                                                                                         |         |              |
| Confirm to malate and the               |                                                          | Confil a second<br>Amount                   | Final actor 2006 Million actor 1 poles with                  | Tayment catala<br>Payment type                                      | Nervierd                                                                                    |         |              |
| Confirm template creation               |                                                          | Sanata any casalo                           |                                                              | Dredit Assessed.                                                    | FRee 2000 2009 0500 2007 2098 KHD<br>5,000 20 20 %                                          |         |              |
| Payment details                         |                                                          | DIC SWIT code                               | DRU HRHHXXX                                                  | Renariolary details<br>INC COMPT reads                              | CRUTTEROX                                                                                   |         |              |
| Payment type                            | International                                            | Bank name                                   | CREDIT (VIONALIS<br>MARIE (2) ECULEMARIO DELESSERT)<br>MARIO | Enimere                                                             | CREDIT CHOWNER PARIS (25 BOULEVARD<br>CREDIT CHOWNER PARIS (25 BOULEVARD<br>CREDITS/FILMACE |         |              |
| Credit account                          | FR96 3000 2006 6500 0007 0086 K40                        | Benchickey name                             | Caudea Duser                                                 | Rendleiny same<br>County                                            | Citudine Depart<br>Former                                                                   |         |              |
| Amount                                  | 5,000.00 EUR                                             | Address                                     |                                                              | Taynet: Hatuctore<br>Exhibit annual                                 | LL171005118-0015200-EUR / 28. 408.24 EUR / CAA-8000-                                        |         |              |
| Beneficiary details                     |                                                          | Ceantry                                     | Face V                                                       | Tandre justification Fearonic re                                    | BUR / Tastwine Bulland                                                                      |         |              |
| BIC/SWIFT code                          | CRLYFRPPXXX                                              | Communication to bread                      |                                                              | Transfer publiculture learname or<br>Charges<br>Tempta instructions | David Garges                                                                                |         |              |
| Bank name                               | CREDIT LYONNAIS PARIS (23 BOULEVARD<br>DELESSERT) FRANCE |                                             |                                                              | Territoria e di controlo<br>Sterritoria genera                      | Notandas gela<br>Career Curke                                                               |         |              |
| Beneficiary name                        | Claudine Dupont                                          | Terrard retruitors                          |                                                              |                                                                     |                                                                                             |         |              |
| Country                                 | France                                                   | Debit second                                | LU70128318-0012288 EUR/23142324 EUR/ DW-8208                 |                                                                     |                                                                                             |         |              |
| Payment instructions                    |                                                          | Travelor justification<br>Error smit reason |                                                              |                                                                     |                                                                                             |         |              |
|                                         |                                                          | Charges<br>Tempine instructions             | Dural daga 🛛 🔍                                               |                                                                     |                                                                                             |         |              |
| Debit account                           | LU70125518-0013200-EUR / 28,423.24 EUR / CAV-3200-       | Template proop                              | No tanginte grup 🖤                                           |                                                                     |                                                                                             |         |              |
|                                         | EUR / Yashmine Gaillard                                  | Tracted Involving                           |                                                              |                                                                     |                                                                                             |         |              |
| Transfer justification/ Economic reason |                                                          | 42 Trailenetory air por                     | Cancel Services yes                                          |                                                                     |                                                                                             |         |              |
| Charges                                 | Shared charges                                           |                                             |                                                              |                                                                     |                                                                                             |         |              |
| Template instructions                   |                                                          |                                             |                                                              |                                                                     |                                                                                             |         |              |
| Template group                          | No template group                                        |                                             |                                                              |                                                                     |                                                                                             |         |              |
|                                         | Cancel Confirm                                           |                                             |                                                              |                                                                     |                                                                                             |         |              |
|                                         |                                                          | J                                           |                                                              |                                                                     |                                                                                             |         |              |
|                                         |                                                          |                                             |                                                              |                                                                     |                                                                                             |         |              |
|                                         |                                                          |                                             |                                                              |                                                                     |                                                                                             |         |              |
|                                         |                                                          |                                             |                                                              |                                                                     |                                                                                             |         |              |
|                                         |                                                          |                                             |                                                              |                                                                     |                                                                                             |         |              |
|                                         |                                                          |                                             |                                                              |                                                                     |                                                                                             |         |              |
|                                         |                                                          |                                             |                                                              |                                                                     |                                                                                             |         |              |
|                                         |                                                          |                                             |                                                              |                                                                     |                                                                                             |         |              |
|                                         |                                                          |                                             |                                                              |                                                                     |                                                                                             |         |              |

Your transfer template has been saved, click "OK".

|                               | SOCIETE CENERA                                   |                                                            |                                |              |          | Teatrone Gatterd |
|-------------------------------|--------------------------------------------------|------------------------------------------------------------|--------------------------------|--------------|----------|------------------|
|                               |                                                  | DADIDDARD                                                  | PARADES                        | 200MOHT3     | SERVICES |                  |
|                               | TEMPLATES OVERVIEW                               | > NEW TEXPLAYE >                                           |                                |              |          |                  |
|                               | * Now template                                   |                                                            |                                |              |          |                  |
|                               | Payment Johana<br>Credit Assessed                | CT08 2000 2008 8500 5007 3008 4X0                          | "5, Template created           |              |          |                  |
|                               | Amount                                           | 1000 E.H. Y                                                | Your Kery Sala has been saved. | Proanglas Ox |          |                  |
|                               | Densitivary details                              |                                                            | /                              |              |          |                  |
|                               | SECTION FT ALLO                                  | CRUMMMOD                                                   |                                |              |          |                  |
|                               | Contrasta                                        | CREDIT CHONING<br>INVES (23 BOULE/NPD DELESSERT)<br>PRANCE |                                |              |          |                  |
|                               | Duraficary same                                  | Daulina Dupott                                             |                                |              |          |                  |
|                               | Azzres                                           |                                                            |                                |              |          |                  |
|                               |                                                  |                                                            |                                |              |          |                  |
|                               | Country                                          | ·200 T                                                     |                                |              |          |                  |
| Templete erected              |                                                  |                                                            |                                |              |          |                  |
| ™ Template created            |                                                  |                                                            |                                |              |          |                  |
|                               |                                                  |                                                            |                                |              |          |                  |
| Your template has been saved. |                                                  |                                                            |                                |              |          |                  |
|                               |                                                  | UUTDIONEILEOISIOCEUN I DE 400 DA CUN I CRAIDDEL            |                                |              |          |                  |
|                               | Print template OK                                | Suani Stagat w                                             |                                |              |          |                  |
|                               |                                                  |                                                            |                                |              |          |                  |
|                               | Torry in the group                               | Та жерата род 🛛 👻                                          |                                |              |          |                  |
|                               | Traded beneficiary<br>42. This beneficiary to in |                                                            |                                |              |          |                  |
|                               |                                                  | Carra Com                                                  |                                |              |          |                  |
|                               |                                                  |                                                            |                                |              |          |                  |
|                               |                                                  |                                                            |                                |              |          |                  |
|                               |                                                  |                                                            |                                |              |          |                  |
|                               |                                                  |                                                            |                                |              |          |                  |
|                               |                                                  |                                                            |                                |              |          |                  |
|                               |                                                  |                                                            |                                |              |          |                  |
|                               |                                                  |                                                            |                                |              |          |                  |
|                               |                                                  |                                                            |                                |              |          |                  |
|                               |                                                  |                                                            |                                |              |          |                  |
|                               |                                                  |                                                            |                                |              |          |                  |
|                               |                                                  |                                                            |                                |              |          |                  |
|                               |                                                  |                                                            |                                |              |          |                  |
|                               |                                                  |                                                            |                                |              |          |                  |
|                               |                                                  |                                                            |                                |              |          |                  |
|                               |                                                  |                                                            |                                |              |          |                  |
|                               |                                                  |                                                            |                                |              |          |                  |

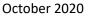

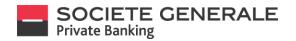

### **VIEW A TRANSFER TEMPLATE**

Place your cursor on "Payments" and select "Templates".

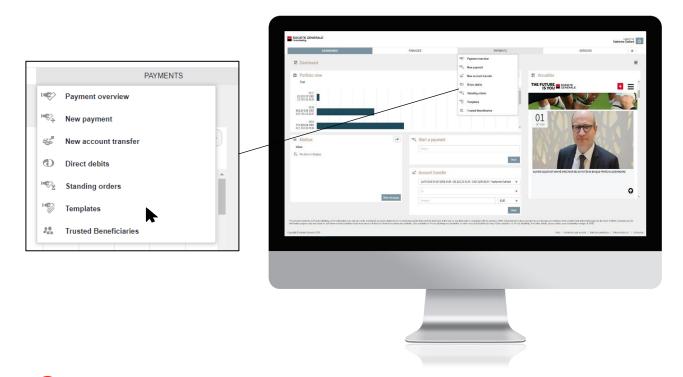

The complete list of your transfer models appears. For more details, click on the transfer model you wish to view.

|                         |                  |                                                               |                                                    |                              |                                      | Yashmi           | 203122   | -        |
|-------------------------|------------------|---------------------------------------------------------------|----------------------------------------------------|------------------------------|--------------------------------------|------------------|----------|----------|
|                         | DASHBOARD        | PINANCES                                                      | PER                                                | MENTS                        | SERVICES                             |                  | *        |          |
| TENPLATES OVERVIE       | an >             |                                                               |                                                    |                              |                                      |                  |          |          |
| * Templates             | overview         |                                                               |                                                    |                              |                                      |                  | 1        | -        |
|                         |                  |                                                               |                                                    |                              | All templates                        |                  | ¥        | Q        |
| Stan                    | 709              | Dabit scourr                                                  | Zonefickary same ( account ) 💿                     | Communication to boneficiary | 1                                    | Curr.            |          | la:      |
| Roady                   | Account transfer | LURD125516-0013205-EUR<br>CURRENT ACCOUNT / Yasheine Gallard  | 2538<br>LL071951688-0013200-ELR                    |                              |                                      | EUR              | ja<br>j  | 503      |
| Ready                   | international    | LURV125616-0013216-EUR<br>CURRENT ACCOUNT / Yashnina Gallard  | Claudine Duport<br>PROSCO00220166500000 (*C0001440 |                              |                                      | EUR              | 5.0      | 2022     |
| Ready                   | Wenteficial      | CURRENT ACCOUNT / Yesterine Gallert                           | Claudhe Dupont<br>FR6600020166500018700854/0       |                              |                                      | EUR              | 5.0      | .003     |
| Ready                   | internetional    | LUR9125516-0013255-EUR<br>CURRENT ACCOUNT / Yestenite Gelland | Claudino Dupost<br>//R0600012006650000076006440    |                              |                                      | EUR              | ,        | 241      |
|                         |                  |                                                               |                                                    |                              |                                      |                  |          | "        |
|                         |                  |                                                               |                                                    |                              |                                      | Oslete templetes | New temp |          |
|                         | -                |                                                               |                                                    |                              |                                      |                  |          | ¢lati    |
| Enzylyk S Scote Samon   | 201              |                                                               |                                                    | N                            | E   Merceles and scorey   Bert Asses |                  |          | slahr    |
| Engriph & Science Samme | 2016             |                                                               |                                                    |                              |                                      |                  |          | slahr    |
| Caynet & Look Savena    | 305              |                                                               |                                                    |                              |                                      |                  |          | slahr    |
| Caryly of Science Gamma | 205              |                                                               |                                                    | ~                            |                                      |                  |          | ¢lati    |
| Equipa I Social Second  | .99              |                                                               |                                                    |                              |                                      |                  |          | slahr    |
| Sangta & Look Sana      | м                |                                                               |                                                    |                              |                                      |                  |          | ¢lati    |
| Lapper & South Second   | 201              |                                                               |                                                    |                              |                                      |                  |          | slahr    |
| Canyor & South Same     | 30               |                                                               |                                                    |                              |                                      |                  |          | Vew tamp |

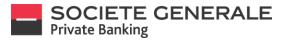

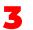

You can export the details of a transfer template as a PDF file by clicking on the top right-hand side  $\equiv$  and then on "Export as PDF".

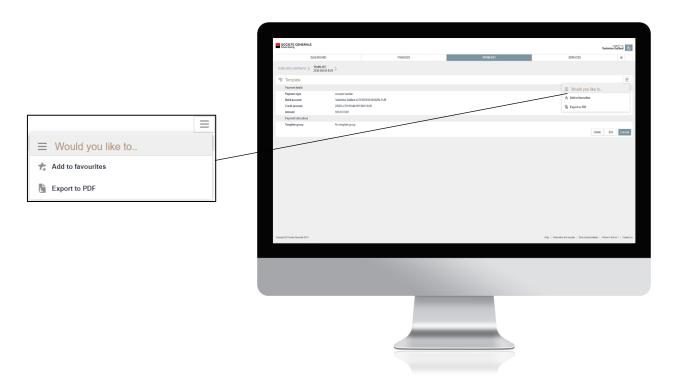

A document is directly saved in your "Downloads" folder, you can also save it in the folder of your choice.

| SOCIETE GENERALE<br>Private Banking                                                                                                    | 1                                                                                                    | Generative on 18.13.2016 12.06<br>editorving Contract 20070030<br>Yoshimine Genilant |        |
|----------------------------------------------------------------------------------------------------|----------------------------------------------------------------------------------------------------|--------------------------------------------------------------------------------------|--------|
| Terrylate                                                                                                    |                                                                                                    |                                                                                      |        |
|                                                                                                    |                                                                                                    |                                                                                      |        |
| Telef somert<br>Crede account<br>Ansuri<br>Parent of relations                                                                                                    | Amerikansk<br>Statene Galani (UPDER 842000 G.B<br>86250 a<br>Rozsala a                                                                                                    | _                                                                                    |        |
|                                                                                                    |                                                                                                    |                                                                                      |        |
|                                                                                                    |                                                                                                    |                                                                                      |        |
| This is not a track solution of and toward be considered as a last<br>solution to achieve the solution of the company of the solution<br>comment is not in solution account of the solution of the<br>comment of the the solution of the company of the<br>(CSUP) where the products commons of the Company Co- | In particular. This associates have been small exclusionally on the been dipercenting down by the the of the of the first distribution of the state of the state | larking Pageloff<br>offer Me<br>Andrew<br>Frankfer                                   | 0<br>0 |
|                                                                                                    |                                                                                                    |                                                                                      | ē      |

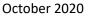

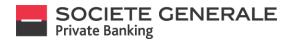

### **MODIFY A TRANSFER TEMPLATE**

Place your cursor on "Payments" and select "Transfer templates".

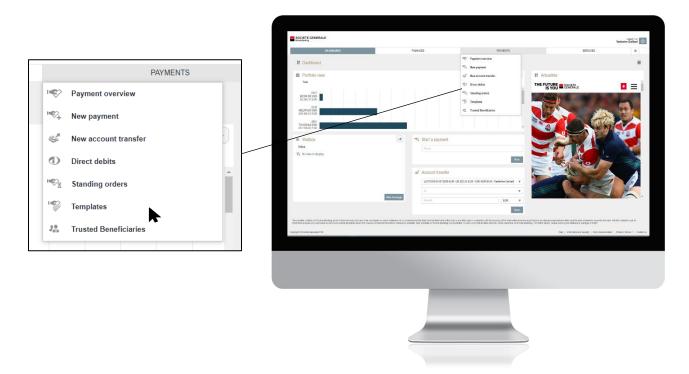

The complete list of your transfer models appears. Click on the transfer model you wish to modify.

| 0.000                             |         | The second second second second second second second second second second second second second second second se | PAYMENT                                     |                               |                        | A.4674           |        |        |
|-----------------------------------|---------|----------------------------------------------------------------------------------------------------|---------------------------------------------|-------------------------------|------------------------|------------------|--------|--------|
|                                   | BOARD   | FINANCES                                                                                                    | PAYMENT                                     | 5                             | SE                     | RVICES           | *      |        |
| TEMPLATES OVERVIEW >              |         |                                                                                                    |                                             |                               |                        |                  |        |        |
| Templates of                      | verview |                                                                                                    |                                             |                               |                        |                  |        | Ξ      |
|                                   |         |                                                                                                    |                                             |                               | All templates          |                  | Ŧ      | Q      |
| Status                            | Type    | Debit account                                                                                                   | Beneficiary name / account 💿                | Communication to              | beneficiary            | Curr             | 3      | Amol   |
| Ready                             | Payment | LU70087999-0012600-EUR<br>C001 CURRENT ACCOUNT / BP1004126                                                      | Carole Dubois<br>FR763000303030005000173528 |                               |                        | EUR              |        | 10.    |
|                                   |         |                                                                                                    | ~                                           |                               |                        |                  |        |        |
|                                   |         |                                                                                                    |                                             |                               |                        | Delete templates | Newter | nplate |
| Cosynight © Societe Generale 202  | 10      |                                                                                                    |                                             | titelig   Information and sec | uity   Bark documents  |                  |        |        |
| Cosynlyft & Societe Generale 202  | 9       |                                                                                                    |                                             | indp   Information and sec    | unity   Bank documenta |                  |        |        |
| Capyright & Society Generalis 202 | 8       | _                                                                                                    | _                                           | Nelp   Information and sec    | unity   Bani documenta |                  |        |        |
| Cosynight © Sociate Generale 202  | 8.      |                                                                                                    |                                             | 160   Information and sec     | uity   Bark documents  |                  |        |        |
| Capyright & Society Generalis 212 | 8       |                                                                                                    |                                             | 1949   Information and acc    | urity   Bark documents |                  |        |        |
| Copyright & Sancher Germania 202  | 0       |                                                                                                    |                                             | nelp   information and sec    | urty   Beñ documeta    |                  |        |        |

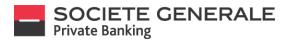

October 2020

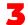

Click on "Edit" at the bottom right.

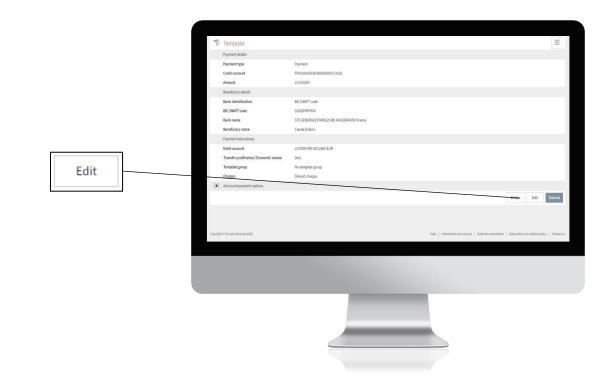

Make the changes you wish to make to the transfer template and then click "Save".

|      | Country<br>Communication to beneficiary    |                                                           | <b>v</b>                                                                                                    |
|------|--------------------------------------------|-----------------------------------------------------------|----------------------------------------------------------------------------------------------------|
|      | Payment instructions                       |                                                           |                                                                                                    |
|      | Debit account                              | LU70387999-0012660-EUR / 3,840,875.63 EUR / CAV-2600-EUR. | L. Y                                                                                                    |
|      | Transfer justification/ Economic<br>reason | Don                                                       |                                                                                                    |
|      | Charges                                    | Shared charges                                            | Ψ                                                                                                    |
| Save | Template instructions                      |                                                           |                                                                                                    |
|      | Template group                             | No template group                                         | <b>v</b>                                                                                                    |
|      | Cepyright O Societe Generale 2020          |                                                           | $\partial \varphi_{1}$ ) thereation and anosity $ $ their inconvectione $ $ . Subsplity and conlexipation $ $ . Contact $\alpha$ |
|      |                                            |                                                           |                                                                                                    |
|      |                                            |                                                           |                                                                                                    |

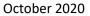

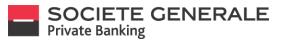

Read the summary of the model change carefully. To modify it, click on "Cancel", to save the changes, press "Confirm".

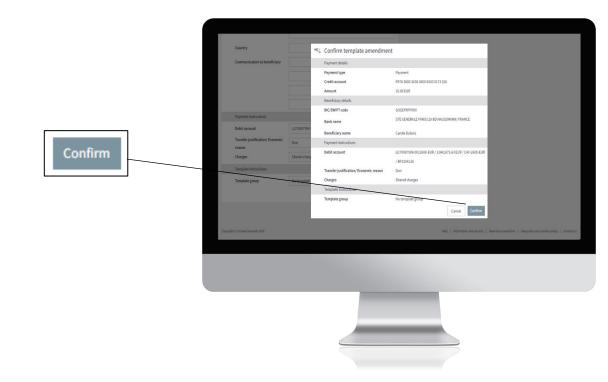

A confirmation message appears. Click "OK" to finalize the changes.

|                                                          | Country 10% Submitted for processing<br>Communication to beneficiary Visor template has been saved |                                                                                                    |
|----------------------------------------------------------|----------------------------------------------------------------------------------------------------|----------------------------------------------------------------------------------------------------|
|                                                          |                                                                                                    | Printemplate OK                                                                                    |
|                                                          | Phymetric Holocollaria<br>Derbit account ULIN0007779-0021200-0101 - w0,375.512101 / CAV 200-0101   |                                                                                                    |
| Submitted for processing<br>Your template has been saved | Print template OK                                                                                  |                                                                                                    |
|                                                          |                                                                                                    | 166    Information and accurity    Bank documentation    Sata policy and contempolity    Carthed a |
|                                                          |                                                                                                    |                                                                                                    |

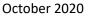

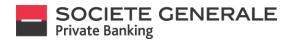

## **DELETE A TRANSFER TEMPLATE**

Place your cursor on "Payments" and select "Templates".

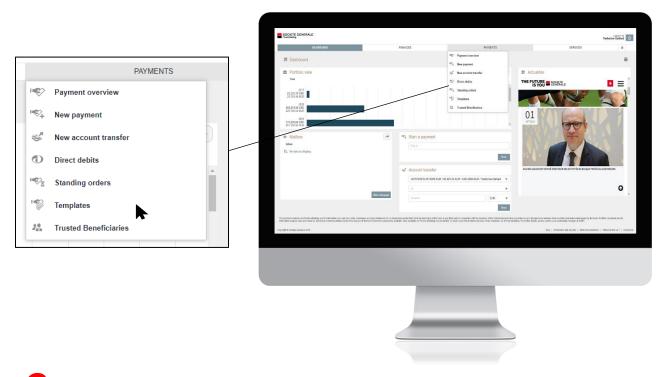

Click on "Delete Templates" at the bottom right.

|                  |   | SOCIETE GENERALE                        |                  |                                                              |                                                 |                              |                                             | Yashrai                  | e Geilard            |
|------------------|---|-----------------------------------------|------------------|--------------------------------------------------------------|-------------------------------------------------|------------------------------|---------------------------------------------|--------------------------|----------------------|
|                  |   | Dide BO                                 | ARD              | FRANCES                                                      | PARTMENT                                        | 15                           | SERVICES                                    |                          | *                    |
|                  |   | TEMPLATES OVERVIEW >                    |                  |                                                              |                                                 |                              |                                             |                          |                      |
|                  |   | * Templates overview                    |                  |                                                              |                                                 |                              |                                             |                          | =                    |
|                  |   | <ul> <li>Vertipates overview</li> </ul> |                  |                                                              |                                                 |                              | Alteraplates                                |                          | * Q                  |
|                  |   | Star                                    | Tom              | Deblacerer O                                                 | Beceficiery merrer l'account 💿                  | Communication to beneficiary |                                             | Can                      | Arout                |
|                  |   |                                         | 1997             |                                                              | 2 ( ) ( ) ( ) ( ) ( ) ( ) ( ) ( ) ( ) (         | Control Control of Secondary |                                             |                          |                      |
|                  |   | Ready                                   | Account transfer | LU71126518-0113200-ELR<br>CURRENT ACCOUNT / Yashviso Gallard | 2538<br>LLUPO 16 1648-001 3295, EUR             |                              |                                             | EUR                      | 500.00               |
|                  |   | Ready                                   | International    | LUTI (25518-0113200 EUR<br>CURRENT ACCOUNT / Netwine Gallert | Claudine Duport<br>FR963t002008600007008660     |                              |                                             | EUR                      | 500.00               |
|                  |   |                                         |                  |                                                              |                                                 |                              |                                             |                          |                      |
|                  |   | Ready                                   | international    | LUDH25516-011200-EUR<br>CURRENT ACCOUNT / Yeshrrise Gallerf  | Claudine Duport<br>PR4630002006650000370865600  |                              |                                             | EUR                      | 5.000.00             |
|                  |   | Ready                                   | international    | LUTH125518-011200-ELR<br>CURRENT ACCOUNT/ Toshmine Gallard   | Claudine Duport<br>1789030012000550000710008420 |                              |                                             | EUR                      | 6.000.00             |
|                  |   | 10000                                   |                  |                                                              |                                                 |                              |                                             | Delete templates         | No. In case of the   |
| Delete templates |   |                                         |                  |                                                              |                                                 |                              |                                             | Datata tangsates         | New template         |
|                  |   |                                         |                  |                                                              |                                                 |                              |                                             |                          |                      |
|                  |   | Constant Training Constant Trill        |                  |                                                              |                                                 |                              | na utendescione i torian                    | unantidan i Kirana ku    | ntur?   Cantarian    |
|                  |   | Copyret & Taskin Grouns 2018            |                  |                                                              |                                                 |                              | linge i sekanadan kati kanada i fikuk dasa  | una dadam 🕴 Pilman ba    | ndva? i Cadactus     |
|                  |   | Capaque B Tosini Ganada 2018            |                  |                                                              |                                                 |                              | They — Johannakan and assume — 10 and dates | ensibles   Plan tr       | ndya 7   Cantantina  |
|                  |   | Copyrat Ison Genera 211                 |                  | _                                                            |                                                 |                              | Nig   Shender and outer)   Bart day         | enadadem   Pilvan Lu     | ndva 7. i Cantari va |
|                  |   | Copyon I loss Gauss (Int                |                  |                                                              |                                                 |                              | Nige ( Jahondas kal navaty ( Bere Ana       | uneddar i Mine to        | Nova 7 – Cadartus    |
|                  |   | Separat I Issia Garawa 201              |                  |                                                              |                                                 |                              | tille i Mandariantipunk ( din dan           | metalan i Mesito         | ndun 7 i Cantactus   |
|                  |   | Signape & Scales Growers 2015           |                  |                                                              |                                                 |                              | hig i standarantaran i kurkan               | mentalme i Mines to      | alen 7 i Galeria     |
|                  | J | Spart from Down PT                      |                  |                                                              |                                                 |                              | Ng   Marshanaraan)   Ing Ja                 | verdider – Hina to       | Mon? i Cameria       |
|                  |   | Sayupe I Ionin Ganava (191              |                  |                                                              |                                                 |                              | hig i shandararanag i kurano                | une datas — i diferen to | Mean 7 i Cambria     |
|                  |   | Support I loss dasau 311                |                  |                                                              |                                                 |                              | nių į Mandarini manų į žinė ma              | vender i Man to          | Mean 7 i Canterian   |
|                  |   |                                         |                  |                                                              |                                                 |                              | trig   Marcalmanification   Lova Ann        | ventidate - i Pres to    | nten 7 i Cateria     |
|                  |   | - Sproget It losses forman 2017         |                  |                                                              |                                                 |                              | tog ( ) standarstrong ( ) tos ann           | ventidate - i Man to     | elen 7 i Calenta     |
|                  |   | Copyret Blass Genera 201                |                  |                                                              |                                                 |                              | mig i Mandaratarang ( Sokam                 | unerstation - i Mines to | Note 7   Calentin    |

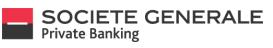

October 2020

#### Select the transfer model you wish to delete and click on "Delete".

|   |   | SOCIETE GENERAL                    |                  |                                                |                              |                                                                                      | Yashmine Gelflard                      |
|---|---|------------------------------------|------------------|------------------------------------------------|------------------------------|--------------------------------------------------------------------------------------|----------------------------------------|
|   |   |                                    | DASH50.4RD       | FINANCES                                       | PAYMENTS                     | SERVICES                                                                             | *                                      |
|   |   | TEMPLATES OVERVER >                |                  |                                                |                              |                                                                                      |                                        |
|   |   | Server                             | BS Tape          | Eccoeficiary name / account                    | Communication to beneficiary | Orr                                                                                  | Amount                                 |
|   |   | Ready                              | Account transfer | 2538<br>LU/115144-0113210-EUR                  |                              | EUR                                                                                  | 500.10                                 |
|   |   | Ready                              | International    | Claudine Duport<br>FREGODI20565000070005K80    |                              | EUR                                                                                  | 500.30                                 |
|   |   | Ready                              | International    | Claudine Dupont<br>PROE000220866000070006K80   |                              | EUR                                                                                  | 5,000.00                               |
|   |   | E Ready                            | international    | Claudina Dupotti<br>FRI60002200650000070006Ki0 |                              | EUR                                                                                  | 5,002.00                               |
| Э |   |                                    |                  |                                                |                              |                                                                                      | Gercel Deice                           |
|   |   |                                    |                  |                                                |                              |                                                                                      |                                        |
|   | _ |                                    |                  |                                                |                              |                                                                                      |                                        |
|   |   |                                    |                  |                                                |                              |                                                                                      |                                        |
|   |   |                                    |                  |                                                |                              |                                                                                      |                                        |
|   |   |                                    |                  |                                                |                              |                                                                                      |                                        |
|   |   |                                    |                  |                                                |                              |                                                                                      |                                        |
|   |   |                                    |                  |                                                |                              |                                                                                      |                                        |
|   |   |                                    |                  |                                                |                              |                                                                                      |                                        |
|   |   |                                    |                  |                                                |                              |                                                                                      |                                        |
|   |   |                                    |                  |                                                |                              |                                                                                      |                                        |
|   |   |                                    |                  |                                                |                              |                                                                                      |                                        |
|   |   | Copylight & Sanisha Generalia 2013 |                  |                                                |                              | $\operatorname{He}_2$ ] alteration and mostly ]. Such documents                      | dans    Vibuos federal es ?    Carried |
|   |   | Copyright & Salaha Generala 2019   |                  |                                                |                              | $N(\boldsymbol{g}_{i})$ information and accord $\boldsymbol{y}_{i}$ (that determines | den   Vihen Infert es ?   Carlad       |
|   |   | Creptiglet & Sanaho Gonovak 2019   |                  |                                                |                              | Not ( information and modely ) that the model                                        | nine   Where School as 7   Cardiad     |
|   |   | Gegangil 8 Sanak Gerania 300       | _                | _                                              |                              | No: ( Months of walk; ) fast bound                                                   | ntes   Vilses Infert as 7   Carilad    |
|   |   | Copunget 8 Secular Densing 2019    |                  | _                                              |                              | Ng   Mende of early   Bet bound                                                      | nine   Vilues Infini an 7   Carilad    |
|   |   | Ografik Saak Growk 200             |                  | -                                              |                              | Ng ( bitwelve of scale ) first discussio                                             | der i Vilenskelweit i Gerle            |
|   |   | Copyoff State Server 20            |                  |                                                |                              | mg   television and accused   Balt constant                                          | den 1 Vilan kolled av ? 1 Carla        |
|   |   | Gynget Sain Soura 30               |                  | -                                              |                              | No - Manufa ad analy - Ball Annah                                                    | ter ( Vienkeler af ) Genad             |
|   |   | . 1998 Film Server 77              |                  |                                                |                              | ing ( detends of each ) Between                                                      | tion ( Vhon-Influence) ( Contac        |
|   |   | Spright Table Server 219           |                  | -                                              |                              | The - Manufacture and accurdy - East decrement                                       | den i Viller killer (ur? ) Coriad      |
|   |   | , synget i fanne lanner 201        |                  | -                                              |                              | 104   Mithoda ang asarah   Bata ana ang                                              | eler ( Vilen killer ur? ) Garlad       |
|   |   | Capaget & South Sectors 201        |                  | -                                              |                              | No - Manado ad assol - End an and                                                    | stor ( Vilans & dor (a * ) ) Gonad     |
|   |   | , rysyft Fanne Inner 277           |                  | -                                              |                              | 100   Mithoda ang asarah   Bata ana ang                                              | ter ( Vienklar ut? ) Grad              |
|   |   | Opport & South Desires 2019        |                  |                                                |                              | Ng   Manufa ad analy   Sal an and                                                    | dan ( Viles Information ) ( Carlad     |
|   |   | CoupleTime laws 20                 |                  |                                                |                              | 10)   Holden at societ   Ball societ                                                 | he   Manshear   Good                   |
|   |   | Capaget & Same Science 201         |                  |                                                |                              | No ( Monato and and ) And an and                                                     | sto ; New Securi ; Dend                |
|   |   | Cropfil Table Islam (19            |                  |                                                |                              | 10)   HOMAN AT KONY   Bell Schwart                                                   | Ale ( March Heat ) ( Gale              |
|   |   | Capaget & South South South South  |                  |                                                |                              | No ( Monard and and a finite consult                                                 | ter ( Marcheol / Const                 |

#### A confirmation message appears. Click "Confirm" to complete the deletion.

|   |                                                    | SOCIETE GENERALE                  |                  |                                               |                              |                                                 | Yestmine Gallerd              |
|---|----------------------------------------------------|-----------------------------------|------------------|-----------------------------------------------|------------------------------|-------------------------------------------------|-------------------------------|
|   |                                                    |                                   | HDMAD            | FINANCES.                                     | PARMENTS.                    | SERVICES                                        |                               |
|   |                                                    | TEMPLATES OVERMENT > D            |                  |                                               |                              |                                                 |                               |
|   |                                                    | "S Delete templates               |                  |                                               |                              |                                                 |                               |
|   |                                                    | Status                            | Type             | Geneficiary source / account                  | Communication to beneficiary |                                                 | Anount                        |
|   |                                                    | Ready                             | Account transfer | 2538<br>LUITONIT & Confirm delete             |                              | CUR.                                            | 500.10                        |
|   |                                                    | Ready                             | International    | Cleaders 1<br>(Readers 1)<br>(Readers 1)      | Sempletes.                   | CLR.                                            | 500.10                        |
|   |                                                    | Ready                             | International    | Cleader Dagant<br>FREGORDEEDOSSING FEDERAL    |                              | D.R.                                            | 5,903.00                      |
| _ |                                                    | E Rusty                           | International    | TROGINI Daparti<br>TROGINI 200555100073005540 |                              | ELR.                                            | 5,003.00                      |
| A | Confirm delete                                     |                                   | /                |                                               |                              |                                                 | Cancel Delete                 |
|   | Please select 'Confirm' to delete these templates. |                                   |                  |                                               |                              |                                                 |                               |
|   |                                                    | Cancel Confirm                    |                  |                                               |                              |                                                 |                               |
|   |                                                    | Copyright 2 South Connection 2013 | 1                |                                               |                              | Mag. ( Manufactur and socially ). Also document | lider   WeetNotics?   CodeTat |
|   |                                                    |                                   |                  |                                               |                              |                                                 |                               |
|   |                                                    |                                   |                  |                                               |                              |                                                 |                               |

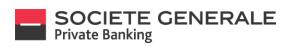

October 2020

## SERVICES

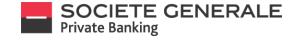

Press the menu  $\equiv$  at the top right.

## SEND A MESSAGE TO YOUR PRIVATE BANKER ON MOBILE PHONE

| 🖬 Crange LU with you 🗢 🛛 11:26    | @ 🖬 67 % 🔳                                                                                                    |
|-----------------------------------|----------------------------------------------------------------------------------------------------|
| (?) Finances                      | 40 ≡                                                                                                    |
| Data accurate as of 16 Se         | p 2020 18:07                                                                                                    |
| BP1004126                         | 3,840,851.89 EUR                                                                                                |
| LU 70087999                       | ,                                                                                                    |
| -9,631.91%                        | 3,840,851.89 EUR                                                                                                |
| BP1006370                         | 39,112.53 EUR                                                                                                   |
| LU 70063152                       | )                                                                                                    |
| -1.26%                            | 39,112.53 EUR                                                                                                   |
| BP1007989                         | 2,323,294.60 EUR                                                                                                |
| LU 70116573                       | ,                                                                                                    |
| -8.84%5                           | 644,617.47 EUR                                                                                                  |
| LU 70120297 B                     | >                                                                                                    |
| -1.56%                            | 1,678,677.13 EUR                                                                                                |
| BP1008389                         | 0.00 EUR                                                                                                    |
| LU 70126036 8                     | ,                                                                                                    |
|                                   | 0.00 EUR                                                                                                    |
| BP1008882                         | 876,212.71 EUR                                                                                                  |
| All effortation displayed station | the line in the line of the line of the line of the line of the line of the line of the line of the line of the |

Tap the "Services" tab and then tap "Send a message".

| .II Oran | ge LU | with you 🗢 11:26                       | @ 🖬 67 %  |
|----------|-------|----------------------------------------|-----------|
| ×        |       |                                        |           |
|          |       |                                        |           |
| EUR      |       |                                        |           |
| EUR      |       | Send a message                         |           |
| EUR      |       | Messages<br>Outmod messages            |           |
| )<br>EUR |       | Documents<br>4 unread documents        |           |
| EUR      |       | Generate the last portfolio            | statement |
| ,        |       | Notifications<br>Conved notifications  |           |
| EUR      | (     | ADDITIONAL INFORMATION                 | · · · · · |
| EUR      | ۰     |                                        |           |
| EUR      | •     | LOGOUT                                 |           |
| EUR      |       |                                        |           |
| EUR      |       |                                        |           |
| 8        |       | All extension displayed a subject to 🛓 | stees     |

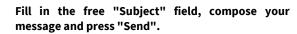

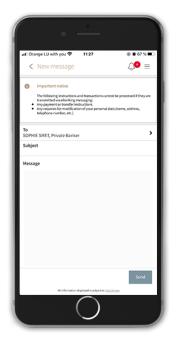

Your message has been sent successfully, you can view it in the "Sent" tab.

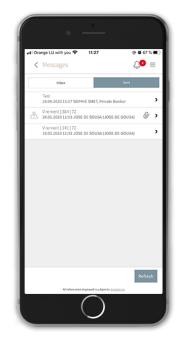

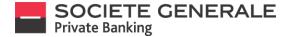

## SEND A MESSAGE TO YOUR PRIVATE BANKER ON COMPUTER

Place your cursor on the "Services" tab and select "Messaging".

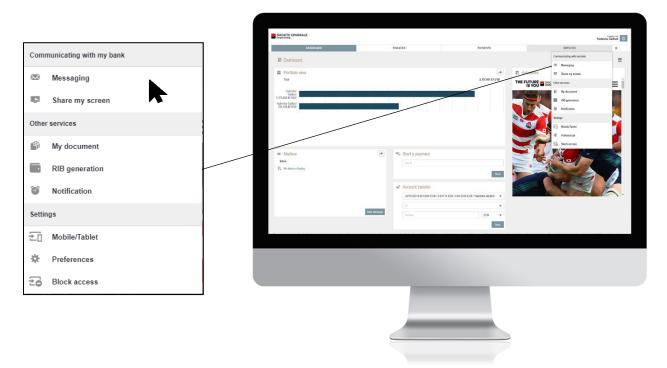

You can filter the messages by clicking on the "Inbox" and "All messages" drop-down menus and create filters in each of these menus using the "edit" button. Select the "New Message" button located at the bottom right of the insert.

|             | SOCIETE GENERALE                                                                          |          |          |                                                 | Yashmine Gallard                           |
|-------------|-------------------------------------------------------------------------------------------|----------|----------|-------------------------------------------------|--------------------------------------------|
|             | DASHBOARD                                                                                 | FINANCES | PAYMENTS | SERVICES                                        | *                                          |
|             | MESSAGES OVERWEW > 0 Unread                                                               |          |          |                                                 |                                            |
|             | Messages overview                                                                         |          |          |                                                 |                                            |
|             | $\mathbb{F}_{\mathbf{x}}$ . There are no messages that match the current search satisfies |          | Inbox    | w All messages                                  | * Q                                        |
|             |                                                                                           |          |          |                                                 | Refresh New message                        |
|             |                                                                                           |          |          |                                                 |                                            |
|             |                                                                                           |          |          |                                                 |                                            |
| New message |                                                                                           |          |          |                                                 |                                            |
|             |                                                                                           |          |          |                                                 |                                            |
|             |                                                                                           |          |          |                                                 |                                            |
|             |                                                                                           |          |          |                                                 |                                            |
|             |                                                                                           |          |          |                                                 |                                            |
|             |                                                                                           |          |          |                                                 |                                            |
|             | Copy light & Soulide Censoole 2019                                                        |          |          | Help   Information and security   Bank document | lation   There is find us ?   Contact us . |
|             |                                                                                           |          |          |                                                 |                                            |
|             |                                                                                           |          |          |                                                 |                                            |
|             |                                                                                           |          |          |                                                 |                                            |
|             |                                                                                           | _        |          |                                                 |                                            |
|             |                                                                                           |          |          |                                                 |                                            |
|             |                                                                                           |          |          |                                                 |                                            |
|             |                                                                                           |          |          |                                                 |                                            |
|             |                                                                                           |          |          |                                                 |                                            |
|             |                                                                                           |          |          |                                                 |                                            |

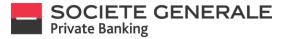

Fill in the various free fields, add an attachment if necessary by clicking on the icon 🥒 and then click on "Send".

|   |                                                                                        |                                                               |   | SOCIETE GENERALE                                                                                          |                                                                                                    |                             |        |         |                                                 | Yesterine Gellerd                            |
|---|----------------------------------------------------------------------------------------|---------------------------------------------------------------|---|----------------------------------------------------------------------------------------------------|----------------------------------------------------------------------------------------------------|-----------------------------|--------|---------|-------------------------------------------------|----------------------------------------------|
|   |                                                                                        |                                                               |   |                                                                                                    | SHEDARD                                                                                                    | ,                           | NANCES | ROMENTS | SERVICES                                        | Testmine Gallard                             |
|   |                                                                                        |                                                               |   | MESSAGES OVERMENT > N                                                                                     | EW MESSAGE >                                                                                                    |                             |        |         |                                                 |                                              |
|   |                                                                                        |                                                               |   | <ul> <li>New message</li> </ul>                                                                           | ortese                                                                                                    | =                           |        |         |                                                 |                                              |
| m | New message                                                                            |                                                               | 1 | то                                                                                                    | SOPHE SMET (SOPHE SMET)                                                                                            | Private Banker              |        |         |                                                 |                                              |
|   | -                                                                                      |                                                               |   | Subject                                                                                                   | Bubject                                                                                                    |                             |        |         |                                                 |                                              |
|   | То                                                                                     | SOPHIE SMET (SOPHIE.SMET), Private Banker                     |   | Message                                                                                                   | Yext of message                                                                                                    |                             |        |         |                                                 |                                              |
|   | Subject                                                                                | Subject                                                       |   | See GIGO DISINGUES                                                                                        |                                                                                                    |                             |        |         |                                                 |                                              |
|   | Message                                                                                | Text of message                                               |   |                                                                                                    |                                                                                                    |                             |        |         |                                                 |                                              |
|   | max. 4000 characters                                                                   |                                                               |   | Importance                                                                                                | Characters remaining 400                                                                                           |                             |        |         |                                                 |                                              |
|   |                                                                                        |                                                               |   | Attachment                                                                                                |                                                                                                    |                             |        |         |                                                 |                                              |
|   |                                                                                        |                                                               |   |                                                                                                    |                                                                                                    | Cancel Send                 |        |         |                                                 |                                              |
|   |                                                                                        | Characters remaining:4000                                     |   | Disclaimer                                                                                                |                                                                                                    |                             |        |         |                                                 |                                              |
|   |                                                                                        |                                                               |   | The following instructions a<br>banking measuring                                                         | nd transactions cannot be processed if th                                                                          | ay are transmitted via e-   |        |         |                                                 |                                              |
|   | Importance                                                                             | Mark message as important.                                    |   | <ul> <li>Any demestic or internat</li> <li>Any stack exchange and</li> <li>Any transfer orders</li> </ul> | ne baraxenos carros de processo r o<br>lonal payment instructions<br>en<br>elon of your personal data (name, addeo |                             |        |         |                                                 |                                              |
|   | Attachment                                                                             | Ø                                                             |   | <ul> <li>Any requests for model.</li> </ul>                                                               | anon or your parsonal data (name, active                                                                           | s, teleptione number, etc.) |        |         |                                                 |                                              |
|   |                                                                                        | Cancel Send                                                   |   |                                                                                                    |                                                                                                    |                             |        |         |                                                 |                                              |
| • |                                                                                        |                                                               |   | Capylight & Socialia Generalia 2015                                                                       |                                                                                                    |                             |        |         | Trip   Information and security   Dark document | Inform   Where In First are ?   Constant are |
| 0 | Disclaimer                                                                             |                                                               |   |                                                                                                    |                                                                                                    |                             |        |         |                                                 |                                              |
|   | The following instructions and tra<br>banking messaging:                               | nsactions cannot be processed if they are transmitted via e-  |   |                                                                                                    |                                                                                                    |                             |        |         |                                                 |                                              |
|   | <ul> <li>Any domestic or international p</li> <li>Any stock exchange orders</li> </ul> | payment instructions                                          |   |                                                                                                    |                                                                                                    |                             |        |         |                                                 |                                              |
|   | Any transfer orders     Any requests for modification of                               | of your personal data (name, address, telephone number, etc.) |   |                                                                                                    |                                                                                                    |                             |        |         |                                                 |                                              |
|   |                                                                                        |                                                               |   |                                                                                                    |                                                                                                    |                             |        |         |                                                 |                                              |
|   |                                                                                        |                                                               |   |                                                                                                    |                                                                                                    |                             |        |         |                                                 |                                              |
|   |                                                                                        |                                                               |   |                                                                                                    |                                                                                                    |                             |        |         |                                                 |                                              |
|   |                                                                                        |                                                               |   |                                                                                                    |                                                                                                    |                             |        |         |                                                 |                                              |
|   |                                                                                        |                                                               |   |                                                                                                    |                                                                                                    |                             |        |         |                                                 |                                              |
|   |                                                                                        |                                                               |   |                                                                                                    |                                                                                                    |                             |        |         |                                                 |                                              |
|   |                                                                                        |                                                               |   |                                                                                                    |                                                                                                    |                             |        |         |                                                 |                                              |
|   |                                                                                        |                                                               |   |                                                                                                    |                                                                                                    |                             |        |         |                                                 |                                              |

Your message has been sent. Click "Next" to finish.

|                             | SOCIETE GENERALE                                                                                                    |                                                         |          | Tashnise Gillard                                                                                                    |
|-----------------------------|----------------------------------------------------------------------------------------------------|---------------------------------------------------------|----------|----------------------------------------------------------------------------------------------------|
|                             | DKSHBOARD                                                                                                    | FINANCES                                                | PAIMENTS | SERVICES *                                                                                                    |
|                             | MESSAGES OVERVEW > NEW MESSAGE > Compose                                                                                                    |                                                         |          |                                                                                                    |
|                             | <ul> <li>New message</li> </ul>                                                                                                    | E                                                       |          |                                                                                                    |
|                             | To SOPHE SMET (SOPHE SMET), P                                                                                                    | Wate Banker                                             |          |                                                                                                    |
|                             | Subject Tast                                                                                                    | New message sent                                        |          |                                                                                                    |
|                             | Message                                                                                                    | Your message has been sert.                             |          |                                                                                                    |
|                             | max. 4000 characters                                                                                                    | -                                                       | Not      |                                                                                                    |
| New message sent            |                                                                                                    |                                                         |          |                                                                                                    |
| New message sent            | Characters reported 2006                                                                                                    |                                                         |          |                                                                                                    |
| Your message has been sent. | Mark message as important.                                                                                                    |                                                         |          |                                                                                                    |
|                             |                                                                                                    | 0                                                       |          |                                                                                                    |
|                             | Next                                                                                                    | Canod                                                   |          |                                                                                                    |
|                             | The Melong instructions and harmachine cannot be processed if the<br>instruction of the second second | y den transmitted ville e<br>, telephone number, els: ) |          |                                                                                                    |
|                             | Capyright & Sociate Descule 2019                                                                                                    |                                                         |          |                                                                                                    |
|                             | Capyight & Tockite Cennale 2019                                                                                                    |                                                         |          | $H(p \in Homotor and results) \in flock treamentation \ \ Hhmee to find on 1 \in Contact, a - H(p \in Homotor and results)$ |
|                             |                                                                                                    |                                                         |          |                                                                                                    |
|                             |                                                                                                    |                                                         |          |                                                                                                    |
|                             |                                                                                                    |                                                         |          |                                                                                                    |
|                             |                                                                                                    |                                                         |          |                                                                                                    |
|                             |                                                                                                    |                                                         |          |                                                                                                    |
|                             |                                                                                                    |                                                         |          |                                                                                                    |
|                             |                                                                                                    |                                                         |          |                                                                                                    |

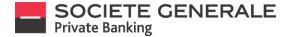

# SHARE YOUR SCREEN WITH YOUR PRIVATE BANKER (ONLY ON COMPUTER AND TABLET)

Place your cursor on the "Services" drop-down menu and select the "Share my screen" option.

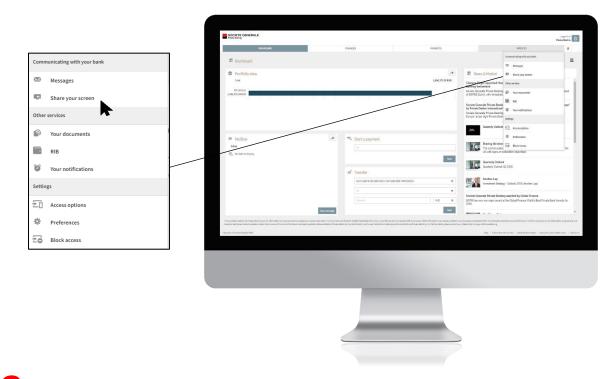

Enter the PIN code communicated by your private banker then click on "Connect me".

|                                                                                                    |                                                 |                                                                                                    |                                                                                                    | -<br>Ren                                                                                                    | Nartin 😃     |
|----------------------------------------------------------------------------------------------------|-------------------------------------------------|----------------------------------------------------------------------------------------------------|----------------------------------------------------------------------------------------------------|----------------------------------------------------------------------------------------------------|--------------|
|                                                                                                    | BASHOOND                                        | PANACES                                                                                                    | Revens                                                                                                    | SEWIES                                                                                                    | *            |
|                                                                                                    | E Dashboard                                     |                                                                                                    |                                                                                                    |                                                                                                    | Ξ            |
|                                                                                                    | Portfolio view<br>text                          | _                                                                                                    | 1.000.170.51 Full                                                                                                    | News & Harlet                                                                                                    | - 6          |
|                                                                                                    | 87004275<br>1.6446.275.56428                    | Vour shared eBanking<br>Soyou with to communicate Offerently with your prodeboo<br>Source your elawring people by ettering your YM cole that | ward .                                                                                                    | Revealed<br>unas Proces Banking Switzerland (SGPED) has opported Clamera Proper<br>uloy, with Intercedate effect.                                                                                                    | Head         |
|                                                                                                    |                                                 |                                                                                                    | annege onder op voor ellanderig. Voor will be able to door meet at any bine.<br>Noor jaar mey on your ellanderig. Voor will be able to door meet at any bine. | ende Private Banklog nammed "Dutatanding Private Bank in Western E<br>lanker International"<br>extra Power Banklog has been named "Outdanding Private Bank in Wester<br>en mit Power Banklower Banklower international" annah to London. | n 2 po*      |
| Your shared eBanking                                                                                                    |                                                 |                                                                                                    | Cancel                                                                                                    |                                                                                                    |              |
| Do you wish to communicate differently with your private banker?<br>Share-year eikunking session by entering your PIN code that will be provided by your private banker.                                                                                                    | en manifester<br>inter<br>25. versamse stratege | Ma Start a payment                                                                                                    |                                                                                                    | Dearlog the elements<br>The connect sufficient is cherecherised by scalars of growth, marrier brief<br>(5) with signs of moderation sciencises                                                                                           | 5 <b>9</b> 1 |
| You will drive the browsing and your private banker will view your journey on your elkanking. You will be able to disconnect                                                                                                    |                                                 | S. Inmler                                                                                                    |                                                                                                    | Gueroshy Outlook<br>Gueroshy Outlook GJ 2018                                                                                                    |              |
| PIN code  911 code  011 code  011 co | el Comect                                       | Controller Control Autor Con Sec                                                                                                    |                                                                                                    | Another Lap<br>Investment Strategy - Culture 2016 (Another Lap)                                                                                                    |              |
|                                                                                                    |                                                 |                                                                                                    | ▼<br>800<br>¥50<br>▼<br>213                                                                                                    | ete Generale Frivate Banking awarded by Global Finance<br>Bate ven ene major avard at the Global Finance Wold's Bat Physic Barti Anon                                                                                                    | eter :       |
|                                                                                                    |                                                 | New York Start                                                                                                    | 5ct                                                                                                    |                                                                                                    |              |
|                                                                                                    |                                                 |                                                                                                    |                                                                                                    |                                                                                                    |              |
|                                                                                                    | Copyright is toward for weak (100               |                                                                                                    |                                                                                                    | No. Separateletin Estimation ( Salahara and                                                                                                    | ay 1 Crails  |
|                                                                                                    |                                                 |                                                                                                    |                                                                                                    |                                                                                                    |              |
|                                                                                                    |                                                 |                                                                                                    |                                                                                                    |                                                                                                    |              |
|                                                                                                    |                                                 |                                                                                                    |                                                                                                    |                                                                                                    |              |
|                                                                                                    |                                                 |                                                                                                    |                                                                                                    |                                                                                                    |              |
|                                                                                                    |                                                 |                                                                                                    |                                                                                                    |                                                                                                    |              |
|                                                                                                    |                                                 |                                                                                                    |                                                                                                    |                                                                                                    |              |
|                                                                                                    |                                                 |                                                                                                    |                                                                                                    |                                                                                                    |              |
|                                                                                                    |                                                 |                                                                                                    |                                                                                                    |                                                                                                    |              |
|                                                                                                    |                                                 |                                                                                                    |                                                                                                    |                                                                                                    |              |

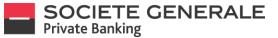

The PIN window closes and co-browsing starts. A "Co-Browsing" insert appears in the upper right corner to let you know. You can move it around as you wish.

|       | SOCIETE GENERALE                                                                                                    |                                                                                                    |                                                                                                    |                                                                                                    |                                                                                                    | Here Naria                                                                              |
|-------|----------------------------------------------------------------------------------------------------|----------------------------------------------------------------------------------------------------|----------------------------------------------------------------------------------------------------|----------------------------------------------------------------------------------------------------|----------------------------------------------------------------------------------------------------|-----------------------------------------------------------------------------------------|
|       | BASHBOARD                                                                                                    | ED/ORCES                                                                                                    | DOMENTS                                                                                                    |                                                                                                    | SERVICES                                                                                                    | *                                                                                       |
|       | E Dashboard                                                                                                    |                                                                                                    |                                                                                                    |                                                                                                    |                                                                                                    | Colouring Clear                                                                         |
| •     | Perfolio ven Ne Ne Ne Ne Ne Ne Ne Ne Ne Ne Ne Ne Ne                                                                                                    |                                                                                                    | LOCATESIE                                                                                                    | Benking Switzerland<br>Sociate Generale Private Banking<br>of SG/RSL Subdy, with International<br>Sociate Generale Private Bankin<br>by Private Banker International<br>Sociate Generale Private Bankin<br>Europe <sup>1</sup> of Jack Sylte Private Bank | d of the Zarich branch of Society<br>Socialization (KO765) has appoint<br>office<br>ing nerred "Outstanding Private II<br>in the been named "Outstanding Priv<br>In the been named "Outstanding Private<br>II in the the outstanding Private II<br>I is mecro-outlook | ad Clamans Plagar Haad<br>Jank in Westone Europe*<br>van Eark in Wastern                |
| Close | ⊗ Mallbox<br>Hen<br>Be traditional                                                                                                    | Start a payment                                                                                                    | Ret                                                                                                    |                                                                                                    | naritis<br>is is characterised by sustained pro<br>redenation elsewhere.<br>&<br>0.02.2016                                                                                                    | ATL, manify driven by the                                                               |
|       |                                                                                                    | LUTIONEE 0017003 AUD / CW 3208 AUD /                                                                                                    |                                                                                                    | Another Lap<br>Incornent State                                                                                                    | gy - Outlock 2018 (Paother Lap)                                                                                                    |                                                                                         |
|       |                                                                                                    |                                                                                                    | •<br>•40 •                                                                                                    | Societe Generale Private Bask<br>SGPS tes von one major avard<br>2018                                                                                                    | ing awarded by Global Finance<br>at the Global Finance Wold's Beet                                                                                                    | Private Bank Awards for                                                                 |
|       | The second at the transformation of the single of the following of parts are not be considered to the second second secon | from retainings<br>is class district. In our investigation for the field in the field in the later on any field party or com-<br>mission for a second on a Neutral Marking and to find a later of the second or any field and the second or any | Red<br>also with the accuracy of the offerend on these also provide to<br>any holes and holes of acting for faither details, please sativity p |                                                                                                    |                                                                                                    | •<br>on an inclumentary payment of y and<br>almostly west sociologically ( ) Contact on |
|       |                                                                                                    |                                                                                                    |                                                                                                    |                                                                                                    |                                                                                                    |                                                                                         |
|       |                                                                                                    |                                                                                                    |                                                                                                    |                                                                                                    |                                                                                                    |                                                                                         |

You are the master of navigation and your private banker can guide you with his cursor that appears on your monitor.

|                                                                                                    |                                                                                            |                                                                                                    |                                                                                                    | (A)                                                                                                    |
|----------------------------------------------------------------------------------------------------|--------------------------------------------------------------------------------------------|----------------------------------------------------------------------------------------------------|----------------------------------------------------------------------------------------------------|----------------------------------------------------------------------------------------------------|
| SOCIETE GENERALE                                                                                                    |                                                                                            |                                                                                                    |                                                                                                    | Name Hartin                                                                                                    |
| branickib                                                                                                    | PENNICES                                                                                   | ANALITS.                                                                                                    |                                                                                                    | sources 📩                                                                                                    |
| PORTROLLOS >                                                                                                    |                                                                                            |                                                                                                    |                                                                                                    | 👯 😨 Gedrowing 🕅                                                                                                    |
| Pertfolios                                                                                                    |                                                                                            |                                                                                                    |                                                                                                    |                                                                                                    |
| Total                                                                                                    | -17(D43)/201                                                                               |                                                                                                    | 20100 A DOM STOL                                                                                                    | 1,606,115.55 EUR                                                                                                    |
| Ciert O                                                                                                    |                                                                                            | Currenty<br>(22 Sec 202 20 94 (517                                                                                                    | Waragervert type                                                                                                    | Methet volue CUR                                                                                                    |
| 8/328-335                                                                                                    | 10330000 <b>F</b>                                                                          | EUX                                                                                                    | /2015/34Y MANUCED                                                                                                    | 1,698,375.30                                                                                                    |
| Normalisens can be a design of the design of a low of a could of and<br>an other sectors and a could be a set of the design of a low of the design of a low of the design of the design of |                                                                                            |                                                                                                    | ang dianggana ka pontina ang di ka ka sikana<br>ang dianggana ka pontina ang kapitan                                                                                                    | Standy the fact for the data and a for the data symptotic the off                                                                                                    |
|                                                                                                    |                                                                                            |                                                                                                    |                                                                                                    |                                                                                                    |
|                                                                                                    |                                                                                            |                                                                                                    |                                                                                                    |                                                                                                    |
|                                                                                                    | LUMICIO<br>NETITARI )<br>Perdebles<br>Sea<br>Sea<br>Sea<br>Sea<br>Sea<br>Sea<br>Sea<br>Sea | Internal Internal Int | Internal internal de la calestante de la calestante de la | Sector         Accession           Sector         Accession           Sector         Accession           Sector         Accession           Sector         Accession           Sector         Accession           Sector         Accession |

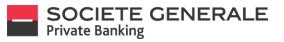

The latter can also designate elements in order to highlight them for you (green rectangle).

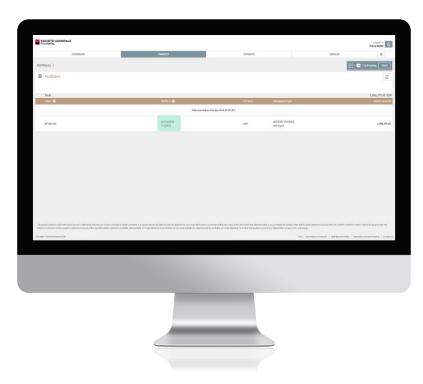

To stop screen sharing, click on "Close" in the box mentioned in point 3, then click on "Disconnect".

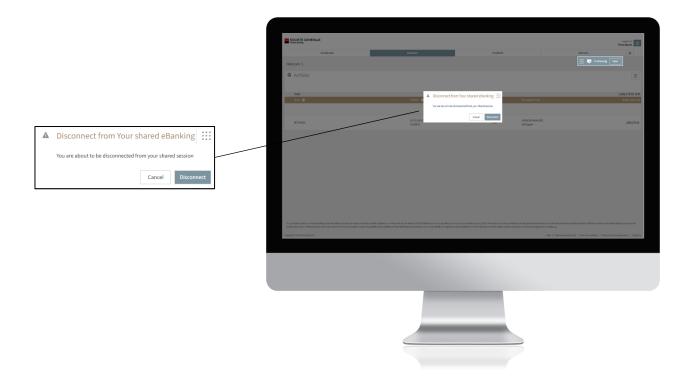

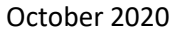

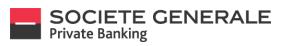

#### A confirmation message appears. Click "OK" to remove it.

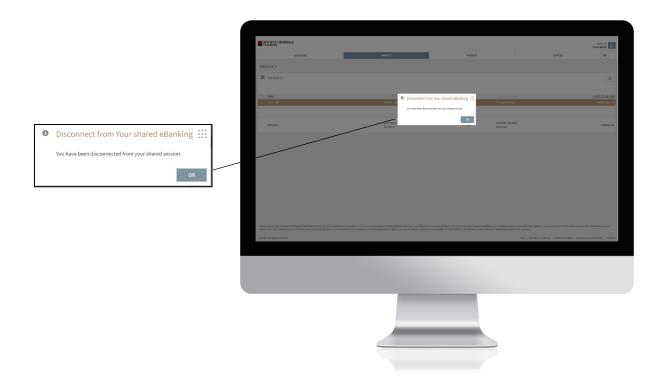

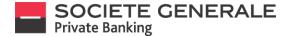

## DOWNLOAD DOCUMENTS ON COMPUTER AND TABLET

Go to the "Services" tab and then "Your documents".

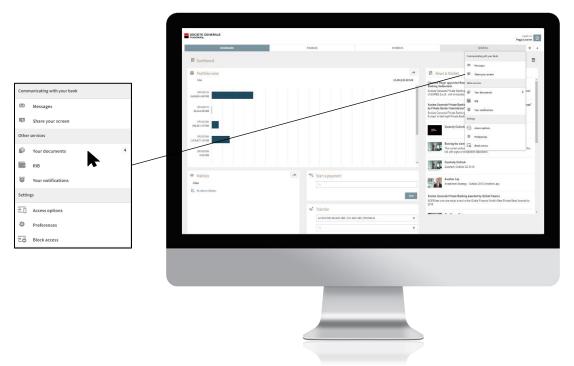

Click on "Download", then select one or more documents (to select all of them, check the box in the header), then click on "Download". You can also download a document by simply clicking on it. To move them, do the same by clicking on "Move".

| Noncomes           Description         Internet Section Section Sect                                                                                                    | Image: Second Second                         | SOCIETE GENERAL      |                                 |                   |          |              |                      | Prggy Looche |
|----------------------------------------------------------------------------------------------------|----------------------------------------------------------------------------------------------------|----------------------|---------------------------------|-------------------|----------|--------------|----------------------|--------------|
| Nume         Nume         Num         Nume         Nume                                                                                                    | Image: State State                         |                      | DASHBOND                        | RNINCES           | PRIMEMIS | _            | SERVICES             | * *          |
| International Control Control C                                                                                                    | Not         Opp         Opp <td>Concepts &gt;</td> <td></td> <td></td> <td></td> <td></td> <td></td> <td></td>                                                                                                    | Concepts >           |                                 |                   |          |              |                      |              |
| Note         Depict         Company         Analos         Depict           Bit AN 2001         Registry interest         Lill NOTE         Lill NOTE           Bit AN 2001         Registry interest         Lill NOTE         Lill NOTE           Bit AN 2001         Med Reprint No. 10.1020         Registry interest         Lill NOTE           Bit AN 2001         Med Reprint No. 10.1020         Registry interest         Lill NOTE           Bit AN 2001         Med Reprint No. 10.1020         Registry interest         Lill NOTE           Bit AN 2001         Med Reprint No. 10.1020         Registry interest         Lill NOTE           Bit AN 2001         Med Reprint No. 10.1020         Registry interest         Lill NOTE           Bit AN 2001         Registry interest         Lill NO.2007         Registry interest           Bit AN 2001         Registry interest         Lill NO.2007         Registry interest           Bit AN 2001         Registry interest         Lill NO.2007         Registry interest           Bit AN 2001         Registry interest         Lill NO.2007         Registry interest           Bit AN 2001         Registry interest         Lill NO.2007         Registry interest           Bit AN 2001         Registry interest         Lill NO.2007         Lill NO.2007                                                                                                    | Imp         Apple         Apple         A                                                                                                    | Documents            |                                 |                   |          |              |                      |              |
| Base dB<br>Base dB<br>Base dB | Aligned         Appendition (SARCACE)         Applexity determined         Control (SARCACE)         Applexity determined         Control (SARCAE)         Applexity determined         Control (SARCAE)         Applexity determined         Control (SARCAE)         Applexity determined         Control (SARCAE)         Applexity determined         Control (SARCAE)         Applexity determined         Control (SARCAE)         Applexity determined         Control (SARCAE)         Control (SARCAE)                                                                                                    |                      |                                 |                   | Inbox    |              |                      | A d          |
| ILL AGE     Major Markan Andrea     Report Year Andrea     Ref       ILL AGE     Append Year ALXANDA     Report Year ANDREA     Ref       ILL AGE     Append Year ALXANDA     Report Year ANDREA     Ref       ILL AGE     All Bepend Year ALXANDA     Report Year ANDREA     Ref       ILL AGE     Append Year ALXANDA     Ref     Ref       ILL AGE     Append Year ALXANDA     Ref     Ref       ILL AGE     Append Year ALXANDA     Ref     Ref       ILL AGE     Major Year ALXANDA     Ref     Ref       ILL AGE     Major Year ALXANDA     Ref     Ref       ILL AGE     Major Year ALXANDA     Ref     Ref                                                                                                    | Bit         Application         Application         A                                                                                                    |                      | Setject                         | Category          |          | Partitelo    |                      |              |
| Lite         Major Major Marca Lite         Report System         All Name         Report System         Report System                                                                                                    | Bask         Angebrer Schwart, Sall         Angebrer Schwart, Sall         A                                                                                                    | 18 Jun 2020<br>18:14 | Rapport MFRD du 18/06(2000      | Regulatory statem | est.     | LU 70067999  | 28-Jun 2020<br>08:54 |              |
| 1.1         Ministrances         Papersky selected         Papersky selected         Papersky sel                                                                                                    | LA with application (Line). See A set of the set of the set of th                        | 18 Jan 2020<br>18:14 | Rapport MIFID du 16/06/2020     | Regulatory statem | est      | LIF 78230585 | 10-34-2020<br>28:39  |              |
| Bits         Meteory of the couple of the couple of th                                                                                                    | Bigs         Marging for Adjusted         Marging for Adjusted         Marging for Adjusted         Adjust         Adjust                                                                                                    | 18 Jun 2020<br>18 24 | WIFED Reporting from 13/06/2020 | Pegulatory state  | tree     | 10 70120297  |                      |              |
| 13     Mail Mark Mark Mark Mark Mark Mark Mark Mark                                                                                                    | Sign         Angel And Angel         Angel Angel                                           | 18-Jun-2020<br>18:14 | WED Reporting from 18/06/2020   | Regulatory statem | ant.     | LU 781.36573 | 36-34-2020<br>38-29  |              |
| 13.8     ministry of the state of the state                                                                                                    | 1.01         Mark State State Stat                                 | 18 Jun 2000<br>11:38 | Rapport MFID du 23/05/2020      | Regulatory statem | eet      | LU 70067999  | 36-34-3025<br>38:29  |              |
| 128 Wei weigen gen auf deut deut weigen weigen wei deut deut deut deut deut deut deut deut                                                                                                    | 114 Water and an appropriate a constrainty of a second second sec | 18-Jun-2020<br>12-58 | 9850 Reporting from 22,05(252)  | Regulatory states | vent     | LU 70126573  |                      |              |
| 14-3an-2020 Rappet MPB-du 21,05/2020 Registative platment 00 19233551                                                                                                    | 12 18 Report MTD or 22 002120 Registratory sourcest UP 2022                                                                                                    | 18 Jun 2020<br>11:28 | WEB Reporting from 21/05/2020   | Regulatory states | test     | 10/70120297  |                      |              |
| 1296                                                                                                    | htm. Ineliai Die Tra                                                                                                    | 18-049-2020<br>12-18 | Repport MPRI du 21/05/2220      | Regulatory states | sent     | LU 78238551  | M                    | Ľ            |
| Indexis Deveload Defen                                                                                                    |                                                                                                    |                      |                                 |                   |          |              | Refush Download      | Delate Move  |
|                                                                                                    |                                                                                                    |                      |                                 |                   |          |              |                      |              |
|                                                                                                    |                                                                                                    |                      |                                 |                   |          |              |                      |              |
|                                                                                                    |                                                                                                    |                      |                                 |                   |          |              |                      |              |
|                                                                                                    |                                                                                                    |                      |                                 |                   |          |              |                      |              |
|                                                                                                    |                                                                                                    |                      |                                 |                   |          |              |                      |              |
|                                                                                                    |                                                                                                    |                      |                                 |                   |          |              |                      |              |
|                                                                                                    |                                                                                                    |                      |                                 |                   |          |              |                      |              |
|                                                                                                    |                                                                                                    |                      |                                 |                   |          |              |                      |              |

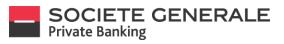

To filter document types, click on the "Last Documents" drop-down menu and select the desired filter. To create a filter, click on "Edit".

|                |      | SOCIETE GENERALE                                                                                                    |                                 |                      |         |                              | Regar Lasarhe   |
|----------------|------|----------------------------------------------------------------------------------------------------|---------------------------------|----------------------|---------|------------------------------|-----------------|
|                |      | De la companya de la companya de la companya | 13483/40                        | PROVES               | 1909BM5 | SERVICES                     | * *             |
|                |      | normed >                                                                                                    |                                 |                      |         |                              |                 |
|                |      | Documents                                                                                                    |                                 |                      |         |                              | Ξ               |
|                |      |                                                                                                    |                                 |                      | inbor   | Last documents               | ۹ Q             |
|                |      | Date O                                                                                                    | Subject                         | Category             | Purdi   | Last documents               |                 |
|                |      | 18 Aut 2020<br>18:14                                                                                                    | Report MF0 du 18(06/2120        | Regulatory statement |         | AL DECEM                     |                 |
| Last documents |      | 16-Jun-2020<br>18:14                                                                                                    | Rapport MFID-dx 5(70(2020       | Regulatory statement | u w     | 1230551                      | Edt             |
| Unread         |      | 18. Jun- 2230<br>10:34                                                                                                    | NPD Reporting from 18,05(2028   | Regulatory statement | U 71    | 11202517                     |                 |
| omeda          |      | 18-3 m 2020<br>18-34                                                                                                    | MIED Reporting from 38/06/2825  | Depulstory statement | LU 71   | 16 Jai 212<br>11 36573 18 29 | 0               |
| All            |      | 10-Jun 2020<br>11:30                                                                                                    | Rapport MIFID-ds 21,05/2520     | Replatory statement  | LU 70   | 16-1#-213<br>18:29           | 0               |
|                |      | 18-Jan-2020<br>11:38                                                                                                    | NIFID-Reporting from 21/05/2020 | Regulatory statement | 10 70   | ILISSID                      |                 |
|                | Edit | 10-Jan-2020<br>11-10                                                                                                    | NIFID Reporting from 21/05/2020 | Regulatory statement | 10 70   | 11,29257                     |                 |
|                |      | 18-Jan-2830<br>11-38                                                                                                    | Report WIFID du 21/01/2020      | Regulatory statement | LU 75   | 123051                       |                 |
|                |      |                                                                                                    |                                 |                      |         | Refresh Dewrite              | ood Defete Have |
|                |      |                                                                                                    |                                 |                      |         |                              |                 |
|                |      |                                                                                                    |                                 |                      |         |                              |                 |
|                |      |                                                                                                    |                                 |                      |         |                              |                 |
|                |      |                                                                                                    |                                 |                      |         |                              |                 |
|                |      |                                                                                                    |                                 |                      |         |                              |                 |
|                |      |                                                                                                    |                                 |                      |         |                              |                 |
|                |      |                                                                                                    |                                 |                      |         |                              |                 |
|                |      |                                                                                                    |                                 |                      |         |                              |                 |
|                |      |                                                                                                    |                                 |                      |         |                              |                 |
|                |      |                                                                                                    |                                 |                      |         |                              |                 |
|                |      |                                                                                                    |                                 |                      |         |                              |                 |

Configure the desired filter and then click "Save". You can  $\mathbb{Q}$  do an advanced search by clicking on the icon.

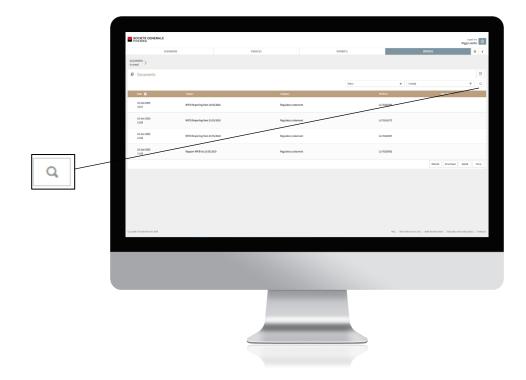

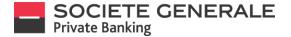

## **DOWNLOAD DOCUMENTS ON MOBILE PHONE**

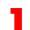

Press the menu  $\equiv$  at the top right.

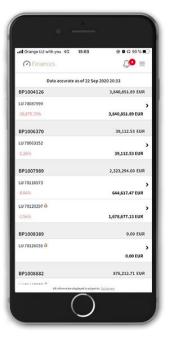

You get a list of your documents. To view the details of a document, press the desired line.

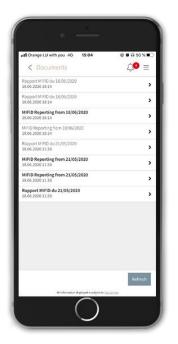

Press the "Services" tab and then the "Documents" section.

| stl Ora  | nge LU 1 | with you 4G 15:04                                       | ⊕    |
|----------|----------|---------------------------------------------------------|------|
| ×        |          |                                                         |      |
|          |          |                                                         |      |
| EUR      |          |                                                         |      |
| EUR      |          | Send a message                                          |      |
| EUR      |          | Messages<br>Ounread messages                            |      |
| )<br>EUR |          | Documents<br>4 unread documents                         |      |
| EUR      |          | Generate the last portfolio state                       | ment |
| ,        |          | Notifications<br>Ourwad notifications                   |      |
| EUR      |          |                                                         |      |
| )<br>EUR | ۰        |                                                         |      |
| EUR      | •        | LOGOUT                                                  |      |
| )<br>EUR |          |                                                         |      |
| EUR      |          |                                                         |      |
|          |          | All information deplayed is subject to <u>Declarate</u> | 5    |

You get the details of the document. To view it, press on the line "object", icon

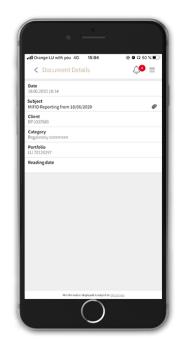

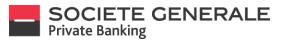

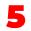

To download the document, click on the icon 📋 in the top right corner.

| Done Enrich.61.MC3-MIFIDCC.701202      Control Control           |
|----------------------------------------------------------------------------------------------------|
|                                                                                                    |
|                                                                                                    |
| LADRICK ALL AND USE<br>ALL AND USE ALL AND USE ALL AND U |
| Carrense of an other Carrense of an other Carrense    |
| Here and a series of the series of the serie   |
| Name         70,000           Standard sources and an and an experimental source source and an experimental source source and an experimental source and an experimental source andexperimental source andexperimental source andexperime                                                             |
| Set of exact and the set of the set of th      |
| An example of the example of the example of the theorem in example of the theorem in example of the example of the example of    |
|                                                                                                    |
| A support to a support of any support of the support of the suppor   |
| Not investigation of the state of a state of a strategies regardly and a solution of the a strategies with a strategies and the strategies and the strategies and       |
| Martiners Mart - Min Jammer Annual A mound in Annual de la Martine de Martine de Mart      |
| Despire water is products have us the encourse and an advance of the set water has been advanced and the set of the set of the set o   |
| To note 4 second to consistent the information guest in the indexnet, we encounter on to read the beyondert<br>provided provided forms to another the distance facet.                                                                                                    |
|                                                                                                    |
|                                                                                                    |
| fits would like to have you for your over and trypts                                                                                                    |
| ikus kuway<br>Dige kuma<br>Mana kung                                                                                                    |
| Name for the section is a set of the section of the section of the   |
| A. Dessentration Page - Personal by Open Excit Economy, Scenium 14,4 8 44448 (IBECS), A.A.                                                                                                    |

There are various download options available to you. You can also choose to share it.

| eni Orange LU with you 40 15-34 |                |
|---------------------------------|----------------|
| ArDrop Messages                 | Zal WhatsApp A |
| Сору                            | ß              |
| Print                           | 6              |
| Save to Files                   | 8              |
| Edit Actions                    |                |
|                                 |                |

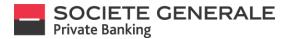

# GENERATE YOUR LATEST PORTFOLIO STATEMENT ON COMPUTER/TABLET (COMING SOON)

- 1
- Go to the "Services" tab and then to the "Your Last Wallet Statement" menu.

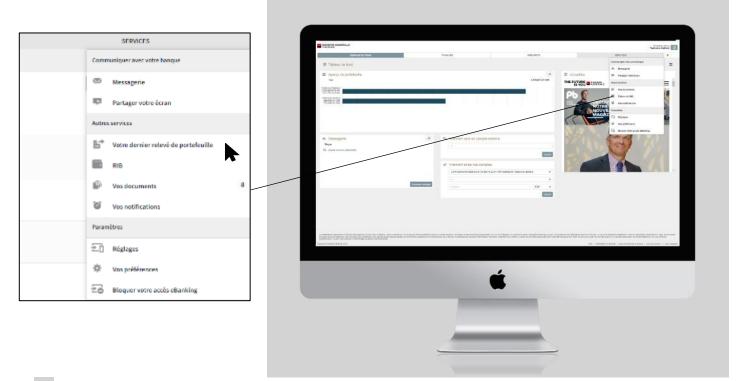

2

Select from the drop down menu the portfolio for which you wish to generate the statement, the language, currency and purchase prices expressed in Gross or Net and then click "Run".

| International control and a control and a control and control and a control and a control and a control and a c | 900 <u></u>                                       |
|----------------------------------------------------------------------------------------------------|---------------------------------------------------|
| B*     Votos de do portestaria       Pontario     In terministica       Ref     Introduction       Legen     Terministica       Ref     Introduction       Pontaria     Terministica                                                                                                    |                                                   |
| bodies/sec:         W           Ker         24:100           Key         Reson           Key         Reson           Key         Reson           For and the second second seco                                                                                                    |                                                   |
| tee an an an an an an an an an an an an an                                                                                                    |                                                   |
| tage <u>Num v</u><br>Brix <u>Ba v</u><br>Norlada ⊖ bi                                                                                                    |                                                   |
| boln 0.5 v<br>bolndar ○ bal ⊕ sc                                                                                                    |                                                   |
| Nordal 🔿 Ka. 🗰 Ka                                                                                                    |                                                   |
|                                                                                                    |                                                   |
|                                                                                                    |                                                   |
|                                                                                                    |                                                   |
|                                                                                                    |                                                   |
|                                                                                                    |                                                   |
|                                                                                                    |                                                   |
|                                                                                                    |                                                   |
|                                                                                                    |                                                   |
|                                                                                                    |                                                   |
|                                                                                                    |                                                   |
|                                                                                                    |                                                   |
|                                                                                                    |                                                   |
|                                                                                                    |                                                   |
|                                                                                                    |                                                   |
|                                                                                                    |                                                   |
|                                                                                                    |                                                   |
|                                                                                                    |                                                   |
|                                                                                                    |                                                   |
|                                                                                                    |                                                   |
|                                                                                                    |                                                   |
|                                                                                                    |                                                   |
|                                                                                                    |                                                   |
|                                                                                                    |                                                   |
| OpplyT3x48106681222 Ab   Newbordshift   Darwetshirt                                                                                                    | Allowed Inclusion in the local sector             |
| All However and All All All All All All All All All Al                                                                                                    | th blaman   Devis proceedied active   Non-setable |
|                                                                                                    |                                                   |
|                                                                                                    |                                                   |
|                                                                                                    |                                                   |
|                                                                                                    |                                                   |
|                                                                                                    |                                                   |
|                                                                                                    |                                                   |
|                                                                                                    |                                                   |
|                                                                                                    |                                                   |
|                                                                                                    |                                                   |
|                                                                                                    |                                                   |
|                                                                                                    |                                                   |
|                                                                                                    |                                                   |
|                                                                                                    |                                                   |
|                                                                                                    |                                                   |
|                                                                                                    |                                                   |
|                                                                                                    |                                                   |
|                                                                                                    |                                                   |
|                                                                                                    |                                                   |
|                                                                                                    |                                                   |
|                                                                                                    |                                                   |

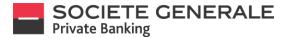

## GENERATE YOUR LATEST PORTFOLIO STATEMENT ON MOBILE PHONE (COMING SOON)

|                                              | <u> </u>                           |            |                                                                                                    |                                                                                                    |
|----------------------------------------------|------------------------------------|------------|----------------------------------------------------------------------------------------------------|----------------------------------------------------------------------------------------------------|
| 15:01 7                                      | ai 🗢 🖂                             |            | #El Orange LU with you 후 11:26 ④ 8 67 % )                                                                                                    |                                                                                                    |
| (7) Finances                                 | =                                  |            |                                                                                                    |                                                                                                    |
| Data accurate                                | as of 27 Sep 2019 13:35            |            | EUR PAYMENTS                                                                                                    | · •                                                                                                    |
| Yashmine Gaillard                            | 778,833.99 USD                     |            | SERVICES ^                                                                                                    |                                                                                                    |
| +1.29%                                       | 1,378,350.28 USD                   |            | EUR Send a message<br>Messages                                                                                                    |                                                                                                    |
| LU 70194777<br>+3.24%                        | ><br>778,833.99 USD                |            | EUR Messages<br>Ourread messages                                                                                                    |                                                                                                    |
|                                              |                                    |            | EUR 4 unread documents                                                                                                    |                                                                                                    |
|                                              |                                    |            | EUR                                                                                                    |                                                                                                    |
|                                              |                                    |            | Currend notifications  EUR      Additional information                                                                                                    |                                                                                                    |
|                                              |                                    |            | >                                                                                                    |                                                                                                    |
|                                              |                                    |            |                                                                                                    |                                                                                                    |
|                                              |                                    |            | EUR Cocourt A Pacacado                                                                                                    |                                                                                                    |
|                                              |                                    |            | EUR                                                                                                    |                                                                                                    |
|                                              |                                    |            | EUR                                                                                                    |                                                                                                    |
| All information d                            | displayed is subject to Disclamora |            | All extensions displayed in a distances                                                                                                    |                                                                                                    |
|                                              | $\bigcirc$                         |            |                                                                                                    |                                                                                                    |
|                                              |                                    |            |                                                                                                    |                                                                                                    |
|                                              |                                    |            |                                                                                                    |                                                                                                    |
|                                              | ir documents. To view t            | he details | t the details of the docum                                                                                                    | Contraction of the International Contraction of the International Contraction of the International Contraction of the International Contraction of the International Contraction of the International Contraction of the International Contraction of the International Contractional Contractional Contra                                                                                                    |
| You get a list of you<br>of a document, pres |                                    | he details | t the details of the docum<br>n the line "object", icon                                                                                                    | Contraction of the International Contraction of the International Contraction of the International Contraction of the International Contraction of the International Contraction of the International Contraction of the International Contraction of the International Contractional Contractional Contra                                                                                                    |
|                                              |                                    | he details |                                                                                                    | Concernance of the Concernance of the Concernance o |
|                                              |                                    | he details |                                                                                                    | Concernance of the Concernance of the Concernance o |
|                                              |                                    | he details |                                                                                                    | Concernance of the Concernance of the Concernance o |
|                                              |                                    | he details |                                                                                                    |                                                                                                    |
| of a document, pres                          | ss the desired line.               | he details | n the line "object", icon                                                                                                    |                                                                                                    |
| of a document, pres                          | ss the desired line.               | he details | n the line "object", icon                                                                                                    |                                                                                                    |
| of a document, pres                          | ss the desired line.               | he details | n the line "object", icon                                                                                                    |                                                                                                    |
| of a document, pres                          | ss the desired line.               | he details | n the line "object", icon                                                                                                    |                                                                                                    |
| of a document, pres                          | ss the desired line.               | he details | n the line "object", icon  the line "object", icon  Clinet September 21/05/2020 Clinet September 21/05/2020 Clinet |                                                                                                    |
| of a document, pres                          | ss the desired line.               | he details | n the line "object", icon                                                                                                    |                                                                                                    |
| of a document, pres                          | ss the desired line.               | he details | n the line "object", icon                                                                                                    |                                                                                                    |
| of a document, pres                          | ss the desired line.               | he details | n the line "object", icon                                                                                                    |                                                                                                    |
| of a document, pres                          | ss the desired line.               | he details | n the line "object", icon                                                                                                    |                                                                                                    |
| of a document, pres                          | ss the desired line.               | he details | n the line "object", icon                                                                                                    |                                                                                                    |
| of a document, pres                          | ss the desired line.               | he details | n the line "object", icon                                                                                                    |                                                                                                    |
| of a document, pres                          | ss the desired line.               | he details | n the line "object", icon                                                                                                    |                                                                                                    |

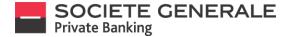

# GENERATE A BANK DETAILS (ONLY AVAILABLE ON COMPUTER AND TABLET)

Place your cursor on the "Services" tab and select "RIB".

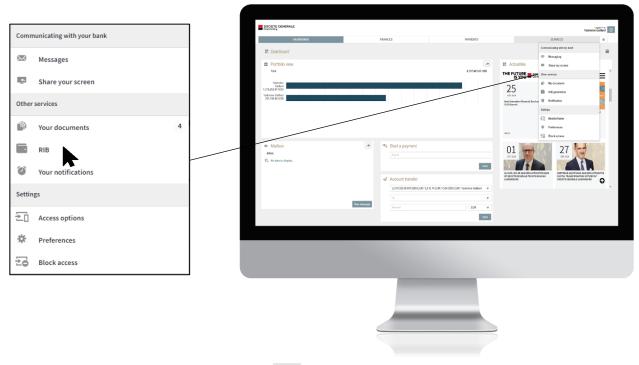

To generate bank details, click on the icon 🛃 next to the account of your choice.

| Description         France         France <th f<="" th=""><th>SOCIETE GENERALE</th><th></th><th></th><th></th><th>Yashni</th><th>Gallere</th></th>                                                                                                    | <th>SOCIETE GENERALE</th> <th></th> <th></th> <th></th> <th>Yashni</th> <th>Gallere</th> | SOCIETE GENERALE  |          |         |                                               | Yashni | Gallere |
|----------------------------------------------------------------------------------------------------|------------------------------------------------------------------------------------------|-------------------|----------|---------|-----------------------------------------------|--------|---------|
| Nation (no.)         Nation (no.)         Nation (no.)<                                                                                                    | DASHE                                                                                    | OVAD              | FINANCES | ROMENTS |                                               |        |         |
| NR 84 (U11117) 281 (U21 UD)         Taxabase Galari         Exception plan         Control plan         Control plan                                                                                                    | REEDTING >                                                                               |                   |          |         |                                               |        |         |
| EVR         LUD 101 101 101 101 101 101 101 101 101 10                                                                                                    | RIB Editing                                                                              |                   |          |         | Search Edit in English                        |        |         |
| Best L00 001 k17 720 MD         Valenin Galed         unmore range of a state of a state of | IBAN: LU75 0611 2551 0323 0USD                                                           | Yashmina Gaillard |          |         | Execution only test<br>LU79125694-0315200-USD | uso 🛓  |         |
|                                                                                                    | IDAN: LUG3 0611 9477 7339 0DUR                                                           | Yashmine Gallard  |          |         | UU 79194777<br>LU70194777-091200-000          | CUR 🛓  |         |
| UU1128/44/1130/84/R                                                                                                    | IBAN: LUSO (611 5477 7320 GAED                                                           | Yashmire Gallard  |          |         | UU 77194777<br>UU73194777 4613305 AEO         | AED 🛓  |         |
| 648. (U0305 167783 8,00 Yudew failed UU3967783 8,00 Yudew failed UU397783 8,00 Yudew failed UU397783 8,00 Yudew failed UU3978                                                                                                    | 104N: LUGS 0611 2551 6333 0EUR                                                           | Yashmine Galilard |          |         | Execution only test<br>UU70125515-0313200-EUR | CUR 🛓  |         |
|                                                                                                    | IBAN: LU13 (611 (477 730) (USD                                                           | Yeshmine Gallard  |          |         | LU 70194777<br>LU/70194777-0012203-USD        | USD 🛓  |         |
|                                                                                                    |                                                                                          |                   |          |         |                                               |        |         |
|                                                                                                    |                                                                                          |                   |          |         |                                               |        |         |

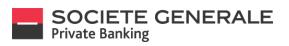

A document is directly saved in your "Downloads" folder; you can also save it in the folder of your choice.

| -                                                                                                    |                                                                                                    | - |   |
|----------------------------------------------------------------------------------------------------|----------------------------------------------------------------------------------------------------|---|---|
|                                                                                                    |                                                                                                    |   |   |
| BANK DETAILS                                                                                                    |                                                                                                    |   |   |
| This document may be submitted to your accred<br>operations to your account. Using this document<br>thereby avoids errors or delays in payments. | tied creditors / debitors to allow them to assign<br>t ensures that operations are correctly registered and                                                                                                    |   |   |
|                                                                                                    |                                                                                                    |   |   |
|                                                                                                    | · · · · · · · · · · · · · · · · · · ·                                                                                                    |   |   |
| Band Constanting to A State                                                                                                    | Index compared to a factor of the second second sec |   |   |
| BANK DETAILS                                                                                                    | BANK DETAILS                                                                                                    |   |   |
| ADDATIONARE<br>Yorkeine Gellfard                                                                                                    | Access Salarity Salarity                                                                                                    |   |   |
| New: 1073 0611 2351 8320 0050<br>New?eccor SUBBIDIL                                                                                              | MMR: 1275 0611 2551 8328 0030<br>MMRT00:0001 05381815                                                                                                    |   |   |
| teritimeteriteria 📑 MORTA                                                                                                    |                                                                                                    |   |   |
| T. and T.A. Rok ( MT Lawlorg                                                                                                    | Cases Section Review (Chamber)                                                                                                    |   |   |
| BANK DETAILS                                                                                                    | BANK DETAILS                                                                                                    |   |   |
| Ber 1073 0401 2351 8320 0080                                                                                                    | Ann 1075 0411 2511 0125 0750                                                                                                    |   |   |
| Search Cone SCALLULL                                                                                                    |                                                                                                    |   |   |
| bash Manakina Churta<br>Banaki<br>C. anadok Mairi, 20 Lantan                                                                                     | Sectores have been a                                                                                                    |   |   |
| BANK DETAILS                                                                                                    | BANK DETAILS                                                                                                    |   |   |
| Yethelme GellSard<br>Mem. 1275 0411 2351 8320 0000                                                                                               | Subbine Saillard:<br>BMR, 1275 0431 2551 8320 0200                                                                                                    |   |   |
| Ser to to the cost first total                                                                                                    | NAVISCONE: SGARLELL                                                                                                    |   |   |
|                                                                                                    |                                                                                                    |   | 6 |
|                                                                                                    |                                                                                                    |   |   |
|                                                                                                    |                                                                                                    |   |   |
|                                                                                                    |                                                                                                    |   |   |
|                                                                                                    |                                                                                                    |   |   |
|                                                                                                    |                                                                                                    |   |   |
|                                                                                                    |                                                                                                    |   |   |
|                                                                                                    |                                                                                                    |   |   |
|                                                                                                    |                                                                                                    |   |   |
|                                                                                                    |                                                                                                    |   |   |
|                                                                                                    |                                                                                                    |   |   |
|                                                                                                    |                                                                                                    |   |   |
|                                                                                                    |                                                                                                    |   |   |

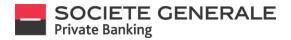

#### **CREATE A NOTIFICATION (ONLY ON COMPUTER AND TABLET)**

Place your cursor on the "Services" tab and select "Your notifications".

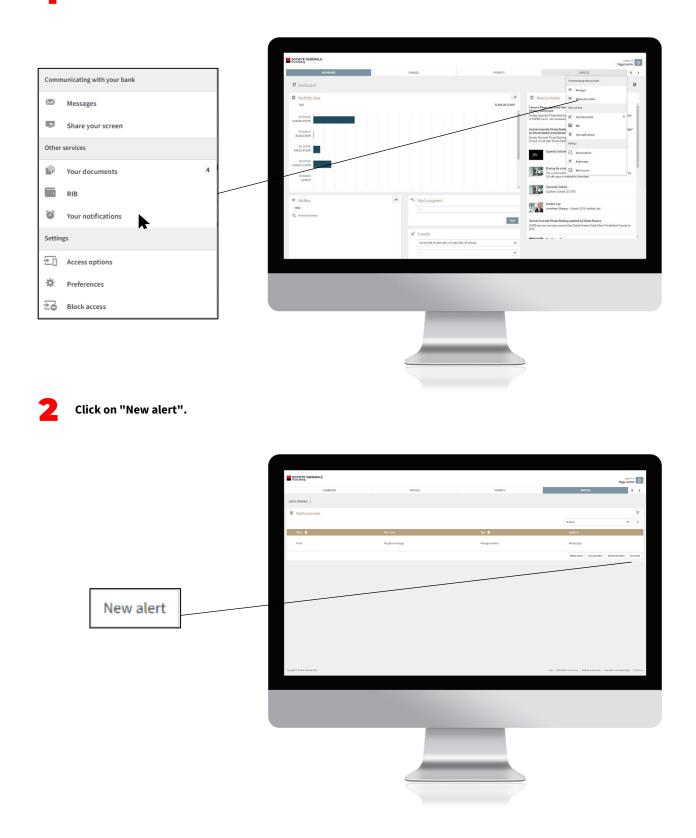

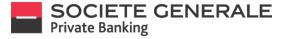

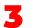

Fill in the various free fields then click on "Save". You can create a notification when a message or document is received, or when a transfer changes its status.

|     |               |                      |             |     | SOCIETE GENERALE                  |                                |              |         |         |                                                |                                         |
|-----|---------------|----------------------|-------------|-----|-----------------------------------|--------------------------------|--------------|---------|---------|------------------------------------------------|-----------------------------------------|
|     |               |                      |             |     |                                   |                                |              |         |         |                                                | Frggg Laceche                           |
|     |               |                      |             |     | EA SMB                            |                                |              | PRANCES | ROMEN'S | SERVICES                                       | * 4                                     |
|     |               |                      |             |     | ALERTSONERVIEW > NEWALERT >       |                                |              |         |         |                                                |                                         |
|     |               |                      |             |     | Solution New alert                |                                |              |         |         |                                                |                                         |
|     |               |                      |             |     | Alot name                         |                                | Ŧ            |         |         |                                                |                                         |
| (~) |               |                      |             | ר ד | Communication                     |                                |              |         |         |                                                |                                         |
| 0   | New alert     |                      |             |     | Chancel                           |                                | ٣            |         |         |                                                |                                         |
|     | Alert name    |                      |             |     | Yoldty                            |                                |              |         |         |                                                |                                         |
|     | Гуре          |                      |             |     | Toticity<br>Status                | Until further notice<br>Active |              |         |         |                                                |                                         |
|     |               |                      | •           |     | 50025                             | 1256                           | Careed Stret |         |         |                                                |                                         |
|     | Communication |                      |             |     |                                   | _                              |              |         |         |                                                |                                         |
|     | Channel       | Please select        | Ψ           | _   |                                   |                                |              |         |         |                                                |                                         |
|     | /alidity      |                      |             |     |                                   |                                |              |         |         |                                                |                                         |
|     | alidity       | Until further notice |             |     |                                   |                                |              |         |         |                                                |                                         |
|     | Status        | Active               |             |     |                                   |                                |              |         |         |                                                |                                         |
|     |               |                      | Cancel Save |     |                                   |                                |              |         |         |                                                |                                         |
|     |               |                      | Cancel Save |     |                                   |                                |              |         |         |                                                |                                         |
|     |               |                      |             |     | Copyright 0 Society Generale 2020 |                                |              |         |         | Hig   Homotonandassetty   Backdossentation   D | ta pility and online policy   Contactus |
|     |               |                      |             |     |                                   |                                |              |         |         |                                                |                                         |
|     |               |                      |             |     |                                   |                                |              |         |         |                                                |                                         |
|     |               |                      |             |     |                                   |                                |              |         |         |                                                |                                         |
|     |               |                      |             |     |                                   |                                |              |         |         |                                                |                                         |
|     |               |                      |             |     |                                   |                                |              |         |         |                                                |                                         |
|     |               |                      |             |     |                                   |                                |              | _       |         |                                                |                                         |
|     |               |                      |             |     |                                   |                                |              |         |         |                                                |                                         |
|     |               |                      |             |     |                                   |                                |              |         |         |                                                |                                         |
|     |               |                      |             |     |                                   |                                |              |         |         |                                                |                                         |
|     |               |                      |             |     |                                   |                                |              |         |         |                                                |                                         |
|     |               |                      |             |     |                                   |                                |              |         |         |                                                |                                         |
|     |               |                      |             |     |                                   |                                |              |         |         |                                                |                                         |

Click on "Confirm" to validate the creation of your notification, otherwise click on "Cancel".

|   |                                               |                                     |                |     |                        |                          |            |                                        |                                                                                                    |         | Peggy Locate        |
|---|-----------------------------------------------|-------------------------------------|----------------|-----|------------------------|--------------------------|------------|----------------------------------------|----------------------------------------------------------------------------------------------------|---------|---------------------|
|   |                                               |                                     |                |     |                        | ASHEGARD                 |            | 790.0015                               | PROTEITS                                                                                                 | SUMICES | * 4                 |
|   |                                               |                                     |                |     | anticortexte > service | m >                      |            |                                        |                                                                                                    |         |                     |
|   |                                               |                                     |                |     | U New sleet            |                          |            | © Confirm alert                        |                                                                                                    |         |                     |
|   |                                               |                                     |                |     | Aletane                | New Terrings             |            | # Contirm alert                        | Newmessage                                                                                               |         |                     |
|   |                                               |                                     |                |     | Type                   | Homage (stort real       |            | Туре                                   | Message received                                                                                         |         |                     |
| ~ |                                               |                                     |                | ר 🗖 | Continue cation        |                          |            | Channel<br>Vialusity                   | Apple Salomé<br>Valid until Nother votice                                                                |         |                     |
| 0 | Confirm alert                                 |                                     |                |     | Channel                | Mobile gash wellfication |            | Subus                                  | lan                                                                                                    |         |                     |
|   | Alert name                                    | New message                         |                |     | Device                 | Apple Saloné             |            | Importunt notice                       |                                                                                                    |         |                     |
|   | Туре                                          | Message received                    |                |     | Validity               |                          |            |                                        | als are tunomitted unencrypted, as a result of which data<br>tempted and sieved by unouttorited parties. |         |                     |
|   | Channel                                       | Apple Salomé                        |                |     | Valda                  | Coll Lethe noise         |            | Reste do not réply to automated text n | nessages or emails sent by this service.                                                                 |         |                     |
|   | Validity                                      | Valid until further notice          |                |     | Status                 | Adle                     |            |                                        | Canal Confirm                                                                                            |         |                     |
|   | Status                                        | Active                              |                |     |                        |                          | Canad Real |                                        | Landread Reference                                                                                       |         |                     |
| 0 | Important notice                              |                                     |                |     |                        |                          |            |                                        |                                                                                                    |         |                     |
|   | important notice                              |                                     |                |     |                        |                          |            |                                        |                                                                                                    |         |                     |
|   | Please note that text messages and emails are |                                     |                |     |                        |                          |            |                                        |                                                                                                    |         |                     |
|   | could under certain circumstances be interce  | pted and viewed by unauthorised pa  | irties.        |     |                        |                          |            |                                        |                                                                                                    |         |                     |
|   | Please do not reply to automated text messag  | ges or emails sent by this service. |                |     |                        |                          |            |                                        |                                                                                                    |         |                     |
|   |                                               |                                     |                |     |                        |                          |            |                                        |                                                                                                    |         |                     |
|   |                                               |                                     | Cancel Confirm |     | Lawyer Soles Look Har  |                          |            |                                        |                                                                                                    |         | Acatomorphy 1 lands |
|   |                                               |                                     |                | '   |                        | _                        | _          | _                                      |                                                                                                    |         |                     |
|   |                                               |                                     |                |     |                        |                          |            |                                        |                                                                                                    |         |                     |
|   |                                               |                                     |                |     |                        |                          |            |                                        |                                                                                                    |         |                     |
|   |                                               |                                     |                |     |                        |                          |            |                                        |                                                                                                    |         |                     |
|   |                                               |                                     |                |     |                        |                          |            |                                        |                                                                                                    |         |                     |
|   |                                               |                                     |                |     |                        |                          |            | _                                      |                                                                                                    |         |                     |
|   |                                               |                                     |                |     |                        |                          |            |                                        |                                                                                                    |         |                     |
|   |                                               |                                     |                |     |                        |                          |            |                                        |                                                                                                    |         |                     |
|   |                                               |                                     |                |     |                        |                          |            |                                        |                                                                                                    |         |                     |
|   |                                               |                                     |                |     |                        |                          |            |                                        |                                                                                                    |         |                     |
|   |                                               |                                     |                |     |                        |                          |            |                                        |                                                                                                    |         |                     |
|   |                                               |                                     |                |     |                        |                          | 6          |                                        |                                                                                                    |         |                     |

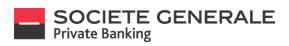

A confirmation message appears. Click "OK" to finish.

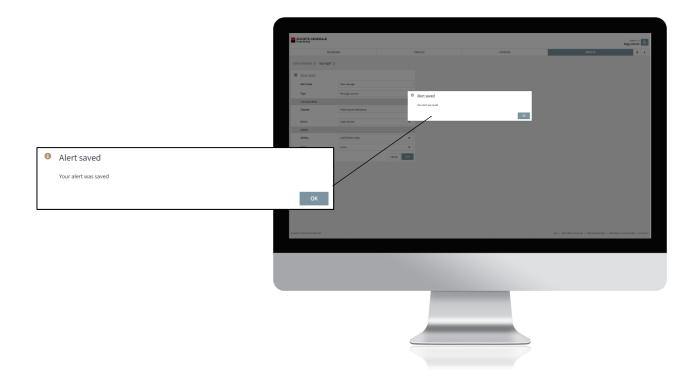

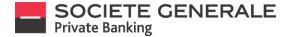

# ACTIVATE / DEACTIVATE A NOTIFICATION (ONLY ON COMPUTER/ TABLET)

Place your cursor on the "Services" tab and select "Your notifications".

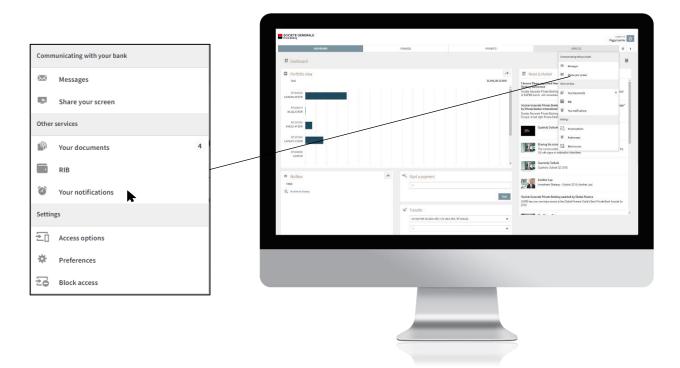

Select "Enable Notifications" or "Disable Notifications" to change the status of the notification of your choice.

|                                   | SOCIETE GENERALE                      |                    |                  | Pegota Lande                                                                                                    |
|-----------------------------------|---------------------------------------|--------------------|------------------|----------------------------------------------------------------------------------------------------|
|                                   | DAGHBOARD                             | HUNCES             | REVERSITS        | services 🗶 4                                                                                                    |
|                                   | ALERTS CHEWIEW >                      |                    |                  |                                                                                                    |
|                                   | Ø Alerts overview                     |                    |                  | Mulatu V Q                                                                                                    |
|                                   |                                       |                    |                  |                                                                                                    |
|                                   | Sutus O                               | Xert same          | Type O           | Applies to                                                                                                    |
|                                   | Active                                | lewinessage        | Hessagereselved  | Almesages                                                                                                    |
|                                   | Active                                | friception message | Hessage received | Al annual (Ch                                                                                                    |
|                                   |                                       |                    |                  | Defete allerts Activate allerts Deactivate allerts New allert                                                                                            |
| Activate alerts Deactivate alerts |                                       |                    |                  |                                                                                                    |
|                                   | Copyright (). Society: Generaliz 2020 |                    |                  | $Hd \mathfrak{p} \   \ inferration indconstraint \mathfrak{p} \   \ field decommittion \   \ det apd q inf constraint pell \mathfrak{q} \   \ Contactum$ |
|                                   |                                       | ۰,                 | 5                |                                                                                                    |
|                                   |                                       |                    |                  |                                                                                                    |

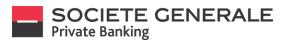

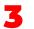

Check the notification you wish to Activate / Deactivate and then click on "Activate" or "Deactivate" at the bottom right.

|                   | SOCIETE GENERALE                  |                          |          |                   |                                                         | Feggy Lassche                              |
|-------------------|-----------------------------------|--------------------------|----------|-------------------|---------------------------------------------------------|--------------------------------------------|
|                   | DASHEDU                           | 0                        | FININCES | POMENTS           | SERVICES                                                | * *                                        |
|                   | ALERTS OXERVIEW >                 |                          |          |                   |                                                         |                                            |
|                   | Ø Alert selection                 |                          |          |                   |                                                         |                                            |
|                   | Status                            | Alet                     |          | Type              | Apples to                                               |                                            |
|                   | Active                            | New message              |          | Messa ge received | Al messages                                             |                                            |
|                   | Active                            | <b>Riception message</b> |          | Message received  | Al messages                                             |                                            |
|                   |                                   |                          |          |                   |                                                         | Cancel Deacthade                           |
|                   |                                   |                          |          |                   |                                                         |                                            |
|                   |                                   |                          |          |                   |                                                         |                                            |
|                   |                                   |                          |          |                   |                                                         |                                            |
| Cancel Deactivate |                                   |                          |          |                   |                                                         |                                            |
|                   |                                   |                          |          |                   |                                                         |                                            |
|                   |                                   |                          |          |                   |                                                         |                                            |
|                   |                                   |                          |          |                   |                                                         |                                            |
|                   |                                   |                          |          |                   |                                                         |                                            |
|                   |                                   |                          |          |                   |                                                         |                                            |
|                   |                                   |                          |          |                   |                                                         |                                            |
|                   |                                   |                          |          |                   |                                                         |                                            |
|                   | Copyright & Societa Comercie 2020 |                          |          |                   | Hig   Hornationand accurity   Stark documentation   Sta | ta policy and cockies pelicy   Contactives |
|                   |                                   |                          |          |                   |                                                         |                                            |
|                   |                                   |                          |          |                   |                                                         |                                            |
|                   |                                   |                          |          |                   |                                                         |                                            |
|                   |                                   |                          |          |                   |                                                         |                                            |
|                   |                                   |                          |          |                   |                                                         |                                            |
|                   |                                   |                          |          |                   |                                                         |                                            |
|                   |                                   |                          |          |                   |                                                         |                                            |
|                   |                                   |                          |          |                   |                                                         |                                            |
|                   |                                   |                          |          |                   |                                                         |                                            |
|                   |                                   |                          |          |                   |                                                         |                                            |
|                   |                                   |                          |          |                   |                                                         |                                            |
|                   |                                   |                          |          |                   |                                                         |                                            |
|                   |                                   |                          |          |                   |                                                         |                                            |
|                   |                                   |                          |          |                   |                                                         |                                            |

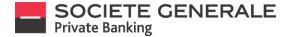

# **REMOVE A NOTIFICATION (ONLY ON COMPUTER/TABLET)**

Place your cursor on the "Services" tab and select "Your notifications".

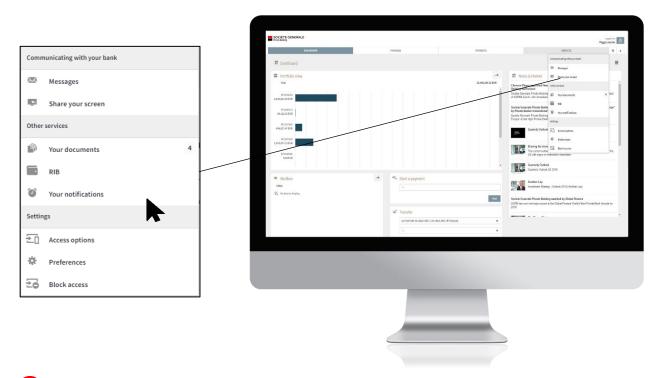

Click the "Delete Notifications" button.

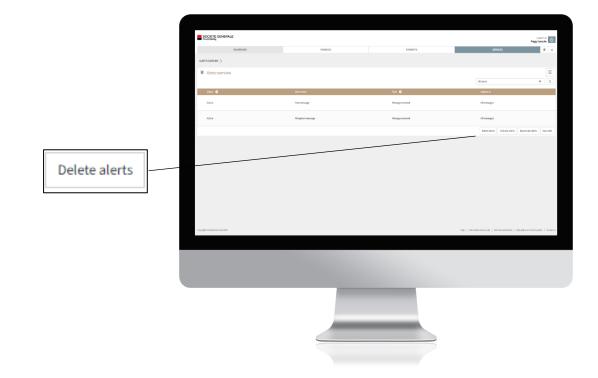

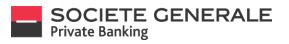

Check the notification you want and then click on "Delete" at the bottom right.

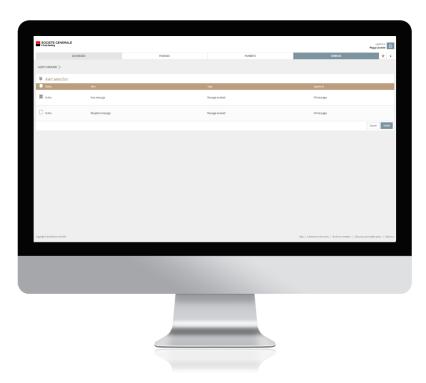

To confirm the deletion of the notification, click on "Confirm".

|                       |                                       |                         | IENERALE         |                                |                          |                                                  | Reggi Lacoche                            |
|-----------------------|---------------------------------------|-------------------------|------------------|--------------------------------|--------------------------|--------------------------------------------------|------------------------------------------|
|                       |                                       |                         | 5AS-EDMD         | INVICES                        | P/MDN75                  | SERVICES                                         | * •                                      |
|                       |                                       | ADDISOTESIS             |                  |                                |                          |                                                  |                                          |
|                       |                                       | 10 Alert se             |                  |                                |                          |                                                  |                                          |
|                       |                                       | E Satu                  | Alat             |                                | 501                      | Applies to                                       |                                          |
|                       |                                       | III active              | New musique      | A Confirm delete               |                          | Altmanages                                       |                                          |
|                       |                                       | active                  | Nexption message | Please gress 'Carlinn' to dele | teal theoriested alerts. | Al conseques                                     |                                          |
|                       |                                       |                         |                  | /                              |                          |                                                  | Cancel Doldz                             |
|                       |                                       |                         |                  |                                |                          |                                                  |                                          |
| ▲ Confirm delet       | te                                    |                         |                  | ٦ /                            |                          |                                                  |                                          |
|                       |                                       |                         |                  |                                |                          |                                                  |                                          |
| Please press 'Confirm | n' to delete all the selected alerts. |                         |                  | /                              |                          |                                                  |                                          |
|                       |                                       |                         |                  |                                |                          |                                                  |                                          |
|                       |                                       |                         | Cancel Confirm   |                                |                          |                                                  |                                          |
|                       |                                       | Capyright O Society-Sec | wale 200         | _                              |                          | wip   International security   Backdocumentation | Satu piloyand cookies policy   Cantactus |
|                       |                                       |                         |                  |                                |                          |                                                  |                                          |
|                       |                                       |                         |                  |                                |                          |                                                  |                                          |
|                       |                                       |                         |                  |                                |                          |                                                  |                                          |
|                       |                                       |                         |                  |                                |                          |                                                  |                                          |
|                       |                                       |                         |                  |                                |                          |                                                  |                                          |
|                       |                                       |                         |                  |                                |                          |                                                  |                                          |
|                       |                                       |                         |                  |                                |                          |                                                  |                                          |
|                       |                                       |                         |                  |                                |                          |                                                  |                                          |
|                       |                                       |                         |                  |                                |                          |                                                  |                                          |
|                       |                                       |                         |                  |                                |                          |                                                  |                                          |
|                       |                                       |                         |                  |                                |                          |                                                  |                                          |

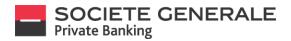

## CHANGE THE PASSWORD (ONLY ON COMPUTER / TABLET)

Place your cursor on the "Services" tab and select "Preferences".

|          | SERVICES                 |
|----------|--------------------------|
|          |                          |
| Comm     | unicating with your bank |
|          |                          |
| $\sim$   | Messages                 |
|          |                          |
| *        | Share your screen        |
|          |                          |
| Other    | services                 |
| -01      |                          |
| শ্       | Your documents 4         |
| _        |                          |
| •        | RIB                      |
|          |                          |
|          | Your notifications       |
| Sattin   | 76                       |
| Jetun    | 52                       |
| ÷n       | Access options           |
| <u> </u> | Access options           |
| *        | Preferences              |
|          |                          |
| Ξō       | Block access             |
|          | other<br>Setting<br>201  |

In the "Change password" tab, fill in the various free fields and then click on "Change".

|     |                                                                     |                                                                                                    | 50       | CIETE GENERALE           |                                                                |                                                                                                    |                          | Yashmine Gallard                                                                                                    |
|-----|---------------------------------------------------------------------|----------------------------------------------------------------------------------------------------|----------|--------------------------|----------------------------------------------------------------|----------------------------------------------------------------------------------------------------|--------------------------|----------------------------------------------------------------------------------------------------|
|     |                                                                     |                                                                                                    |          | DASHBOARD                |                                                                | PRVAICES                                                                                               | PROMENTS                 | services 🔺                                                                                                    |
|     |                                                                     |                                                                                                    | сним     | NE PASSINORD >           |                                                                |                                                                                                    |                          |                                                                                                    |
|     |                                                                     |                                                                                                    | ÷ M      | lobile/Tablet            | Change password                                                |                                                                                                    |                          |                                                                                                    |
|     |                                                                     |                                                                                                    | P 0      | hanga pasawari           | User ID                                                        | 20673032                                                                                               |                          |                                                                                                    |
|     |                                                                     |                                                                                                    | 8 04     | niza                     | Old password                                                   |                                                                                                    |                          |                                                                                                    |
| م   | Change password                                                     |                                                                                                    |          |                          | New password                                                   | Ren governed                                                                                           |                          |                                                                                                    |
| i i | User ID                                                             | 20                                                                                                    |          |                          | Confirminew password                                           |                                                                                                    |                          |                                                                                                    |
| i i |                                                                     |                                                                                                    |          |                          | [-] Haw do I select a secure pear                              |                                                                                                    |                          |                                                                                                    |
|     | Old password                                                        | Old password                                                                                                  |          |                          | Your password must certain 3<br>and one lowercase letter. Spec | to 15 alphanumeric charaction, including at least one<br>cial characters and accents are not accepted. | opperane inter<br>Obungo |                                                                                                    |
|     | New password                                                        | New password                                                                                                  |          |                          |                                                                |                                                                                                    | Comp.                    |                                                                                                    |
|     | New password                                                        |                                                                                                    |          |                          |                                                                |                                                                                                    |                          |                                                                                                    |
|     | Confirm new password                                                | Confirm new password                                                                                          |          |                          |                                                                |                                                                                                    |                          |                                                                                                    |
| ()  | How do I select a secure passw                                      | ord?                                                                                                    |          |                          |                                                                |                                                                                                    |                          |                                                                                                    |
|     | Your password must contain 8 to<br>and one lowercase letter. Specia | o 15 alphanumeric characters, including at least one uppercase<br>al characters and accents are not accepted. | letter   |                          |                                                                |                                                                                                    |                          |                                                                                                    |
|     |                                                                     |                                                                                                    |          |                          |                                                                |                                                                                                    |                          |                                                                                                    |
|     |                                                                     | C                                                                                                    | hange    |                          |                                                                |                                                                                                    |                          |                                                                                                    |
|     |                                                                     |                                                                                                    | CaparigM | 10 Societe Generale 2019 |                                                                |                                                                                                    |                          | . Here $\lambda$ -becoming and equally $\lambda$ -Bost mean-entries $\lambda$ -three in factors $\lambda$ - $\lambda$ -formed as |
|     |                                                                     |                                                                                                    |          |                          |                                                                |                                                                                                    |                          |                                                                                                    |
|     |                                                                     |                                                                                                    |          |                          |                                                                |                                                                                                    |                          |                                                                                                    |
|     |                                                                     |                                                                                                    |          |                          |                                                                |                                                                                                    |                          |                                                                                                    |
|     |                                                                     |                                                                                                    |          |                          |                                                                |                                                                                                    |                          |                                                                                                    |
|     |                                                                     |                                                                                                    |          |                          |                                                                |                                                                                                    |                          |                                                                                                    |
|     |                                                                     |                                                                                                    |          |                          |                                                                | -                                                                                                    |                          |                                                                                                    |
|     |                                                                     |                                                                                                    |          |                          |                                                                |                                                                                                    |                          |                                                                                                    |
|     |                                                                     |                                                                                                    |          |                          |                                                                |                                                                                                    |                          |                                                                                                    |
|     |                                                                     |                                                                                                    |          |                          |                                                                |                                                                                                    |                          |                                                                                                    |
|     |                                                                     |                                                                                                    |          |                          |                                                                |                                                                                                    |                          |                                                                                                    |
|     |                                                                     |                                                                                                    |          |                          |                                                                | 6                                                                                                    |                          |                                                                                                    |
|     |                                                                     |                                                                                                    |          |                          |                                                                |                                                                                                    |                          |                                                                                                    |
|     |                                                                     |                                                                                                    |          |                          |                                                                |                                                                                                    |                          |                                                                                                    |

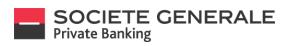

3

A confirmation message appears. Click "OK".

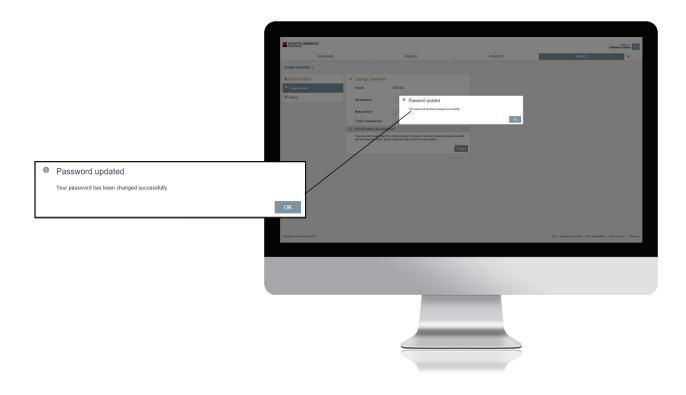

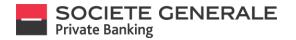

#### **CHANGE THE PIN CODE ON MOBILE PHONE**

1

Open the application on your device and click on  $\equiv$ 

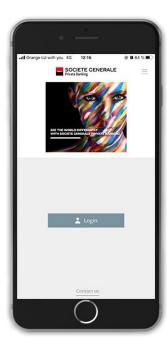

Press "Change PIN".

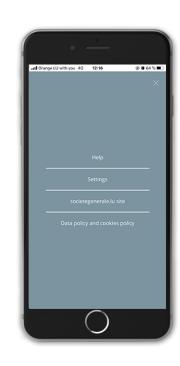

Tap the "Settings" tab.

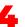

Set a 6-digit PIN code and press "OK".

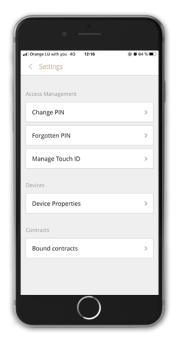

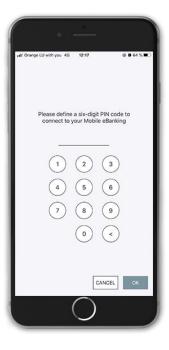

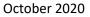

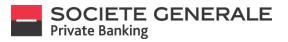

5

Confirm your 6-digit PIN code and press "OK".

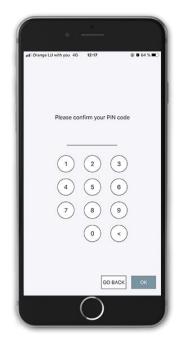

A confirmation message appears. Press "OK".

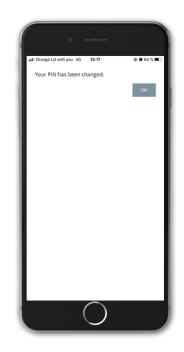

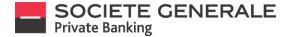

#### **RESET YOUR PIN CODE**

If only one device is linked to the contract, please call your Private Banker. If more than one device is linked to the contract, please follow the instructions below:

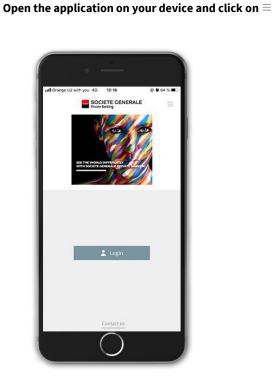

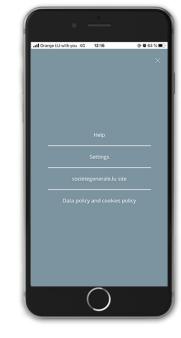

Tap the "Settings" tab.

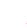

#### Press "Forgotten PIN".

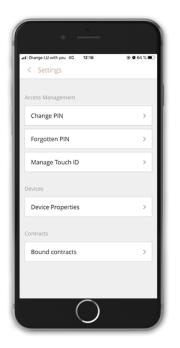

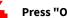

Press "OK" to continue.

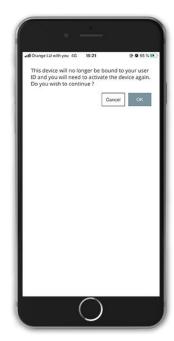

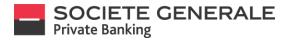

## **ACTIVATE / DEACTIVATE TOUCH ID**

Оре

Open the application on your device and click  $\equiv$ 

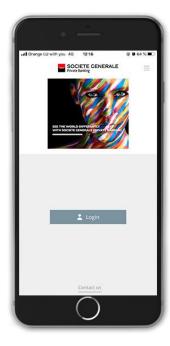

Press "Configure Touch ID".

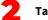

Tap the "Settings" tab.

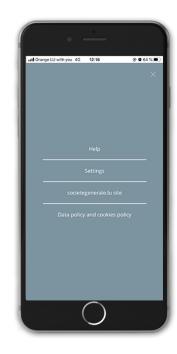

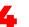

To disable the Touch ID, uncheck the button.

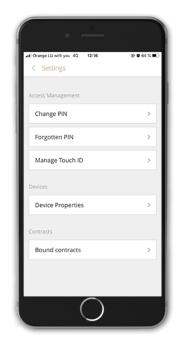

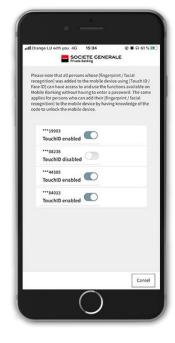

Enter your PIN code and confirm by pressing "OK".

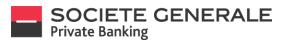

|      | 5 |  |
|------|---|--|
| - 22 |   |  |
| -    |   |  |

Your TouchID is disabled. To enable it, check the button.

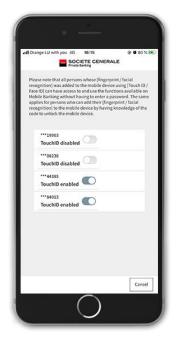

Touch the sensor on your device to confirm the activation of the TouchID.

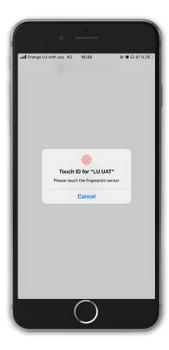

| atl Orang | e LU with you 4G | 15:35    | C          | B O 61%8 | 0 |
|-----------|------------------|----------|------------|----------|---|
|           | Please ente      | r the cu | rrent PIN  |          |   |
|           |                  | 2        | 3          |          |   |
|           | (4) (<br>7) (    | 5        | (6)<br>(9) |          |   |
|           | (                | •        | <          |          |   |
|           |                  |          | CANCEL     | οх       | I |

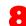

6

Your TouchID is successfully activated.

| .II) Or                        | ange LU with you 4G                                                                                                    | 15:35                                                                                        |                                                                            | 31 % 8       |
|--------------------------------|----------------------------------------------------------------------------------------------------|----------------------------------------------------------------------------------------------|----------------------------------------------------------------------------|--------------|
|                                | SOC<br>Private                                                                                                    | IETE GENER                                                                                   | ALE                                                                        |              |
| reo<br>Fac<br>Mo<br>app<br>reo | ase note that all person<br>ognition] was added to<br>e ID] can have access to<br>bile Banking without ha<br>biles for persons who ca<br>ognition] to the mobile<br>ie to unlock the mobile | the mobile dev<br>and use the fu<br>wing to enter a<br>in add their [fin<br>device by having | ice using [Touch<br>nctions availabl<br>password. The<br>gerprint / facial | e on<br>Lame |
|                                | •••19903<br>TouchID enabled                                                                                                    |                                                                                              |                                                                            |              |
|                                | •••08238<br>TouchID disabled                                                                                                    | (78)                                                                                         |                                                                            |              |
|                                | ····44385<br>TouchID enabled                                                                                                    |                                                                                              |                                                                            |              |
|                                | ***84013<br>TouchID enabled                                                                                                    |                                                                                              |                                                                            |              |
|                                |                                                                                                    |                                                                                              |                                                                            |              |
|                                |                                                                                                    |                                                                                              | C 3                                                                        | ncel         |
|                                |                                                                                                    | $\frown$                                                                                     | Ca                                                                         | nce          |

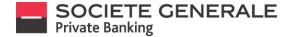

# **DELETE A DEVICE (COMPUTER / TABLET ONLY)**

Place your cursor on the "Services" tab and select "Access options" and "Manage devices".

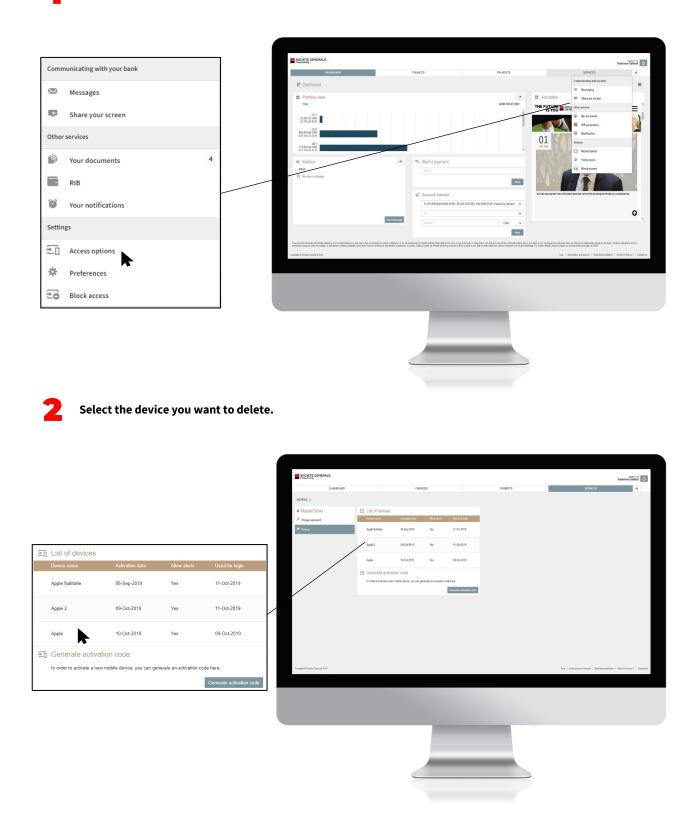

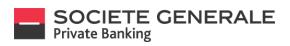

**5** Click on "Delete".

4

|                 |                                   |                                    | _               |                                    |          |                                                                                             |
|-----------------|-----------------------------------|------------------------------------|-----------------|------------------------------------|----------|---------------------------------------------------------------------------------------------|
|                 |                                   | SOCIETE GENERALE                   |                 |                                    |          | Vasherine (all and                                                                          |
|                 |                                   | DASHDOARD                          |                 | FININCES                           | PRIMENTS | SERVICES                                                                                    |
|                 |                                   | DEVICES > LIST OF DEVICES >        |                 |                                    |          |                                                                                             |
|                 |                                   | & Mobile/Tablet                    | Device details  |                                    |          |                                                                                             |
|                 |                                   | P Charge password                  | Device name     | Apple                              |          |                                                                                             |
|                 |                                   | S Davies                           | Allow clurts    | 10                                 |          |                                                                                             |
|                 |                                   |                                    | Used for login  | 09-Oci-2019 14.13 (PushTAN login)  |          |                                                                                             |
|                 |                                   |                                    | Activation date | 19-Det-2019 12-13<br>Cancel Delete | Save     |                                                                                             |
| Device details  |                                   |                                    |                 |                                    |          |                                                                                             |
| Device name     | Apple                             |                                    |                 |                                    |          |                                                                                             |
| Allow alerts    |                                   |                                    |                 |                                    |          |                                                                                             |
|                 |                                   | F F                                |                 |                                    |          |                                                                                             |
| Used for login  | 09-Oct-2019 14:13 (PushTAN login) |                                    |                 |                                    |          |                                                                                             |
| Activation date | 10-Oct-2019 12:13                 |                                    |                 |                                    |          |                                                                                             |
|                 | Cancel                            | elete Save                         |                 |                                    |          |                                                                                             |
|                 |                                   |                                    |                 |                                    |          |                                                                                             |
|                 |                                   |                                    |                 |                                    |          |                                                                                             |
|                 |                                   | Copyright © Toolete Generalie 2019 |                 |                                    |          | Hep. ]. Information and security [] Black documentation. ]. When lefter us $?$ [. Continues |
|                 |                                   |                                    |                 |                                    |          |                                                                                             |
|                 |                                   |                                    |                 |                                    |          |                                                                                             |
|                 |                                   |                                    |                 |                                    |          |                                                                                             |
|                 |                                   |                                    |                 |                                    |          |                                                                                             |
|                 |                                   |                                    |                 |                                    |          |                                                                                             |
|                 |                                   |                                    |                 |                                    |          |                                                                                             |
|                 |                                   |                                    |                 |                                    |          |                                                                                             |
|                 |                                   |                                    |                 |                                    |          |                                                                                             |
|                 |                                   |                                    |                 |                                    |          |                                                                                             |
|                 |                                   |                                    |                 |                                    |          |                                                                                             |
|                 |                                   |                                    |                 |                                    |          |                                                                                             |

A confirmation message appears. Click on "Delete" to confirm the deletion of the device.

|                                                                                                    | SOCIETE GENERALE                 |                                   |               |                                                                                                    |                                                                                   | allera U       |
|----------------------------------------------------------------------------------------------------|----------------------------------|-----------------------------------|---------------|----------------------------------------------------------------------------------------------------|-----------------------------------------------------------------------------------|----------------|
|                                                                                                    | DASHBOARD                        |                                   | FINANCES      | PRIMENTS                                                                                                    | SUWCES                                                                            |                |
|                                                                                                    | DEVICES > LIST OF DEVICES >      |                                   |               |                                                                                                    |                                                                                   |                |
|                                                                                                    | & Mobile/Tablet                  | E Device details                  |               |                                                                                                    |                                                                                   |                |
|                                                                                                    | <sup>2</sup> Change password     | Device name                       | Appia         |                                                                                                    |                                                                                   |                |
|                                                                                                    | S Dreton                         | Allow alerts                      | Delete device |                                                                                                    |                                                                                   |                |
|                                                                                                    |                                  | Used for login<br>Activation date |               | to use this device to log in to e Banking?<br>ring to the main device, they will be delivered to a new main |                                                                                   |                |
|                                                                                                    |                                  |                                   |               | Cancel Delate                                                                                               |                                                                                   |                |
| 친 Delete device                                                                                           | -                                |                                   |               |                                                                                                    |                                                                                   |                |
| Are you sure that you no longer wish to use this device to log in to e-Banking?                           |                                  |                                   |               |                                                                                                    |                                                                                   |                |
| If there are notifications or alerts referring to the main device, they will be delivered to a<br>device. | a new main                       |                                   |               |                                                                                                    |                                                                                   |                |
|                                                                                                    |                                  |                                   |               |                                                                                                    |                                                                                   |                |
| Canc                                                                                                    | Cel Delete                       |                                   |               |                                                                                                    |                                                                                   |                |
|                                                                                                    |                                  |                                   |               |                                                                                                    |                                                                                   |                |
|                                                                                                    |                                  |                                   |               |                                                                                                    |                                                                                   |                |
|                                                                                                    | Capyight & Scotts: Generale 2010 |                                   |               |                                                                                                    | Notp. ]. Internation and security. ]. But the<br>competition. ]. Where to find on | s7   Centation |
|                                                                                                    |                                  |                                   |               |                                                                                                    |                                                                                   |                |
|                                                                                                    |                                  |                                   |               |                                                                                                    |                                                                                   |                |
|                                                                                                    |                                  |                                   |               |                                                                                                    |                                                                                   |                |
|                                                                                                    |                                  |                                   |               |                                                                                                    |                                                                                   |                |
|                                                                                                    |                                  |                                   |               |                                                                                                    |                                                                                   |                |
|                                                                                                    |                                  |                                   |               |                                                                                                    |                                                                                   |                |
|                                                                                                    |                                  |                                   |               |                                                                                                    |                                                                                   |                |
|                                                                                                    |                                  |                                   |               |                                                                                                    |                                                                                   |                |
|                                                                                                    |                                  |                                   |               |                                                                                                    |                                                                                   |                |
|                                                                                                    |                                  |                                   |               |                                                                                                    |                                                                                   |                |

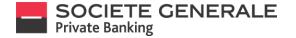

#### CHANGE THE REFERENCE CURRENCY ON MOBILE PHONE

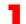

Press the menu  $\equiv\,$  at the top right.

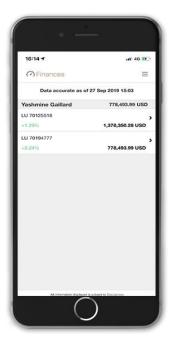

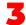

Click on "Reference Currency".

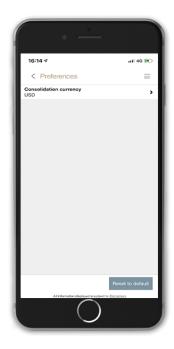

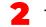

Tap the "Settings" tab, then "Preferences".

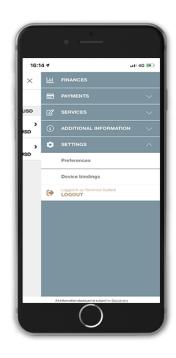

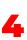

Select the currency of your choice. This will automatically be used for the valuation of your portfolio in the "Payments" menu.

| ·                        |          |
|--------------------------|----------|
| 16:15 🕫                  | ati 46 💌 |
| < Consolidation currency | =        |
| EUR                      |          |
| VSD                      |          |
| CHF                      |          |
| GBP                      |          |
|                          |          |
| $\bigcirc$               |          |

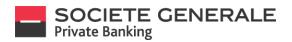

#### **CHANGE THE REFERENCE CURRENCY ON COMPUTER/TABLET**

Place your cursor on the "Services" tab and select "Preferences".

| Comn      | nunicating with your bank | SOCIETE CENERALE                                                             |             |                  |                                             |                                                                              |                                                                                              |                 |
|-----------|---------------------------|------------------------------------------------------------------------------|-------------|------------------|---------------------------------------------|------------------------------------------------------------------------------|----------------------------------------------------------------------------------------------|-----------------|
| $\bowtie$ | Messages                  | EASHBOARD                                                                    |             | FNANCES          | PRIMENTS                                    |                                                                              | SERVICES<br>Communicating with my bank                                                       | henine Gailland |
| <u>*</u>  | Share your screen         | Portfolio view     Trail                                                     |             |                  | 2.157,461.67.050                            |                                                                              | <ul> <li>Messaging</li> <li>Share my screen</li> </ul>                                       |                 |
| Other     | services                  | Yashrino<br>Gallad<br>1,376,862.81 USD<br>Yashrino Gallad<br>281, 963.82 USD |             |                  |                                             |                                                                              | My document<br>RB peneration                                                                 |                 |
| 2         | Your documents 4          | 20,5862030                                                                   |             |                  |                                             | Not Court in Financial Service<br>2013 Service                               | ar W Nesfleation<br>Settings                                                                 |                 |
|           | RIB                       |                                                                              |             |                  |                                             | A2044                                                                        | * Profesences                                                                                |                 |
| ۲         | Your notifications        | no Maibox<br>Intex<br>R <sub>a</sub> No-data to display.                     | *           | Payto            | Net                                         | 01<br>or as                                                                  | 27                                                                                           |                 |
| Settin    | gs                        |                                                                              |             | Account transfer | e EUR / CAW-3200 EUR / Yashmine Gallard 🛛 🔻 | OLIVIER LEGLER WAS BEEN APPOI<br>OF BOLETE GENERALE PRIVATE B<br>LUIEN BOURG | INTED HEAD<br>ELEMENNE KAUTTIKAN KAS DE<br>BICTA, TEMETOMATIKA ER<br>BICTA ELMENAL LINEN BOU |                 |
| ±[]       | Access options            |                                                                              | New message |                  | T EUR T                                     |                                                                              |                                                                                              |                 |
| ₽         | Preferences               |                                                                              |             |                  | Net                                         |                                                                              |                                                                                              |                 |
| ₹ø        | Block access              |                                                                              |             |                  |                                             |                                                                              |                                                                                              |                 |
|           |                           |                                                                              |             | -                |                                             |                                                                              |                                                                                              |                 |
|           |                           |                                                                              |             |                  |                                             |                                                                              |                                                                                              |                 |
|           |                           |                                                                              |             | _                |                                             |                                                                              |                                                                                              |                 |
|           |                           |                                                                              |             |                  |                                             |                                                                              |                                                                                              |                 |

In the "Reference Currency" section, select the currency of your choice from the drop-down menu.

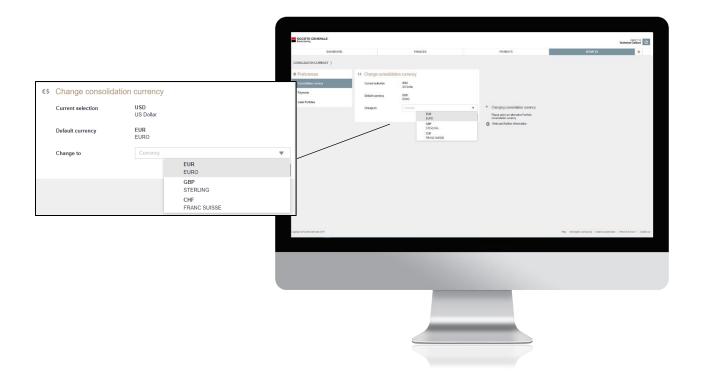

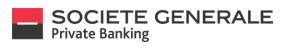

3

Once the currency has been selected, click "Apply".

|     |                      |            | SOCIETE GENERALE                  |                                                                                                 |                  |   |                                                                            |                                                  | Yashmine Gallerd                        |
|-----|----------------------|------------|-----------------------------------|-------------------------------------------------------------------------------------------------|------------------|---|----------------------------------------------------------------------------|--------------------------------------------------|-----------------------------------------|
|     |                      |            | DASHBOARD                         |                                                                                                 | FINANCES         | D | WMENTS                                                                     | SERVICES                                         | *                                       |
|     |                      |            | CONSOLIDATION CURRENCY >          |                                                                                                 |                  |   |                                                                            |                                                  |                                         |
|     |                      |            | Preferences                       | <s change="" consolid<="" td=""><td>ation currency</td><td></td><td></td><td></td><td></td></s> | ation currency   |   |                                                                            |                                                  |                                         |
|     |                      |            | €\$ Cansolidation currency        | Current selection                                                                               | USD<br>US Dollar |   |                                                                            |                                                  |                                         |
|     |                      |            | Payments                          | Default currency                                                                                | EUR              |   |                                                                            |                                                  |                                         |
| €\$ | Change consolidation | n currency |                                   | Change to                                                                                       | EUR              |   | ng consolidation currency                                                  |                                                  |                                         |
|     | Current selection    | USD        |                                   |                                                                                                 |                  |   | alact an alternative Portfolio<br>riton currency<br>al farther information |                                                  |                                         |
|     |                      | US Dollar  |                                   |                                                                                                 |                  | 0 |                                                                            |                                                  |                                         |
|     | Default currency     | EUR        |                                   |                                                                                                 |                  |   |                                                                            |                                                  |                                         |
|     | Delaut currency      | EURO       |                                   |                                                                                                 |                  |   |                                                                            |                                                  |                                         |
|     |                      | 5110       |                                   |                                                                                                 |                  |   |                                                                            |                                                  |                                         |
|     | Change to            | EUR        | •                                 |                                                                                                 |                  |   |                                                                            |                                                  |                                         |
|     |                      |            | Apply                             |                                                                                                 |                  |   |                                                                            |                                                  |                                         |
|     |                      |            |                                   |                                                                                                 |                  |   |                                                                            |                                                  |                                         |
|     |                      |            |                                   |                                                                                                 |                  |   |                                                                            |                                                  |                                         |
|     |                      |            |                                   |                                                                                                 |                  |   |                                                                            |                                                  |                                         |
|     |                      |            | Cepyright @ Sociele Generale 2013 |                                                                                                 |                  |   |                                                                            | Help   Information and security   Basic decursor | fator   Vibers le fint un?   Contact un |
|     |                      |            |                                   |                                                                                                 |                  |   |                                                                            |                                                  |                                         |
|     |                      |            |                                   |                                                                                                 |                  |   |                                                                            |                                                  |                                         |
|     |                      |            |                                   |                                                                                                 |                  |   |                                                                            |                                                  |                                         |
|     |                      |            |                                   |                                                                                                 |                  |   |                                                                            |                                                  |                                         |
|     |                      |            |                                   |                                                                                                 |                  |   |                                                                            |                                                  |                                         |
|     |                      |            |                                   |                                                                                                 |                  |   |                                                                            |                                                  |                                         |
|     |                      |            |                                   |                                                                                                 |                  |   |                                                                            |                                                  |                                         |
|     |                      |            |                                   |                                                                                                 |                  | _ |                                                                            |                                                  |                                         |
|     |                      |            |                                   |                                                                                                 |                  |   |                                                                            |                                                  |                                         |
|     |                      |            |                                   |                                                                                                 |                  |   |                                                                            |                                                  |                                         |
|     |                      |            |                                   |                                                                                                 |                  |   |                                                                            |                                                  |                                         |

Click on "Confirm" to validate your currency change, otherwise click on "Cancel".

|                                |           |                                  |                         |                                               |                |                                                   | Vastanice Gallerd                |
|--------------------------------|-----------|----------------------------------|-------------------------|-----------------------------------------------|----------------|---------------------------------------------------|----------------------------------|
|                                |           | DASH93ARD                        |                         | FINANCES                                      | PRIMENTS       | SERVICES                                          | *                                |
|                                |           | CONSCUENTION CURRENCY >          |                         |                                               |                |                                                   |                                  |
|                                |           | Ø Preferences                    | Change consolidation of |                                               |                |                                                   |                                  |
|                                |           | Constitutes services             | Current solicition U    | SD<br>S Dorar                                 |                |                                                   |                                  |
|                                |           | Sir Label Portides               | Debuilt unney I         |                                               | ingo           |                                                   |                                  |
|                                |           |                                  | Change to               | New consolidation currency EUR<br>EUR<br>EURO | 3              |                                                   |                                  |
|                                |           |                                  |                         |                                               | Carosi Confirm |                                                   |                                  |
| ▲ Confirm consolidation curren | cy change |                                  |                         |                                               |                |                                                   |                                  |
| New consolidation currency     | EUR       |                                  |                         |                                               |                |                                                   |                                  |
| E                              | EURO      |                                  |                         |                                               |                |                                                   |                                  |
|                                |           |                                  |                         |                                               |                |                                                   |                                  |
|                                | Cance     | el Confirm                       |                         |                                               |                |                                                   |                                  |
|                                |           |                                  |                         |                                               |                |                                                   |                                  |
|                                |           |                                  |                         |                                               |                |                                                   |                                  |
|                                |           |                                  |                         |                                               |                |                                                   |                                  |
|                                |           | Capyroid & Journe Datescan (1994 |                         |                                               |                | vers 1 bitaxular and accely ( Said Occamellalis ) | Where is first on T + Contail or |
|                                |           |                                  |                         |                                               |                |                                                   |                                  |
|                                |           |                                  |                         |                                               |                |                                                   |                                  |
|                                |           |                                  |                         |                                               |                |                                                   |                                  |
|                                |           |                                  |                         | _                                             |                |                                                   |                                  |
|                                |           |                                  |                         |                                               |                |                                                   |                                  |
|                                |           |                                  |                         |                                               |                |                                                   |                                  |
|                                |           |                                  |                         |                                               |                |                                                   |                                  |
|                                |           |                                  |                         |                                               |                |                                                   |                                  |
|                                |           |                                  |                         |                                               |                |                                                   |                                  |
|                                |           |                                  |                         |                                               |                |                                                   |                                  |

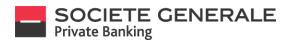

# DEFINE YOUR DEFAULT DEBIT ACCOUNT (ONLY ON COMPUTER/TABLET)

Place your cursor on the "Services" tab and select "Preferences".

|              |                          |   | SOCIETE GENERALE                                                                    |       |                                                   |                    |                                                                                                    |                                                                                                | Prggy Lacoche      |
|--------------|--------------------------|---|-------------------------------------------------------------------------------------|-------|---------------------------------------------------|--------------------|----------------------------------------------------------------------------------------------------|------------------------------------------------------------------------------------------------|--------------------|
|              |                          |   | DASHBOARD                                                                           | Fibre | as                                                | PRIMIN'S           |                                                                                                    | unces                                                                                          | * *                |
|              |                          |   | E Dashboard                                                                         |       |                                                   |                    |                                                                                                    | Commanicating with your bank                                                                   | =                  |
| Commu        | inicating with your bank |   | Portfolio view                                                                      |       |                                                   | *                  | 🐻 News & Market                                                                                                    | D Share your screen                                                                            |                    |
| _            |                          |   | fotal<br>BPIDOLES                                                                   |       |                                                   | 23, 493,228.32 (UR | Clemens Pleger appointed He<br>Barking Switzerland<br>Socials Generals Prinzie Earlie<br>of SOPBS Zurich with Immedia                                                                                                    | el Etherservices<br>9 De Tour decurrents                                                       | 4 het              |
| $\sim$       | Messages                 |   | 3,040,351,85 EER                                                                    |       |                                                   |                    | Societe Grossie Trivete Ban<br>Ja Person Banker Internations<br>Societe Generale Private Banker                                                                                                    |                                                                                                | upe"               |
| *            | Share your screen        |   | 30,12.53118                                                                         |       | _                                                 |                    | Societe Generale Private Barrie<br>Europe <sup>®</sup> at lett régit Private Bar                                                                                                    | 2 0 Nor netification<br>4 Settings                                                             |                    |
|              |                          |   | SFIDD/966<br>644,811.47 EUR                                                         |       |                                                   |                    | Quarterly Outline                                                                                                    | * ∑∏ Amessaptions                                                                              |                    |
| Other s      | ervices                  |   | 1,678,677.13TUR                                                                     |       | _                                                 |                    | Braving the de<br>The current cut                                                                                                    | n 20 Nock access                                                                               | the                |
| - <b>S</b> h | Your documents 4         |   | a. 56 FLR                                                                           |       |                                                   |                    | Guarterly Outle                                                                                                    |                                                                                                |                    |
| -            | iou documento            |   | m Mailbox                                                                           | * *   | Start a payment                                   |                    | And and a second second s |                                                                                                |                    |
|              | RIB                      |   | index $\label{eq:product} \mathbb{P}_{\mathbf{R}}^{*}  \text{for data to display}.$ |       |                                                   | Sec.               | ~                                                                                                    | egy - Outlook 2018 (Another Lap)<br>King awarded by Global Pinance                             |                    |
| 0            | Your notifications       |   |                                                                                     |       | Transfer                                          |                    | SGPB has won one major avan<br>2010                                                                                                    | ong awarate by Global Pinance World's Best Priva<br>d at the Global Pinance World's Best Priva | te Bank Awards for |
| -            | Tour notifications       |   |                                                                                     |       | UU FOOLFERS SELSED AND / CAU 3000 AND / BPUDEAL26 | v                  |                                                                                                    |                                                                                                |                    |
| Setting      | s                        |   |                                                                                     | -     | 54                                                | Ŧ                  |                                                                                                    |                                                                                                |                    |
|              |                          |   |                                                                                     |       |                                                   |                    |                                                                                                    |                                                                                                |                    |
| ±[]          | Access options           |   |                                                                                     |       |                                                   |                    |                                                                                                    |                                                                                                |                    |
| *            | Preferences              |   |                                                                                     |       |                                                   |                    |                                                                                                    |                                                                                                |                    |
| _            | R                        |   |                                                                                     |       |                                                   |                    |                                                                                                    |                                                                                                |                    |
| ŻÓ           | Block access             |   |                                                                                     |       |                                                   |                    |                                                                                                    |                                                                                                |                    |
|              |                          | _ |                                                                                     |       |                                                   |                    |                                                                                                    |                                                                                                |                    |
|              |                          |   |                                                                                     |       |                                                   |                    |                                                                                                    |                                                                                                |                    |
|              |                          |   |                                                                                     |       |                                                   |                    |                                                                                                    |                                                                                                |                    |

In the "Payments" section, select from the drop-down menu the account you wish to set as default.

|                                                   |          | SOCIETE GENERALE               |                      |                                                |                                                               | Liggetine<br>PeggyLassche                                                              |
|---------------------------------------------------|----------|--------------------------------|----------------------|------------------------------------------------|---------------------------------------------------------------|----------------------------------------------------------------------------------------|
|                                                   |          | BAG-BOIRD                      |                      | RMMCES                                         | 809075                                                        | SEEPACES 📌                                                                             |
|                                                   |          | Preferences                    | · Payments           |                                                |                                                               |                                                                                        |
|                                                   |          | Canadidation currency          | Debuilt debit scoust | U/71387999-003880-4E0 /CAV-3685-4E0 / IP104126 | v 4 Changing default debit account                            |                                                                                        |
|                                                   |          |                                | Depart teb t scourt  | LU70087999-3012606-4ED                         |                                                               |                                                                                        |
| LU70087999-0012600-AED / CAV-2600-AED / BP1004126 | •        | Conservation (Conservation)    |                      | LUTROUTSED-RES<br>CIV-2800ARS                  | No may change the mandard debit account<br>for your payments. |                                                                                        |
| LU70087999-0012600-AED                            |          |                                |                      | LU70067999-0012K06-AUD<br>CIV-2800-AUD         | automotically be filled in far new payments                   |                                                                                        |
|                                                   |          |                                | _                    | LUTROUTSEB-GOLZEGE BCN<br>CRV-JBDD-BCN         |                                                               |                                                                                        |
| CAV-2600-AED                                      |          |                                |                      | LUTIORITHES RELEASE BILL<br>CIV-1800 BILL      |                                                               |                                                                                        |
| LU70087999-0012600-ARS<br>CAV-2600-ARS            |          |                                |                      |                                                |                                                               |                                                                                        |
| LU70087999-0012600-AUD<br>CAV-2600-AUD            |          |                                |                      |                                                |                                                               |                                                                                        |
| LU70087999-0012600-BGN<br>CAV-2600-BGN            |          |                                |                      |                                                |                                                               |                                                                                        |
| LU70087999-0012600-BRL<br>CAV-2600-BRL            |          |                                |                      |                                                |                                                               |                                                                                        |
|                                                   | <b>*</b> |                                |                      |                                                |                                                               |                                                                                        |
|                                                   |          | Corpulati i Sector General 201 |                      |                                                |                                                               | hilp   threader and any ity   Sank documentation   Solo policy and coding policy   Son |
|                                                   |          |                                |                      |                                                |                                                               |                                                                                        |
|                                                   |          |                                |                      |                                                |                                                               |                                                                                        |
|                                                   |          |                                |                      |                                                |                                                               |                                                                                        |
|                                                   |          |                                |                      |                                                |                                                               |                                                                                        |
|                                                   |          |                                |                      |                                                |                                                               |                                                                                        |
|                                                   |          |                                |                      |                                                |                                                               |                                                                                        |
|                                                   |          |                                |                      |                                                |                                                               |                                                                                        |

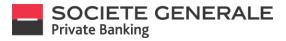

3

Once the account has been selected, click "Apply".

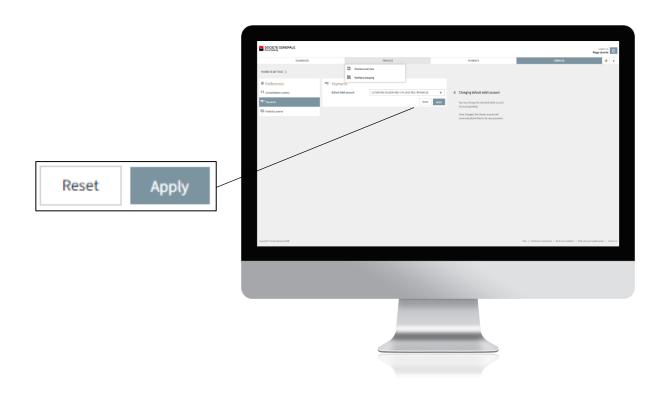

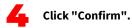

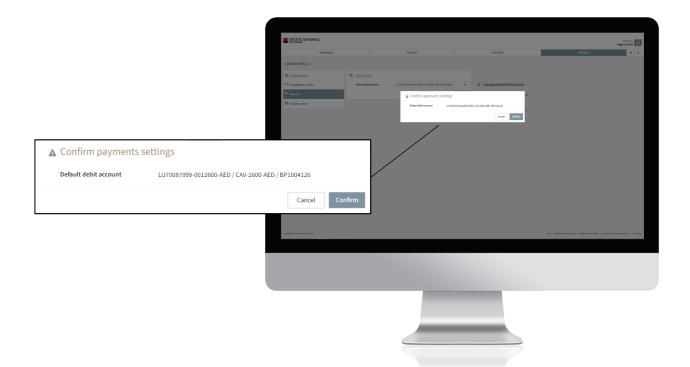

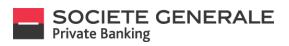

A confirmation message appears. Click "OK" to finish.

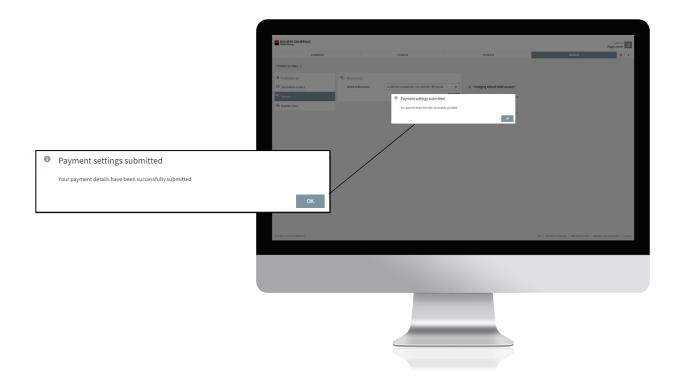

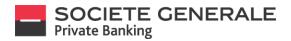

### **DEFINE YOUR ACCOUNT NAMES (ONLY ON COMPUTER/TABLET)**

Place your cursor on the "Services" tab and select "Preferences".

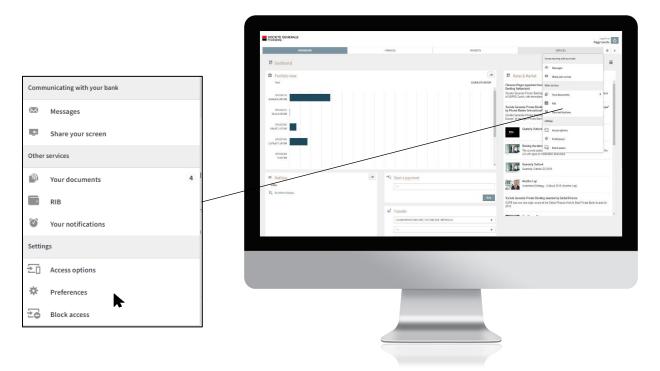

Select the "Portfolios names" tab and complete the fields corresponding to the accounts whose labels you wish to change.

| DASHEOMID                 |                                 | RNINCES                                                |      | PRIMENTS | SERVICES | Nggy Lacobe |
|---------------------------|---------------------------------|--------------------------------------------------------|------|----------|----------|-------------|
| PORTFOLIOS NAVES          |                                 |                                                        |      |          |          |             |
| * Preferences             | Se Portfolio                    | 030207                                                 |      |          |          |             |
| C5 Consolidation currency |                                 | efer each account and portfolio to easily recegnise th | en.  |          |          |             |
| 16 Payments               | Product                         |                                                        | Name |          |          |             |
| Se Portblice.names        | 891004136<br>EXECUTION O        |                                                        |      |          |          |             |
|                           | LU 70087999                     |                                                        |      |          |          |             |
|                           | CIGO CURREN<br>LUTIOSTISSI-O    |                                                        |      |          |          |             |
|                           | CIOL CURREN<br>LUTIDETIES       |                                                        |      |          |          |             |
|                           | COOL CURREN                     | TACCOUNT                                               |      |          |          |             |
|                           | CIOS CURREN                     | TALCOUNT                                               |      |          |          |             |
|                           | LUTUS (199-0<br>CIOL CURREN     |                                                        |      |          |          |             |
|                           | LUTIDS7999-0<br>CROLOURREN      |                                                        |      |          |          |             |
|                           | LUTTOR 1999-0<br>COOL CURREN    | 112400 CAB                                             |      |          |          |             |
|                           | LU71087999-0                    | 112600-CHF                                             |      |          |          |             |
|                           | COOL CURREN                     | 012400-CNF                                             |      |          |          |             |
|                           | CIRCI CURREN<br>LUTIDITIONTONIO |                                                        |      |          |          |             |
|                           | CIRCL CURREN                    | TACCOUNT                                               |      |          |          |             |
|                           | COOL CURREN                     | TACCOUNT                                               |      |          |          |             |
|                           | LUVIDS /959-0<br>CR01 CURREN    | TACCOUNT                                               |      |          |          |             |
|                           | LUTID87999-0<br>CIOI CURREN     |                                                        |      |          |          |             |
|                           | LUTTOB 1959-0<br>COOL CURREN    | 02000-008                                              |      |          |          |             |
|                           | CIGI CUBIEN                     | TALLOUNT                                               |      |          |          |             |

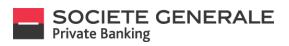

#### Once the name has been completed, click "Apply", and then click "OK".

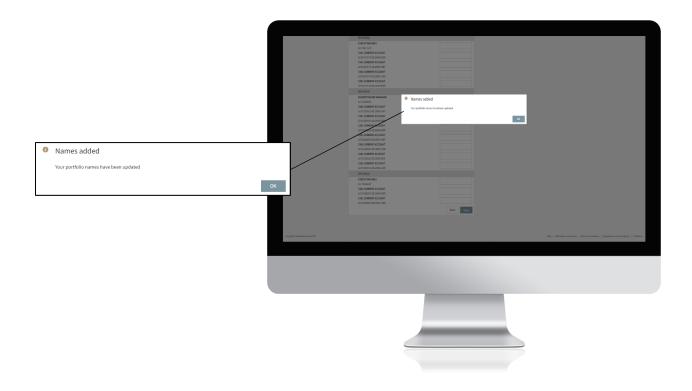

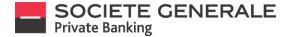

#### CHANGE THE LANGUAGE ON MOBILE PHONE

Your Private eBanking application is currently available in English and French. The default language of the application is that of the mobile phone (for French and English). If you want to change the language, simply change the language of your mobile phone in the device settings.

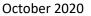

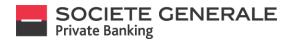

## CHANGE THE LANGUAGE ON COMPUTER / TABLET

Before logging in, check the desired language.

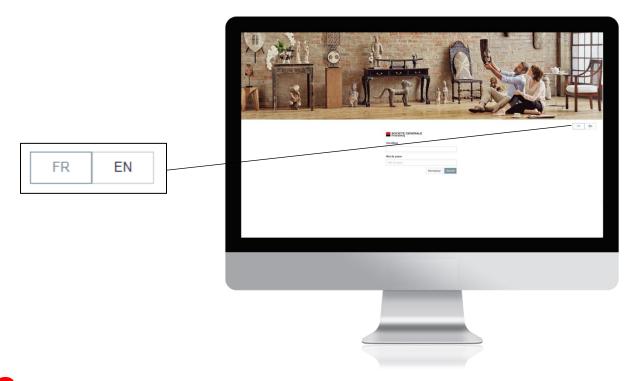

The page then refreshes automatically with the updated language.

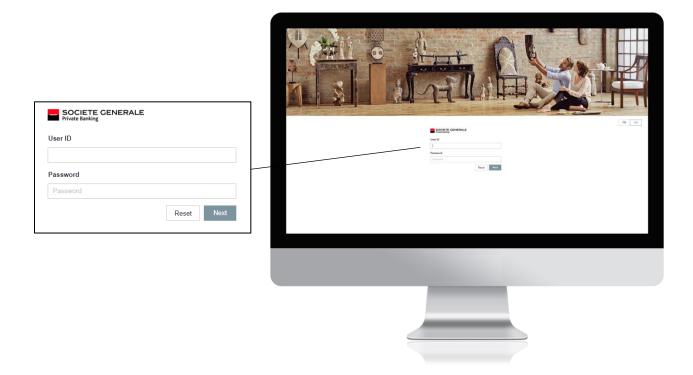